Министерство образования и науки Российской Федерации

Федеральное государственное бюджетное образовательное учреждение высшего профессионального образования

«Комсомольский-на-Амуре государственный технический университет»

# **РАСЧЁТЫ ПЛАВИЛЬНЫХ И НАГРЕВАТЕЛЬНЫХ ПЕЧЕЙ**

Допущено учебно-методическим объединением по образованию в области металлургии в качестве учебного пособия для студентов высших учебных заведений, обучающихся по направлению «Металлургия»

Под общей редакцией профессора Б. М. Соболева

Комсомольск-на-Амуре 2015

#### *Рецензенты:*

Кафедра «Технология металлов и литейное производство» ФГБОУ ВПО «Тихоокеанский государственный университет», зав. кафедрой доктор технических наук, профессор *Ри Хосен*; *В. М. Козин*, доктор технических наук, профессор, зав. лабораторией механики деформирования Института машиноведения и металлургии ДВО РАН

#### *Авторы:*  **Б. М. Соболев, Ю. Н. Мансуров, Хейн Вин Зо, С. Б. Марьин**

 **Расчёты плавильных и нагревательных печей** : учеб. пособие / Р248 Б. М. Соболев, Ю. Н. Мансуров, Хейн Вин Зо, С. Б. Марьин ; под общ. ред. Б. М. Соболева. – Комсомольск-на-Амуре : ФГБОУ ВПО «КнАГТУ», 2015. – 131 с. ISBN 978-5-7765-1178-3

В учебном пособии изложены методики расчета горения жидкого, твердого и газообразного топлива, тепловых балансов плавильных и нагревательных печей, рабочего пространства вагранок, электродуговых и индукционных печей, печей для термической обработки и нагрева сплавов под прокатку, ковку. Приведены методики расчета нагрева термически тонких и массивных тел, а также основные положения расчета рекуператоров. Представлены системы огнеупорных футеровок плавильных и нагревательных печей. Изложены некоторые методики выбора теплогенерирующих устройств и их расчет. В приложении подобраны справочные данные, необходимые для расчетов.

Пособие предназначено для студентов направлений «Машиностроение» и «Металлургия».

> УДК 621.745.3 ББК 34.651.01-51я7

ISBN 978-5-7765-1178-3 ФГБОУ ВПО «Комсомольскийна-Амуре государственный технический университет», 2015

# **ОГЛАВЛЕНИЕ**

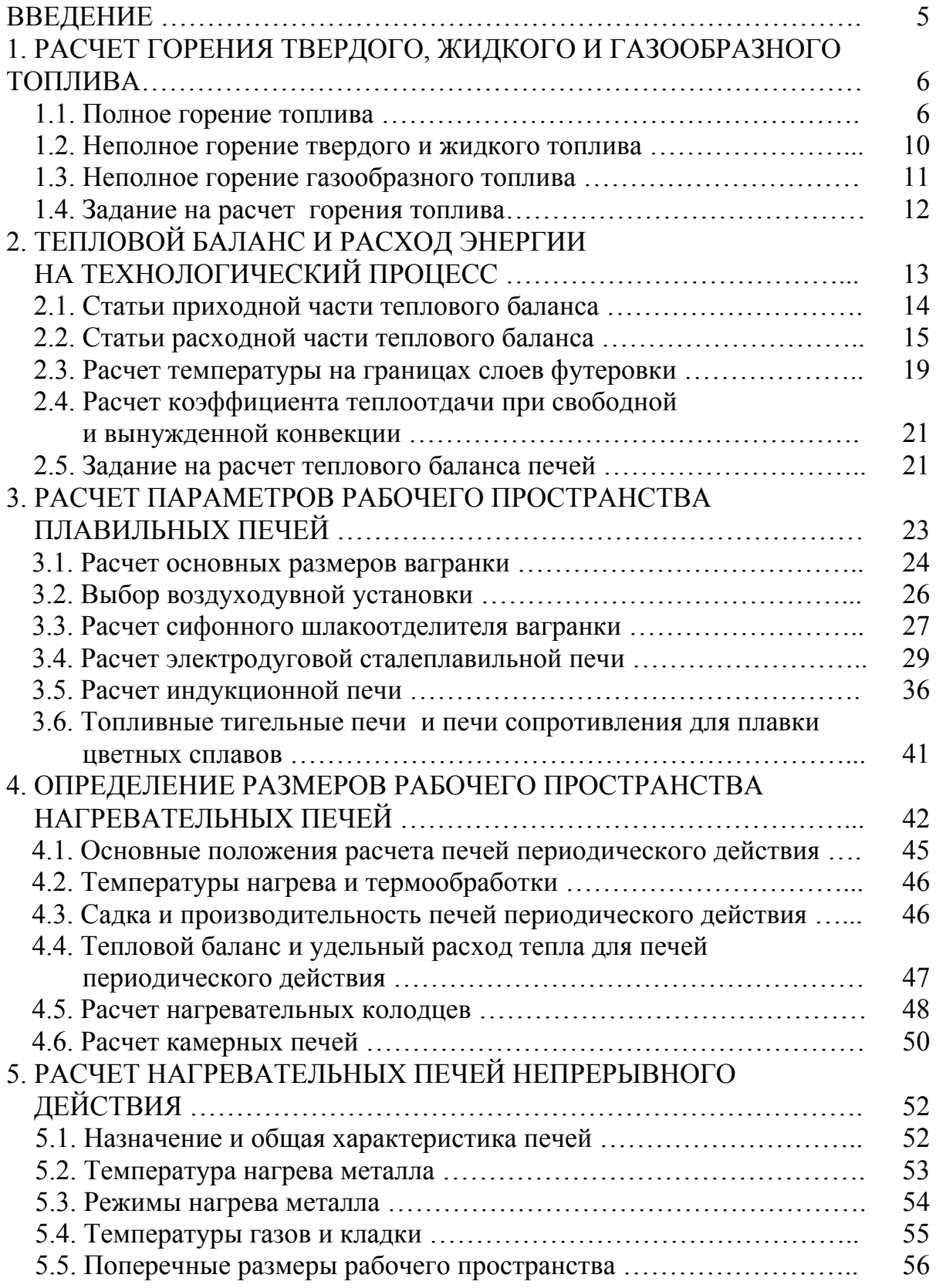

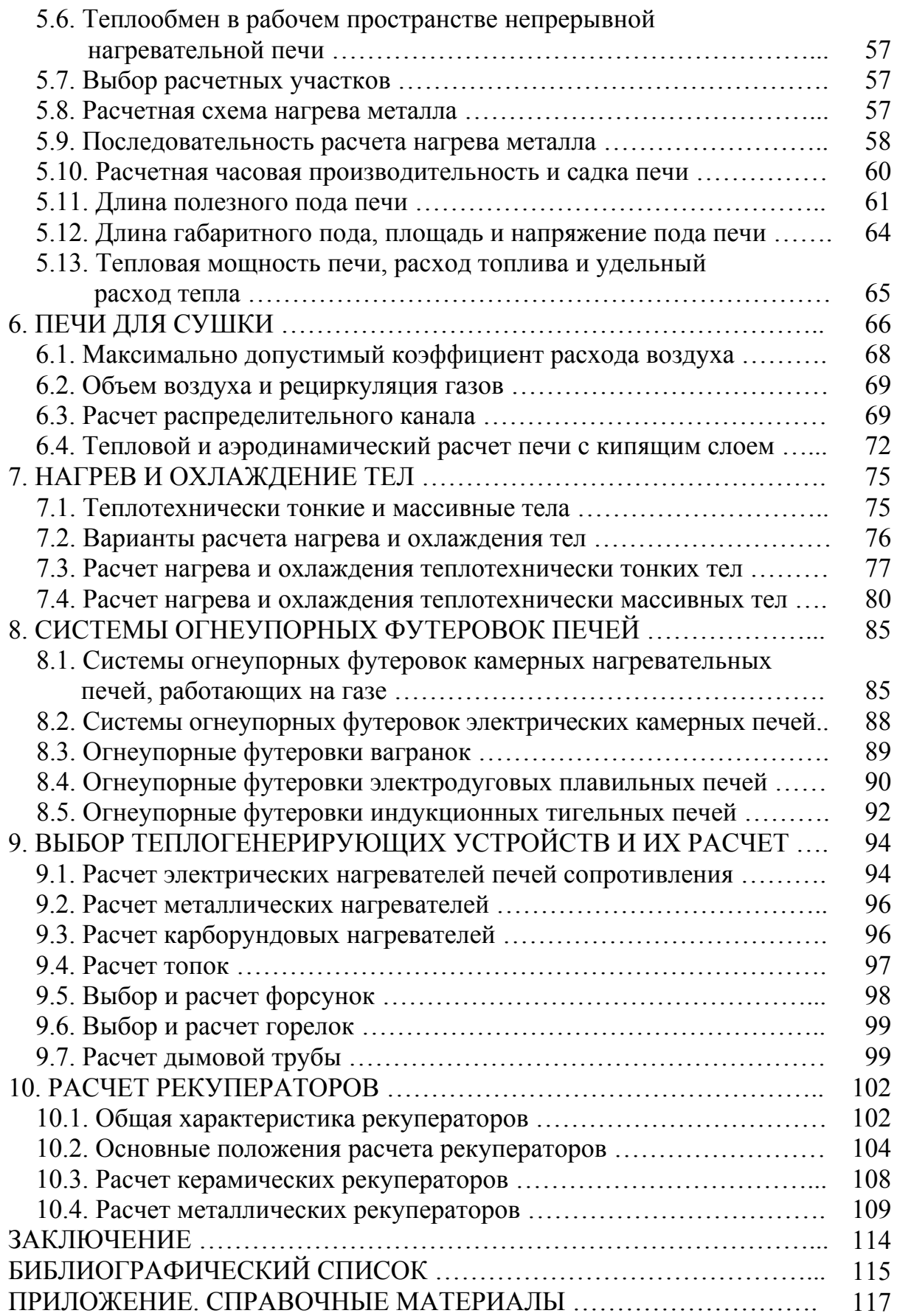

## **ВВЕДЕНИЕ**

Назначение печи состоит в передаче тепла технологическим материалам. Процессы тепловыделения, движения печной среды и теплообмена в печном агрегате находятся в тесной взаимосвязи.

Совокупность процессов теплообмена, происходящих в рабочем пространстве печи обычно при помощи движущейся печной среды, называют тепловой работой печи. Её подразделяют на полезную, которая представляет собой передачу тепла технологическим материалам, и потерянную, включающую все иные виды потребления тепла.

Теплотехнические расчеты выполняются с целью конструирования новой печи или выяснения изменений, которые произойдут в тепловой работе существующей печи при переходе к другим условиям эксплуатации. Все теплотехнические расчеты основаны на теории теплопроводности и закономерностях внешнего теплообмена, учитывающих процессы тепловыделения и движения печной среды. На внешний теплообмен в основном влияет конструкция печи, поскольку ею полностью или частично определяются: источник и способ передачи тепла; интенсивность тепловыделения и распределение тепла; соответствующие изменения во времени и пространстве температуры печной среды и обрабатываемых материалов; характер движения печной среды, включая распределение давления.

По технологическому признаку печи литейных цехов делят на плавильные и нагревательные.

Плавильные печи предназначены для получения сплавов заданного химического состава и температуры, они подразделяются на печи для плавки чугуна, стали, цветных сплавов, специальные печи.

Нагревательные печи подразделяют на печи для термообработки отливок и печи для сушки форм, стержней, песка и глины. По конструкции нагревательные печи подразделяются на камерные и методические.

В камерных печах нагреваемый материал неподвижен, поэтому конструкция их должна обеспечить одинаковое условие передачи тепла во всех точках пространства.

В методических печах нагреваемый материал движется навстречу нагревающим его газам, или в одном направлении с ними, или при комбинации прямотока и противотока, а также при поперечном по отношению к направлению движения материалов вводе газов. В методических печах не требуется создавать одинаковых условий нагрева во всем рабочем пространстве. Необходим только одинаковый нагрев материала в поперечных сечениях печного канала, перпендикулярных направлению движения материалов.

Для расчета печи должны быть заданы температурные режимы в соответствии с предполагаемым технологическим процессом. Затем производятся расчеты, необходимые для определения рабочего пространства, в соответствии с производительностью печи; определяют необходимые неизвестные температуры материала, рабочего пространства, дымовых газов; рассчитывают тепловой и газодинамический режимы; выбирают материалы и толщины стенок, а также тип и размеры топливосжигающих устройств, теплообменных аппаратов и других элементов печей. Методика и примеры расчетов печей и их отдельных элементов приведены в литературе [1 – 3] и в настоящем пособии.

## **1. РАСЧЁТ ГОРЕНИЯ ТВЕРДОГО, ЖИДКОГО И ГАЗООБРАЗНОГО ТОПЛИВА**

### **1.1. Полное горение топлива**

Исходными данными для расчета являются вид топлива, конструкция сожигательного устройства, температура подогрева воздуха и топлива, содержание кислорода в дутье. Состав жидкого и твердого топлива задается в справочниках в виде органической, горючей, сухой или рабочей массы.

Расчет горения твердого или жидкого топлива производится обычно для рабочего состава топлива. Пересчет на рабочий состав топлива с любого другого состава производится по формулам

$$
X^{p} = X^{o}(1 - 0.01(S^{p} + A^{p} + W^{p}); X^{p} = X^{r}(1 - 0.01(A^{p} + W^{p}); X^{p} = X^{c}(1 - 0.01W^{p}),
$$

где  $X^p$ ,  $X^o$ ,  $X^r$ ,  $X^c$  – содержание какого либо элемента в рабочей, органической, горючей или сухой массах соответственно, %; S<sup>p</sup>, A<sup>p</sup>, W<sup>p</sup> – содержание серы, золы, влаги, соответственно, в рабочей массе топлива, %.

Состав газообразного топлива задается в виде процентного соотношения составных частей смеси.

В некоторых случаях сжигается смесь газов известного состава в заданном соотношении по объему. В этом случае низшую теплоту сгорания смеси можно определить из выражения

$$
Q^{\mathfrak{p}}_{\mathfrak{n}(c\mathsf{M})} = Q^{\mathfrak{p}}_{\mathfrak{n}(2)} \cdot a(Q^{\mathfrak{p}}_{\mathfrak{n}(2)} \cdot Q^{\mathfrak{p}}_{\mathfrak{n}(1)}),
$$

где *Q*<sup>р</sup> н(см), *Q*<sup>р</sup> н(1), *Q*<sup>р</sup> <sup>н</sup>(2) – низшие теплоты сгорания смеси, первого и второго газов, кДж/кг, при этом  $Q^p$ <sub>н(2)</sub> >  $Q^p$ <sub>н(1)</sub>. В других случаях требуется определить долю первого газа в смеси, если задано значение  $Q_{\text{H}(\text{cm})}^{\text{p}}$ . При этом  $Q^p$ <sub>н(2)</sub> >  $Q^p$ <sub>н(cм)</sub> >  $Q^p$ <sub>н(2)</sub>; *a* =  $(Q^p$ <sub>н(2)</sub> -  $Q^p$ <sub>н(cм)</sub>)/( $Q^p$ <sub>н(2)</sub> -  $Q^p$ <sub>н(1)</sub>) — доля первого газа в смеси.

Состав смеси находят как сумму произведений содержания соответствующих компонентов в первом и втором газе на доли этих газов смеси:

$$
\Im i_{(CM)} = a \Im i_{(1)} + (1 - a) \Im i_{(2)},
$$

где *Эi*(см), *Эi*(1), *Эi*(2) – содержание элемента топлива в смеси, первом и втором газе соответственно. Составы некоторых видов топлива приведены в приложении (табл. П1 – П2).

Низшая теплота сгорания топлива определяется по формулам Д.И. Менделеева:

для твердого и жидкого топлива

$$
Q_{\mu}^p
$$
 = 340 C<sup>p</sup> + 1030 H<sup>p</sup> - 109(O<sup>p</sup> - S<sup>p</sup>) - 25W<sup>p</sup>;

для газообразного топлива

$$
Q_{\mu}^{p} = 358CH_{4} + 590C_{2}H_{4} + 638C_{2}H_{6} + 913C_{3}H_{8} + 1187C_{4}H_{10} + 127,7CO + 108H_{2} + 1461C_{5}H_{12} + 712C_{n}H_{m} + 234H_{2}S,
$$

где  $Q^{\text{p}}$ <sub>н</sub> – низшая теплота сгорания топлива, кДж/кг, кДж/м<sup>3</sup>; С<sup>р</sup>, Н<sup>р</sup>, S<sup>p</sup>, О<sup>р</sup>, W<sup>p</sup> – содержание соответствующего элемента в рабочем составе твердого или жидкого топлива, % по массе;  $\text{CH}_4$ ,  $\text{C}_2\text{H}_4$ ,  $\text{C}_2\text{H}_6$ ...  $\text{C}_n\text{H}_m$  – содержание соответствующего элемента в составе газообразного топлива, % по объему.

Теоретический расход кислорода, необходимого для сжигания единицы твердого и жидкого топлива  $\hat{V}^m$ <sub>O2</sub>, м<sup>3</sup>/кг:

$$
V^m{}_{O2} = 0.01(1.867C^p + 5.55H^p + 0.698(S^p - O^p));
$$

для газообразного топлива, м $^3$ /м $^3$ :

$$
V^{m}_{O2} = 0,01(0,5(CO + H_{2} + 3H_{2}S) + 2CH_{4} + 3C_{2}H_{4} + 3,5C_{2}H_{6} ++ 5C_{3}H_{8} + 6,5C_{4}H_{10} + (m + (n/4)) C_{m}H_{n}).
$$

Действительный объем сухого воздуха, необходимого для сжигания единицы топлива, м<sup>3</sup>/кг (м<sup>3</sup>/м<sup>3</sup>), равен:

$$
L_{\alpha} = (1 + k) \alpha V^{m}_{02},
$$

где  $k$  – доля кислорода в воздухе ( $k = N_2/O_2$ , при  $N_2 = 79 \%$  и  $O_2 = 21 \%$  $k = 3.672$ );  $\alpha$  – коэффициент избытка или расхода воздуха (для газообразного топлива его выбирают в пределах 1,05...1,15, для жидкого – 1,15...1,25, для твердого 1,2...1,3);  $V^{m}$ <sub>02</sub> - теоретический расход кислорода на сжигание соответствующего топлива м<sup>3</sup>/кг, м<sup>3</sup>/м<sup>3</sup>.

Массовое количество воздуха, кг/ м 3 : *L*м*=*1,293 *L*.

Качественный состав продуктов сгорания (дыма) одинаков при сжигании всех видов топлива и состоит из  $CO_2$ ,  $H_2O$ ,  $SO_2$ ,  $N_2$ ,  $O_2$ . Количество продуктов полного сгорания для каждой составляющей определяется по следующим формулам:

• для твердого и жидкого топлива, м $3/$ кг

 $V_{\text{CO2}} = 0.0187 \text{ C}^{\text{p}}$ ;  $V_{\text{SO2}} = 0.007 \text{ S}^{\text{p}}$ ;  $V_{\text{O2}} = (\alpha - 1)V_{\text{O2}}$ ;

 $V_{\text{N2}} = 0.008\text{N}^{\text{p}} + \alpha k V^{\text{m}}_{\text{O2}}$ ;  $V_{\text{H2O}} = 0.1112\text{H}^{\text{p}} + 0.0124\text{W}^{\text{p}} + 0.775 L_{\alpha}d$ ;

• для газообразного топлива,  $\text{m}^3/\text{m}^3$ 

$$
V_{CO2} = 0,01(CO + CO_2 + CH_4 + 2C_2H_4 + 2C_2H_6 + 3C_3H_8 + 4C_4H_{10} m C_mH_n);
$$
  
\n
$$
V_{SO2} = 0,01(SO_2 + H_2S); V_{O2} = (\alpha - 1) V_{O2}; V_{N2} = 0,008N^p + \alpha kV_{O2}^m;
$$
  
\n
$$
V_{H2O} = 0,01(H_2O + H_2 + H_2S + 2CH_4 + 2C_2H_4 + 3C_2H_6 + 4C_3H_6 + 5C_4H_{10}) +
$$
  
\n
$$
+ 0,775 L_{od},
$$

где *d* – влагосодержание воздуха, кг/м 3 . Практически влагосодержание воздуха может быть принято в пределах 0,009...0,016 кг/м<sup>3</sup>.

Общее количество продуктов сгорания при полном сжигании единицы топлива (при  $\alpha > 1$ ) определяется выражением, м $^3$ /кг или м $^3$ /м $^3$ 

 $V_{\text{I}} = V_{\text{CO2}} + V_{\text{H2O}} + V_{\text{SO2}} + V_{\text{N2}} + V_{\text{O2}} + V_{\text{CO}}.$ 

Состав влажных продуктов сгорания в объёмных процентах определяется по выражениям, %:

$$
CO_2 = 100 V_{CO2}/V_{A}; H_2O = 100 V_{H2O}/V_{A}; SO_2 = 100 V_{SO2}/V_{A};
$$
  

$$
N_2 = 100 V_{N2}/V_{A}; O_2 = 100 V_{O2}/V_{A}; CO = 100 V_{CO}/V_{A}.
$$

Состав сухих продуктов сгорания в объёмных процентах определяется по выражениям, %:

$$
CO_2 = 100 V_{CO2} / (V_{A} - V_{H2O}); SO_2 = 100 V_{SO2} / (V_{A} - V_{H2O});
$$
  
\n
$$
N_2 = 100 V_{N2} / (V_{A} - V_{H2O}); O_2 = 100 V_{O2} / (V_{A} - V_{H2O});
$$
  
\n
$$
CO = 100 V_{CO} / (V_{A} - V_{H2O}).
$$

Плотность продуктов сгорания рассчитывается с учетом их состава:

$$
\rho_{\rm A} = (0.44 \text{ CO}_2 + 0.36 \text{CO} + 0.18 \text{H}_2\text{O} + 0.28 \text{N}_2 + 0.32 \text{O}_2 + 0.64 \text{SO}_2)/22.4,
$$

где  $\rho_{\text{\tiny{A}}}$  – плотность продуктов сгорания, кг/м<sup>3</sup>; CO<sub>2</sub>, CO, H<sub>2</sub>O, N<sub>2</sub>, O<sub>2</sub>, SO<sub>2</sub> – содержание соответствующего газа в продуктах сгорания, % по объему.

Калориметрическую температуру определяют из условия полного сгорания топлива и использования всего выделившегося при горении тепла только на повышение температуры продуктов сгорания при адиабатных условиях (отсутствии теплообмена с внешней средой) и коэффициенте избытка воздуха, равном единице.

При подогретом воздухе и топливе калориметрическую температуру определяют по выражению

$$
t_{\scriptscriptstyle{K}} = (Q^{\scriptscriptstyle{D}}_{\scriptscriptstyle{H}} + Q_{\scriptscriptstyle{\Phi}})/(V_{\scriptscriptstyle{\mathcal{A}}}\,C_{\scriptscriptstyle{\mathcal{V}}}),
$$

где  $Q_{\phi}$  – физическое тепло подогретого воздуха и топлива, кДж/кг;  $V_{\pi}$  – объем продуктов сгорания, образующихся при сжигании единицы топлива,  $M^3/\text{kr}, M^3/M^3$ ;  $C_v$  – удельная теплоемкость продуктов сгорания, кДж/( $M^3$ °C).

Физическое тепло, вносимое подогретым топливом и воздухом, из расчета на единицу топлива:

$$
Q_{\Phi} = C_{\rm T} t_{\rm T} + C_{\rm B} t_{\rm B},
$$

где  $C_{\rm r}$ ,  $C_{\rm B}$  – удельная теплоемкость топлива и воздуха, соответственно, при температуре подогрева кДж/(м<sup>3</sup> $\cdot$ K);  $t_{\rm r}$ ,  $t_{\rm s}$  – температура подогрева топлива и воздуха, соответственно, °С.

Определить теплоемкость продуктов сгорания  $C_V$  затруднительно, так как удельные теплоёмкости отдельных составляющих продуктов сгорания зависят от температуры, которую и необходимо определить.

Для инженерных расчетов калориметрической температуры используют приближенный метод, сущность которого состоит в том, что для продуктов сгорания конкретного состава каждому значению энтальпии  $i_n$  соответствует конкретная температура.

При известных значениях  $Q_{\mu}^{\rho}$ ,  $Q_{\phi}$ ,  $V_{\mu}$  определяют значение этой энтальпии продуктов сгорания

$$
i_n = (Q^p_{\mu} + Q_{\phi})/V_{\mu}.
$$

Задаются приближенно температурой продуктов горения  $t_1$  и определяют соответствующую ей энтальпию  $i_{n(1)}$ 

$$
i_{n(1)}=C_{Vt_1}\cdot t_1.
$$

Среднюю удельную теплоемкость продуктов сгорания  $(C_V)$ , состоящих из отдельных компонентов, определяют как сумму удельных теплоемкостей отдельных компонентов, умноженных на долю этих компонентов в продуктах сгорания:

 $C_{Vt1} = 0.01 (C_{CQ2} \cdot CQ_2 + C_{CQ} \cdot CQ + C_{H2O} \cdot H_2Q + C_{SQ2} \cdot SO_2 + C_{N2} \cdot N_2 + C_{O2} \cdot O_2),$ где  $C_{CO2}$ ,  $C_{CO}$ ,  $C_{H2O}$  ... и т.д. - средние удельные теплоёмкости компонентов продуктов сгорания, кДж/(м<sup>3</sup>·K) при  $t_1$ ; CO<sub>2</sub>, CO, H<sub>2</sub>O, SO<sub>2</sub>, N<sub>2</sub>,O<sub>2</sub> – coдержание составляющих в продуктах сгорания, % по объему.

Значения средней удельной теплоемкости компонентов продуктов сгорания приведены в литературе  $[1-3]$  и в приложении (табл. П3 - П5).

Задаются температурой  $t_2$  и по формуле  $i_{n(2)} = C_{V_2} t_2$  определяют энтальпию  $i_{n(2)}$  при температуре  $t_2$ .

$$
C_{V_2} = 0.01 (C_{CO2} \cdot CO_2 + C_{CO} \cdot CO + C_{H2O} \cdot H_2O + C_{SO2} \cdot SO_2 + C_{N2} \cdot N_2 + C_{O2} \cdot O_2),
$$

где  $C_{CO2}$ ,  $C_{CO}$ ,  $C_{H2O}$  ... и т.д. - средние удельные теплоёмкости компонентов продуктов сгорания, кДж/(м<sup>3</sup>·K) при t<sub>2</sub>; CO<sub>2</sub>, CO, H<sub>2</sub>O, SO<sub>2</sub>, N<sub>2</sub>, O<sub>2</sub> – coдержание составляющих в продуктах сгорания, % по объему.

Температуру  $t_2$  выбирают так, чтобы она отличалась от предыдущей  $t_1$  на 100 °С и чтобы выполнялось условие  $i_{n(1)} < i_n < i_{n(2)}$ .

Затем интерполяцией определяют калориметрическую температуру

$$
t_{\rm k}=t_2-(i_{n(2)}-i_n)(t_2-t_1)/(i_{n(2)}-i_{n(1)}).
$$

Действительную температуру в топке или печи определяют с учетом потерь на диссоциацию и теплопередачу в окружающую среду

$$
t_{\partial} = \eta_1 \; t_{\kappa}
$$

где  $\eta_1$  – опытный пирометрический коэффициент, зависящий от конструкции топливосжигающих устройств или печи ( $\eta_1 = 0.62...0.82$ ). Для туннельных печей закрытой конструкции  $\eta_1 = 0.75...0.82$ ; для проходных печей  $\eta_1 = 0.72...0.76$ ; для камерных печей  $\eta_1 = 0.62...0.70$ .

#### 1.2. Неполное горение твёрдого и жидкого топлива

Твердое топливо сжигают с коэффициентом расхода воздуха α < 1 с целью газификации его в газогенераторах или полугазовых топках. Жидкое топливо - мазут иногда газифицируют перед сжиганием в газификаторах (предтопках циклонного типа и т.п.).

При расчете неполного горения топлива учитывают долю топлива, сгорающего с образованием оксида углерода СО. Неполное горение твердого топлива (кокса) имеет место в вагранках, в которых содержание СО в дымовых газах достигает 8...18 % по объему.

Доля углерода кокса в количестве  $v_{\mu}$  сгорает в оксид углерода СО, другая часть в количестве  $(1 - v_n)$  в оксид углерода  $CO_2$ . Величину  $v_n$  можно вычислить, зная (или задаваясь) содержание оксида углерода СО,%, в дымовых газах и общее количество дымовых газов  $V_{\pi}$ :

$$
y_{\mu}
$$
 = 126 CO  $V_{\mu}$  / (235 C<sup>p</sup>).

Расчетные формулы для неполного сгорания углерода при  $\alpha < 1$ имеют следующий вид:

расход кислорода на сгорание 1 кг кокса,  $\frac{M^3}{KT}$  $\bullet$ 

 $V''_{Q2} = 0.01(1.867(1 - y_n) C^p + 0.698S^p + 0.933 y_n C^p +$ 

 $+ 5.55H^p + 0.698 O^p$ ;

• количество трехатомных газов,  $M^3/kr$ 

 $V_{\text{CO2}} = 0.0187 (1 - y_n) C^p$ ;  $V_{\text{SO2}} = 0.00699 S^p$ ;

• количество оксида углерода СО,  $M^3/kT$ 

$$
V_{\rm CO} = 1,867 \, y_{\rm H} \, C^{\rm p};
$$

количество азота, м<sup>3</sup>/кг

$$
V_{\rm N2} = 0.008N^{\rm p} + k V^{\rm m}_{\rm O2};
$$

количество водяных паров,  $\frac{1}{3}$ кг

$$
V_{\text{H2O}} = 0,112 H^{\text{p}} + 0,0124 W^{\text{p}} + 0,0161 k V^{\text{m}}_{\text{O2}}.
$$

Коэффициент расхода воздуха при неполном сжигании кокса

$$
\alpha = 1 - 0.0144 \, \text{CO}
$$

где СО – содержание оксида углерода в продуктах сгорания, % по объему.

Низшая теплота сгорания твердого топлива при неполном сжигании  $Q^{\rm ph}$ <sub>н</sub> равна:

$$
Q^{p_H} = 336,66 \, C^p (1 - y_n) + 99,16 C^p + 1040 H^p - 109 (O^p - S^p) - W^p.
$$

Расчет объема и состава, а также плотности и температуры продуктов сгорания (дыма) проводится по методике, изложенной в подразд. 1.1 для процесса полного горения твердого и жидкого топлива.

### 1.3. Неполное горение газообразного топлива

Неполное горение организуется с целью самокарбюрации природного газа для разложения углеводородов с выделением сажистого углерода и последующего сжигания в светящемся факеле, для получения защитной атмосферы в печах для безокислительного нагрева.

Расчет неполного горения газа ограничивается расчетом процесса диссоциации СО<sub>2</sub> и Н<sub>2</sub>О, происходящего по схеме:

$$
2H_2O \leftrightarrow 2H_2 + O_2; \quad 2CO_2 \leftrightarrow 2CO + O_2.
$$

При α < 1 содержание кислорода в продуктах сгорания равно нулю, и константа равновесия приведенных реакций диссоциации равна:

$$
K_{\rm P} = P_{\rm CO} \cdot P_{\rm H2O} / P_{\rm CO2} \cdot P_{\rm H2},
$$

где  $P_{CO}$ ,  $P_{H2O}$ ,  $P_{CO2}$ ,  $P_{H2}$  – парциальное давление газов CO, H<sub>2</sub>O, CO<sub>2</sub>, H<sub>2</sub>.

Данная константа равновесия соответствует реакции водяного газа:  $CO + H<sub>2</sub>O = CO<sub>2</sub> + H<sub>2</sub>$ , для которой в табл. 1.1 приведены его значения при различных температурах.

Таблица 1.1

Константа равновесия реакции водяного газа ( $K_{P}$ ) при различных температурах  $(T)$ 

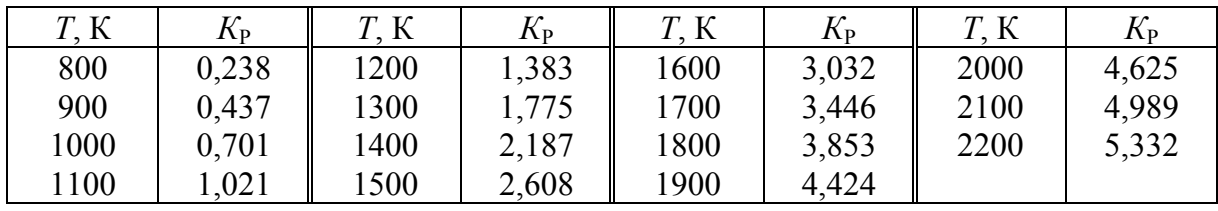

Расчет неполного горения газообразного топлива начинается с расчета полного горения газообразного топлива при  $\alpha_1 = 1$  (подразд. 1.1). Затем при заданной температуре по табл. 1.1 определяют  $K_P$ , после этого, задавшись значением  $\alpha_2$ < 1 ( $\alpha_2$  = 0,50...0,55), определяют количество продуктов неполного горения топлива.

 $V^{\text{\tiny H}}_{\text{CO2}} = \left\{-B + [B^2 + 4(K_P - 1) V_{\text{CO2}}(V_{\text{CO2}} + V_{\text{H2O}} - V_{\text{O2}}(1 - \alpha_2)]^{0.5}\right\} / 2(K_P - 1),$ где  $V_{CO2}^{\text{H}}$ – объем СО<sub>2</sub> при неполном сгорании топлива, м<sup>3</sup>/м<sup>3</sup> газа;  $B = V_{H2O}$  -  $(K_P - 2) V_{CO2} + 2 V_{O2}'' (1 - \alpha_2) (K_P - 1)$ ;  $V_{CO2}$ ,  $V_{H2O}$  - объем продуктов полного сгорания газа при  $\alpha_1 = 1$ ,  $\mu^3/\mu^3$  газа,  $V^m{}_{02}$  – теоретический объем кислорода на сжигание топлива при  $\alpha_1 = 1$ ,  $\alpha^3/\alpha^3$ .

$$
V_{\text{CO}}^{\text{H}} = V_{\text{CO2}} - V_{\text{CO2}}^{\text{H}}; \quad V_{\text{H2O}}^{\text{H}} = V_{\text{CO}} + V_{\text{H2O}} - V_{\text{CO}}^{\text{H}} - 2(1 - \alpha_{2})V_{\text{O2}}; V_{\text{H2}}^{\text{H}} = V_{\text{CO2}}^{\text{H}} + 2(1 - \alpha_{2}) V_{\text{O2}}^{\text{m}} - V_{\text{CO2}}; \quad V_{\text{N2}}^{\text{H}} = \alpha_{2} V_{\text{N2}} + 0.01 V_{\text{N2}}^{\text{m}}; V_{\text{A}}^{\text{H}} = V_{\text{A}} - 0.79L_{\alpha=1}(1 - \alpha_{2}),
$$

где  $V^{\text{H}}$ со,  $V^{\text{H}}$ н2о,  $V^{\text{H}}$ н2,  $V^{\text{H}}$ <sub>N2</sub>,  $V^{\text{H}}$ <sub>д</sub> – объем газов CO, H<sub>2</sub>O, H<sub>2</sub>, N<sub>2</sub> и дыма при не-полном сгорании топлива, м<sup>3</sup>/м<sup>3</sup> газа. Низшая теплота неполного сгорания газообразного топлива равна, кДж/м<sup>3</sup> газа:

 $Q^{\rm ph}_{\rm H} = Q^{\rm p}_{\rm H}$ - 10790  $V^{\rm H}_{\rm H2}$ - 12630  $V^{\rm H}_{\rm CO}$ .

Расчет объема и состава, а также плотности и температуры продуктов сгорания (дыма) проводится по методике, изложенной в подразд. 1.1 для процесса полного горения газообразного топлива с использованием результатов расчета неполного горения топлива.

### 1.4. Задание на расчёт горения топлива

После изучения раздела «Топливо и его горение» в курсе «Теплотехника» необходимо выполнить задание 1 по приведенной выше методике на тему «Расчет полного (или по заданию преподавателя неполного) горения (указывается вид и название) топлива». Варианты заданий приведены в табл. 1.2.

#### Таблица 1.2

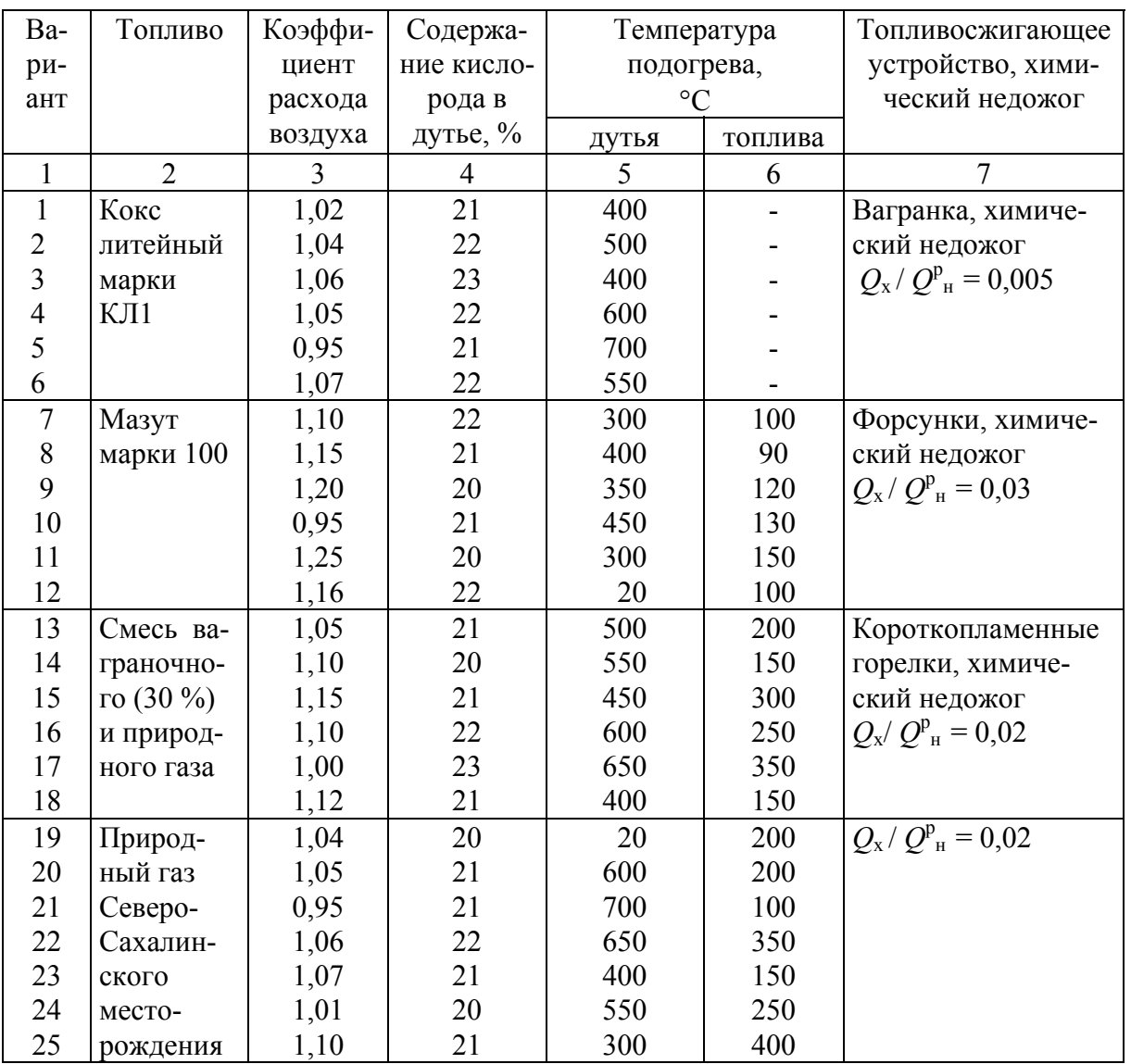

#### Задание на расчет горения топлива

# 2. ТЕПЛОВОЙ БАЛАНС И РАСХОД ЭНЕРГИИ НА ТЕХНОЛОГИЧЕСКИЙ ПРОЦЕСС

Для теплового баланса печей обязательно равенство прихода и расхода тепла, взятых в границах одного и того же конструктивного элемента, всей печи в одном и том же промежутке времени [3, 4].

В печах непрерывного действия в расчет принимается количество тепла, которое поступает в рабочее пространство и удаляется из него за единицу времени, а в печах периодического действия расчет ведут на время всей технологической операции (исключая время охлаждения печи между моментами полной разгрузки и новой загрузки).

Каждая из частей теплового баланса (прихода и расхода) состоит, в свою очередь, из ряда статей. В результате расчета определяют расход топлива или энергии на соответствующий технологический процесс.

#### **2.1. Статьи приходной части теплового баланса**

1) Тепло, получаемое от внешнего источника, кДж/ч (кДж/период), при сгорании топлива (твердого, жидкого, газообразного)

$$
Q_1 = B Q^p_{\mu};
$$

при использовании электроэнергии

$$
Q_1=N\,\tau,
$$

где  $B$  – расход топлива, кг/ч, м<sup>3</sup>/ч или кг/период, м<sup>3</sup>/период;  $Q_{\mu}^{\rho}$  – низшая теплота сгорания топлива, кДж/кг, кДж/м 3 ; *N* – затраченная электрическая мощность, кВт; – время технологического процесса, ч .

2) Тепло, вносимое подогретым воздухом, кДж/ч, (кДж/период):

$$
Q_2 = B C_1 t_1 V_{\scriptscriptstyle B} \alpha,
$$

где *С*1 – средняя удельная теплоемкость воздуха в интервале температур от 0 °C до  $t_1$  °C, кДж/(м<sup>3</sup>·°C);  $t_1$  – температура подогрева воздуха, °C;  $V_B$  – количество воздуха, теоретически необходимое для сжигания единицы топлива, м ${}^{3}/$ кг, м ${}^{3}/$ м ${}^{3}$ ;  $\alpha$  — коэффициент избытка воздуха.

3) Тепло, вносимое подогретым топливом, кДж/ч (кДж/период):

$$
Q_3=B\ C_2\ t_2,
$$

где *C*2 – средняя удельная теплоемкость топлива в интервале температур от 0 °C до  $t_2$  °C, кДж/(м<sup>3, о</sup>С);  $t_2$  – температура подогрева топлива, °C.

4) Тепло, вносимое подогретым материалом (шихтой, тарой и т.п.), кДж/ч (кДж/период):

$$
Q_4=G_1\,C_3\,t_3,
$$

где *G*<sup>1</sup> – масса подогретого материала ( завалки, садки, тары,) кг/ч, кг/период; *C*<sup>3</sup> – средняя удельная теплоемкость материала при температуре  $t_3$  °С, кДж/(м<sup>3</sup>·°С);  $t_3$  – температура подогрева материала, °С.

5) Тепло экзотермических реакций. Здесь учитываются все химические реакции, идущие с положительным тепловым эффектом (отрицательным значением энтальпии), кроме реакций горения топлива. В нагревательных печах учитывается только тепло, выделяющееся при окислении сплава. При окислении железоуглеродистых сплавов выделяется 5652 кДж/кг, поэтому

$$
Q_5 = 56{,}52 \Sigma \Delta \vartheta_i G_2,
$$

где  $\Sigma\Delta$ Э<sub>*i*</sub> – общий угар сплава, % (для термических печей он равен 0,5...1,0 % от массы садки);  $G_2$  – масса садки, кг/ч, кг/период.

В плавильных печах учитывается тепло от окисления всех примесей сплава и его основы (меди, алюминия, магния, железа и т.д. ):

$$
Q_5 = \Sigma \Delta H_i \ G_3 \cdot 0.01 \ \Delta \mathcal{I}_i
$$

где *Hi* – тепловой эффект реакции окисления *i*-й примеси и основы сплава при температуре расплава, кДж/кг (приложение. табл. П9);  $G_3$  – масса элемента в завалке, кг/ч, кг/период; *Эi, –* угар *i*-го элемента и основы сплава во время плавки,  $\%$  [5, 8, 12].

$$
G_3=0.01\ G_1\ \mathcal{Z}_i,
$$

где *Эi* – содержание *i*-го элемента и основы сплава в завалке, %.

6) Тепло, выделяющееся от сгорания электродов, кДж/период:

$$
Q_6 = 0.6 \Delta H_{\text{H}} G_4 \tau,
$$

где 0,6 – коэффициент, учитывающий, что не все тепло от сгорания электродов выделяется внутри печи;  $\Delta H_{\text{3I}}$  – тепловой эффект реакции сгорания электродов до СО, кДж/кг (для электродуговой печи может быть принят в пределах 1700...1900 кДж/кг); *G*4 – расход электродов, кг/ч;  *–* время плавки, ч.

Средний расход электродов при плавке стали может быть принят 6...10 кг/т стали, при плавке чугуна 1...3 кг/т чугуна.

7) Тепло, выделившееся при образовании шлака, кДж/ч, кДж/период:  $Q_7 = 258 G_5$ 

где 258 – тепловой эффект образования шлака, кДж/кг;  $G_5$  – масса образовавшегося шлака, кг/ч, кг/период.

При плавке стали с окислением в электродуговой печи образуется 5...8 % шлака, переплавом 4...5 % шлака, при плавке чугуна 4...5 % шлака от массы металлозавалки. При плавке чугуна в вагранке образуется 8...10 % шлака от производительности вагранки.

### **2.2. Статьи расходной части теплового баланса**

1) Полезное тепло, необходимое для нагрева материалов до температуры, заданной по технологическому процессу, если они поступают в печь подогретыми, кДж/ч, кДж/период:

$$
Q_8 = G_1 C_4 (t_5 - t_4),
$$

где *С*4 – средняя теплоемкость материалов в интервале от начальной *t*<sup>4</sup>до конечной  $t_5$  температур нагрева, кДж/(кг $\cdot$ °C).

Тепло, необходимое для нагрева, плавления и перегрева сплава до заданной температуры, кДж/ч, кДж/период:

$$
Q_8 = G_1(C_4(t_6-t_4)+q+C_5(t_7-t_6)),
$$

где  $t_6$  – средняя температура плавления шихты, °С;  $q$  – средняя величина удельной теплоты плавления шихты, кДж/кг;  $C_5$  - средняя теплоемкость сплава в жидком состоянии в интервале температур плавления  $t_6$  и перегрева  $t_7$ , кДж/(кг·°С) (приложение, табл. П5, П7, П8).

Тепло, необходимое для нагрева и сушки форм и стержней, определяют с использованием hd диаграммы, однако для приближенных расчетов можно воспользоваться уравнением [4], кДж/ч, кДж/период:

$$
Q_8 = G_2(0,001(C_6+41,9W_2)(t_9-t_8) ++ 0,01(W_1-W_2)(2366-4,19 t_8+2,09t_{10})),
$$

где  $G_2$  – масса сухого материала, кг/ч, кг/период;  $C_6$  – теплоемкость материала, кДж/(кг·°С);  $W_1, W_2$  – влажность материала до и после сушки, %;  $t_8$ ,  $t_9$  – начальная и конечная температуры сушки материала, °C;  $t_{10}$  – температура газов в рабочем пространстве печи, °С.

2) Тепло, уносимое шлаками, кДж/ч, кДж/период:

$$
Q_9 = G_5 C_7 t_{11},
$$

где  $C_7$  = 209,36 + 0,69  $t_{11}$  + 2 10<sup>-5</sup>  $t_{11}^2$  – теплоемкость шлака при температуре  $t_{11}$ ,  $\frac{\text{Im}}{\text{K}}$  ( $\text{K}\Gamma$ <sup>o</sup>C).

3) Тепло, идущее на разложение известняка, кДж/ч, кДж/период:

$$
Q_{10} = 4061,39 \cdot 0,44 G_6,
$$

где 4061,39 - тепловой эффект реакции разложения известняка в пересчете на получающийся оксид кальция, Дж/кг; 0,44 - средняя доля оксида кальция в известняке;  $G_6$  – расход известняка, кг/ч, кг/период/

Расход известняка для образования шлака принимается при выплавке чугуна в вагранке с кислой футеровкой 2...3 %, с основной футеровкой 7...10 %, при плавке чугуна в электродуговой печи до 1,5 %, при плавке стали в электродуговой печи с окислением расход известняка достигает 3...4 %, переплавом  $1,5...2,0$  % от массы металлозавалки.

4) Тепло, уносимое отходящими газами, кДж/ч, кДж/период:

$$
Q_{11}=B\ V_{\rm A}\ C_8\ t_{12},
$$

где  $V_{\pi}$  – объем отходящих газов на единицу массы или объема топлива,  $M^3/\text{kr}$ ,  $M^3/M^3$ ;  $C_8$  – средняя удельная теплоемкость отходящих газов (определяется при расчете горения топлива), Дж/(кг-°С). Для ваграночных газов при  $t_{12}$  = 550 °С  $C_8$  = 1,42 Дж/(кг·°С);  $t_{12}$  – температура отходящих газов, °С (для коксовых вагранок 500... 700 °С, коксогазовых 700 °С и выше).

5) Тепло от химической неполноты сгорания топлива, кДж/ч, кДж/период.

При беспламенном сжигании потери тепла от химической неполноты сгорания практически отсутствуют. При пламенном сжигании в отходящих газах термических печей содержится 0,5...3,0 % несгоревших газов (СО и Н<sub>2</sub>), для вагранок до 10...15 % СО и Н<sub>2</sub>. Теплоту сгорания этих газов можно принять 12 142 кДж/м<sup>3</sup>. Если долю несгоревших газов принять равной *m*, то тепло от химической неполноты сгорания топлива будет:

$$
Q_{12}
$$
= 12142 *B*  $V_{\mu}$  *m*.

6) Тепло от механической неполноты сгорания топлива, кДж/ч, кДж/период. Под механической неполнотой сгорания понимают различные потери топлива. Например, при сжигании твердого топлива потери составляют 3...5 %, следовательно:

$$
Q_{13} = (0.03...0.05) B Q^P_{\mu}
$$

В случае газообразного топлива потери тепла от утечки газов составляют 2...3 %, тогда:

$$
Q_{13} = (0.02...0.03) B Q^{\text{p}}
$$

При использовании жидкого топлива теряется около 1 %, поэтому:

$$
Q_{13} = 0.01 B Q^{\text{p}}_{\text{H}}.
$$

7) Потери тепла теплопроводностью через многослойную кладку, кДж/ч, кДж/период. Потери тепла через плоские стены, свод и под нагревательной печи определяются по уравнению

$$
Q_{14} = (t_{13} - t_{14})/(\Sigma(s_i/\lambda_i) + 1/\alpha_2)F_1,
$$

где  $t_{13}$  – температура внутренней поверхности стенки печи, °C;  $t_{14}$  – температура окружающей среды, °С;  $s_i$  – толщина *i*-го слоя огнеупорной футеровки, м;  $\lambda_i$  – коэффициент теплопроводности *i*-го слоя огнеупорной футеровки, теплоизоляции, к $Br/(m·K)$ ;  $\alpha_2$  – коэффициент теплоотдачи от стенки печи окружающей среде к $Br/(M^2 \cdot K); F_1$  – внешняя поверхность футеровки печи,  $M^2$ .

Потери тепла через цилиндрическую стенку плавильной или нагревательной печи при граничных условиях третьего рода со стороны охлаждаемой поверхности и граничных условиях первого рода со стороны нагреваемой поверхности определяются по уравнению:

$$
Q_{14} = \pi (t_{13} - t_{14}) / (\Sigma (1/(2 \lambda_i) \ln(d_{i+1}/d_i)) + 1/(\alpha_2 d_{\rm H})) h_{\rm H_2}
$$

где  $d_i$  – меньший диаметр футеровки, м;  $d_{i+1}$  – больший диаметр футеровки, м;  $d_{\text{H}}$  – наружный диаметр печи, м;  $h_{\text{H}}$  – высота наружной поверхности печи. м.

8) Потери тепла излучением через открытые окна печи, кДж/ч, кДж/период:

$$
Q_{15} = C_0 \psi \tau_1((T_1/100)^4 - (T_2/100)^4) F_2
$$

где *C*<sup>0</sup> – коэффициент излучения абсолютно черного тела, равный 5,768  $Br/(M^2 \cdot K^4)$ ;  $\psi$  – коэффициент диафрагмирования, значения которого приведены в приложении (табл.  $\Pi$ 18,  $\Pi$ 19);  $\tau_1$  – время открытого состояния окна за весь период работы печи, ч;  $T_1$  – средняя температура внутри печи, К;  $T_2$  – средняя температура окружающего пространства, К;  $F_2$  – площадь открытого окна,  $\overline{M}^2$ .

9) Тепло, затраченное на нагревание тары, кДж/ч, кДж/период.

Если тара холодная, то количество тепла, требующееся на её нагрев, составит:

$$
Q_{16}=G_7\,C_9\,t_{15},
$$

где *G*7 – масса тары, кг/ч, кг/период; *C*9 – средняя удельная теплоемкость тары в интервале температур от 0 °С до  $t_{15}$ , кДж/(кг·К);  $t_{15}$  – температура нагрева тары, °С.

Если тара поступает нагретой, то учитывается только тепло, затраченное на её дальнейший подогрев.

10) Тепло, уносимое водой, охлаждающей отдельные части печи (свод, дверцы, индуктор и т.п.), кДж/ч, кДж/период:

$$
Q_{17}=G_8\ C_{10}\ (t_{17}-t_{16}),
$$

где *G*<sup>8</sup> – расход воды, кг/ч; *C*10 – удельная теплоемкость воды, кДж/(кгК) (приложение, табл. П17);  $t_{17}$  – конечная температура воды, °C;  $t_{16}$  – начальная температура воды, °С.

Для определения расхода воды на охлаждение пользуются практическими данными исходя из того, что скорость течения воды в охлаждаемом элементе составляет 0,5...1,5 м/с, а температура  $t_{17}$  не превышает 40...45 °C во избежание повышенного выделения накипи из воды. Для вагранок с водяной рубашкой средней производительности (8...12 т/ч) расход воды на охлаждение плавильного пояса колеблется от 2 до 4 м 3 /ч. Обычно потери тепла с охлаждающей водой составляют от 3...7 до 10...15 % всего прихода тепла.

11) Затраты тепла на аккумуляцию кладкой, кДж/ч, кДж/период:

$$
Q_{18} = \Sigma (V_{\kappa}^i \rho_{\kappa}^i C_{11}^i (t_{19}^i - t_{18}^i)),
$$

где  $V_{\kappa}^i$  – объем *i*-го слоя кладки, м<sup>3</sup>;  $\rho_{\kappa}^i$  – плотность *i*-го слоя кладки, кг/м<sup>3</sup>;  $C_{11}$  – средняя удельная теплоёмкость *i*-го слоя кладки, кДж/(кг<sup>, o</sup>C);  $t_{19}$ <sup>*i*</sup>,  $t_{18}$ <sup>*i*</sup> – соответственно средняя конечная и начальная температура *i-*го слоя кладки печи, °С.

Потери тепла на аккумуляцию кладкой характерны для печей, работающих в периодическом режиме, для которых тепловой баланс составляется на цикл или период работы.

12) Неучтенные потери, кДж/ч, кДж/период:

 $Q_{19} = (0,10...0,15)(Q_{12} + Q_{13} + Q_{14} + Q_{15} + Q_{16} + Q_{17} + Q_{18}),$ 

где 0,10...0,15 - доля неучтенных потерь от суммы расходных статей теплового баланса.

Просуммировав приходные и расходные статьи теплового баланса, получают уравнение, в котором неизвестным является расход топлива (B) или мощность (N). После определения расхода топлива или необходимой электрической мощности определяют все неизвестные статьи теплового баланса и строят диаграмму теплового баланса.

13) Расчет топливосжигающих устройств, воздушных и топливных магистралей, вентиляторов и другого оборудования ведут, ориентируясь на максимальный часовой расход топлива:

$$
B_{\max} = k_2 B,
$$

где  $k_2$  – коэффициент неравномерности расхода топлива (для печей непрерывного действия  $k_2 = 1, 1, ..., 1, 2;$  для периодически действующих печей  $k_2$  = 1,2...2,0 и более); В – расчетный расход топлива, кг/ч, м<sup>3</sup>/ч.

14) Чтобы можно было форсировать электрические печи сопротивления, расчет нагревателей ведут по максимальной мощности  $N_{\text{max}}$ :

$$
N_{\max} = k_3 N,
$$

где  $k_3$  – коэффициент запаса мощности, принимаемый равным 1,25...1,50 для нагревательных и плавильных печей;  $N$  – расчетная мощность, кВт.

Тепловой коэффициент полезного действия печи определяется как отношение полезного тепла ко всему подведенному в печь:

$$
\eta_t = Q_8/(Q_1 + Q_2 + Q_3 + Q_4 + Q_5 + Q_6 + Q_7).
$$

#### 2.3. Расчёт температуры на границах слоёв футеровки

Для расчета  $Q_{14}$  необходимо знать теплопроводность каждого слоя  $(\lambda_i)$  при их средней температуре и температуру наружной стенки печи. Определить среднюю температуру каждого слоя и температуру наружной стенки печи можно методом последовательного приближения. Вначале выбирается материал и толщина каждого слоя в соответствии с назначением печи и служебными свойствами огнеупорных материалов. Считая внутреннюю температуру кладки печи заданной  $(t_{\text{BH}})$ , а наружную температуру принятой  $(t_{\text{tan}})$  и принимая в первом приближении распределение температуры по толщине кладки линейным из геометрических соотношений, найдем температуры на границах раздела слоев:

$$
t_j = t_{\text{map}} + (t_{\text{BH}} - t_{\text{map}}) (\sum_{i=1}^j \delta_i) / \sum_{i=1}^n \delta_i,
$$

где  $t_i$  – температура на границах раздела *i*-го и  $(i+1)$ -го слоев (за первый принимается слой, находящийся у корпуса печи);  $\delta_i$  – толщина *i*-го слоя, м;  $n -$ количество слоев ( $i = 1, 2...n$ ).

Температуру наружной поверхности стенки следует принимать равной 10 % от внутренней температуры печи. Температуру окружающей среды при граничных условиях 3-го рода для наружной поверхности принимают исходя из внешних условий (обычно  $t_{\text{ok}} = 0$ ).

Затем определяется средняя температура каждого слоя

$$
t^{\rm cp} = 0, 5(t_{j-1} + t)_j.
$$

Для первого слоя  $t_{i-1} = t_{\text{map}}$ , для последнего слоя  $t_j = t_{\text{BH}}$ . При температуре слоя  $t^{cp}$  определяют коэффициент теплопроводности  $\lambda_i$  (приложе-ние, табл. П6) и коэффициент теплоотдачи конвекцией α.

Рассчитывается удельная плотность теплового потока:

• для плоской стенки по формуле,  $Br/m^2$ 

$$
q=(t_{\scriptscriptstyle BH}-t_{\scriptscriptstyle OK})/(\sum_{i=1}^n (\delta_i/\lambda_i)+(1/\alpha_2)),
$$

• для цилиндрической стенки по формуле, Вт/м

$$
q = (\pi (t_{\text{BH}} - t_{\text{ok}}) / (\sum_{i=1}^{n} ((1/2\lambda_i) \ln (d_{i+1}/d_i)) + (1/\alpha_2 d_{\text{Hap}})).
$$

Затем находятся уточненные значения температур на границах раздела слоев футеровки:

• для плоской стенки

$$
t_j = t_{\text{BH}} - q \sum_{i=1}^n (\delta_i/\lambda_i); t_{\text{map}} = t_{\text{ok}} + q/\alpha_2,
$$

• для цилиндрической стенки

$$
t_i = t_{\text{BH}} - (q/\pi) \sum_{i=1}^n (1/2\lambda_i) \ln(d_{i+1}/d_i); t_{\text{map}} = t_{\text{ok}} + (q/\pi)(1/\alpha_2 d_{\text{map}}),
$$

где  $t_{\text{ok}}$  – температура окружающей среды, °C;  $d_{\text{map}}$  – наружный диаметр футеровки, корпуса, м.

Потом снова определяют среднюю температуру каждого слоя и по уточненным значениям средних температур слоев рассчитывают теплопроводности слоев  $\lambda_i$  и коэффициент теплоотдачи  $\alpha_2$ . Вновь определяют удельную плотность теплового потока. Расчет таким методом проводят до

тех пор, пока расхождение между двумя последними значениями плотности теплового потока через стенку станет менее 5 %. Тогда последнее значение удельной плотности теплового потока, а также распределение температур по толщине стенки и температура наружной стенки считаются окончательными. Таким образом, тепловой поток через плоскую стенку равен  $Q_{14} = qF$ ; через цилиндрическую стенку  $Q_{14} = qh_{\text{H}}$ , где  $h_{\text{H}}$  – высота наружной поверхности печи, м.

### 2.4. Расчёт коэффициента теплоотдачи при свободной и вынужденной конвекции

Коэффициент теплоотдачи о можно приближенно определить для теплообмена при свободной конвекции по эмпирической формуле,  $Br/(M^2 \cdot K)$ :  $\sim$   $\sim$   $\sim$ 

$$
\alpha = k (t_{\rm cr} - t_{\rm ok})^{0.25},
$$

где  $k$  – коэффициент, зависящий от положения стенки в пространстве;  $k = 1.6 - \mu\pi$ я горизонтальной теплоотдающей поверхности, обращенной вниз;  $k = 2.6 - \text{для вертикальной поверхности}; k = 3.3 - \text{для горизонтальной}$ теплоотдающей поверхности, обращенной вверх.

Можно воспользоваться и еще более простой зависимостью,  $Br/(M^2 \cdot K)$ :

$$
\alpha = 10 + 0.06 t_{cr}.
$$

Для стенок, охлаждаемых водой, при определении коэффициента теплоотдачи α следует определить критерии Re и Pr.

Для жидкостей, движущихся в трубах, при  $T_{cr} > T_{w}$  и  $1 \leq Pr \leq 100$  коэффициент теплоотдачи  $(\alpha_r)$  равен [1]:

$$
\alpha_{\rm r} = 0.023(\lambda/d_{\rm 3KB}) \text{ Re}^{0.8}{}_{\rm k} \text{ Pr}^{0.4}{}_{\rm k} (\text{Pr}_{\rm k} / \text{Pr}_{\rm cr})^{0.06}
$$

Для охлаждения индуктора индукционной печи коэффициент теплоотдачи  $(\alpha_{\mu})$  будет:

$$
\alpha_{\scriptscriptstyle \rm M} = \alpha_{\scriptscriptstyle \rm T} (1 + 1, 75 \ d/R),
$$

где  $d$  – диаметр трубки индуктора, м;  $R$  – радиус индуктора, м.

#### 2.5. Задание на расчёт теплового баланса печей

Тема задания: определить расход энергии или топлива на технологический процесс, рассчитать все статьи приходной и расходной частей теплового баланса печи.

Варианты заданий по расчету теплового баланса печей приведены в табл. 2.1 или согласовываются с преподавателем. При выполнении задания используются методические материалы раздела.

# Таблица 2.1

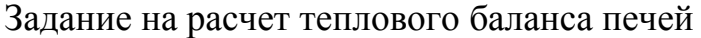

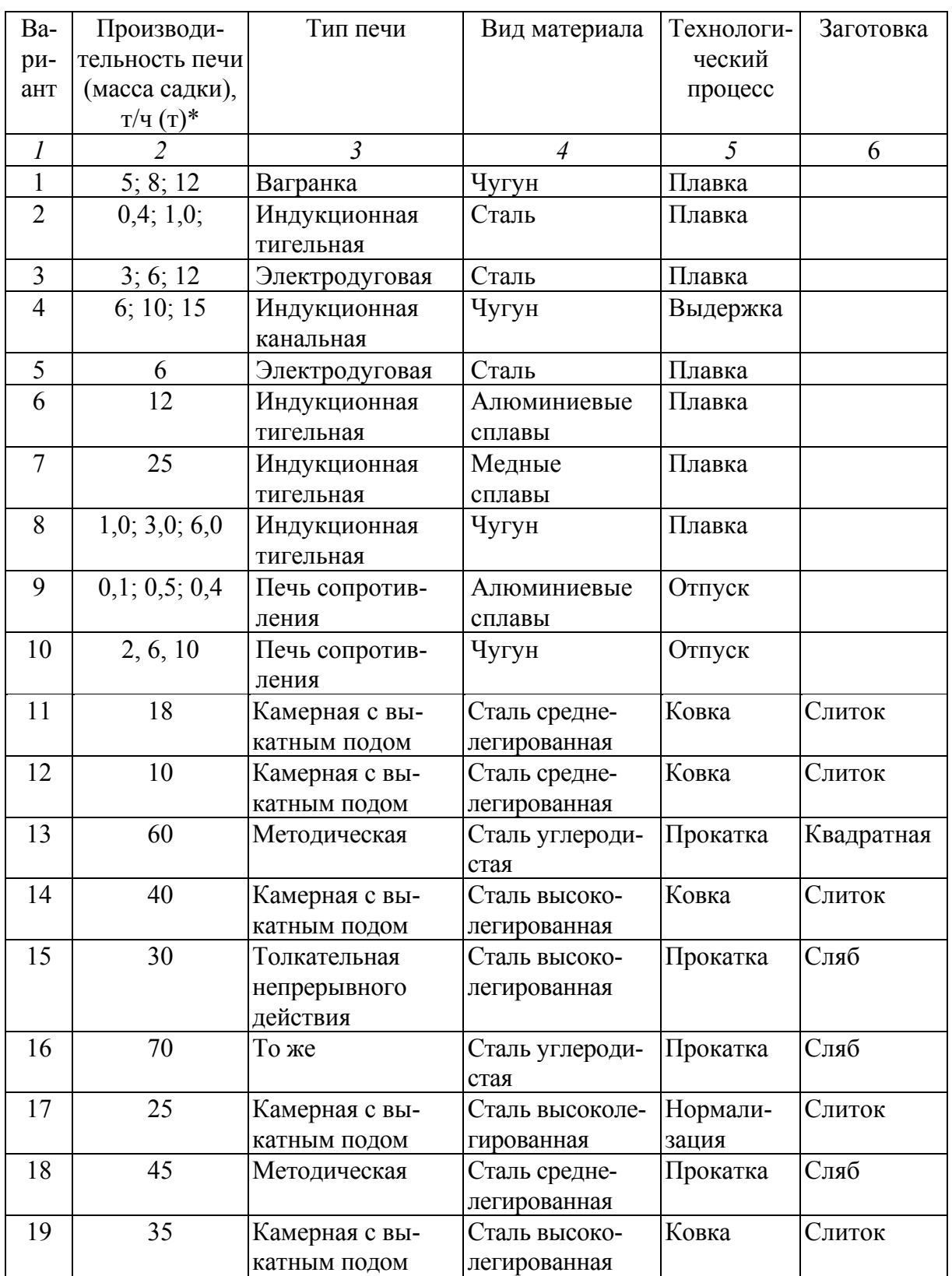

Продолжение табл. 2.1

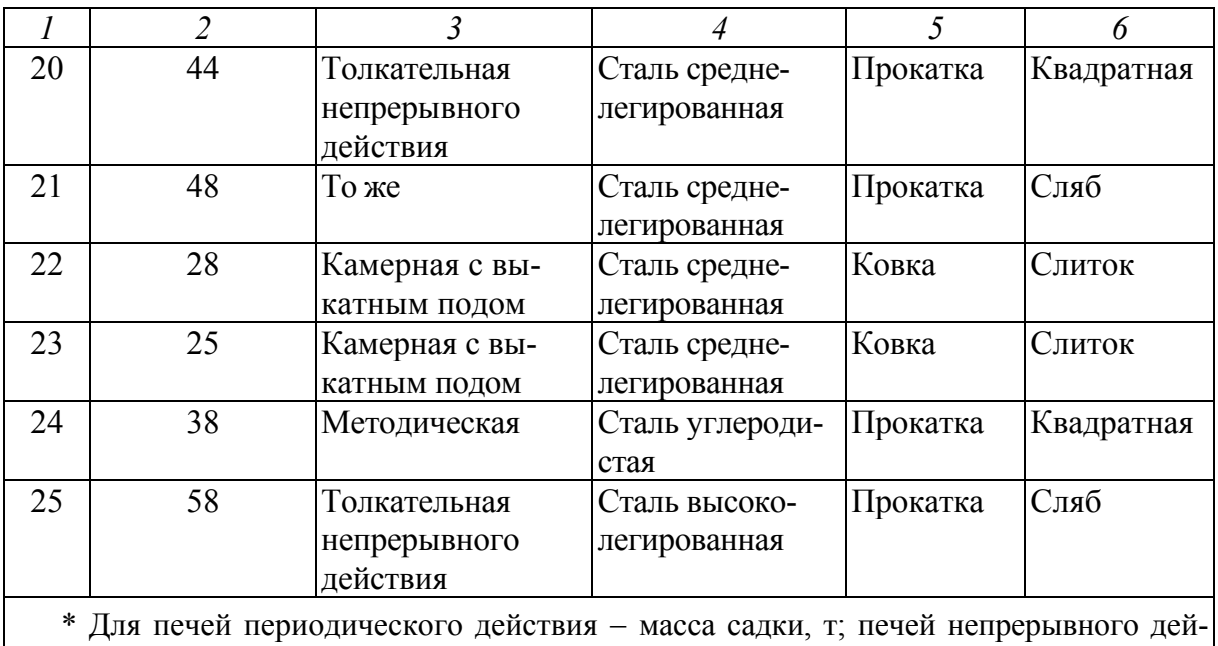

ствия производительность печи, т/ч.

# **3. РАСЧЁТ ПАРАМЕТРОВ РАБОЧЕГО ПРОСТРАНСТВА ПЛАВИЛЬНЫХ ПЕЧЕЙ**

Повышение тепловой эффективности работы печи, увеличение коэффициента полезного действия и уменьшение расхода топлива, энергии возможно, если отношение внутренней поверхности стен к объему рабочего пространства будет как можно меньше. Действительно, чем больше поверхность стен печи, тем больше потери тепла за счет теплопроводности и аккумуляции тепла кладкой. Кроме того, увеличение поверхности стен ведет к удорожанию строительства и ремонта печи.

Объем рабочего пространства складывается из свободного объема и объема, занятого нагреваемым материалом. Отношение объема, занятого материалом, к объему рабочего пространства называют коэффициентом заполнения рабочего пространства печи:

$$
k_{\scriptscriptstyle 3} = V_{\scriptscriptstyle M} / (V_{\scriptscriptstyle M} + V_{\scriptscriptstyle CB}),
$$

где  $k_3$  – коэффициент заполнения печи;  $V_M$  – объем нагреваемого материала, м<sup>3</sup>;  $V_{\text{CB}} - \overline{\text{CBOOQHBIM}}$  объем печи, м<sup>3</sup>.

Коэффициент заполнения принимают равным:  $k_3 = 0.22 - \mu$ ля электродуговых печей;  $k_3 = 0.15...0.25 -$ для камерных сушил, применяемых для сушки мелких (меньшее значение) и крупных форм;  $k_3 = 0.06...0.12 - \mu$ ля камерных сушил, применяемых для сушки мелких стержней; *k<sup>з</sup>* =

 $= 0.14...0.18 - \mu$ ля камерных нагревательных печей. Свободный объем необходим для движения газов, являющихся носителями тепла.

Наиболее распространенными формами рабочего пространства печей являются прямоугольный параллелепипед шириной  $A_1$ , высотой  $H_1$  и длиной L и прямой цилиндр диаметром D и высотой H.

Для параллелепипеда отношение поверхности стенки  $(F_{cr})$  к объему рабочего пространства ( $V_{p,n}$ ) можно выразить уравнением

$$
F_{\rm cr}/V_{\rm p,n} = 2(1/A_1 + 1/H_1 + 1/L); \tag{3.1}
$$

для цилиндра

$$
F_{\rm cr} / V_{\rm p.n} = 2(2/D + 1/H). \tag{3.2}
$$

Из формул (3.1), (3.2) следует, что увеличение любого размера приводит к уменьшению отношения  $F_{cr} / V_{p,n}$ , что является желательным.

Обычно увеличивают один из размеров: длину (L) горизонтальной или высоту (H) вертикальной печи, а размеры, определяющие перпендикулярное к L или H поперечное сечение, устанавливают такими, чтобы условия передачи тепла технологическим материалам во всех этих сечениях были одинаковыми.

### 3.1. Расчёт основных размеров вагранки

Основные размеры рассчитывают по эмпирическим формулам, в которых отражен опыт их эксплуатации [4]. Схема вагранки конструкции института «Гипростанок» приведена на рис. 3.1. Техническая характеристика некоторых вагранок приведена в приложении (табл. П10).

Диаметр вагранки можно определить из выражения

$$
D=1,1\ (G/g_{\rm B})^{0,5},
$$

где  $D$  – диаметр шахты вагранки, м;  $G$  – производительность вагранки, т/ч;  $g_B = 6...10 \text{ T/(m}^2 \cdot \text{H)} - \text{y}$ дельная производительность вагранки.

Полезная высота вагранки от оси основного ряда фурм до порога загрузочного окна, м:

$$
H_0 = 4,25
$$
  $(D)^{0,5}$ ,

общая высота вагранки без трубы  $H_{\text{06}}$  равна:

$$
H_{\rm o6} = H_{\rm o} + H_1 + H_2,
$$

где  $H_1$  – расстояние от оси основного ряда фурм до пода вагранки, м;  $H_2$  – расстояние от пода до пола цеха, м.

Величина  $H_1$  зависит от типа выплавленного чугуна и производительности вагранки и колеблется от 100 мм (для ковкого чугуна) до 200...400 мм для серого чугуна у вагранок с копильником и до 600... 800 для серого чугуна у вагранок без копильника.

*Н*<sup>2</sup> принимают исходя из условий проведения ремонта. Для малых вагранок  $H_2 = 1$  м, для больших ( $G = 15$  т/ч и более)  $H_2 = 2$  м.

Диаметр металлической летки определяется из формулы

 $d_{M,\text{I}} = 1,1(G/3600 \text{ p} \text{ w})^{0,5},$ 

где  $d_{\text{M.T}}$  – диаметр металлической летки, м;  $\rho$  – плотность чугуна, т/м<sup>3</sup>;  $w =$ *=* 0,5...1,0 – скорость истечения чугуна, м/с.

Диаметр шлаковой летки принимают на 30...50 мм больше диаметра металлической летки:

$$
d_{\text{m.n}} = d_{\text{m.n}} + (0,03...0,05).
$$

Суммарное сечение фурм основного ряда (*f*1) равно:

$$
f_1 = (0, 1...0, 3) F,
$$

где *F* – сечение вагранки в свету, м<sup>2</sup> (*F* =  $\pi D^2/4$ ).

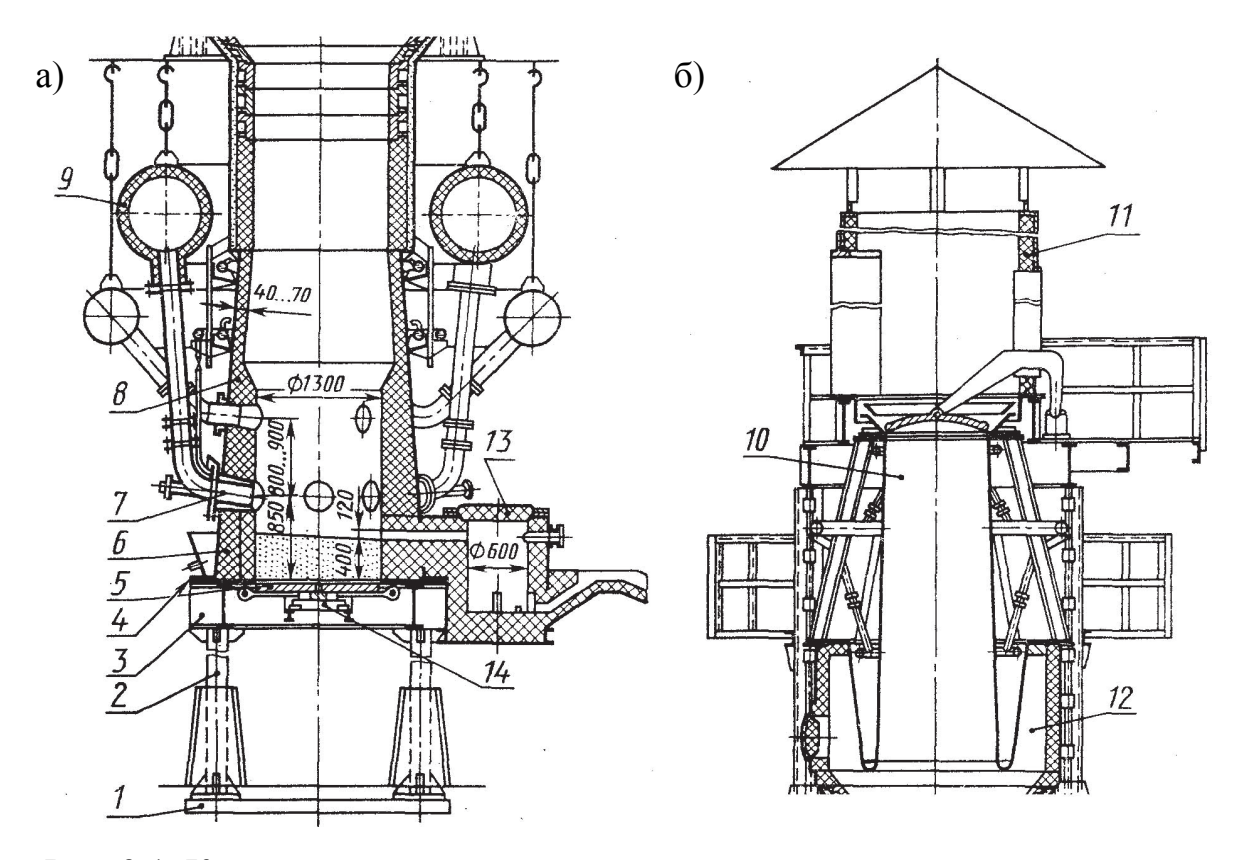

Рис. 3.1. Коксовая вагранка: а – шахта с водяным охлаждением корпуса и двумя рядами фурм; б – продолжение вагранки дымовая труба с конусом шихтовой пробки;

1 – фундаментная плита; 2 – опорные колонны; 3 – опорная рама: 4 – подовая плита; 5 – днище; 6 – горн; 7 – фурмы первого ряда; 8 – шахта; 9 – фурменный пояс; 10 – узел загрузки шахты: 11 – дымовая труба; 12 – устройство для удаления ваграночных газов; 13 – шлакоотделитель; 14 – механизм открывания днища

У многорядных вагранок сечение второго  $(f_2)$  и третьего  $(f_3)$  рядов фурм принимают:

$$
f_2 = 0.025F
$$
;  $f_3 = 0.025F$ .

Для того чтобы из газов выпадала пыль, необходимо уменьшить скорость их движения до 1 м/с. Сечение искрогасителя в горизонтальной плоскости равно:

$$
F_{\rm u} = k_{\rm r} \, G V_{\rm n} 10(1 + \alpha_3 t)/(3600 \, w_{\rm n}),
$$

где  $F_u$  – площадь сечения искрогасителя,  $\mathrm{m}^2$ ;  $k_\mathrm{r}$  – коэффициент, учитывающий увеличение объема газов за счет подсоса воздуха через загрузочное окно  $(k_r = 2...3)$ ;  $V_\text{n}$  – объем продуктов сгорания (дымовых газов) на 100 кг шихты,  $\mathbf{M}^3$ ;  $\alpha_3 = 1/273$  – температурный коэффициент объемного расширения газов; *t* – температура газов в искрогасителе, °С;  $w_n$  – скорость газов в искрогасителе, м/с.

Диаметр воздухопроводов можно определить по уравнению

$$
D_{\rm B} = 1,1(10V_{\rm B} G/(3600~w_{\rm B}))^{0,5},
$$

где *D*в – диаметр воздухопровода, м; *V*в – расход воздуха на 100 кг шихты, м 3 ; *w*<sup>в</sup> – скорость в воздухопроводе, м/с. Для расчетов можно принять  $w_{\rm B} = 15$  M/c.

Внутренний диаметр кожуха шахты вагранки равен:

$$
D_{\rm m}=D+2S,
$$

где *D* – диаметр шахты вагранки, м; *S –* толщина футеровки шахты вагранки, м.

Размеры загрузочного окна определяют исходя из массы металлической колоши, с учетом плотности укладки шихты в загрузочной бадье.

Кожух вагранки, подовую плиту, колонны в днище рассчитывают на прочность с целью выбора марки стали и оптимальных толщин или сечения соответствующего элемента.

Кожух и колонны рассчитывают на продольный изгиб, а подовую плиту и днище – на поперечный изгиб. Колонны воспринимают всю нагрузку от кожуха, футеровки, шихты, искрогасителя, включая ветровую нагрузку.

## **3.2. Выбор воздуходувной установки**

Воздуходувные установки для подачи воздуха в вагранки выбирают в зависимости от производительности вентилятора, потерь напора в шахте вагранки и местных сопротивлений на других участках воздухопровода [5].

При определении производительности вентилятора учитывают расход влажного воздуха на сгорание кокса, окисление примесей, потери на утечку воздуха от вентилятора до вагранки, коэффициент запаса.

Количество воздуха на сжигание кокса на часовую производительность вагранки можно определить по выражению

$$
L_{\rm r}=0.01\rho_{\rm B} L_{\alpha} \beta G,
$$

где  $L_{\rm r}$  – расход воздуха на сжигание кокса, м<sup>3</sup>/ч;  $\rho_{\rm a}$  – плотность воздуха, кг/м<sup>3</sup>; L<sub>α</sub> – количество влажного воздуха на горение углерода (по расчету горения кокса), кг;  $\beta$  – расход кокса, % от металлозавалки;  $G$  – производительность вагранки, кг/ч.

Количество воздуха на окисление примесей на часовую производительность вагранки будет равно:

$$
L_{\rm np} = 10^{-4} G \rho_{\rm B} (0.57 \text{Fe\Delta} \text{Fe} + 1.14 \text{Si\Delta} \text{Si} + 0.58 \text{M} \text{n} \Delta \text{M} \text{n} + \text{S} \Delta \text{S}),
$$

где  $L_{\text{np}}$  – расход воздуха на окисление примесей, м<sup>3</sup>/с; Fe, Si, Mn, S – содержание железа, кремния, марганца, серы в металлозавалке, %;  $\Delta Fe$ ,  $\Delta Si$ ,  $\Delta$ Mn,  $\Delta$ S – угар элементов при плавке, %.

Необходимая производительность вентилятора определяется по выражению

$$
V_{\text{BCH}} = \alpha_3 k_1 (L_{\text{T}} + L_{\text{np}}),
$$

где  $V_{\texttt{zen}}$ — производительность вентилятора, м $^3$ /ч;  $\alpha_3$  — коэффициент, учитывающий утечку воздуха в трубопроводах  $(\alpha_3 \le 1, 5)$ ;  $k_1$  – коэффициент запаca  $(1, 2 \le k_1 \le 1, 3)$ .

Давление дутья в фурменном поясе можно определить по формуле, подобной формуле Л.М. Мариенбаха:

$$
P=9.8 V_{\rm B}^2 (H_1+0.25D)/A,
$$

где *Р* – давление дутья, Па; *V*в – удельный расход воздуха, м/мин; *Н*1 – полезная высота вагранки, м; *А* – пористость шихты (*А* = 80...100), меньшее значение принимается при малогабаритной шихте и коксе, содержащем много мелочи, большее – при отсеянном коксе и шихте нормального размера).

Удельный расход воздуха можно определить следующим образом:

$$
V_{\rm B} = (L_{\rm T} + L_{\rm mp})/(60 F),
$$

где *F –* площадь сечения шахты вагранки, м 2 .

По значению *V*вен и *Р* можно подобрать тип и марку воздуходувной установки [5].

#### **3.3. Расчёт сифонного шлакоотделителя вагранки**

В современных вагранках используют сифонное устройство для непрерывного выпуска металла и шлака [6]. Схема шлакоотделителя приведена на рис. 3.2.

В вагранке на верхнем уровне переходного соединительного канала давление складывается из давления слоя шлака в вагранке высотой *h*шл и давления (*Р*в.г) ваграночных газов, равного 0,9 давления дутья *Р*в.г, замеренного в фурменной коробке, или рассчитанного. Давление *Р*в.<sup>г</sup> уравновешивается в сифонном металлоприёмнике давлением слоя жидкого металла высотой *h*<sup>м</sup> до переливного порога металлического желоба. Это равенство можно записать в виде

$$
0.9 P_{\text{B.F}} + \rho_{\text{III}} h_{\text{III}} g = \rho_{\text{M}} h_{\text{M}} g, \qquad (3.3)
$$

где р<sub>шл</sub>, р<sub>м</sub> – плотность шлака и металла, кг/м<sup>3</sup>;  $h_{\text{\tiny{IIIJ}}},$   $h_{\text{\tiny{M}}}$ – высота шлака и металла, м. Таким образом, высота порога металлического желоба из формулы (3.3) равна:

$$
h_{\rm M} = (0.9 \, P + \rho_{\rm III} \, h_{\rm III} \, g)/\rho_{\rm M} \, g,\tag{3.4}
$$

где *g* – ускорение свободного падения.

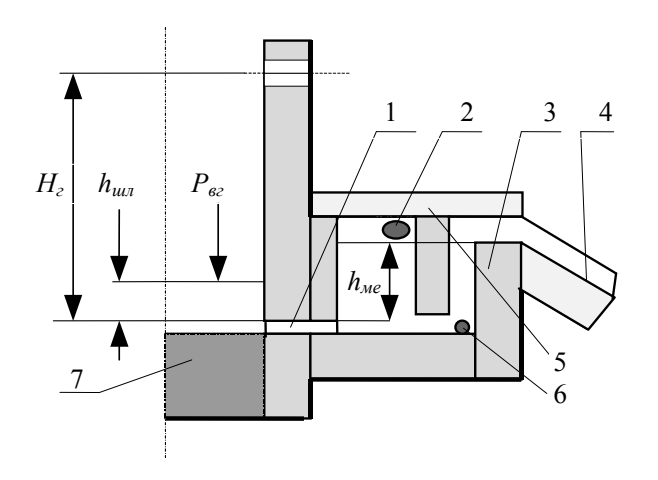

Рис. 3.2. Схема устройства для непрерывного выпуска металла и шлака из вагранки: 1 – переходной канал; 2 – желоб для шлака; 3 – металлоприёмник; 4 – желоб для металла; 5 – крышка; 6 – сливное отверстие; 7 – подина

Из формулы (3.4) видно, что чем выше давление дутья, тем меньше высота слоя шлака в вагранке, при *h*шл = 0 давление дутья максимально. При максимальном давлении (*Р*mах) газы еще не будут выбиваться через переходной канал сифонного устройства:

$$
P_{\text{max}} = \rho_{\text{M}} g h_{\text{M}} / 0.9.
$$

Минимальное давление ( $P_{\text{min}}$ ), при котором может работать вагранка, определяется высотой шлакового слоя, который может подниматься до нижней кромки фурм, т.е. высота слоя шлака не должна превышать высоты горна *Н*г, тогда:

$$
P_{\min} = g(h_{\text{M}} \rho_{\text{M}} - H_{\text{r}} \rho_{\text{H}})/0.9.
$$

Применяют сифонные устройства с передним скачиванием шлака и раздельной выдачей чугуна и шлака. Последние наиболее широко применяют в вагранках с длительным циклом плавки.

### **3.4. Расчёт электродуговой сталеплавильной печи**

В литейных цехах для плавки сплавов кроме электродуговых печей переменного тока, применяют электродуговые печи постоянного тока. На рис 3.3 приведены схемы электродуговых печей переменного (а) и постоянного (б) тока.

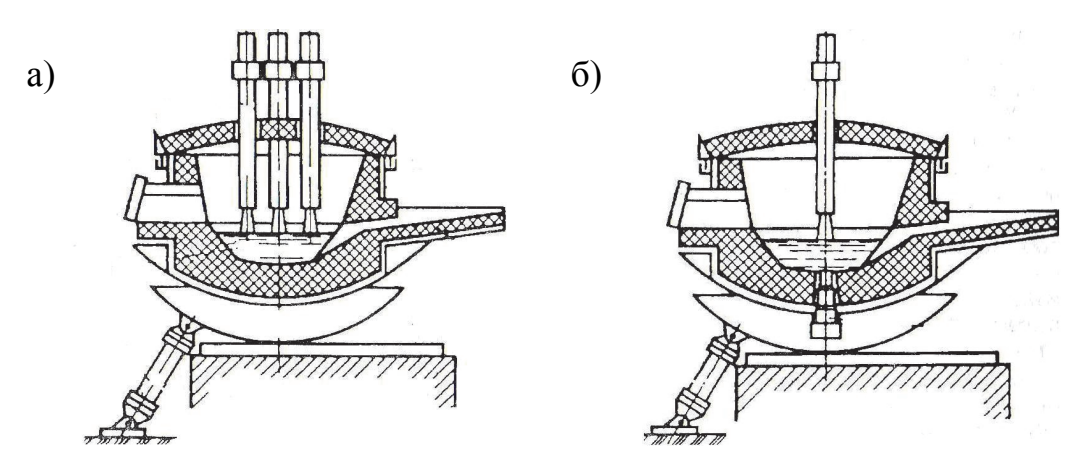

Рис. 3.3. Схемы электродуговых печей переменного (а) и постоянного (б) тока

Рабочее пространство печей с применением водяного охлаждения изменилось, однако принципы расчета его размеров остаются прежними. На рис. 3.4 приведены схемы рабочего пространства печей: классическая, с водоохлаждаемыми стеновыми панелями и сводом, с эркерным выпуском.

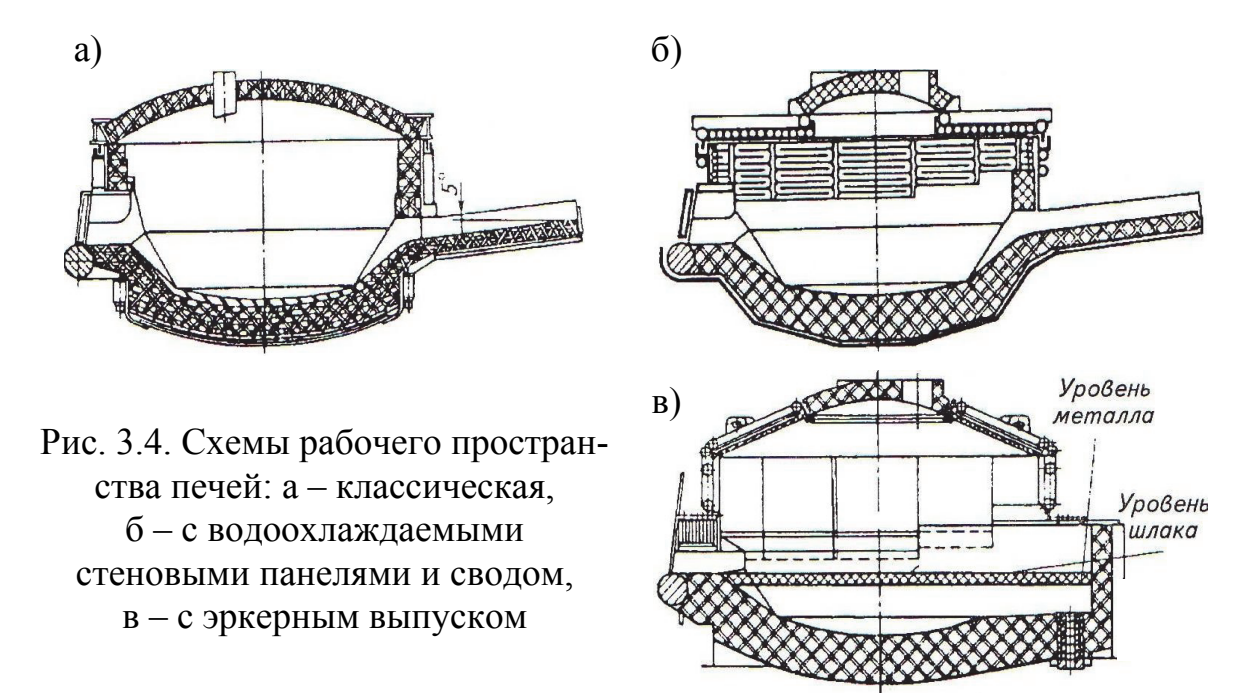

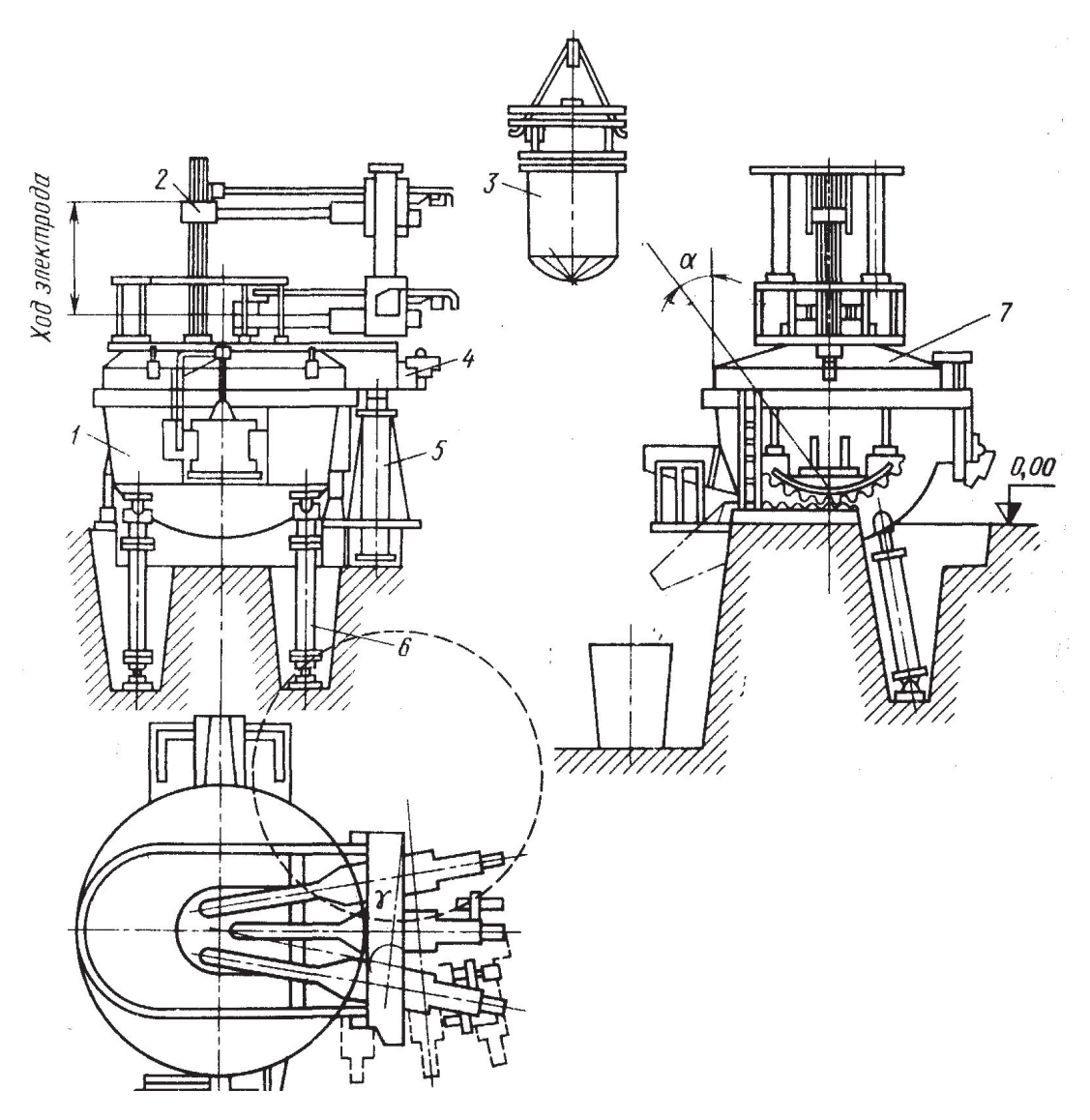

Рис. 3.5. Дуговая печь типа ДСП вместимостью 0,5; 1,5; 3т с поворотом свода: 1 – корпус печи; 2 – электрододержатель; 3 – загрузочная корзина; 4 – траверза; 5 – механизм подъема и поворота свода; 6 – гидравлический цилиндр механизма наклона печи; 7 – свод

На рис. 3.5 показана общая компоновка узлов электродуговой печи малой ёмкости с гидравлическим механизмом наклона корпуса.

### *3.4.1. Определение размеров плавильного пространства электродуговой сталеплавильной печи*

Ванна печей выполняется сферической или чаще сфероконической, объем её должен быть достаточным для того, чтобы вместить жидкий металл и шлак. Объем шлака составляет 20 % объема металла в небольших печах и 15 – 17 % в крупных печах [7, 16]. Форма плавильного простран-

ства для расчета приведена на рис. 3.6. Технические характеристики некоторых электродуговых печей, применяемых для плавки чугуна и сталей, приведены в приложении (табл. П11, П12).

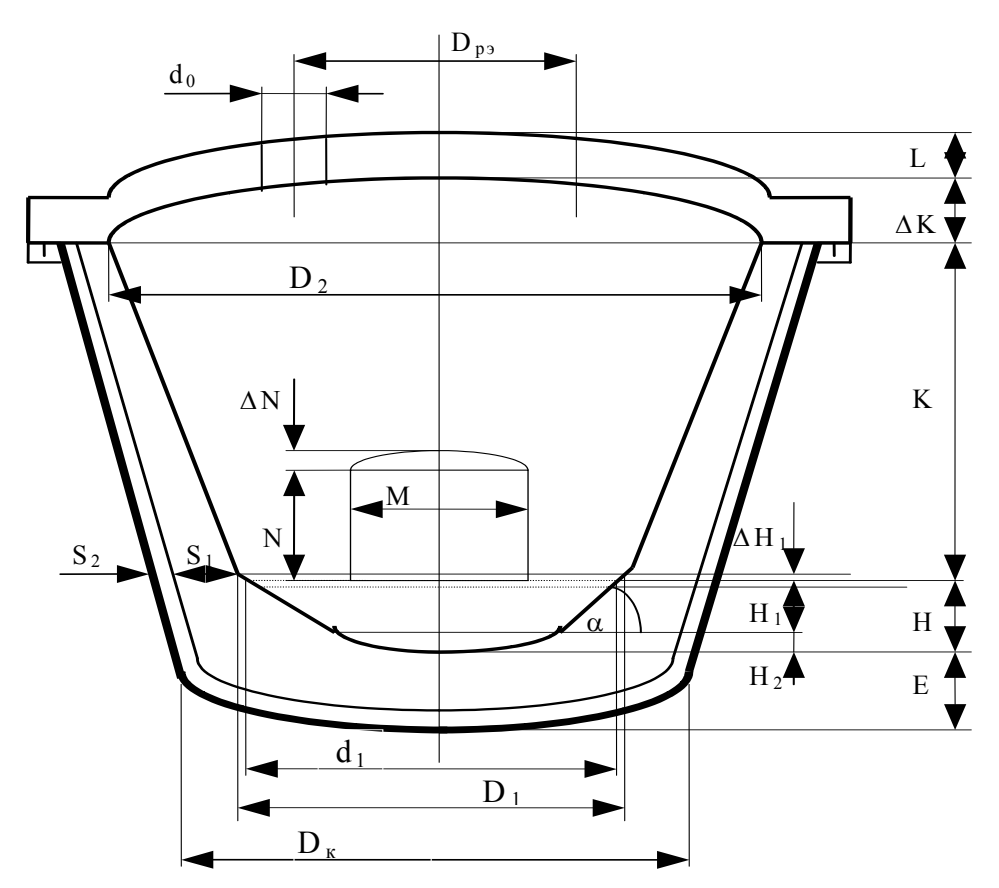

Рис. 3.6. Схема формы плавильного пространства электродуговой сталеплавильной печи

Ванна плавильного пространства большинства электродуговых печей, применяемых в литейных цехах, сфероконическая с углом  $\alpha = 45^{\circ}$ .

Объем конуса, занятый жидким металлом, ограничивается уровнем *С*; выше его лежит уровень шлака, еще выше – уровень порога рабочего окна *А*. Между уровнем шлака и уровнем порога рабочего окна, определяющим максимальную вместимость ванны, предусматривается дополнительный объем на случай всплесков шлака, перегрузки печи, небольшого случайного его наклона, или перекоса, равный 8 – 12 % объема металла. Уровень откосов подины делается на 40...100 мм выше уровня *А* в зависимости от размеров печи с тем, чтобы шлак при скачивании не касался стен. Основные размеры плавильного пространства печи определяются исходя из её заданной номинальной емкости.

Объем стали в ванне определяется из выражения

$$
V = G/\rho,
$$

где  $V$  – объем стали в ванне, м<sup>3</sup>;  $G$  – номинальная емкость печи, т;  $\rho$  – плотность жидкой стали, т/м<sup>3</sup>.

Полный объем ванны до порога рабочего окна:

$$
V_1 = V + b G / \rho_1 + eV,
$$

где *V*1 – полный объем ванны до порога рабочего окна, м 3 ; *b* – доля шлака от массы стали,  $b = 0.05...0.10$ ;  $\rho_1$  – плотность шлака, т/м<sup>3</sup> ( $\rho_1 = 2.8...3.2$ ); *е* – дополнительный объем ванны в долях объема жидкой стали (принимается  $e = 0.10...0.15$ .

Полная высота ванны (*Н*) до уровня порогов может быть определена для ванн  $\alpha = 45^{\circ}$  по эмпирической формуле, м

$$
H=A_1\ G^{0,25},
$$

где *А*1 – коэффициент, который изменяется от 0,310 для небольших основных печей до 0,345 у самых крупных и может быть принят равным 0,380 для кислых печей; *G* – номинальная емкость печи, т.

Высота ванны складывается из высот её конусной части  $H_1 = 0.8H$  и сферической части  $H_2 = 0.2H$ , м.

Диаметр ванны  $(d_1)$  на уровне порога рабочего окна может быть рассчитан по выражению, м

$$
d_1 = 0,89H + ((V_1/0,71H) - (H^2/4))^{1/2}.
$$

Диаметр плавильного пространства на уровне верхнего края откосов, м:

$$
D_1=d_1+2\Delta H,
$$

где *Н =* (0,14...0,15)*Н* для печей ёмкостью до 20 т и (0,12...0,13)*Н* для более крупных печей.

От уровня откосов начинается собственно плавильное пространство печи, представляющее собой обычный конус с небольшим углом конусности. Объем плавильного пространства намного превосходит объем ванны печи и определяется следующими соображениями:

1) Высота плавильного пространства от уровня металла до свода должна обеспечивать удовлетворительную работу свода. Чем она больше, тем лучше экранирован свод электродами от прямого излучения дуг, тем меньше температура свода, тем дольше он будет работать.

2) Высота от уровня порога рабочего окна до свода должна обеспечить нужные размеры окна, возможность перекрытия окна аркой и размещения над ним кольца жесткости.

3) Объем плавильного пространства должен позволять загружать всю шихту в один прием, при плотности шихты 1,5...1,6 т/м<sup>3</sup>, когда её объем в пять раз превосходит объём жидкого металла.

4) Чем выше расположен свод, тем больше наружная поверхность печи и выше её тепловые потери, тем больше длина и ход электродов, что увеличивает электрические потери в них и утяжеляет конструкцию печи. В выпускаемой серии отечественных печей высота плавильного пространства колеблется от 0,50...0,60 у малых печей до 0,42...0,46 у крупных от диаметра плавильного пространства.

Можно пользоваться эмпирической формулой для определения высоты рабочего пространства (*К*), м

$$
K=0,75G^{0,25},
$$

где *G* – номинальная емкость печи, т.

Верхний диаметр плавильного пространства *D*2*= D*<sup>1</sup> для цилиндрических стен, выкладываемых из кирпича.

Для печей с набивными или блочными стенами *D*<sub>2</sub> зависит от конусности стен и может быть вычислен из выражения, м

$$
D_2 = D_1 + 2m(K - \Delta H),
$$

где *m =* 0,07...0,08 для печей емкостью до 20 т и *m =* 0,06...0,07 для более крупных печей.

Стрела свода обычно составляет, м:

$$
\Delta K = (0, 10...0, 12)D_2.
$$

Размер рабочего окна определяется размерами мульд загрузочной машины или возможностью применения машин для заправки пода и стен по всему периметру печи, а также возможностью наблюдения за состоянием свода.

Ширина рабочего окна, м:

$$
M = pD_1,
$$

где *р* = 0,33 – для печей емкостью до 10 т, *р =* 0,26...0,3 – для печей емкостью 15...40 т; *р =* 0,25...0,22 – для более крупных печей.

Высота рабочего окна, м: *N =* (0,65...0,70)*М.* 

Стрела арки окна, м:  $\Delta N = (0.13...0.14)M$ .

Толщина подины, м: *Е =* (0,39...0,40) (*G*) 1/6*.* Из этого размера на теплоизоляционный слой обычно приходится 0,10...0,15 м – для печей ёмкостью 0,5...1,5 т; 0,15...0,17 м – для печей ёмкостью 3,0...10,0 т; 0,17...0,22 – для печей емкостью 15...40 т и 0,22...0,25 – для печей ёмкостью выше 40 т; остальное приходится на слой огнеупорного кирпича и набивную часть подины.

Диаметр кожуха печи (D<sub>к</sub>) превосходит диаметр плавильного пространства *D*<sup>1</sup> на двойную толщину футеровки у основания стен, м:

$$
D_{\kappa}=D_1+2(S_1\cdot S_2),
$$

где *S*1 – толщина огнеупорного слоя, м; *S*2 – толщина теплоизоляционного слоя, м.

Значения *S*<sup>1</sup> и *S*<sup>2</sup> для печей разной емкости приведены в табл. 3.1.

Таблица 3.1

Рекомендуемые толщины огнеупорного и теплоизоляционного слоёв электродуговой печи

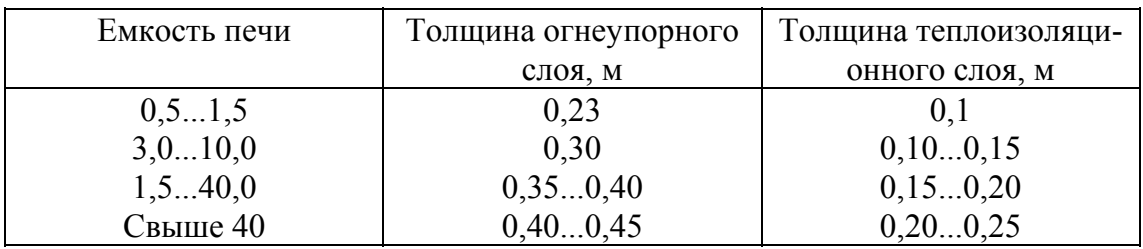

Толщины динасовых сводов (*L*) приведены в табл. 3.2.

Таблица 3.2

Рекомендуемые толщины динасовых сводов

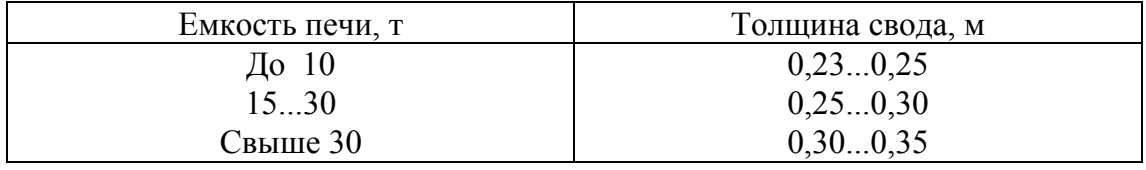

Электродное отверстие в своде (*d*о) должно быть больше диаметра электрода:

$$
d_{\mathrm{o}}=d_{\mathrm{3d}}+2\Delta d,
$$

где *d*о – отверстие под электрод в своде, м; *d*эл – диаметр электрода, м;  $\Delta d$  – зазор, м. Значение  $\Delta d$  принимается в зависимости от диаметра электрода по табл. 3.3.

Таблица 3.3

Рекомендуемые значения зазора для графитированных электродов

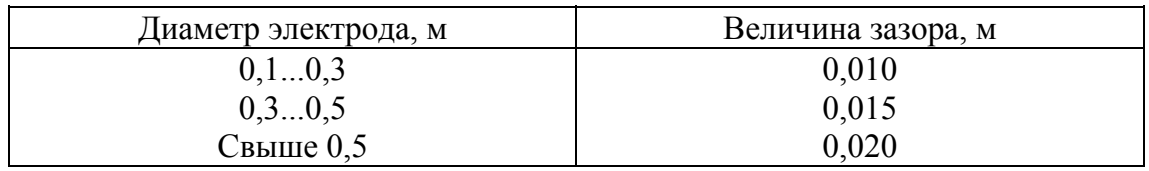

Весьма важным размером является диаметр распада электродов. Это диаметр окружности, на которой расположены оси электродов. Этот размер должен быть достаточным для того, чтобы внутри рабочего пространства разместились электрододержатели без риска, что они будут соприкасаться при движении.

Диаметр распада электродов (D<sub>p.э</sub>) связан, с одной стороны, с диаметром электродов (*d*эл) и определяется обычно в функции *d*эл.

Отношение *D*р.э/*d*эл рекомендуется брать равным 2,5...3,5, причем большие значения относятся к меньшим печам. В печах отечественной последней серии это отношение составляет 3,3...3,5 – для печей малой емкости и 3,0...3,2 – для печей средней и большой ёмкости.

С другой стороны, диаметр распада электродов связан с диаметром плавильного пространства на уровне откосов (*D*1), так как для того, чтобы стены печи имели достаточный срок службы, расстояние между ними и дугами должно соответствовать мощности дуг. Обычно эти требования выполняются, если отношение  $D_1/D_{p,q}$  равно 2,0...2,5 для малых печей и  $2.5...3.0 - \pi$ ля средних и крупных.

Стойкость стен дуговой печи тем выше, чем меньше их тепловая нагрузка – тепловая мощность излучения на единицу поверхности стены.

Тепловая нагрузка максимальна в точке стены, находящейся прямо против электрода.

Для этой точки можно записать, к $Br/m^2$ :

$$
Q_{\text{max}} = (p_{\text{A}}/3) 1/(1/(R_1 + R_{\text{p.s}}))^2 + 2/(R_{1}^{2} - R_{\text{p.s}}R_{\text{p/s}}^{2}),
$$

где *р*<sup>д</sup> – общая мощность трёх дуг, кВт; *R*р.<sup>э</sup> и *R*1 – радиусы окружностей распада электродов и внутреннего пространства печи на уровне дуг, т.е. практически на уровне откосов, м.

Для современных печей значения  $q_{\text{max}}$  и  $q_{\text{min}}$  обычно находятся в пределах 2000...3000 кВт/м<sup>2</sup> и отношение  $q_{\min}/q_{\max} \ge 0.78$ .

При уменьшении этого отношения между электродами на откосах образуются в период расплавления массивные «настыли», а в период рафинирования возможен интенсивный разгар стен.

Мощность трансформатора печи:

$$
P_{\rm T} = W_{\rm T} \Pi / (\eta \cos \varphi),
$$

где  $P_{\tau}$  – мощность трансформатора печи, кВ $\cdot$ А;  $W_{\tau}$  – удельный расход электроэнергии на расплавление и перегрев (определяется по результатам расчета теплового баланса печи),  $(\kappa B_T \cdot \mathbf{y}_T)$ ;  $\Pi$  – производительность печи,  $\tau/\mathbf{y}$ ; – коэффициент полезного действия, равный 0,5...0,7 ( чем больше емкость печи, тем выше  $\eta$ ); соs  $\varphi = 0.8...0.9$  электрический коэффициент мощности печной установки.

Вторичное напряжение выбирают с учетом мощности трансформатора, габаритных размеров печи и т. д. Для печей малой ёмкости принимают *U*д = 235...300 В, для печей средней ёмкости *U*<sup>д</sup> = 300...400 В, для печей большой ёмкости  $U_n$  = 600 В.

Сила электрического тока в электроде печи:

$$
I_{\!\scriptscriptstyle A}=10^3P_{\scriptscriptstyle \rm T}/(3U_{\!\scriptscriptstyle A}),
$$

где *I*д – сила электрического тока в электроде, А; *U*<sup>д</sup> – линейное напряжение, В.

Диаметр электрода равен:

$$
d_{\scriptscriptstyle 3\mathrm{II}} = (4 I_{\scriptscriptstyle \mathrm{I\hspace{-.1em}I}}/\pi j),
$$

где *d*эл *–* диаметр электрода, м; *j* – допустимая плотность электрического тока в графитированном электроде,  $A/M^2$  (приложение, табл. П13, П14).

## **3.5. Расчёт индукционной печи**

На рис. 3.7 показаны конструктивные элементы индукционных тигельных печей для плавки чугуна.

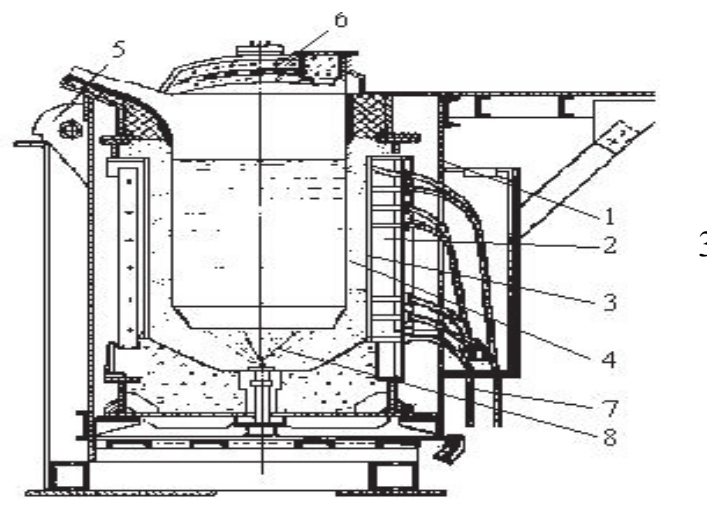

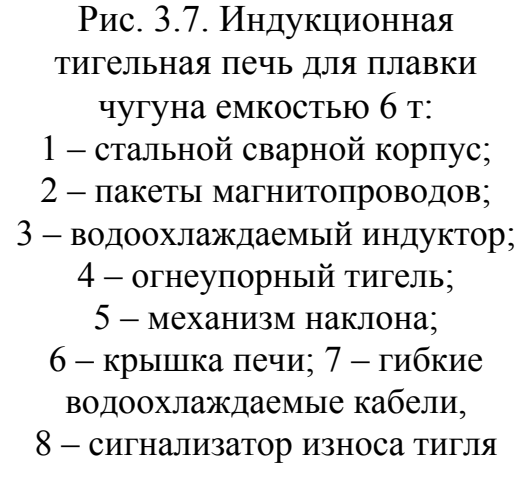

На рис. 3.8 приведены схемы конструкций индукционных тигельных печей.

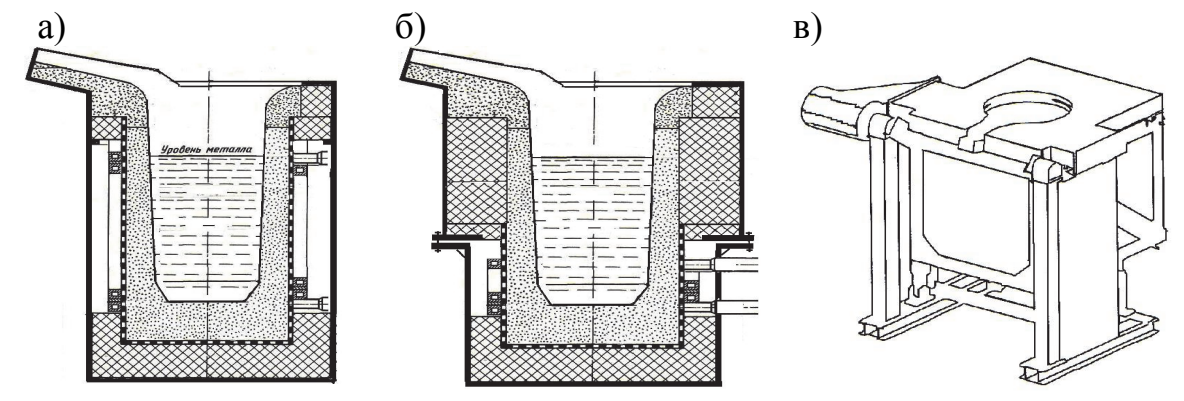

Рис. 3.8. Схемы индукционных тигельных печей: а – классическая; б – с коротким индуктором; в – с боковым отсосом газов
#### *3.5.1. Определение основных размеров индукционных печей*

**Индукционные тигельные печи.** Индукционные тигельные печи для плавки стали (ИСТ) и чугуна (ИЧТ) имеют комбинированные каркасы, выполненные из стали, древесины и асбестоцементных плит. Для уменьшения потерь в каркасе, вызываемых индукционными токами, внутренний размер каркаса делают в 2...3 раза больше диаметра индуктора или устанавливают магнитные или электрические экраны между индуктором и каркасом печи.

Индуктор многовитковый, водоохлаждаемый, его изготавливают из профилированной медной трубки. Индуктор печи не только создает электромагнитное поле, вызывающее возникновение индукционных токов в металле, но придает прочность стенкам печи и удерживает от смещения тигель при наклоне печи во время выпуска металла. Поэтому он должен быть прочным и надежно укреплен в каркасе печи.

Схема рабочего пространства печи приведена на рис. 3.9. Полезный объем ванны тигельной печи определяется по массе садки [8, 16]:

$$
V_{\rm r} = G/\rho
$$
 или  $V_{\rm r} = 0.25\pi d^2 \theta h_{\rm w}$ 

где  $V_{\rm r}$  – полезный объем тигля, м<sup>3</sup>;  $G$  – масса садки, кг;  $\rho$  – плотность жидкого сплава, кг/м<sup>3</sup>.

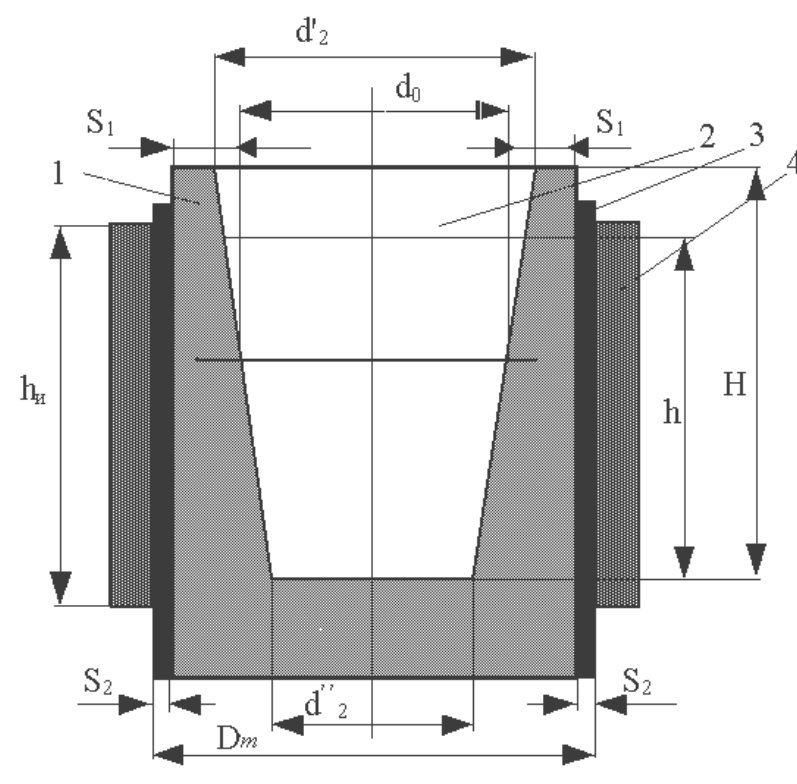

Рис. 3.9. Расчетная схема индукционной тигельной печи: 1 – тигель; 2 – уровень металла; 3 – теплоизоляционный слой; 4 – индуктор

Технические характеристики тигельных печей для плавки стали, чугуна и цветных сплавов приведены в приложении (табл. П15).

Для выбора формы тигля необходимо задаться соотношением:

$$
d_0/h=A_2,
$$

где *d*0 – средний внутренний диаметр тигля, м; *h* – высота металла в тигле, м; величина *А*<sup>2</sup> у современных тигельных печей колеблется в широких пределах: *А*<sup>2</sup> = 0,5...0,66 – для печей ёмкостью до 1 т; *А*<sup>2</sup> = 0,66...0,74 – для печей емкостью 1..3 т;  $A_2 = 0.74...1, 0 - \mu$ ля печей ёмкостью свыше 3 т. Для печей серии ИСТ можно принять:  $A_2 \approx 0.8 G^{0.05}$ , где  $G$  – масса садки, т.

Средний внутренний диаметр тигля определяется из выражения, м:

$$
d_0 = ((4/\pi) \cdot (A_2 \cdot V_{\rm T}))^{1/3}.
$$

Полезная высота тигля будет, м:  $h = d_0/A_2$ .

Толщина огнеупорного слоя футеровки (*S*1) зависит от ёмкости и диаметра тигля.

При ёмкости тигля менее 0,5 т  $S_1 = (0.25...0.30) d_0$ , при ёмкости тигля от 0,5...3,0 т S<sub>1</sub> = (0,15...0,25)  $d_0$  и при ёмкости тигля свыше 3 т  $S_1 = (0, 1...0, 15) d_0$ . Толщина изоляционного слоя  $(S_2)$  из асбеста между тиглем и индуктором (или толщина обмазки индуктора) принимается в зависимости от емкости тигля:  $S_2 = 0.005$  м при ёмкости тигля до 3 т;  $S_2$  =  $= 0.005...0.010$  м – для тиглей емкостью от 3 т до 15 т и  $S_2 = 0.01...0.015$  м – для тиглей ёмкостью более 15 т.

Наружный диаметр тигля (внутренний диаметр индуктора) равен, м:

$$
D_{\rm r} = d_0 + 2(S_1 + S_2).
$$

Высота тигля должна быть больше высоты металла в тигле, т.е. полезной высоты тигля и может быть определена по выражению

$$
H_{\rm T}=(1,1...1,3)h.
$$

Высота индуктора определяется из электрического расчета, обычно она не превышает высоты тигля.

Соотношение верхнего и нижнего внутренних диаметров тигля можно установить из выражения

$$
d'_{2} - d''_{2} = (0, 1...0, 2) H_{\rm T}.
$$

Высота индуктора больше высоты металла на 10...25 %:

$$
h_{\rm H} = (1, 1...1, 25)h,
$$

при этом нижний торец индуктора расположен на 5...15 % ниже уровня металла.

Все рассмотренные геометрические соотношения индукционных тигельных сталеплавильных печей представлены на рис. 3.10.

Электрический расчет индуктора приведен в литературе [4, 7, 16].

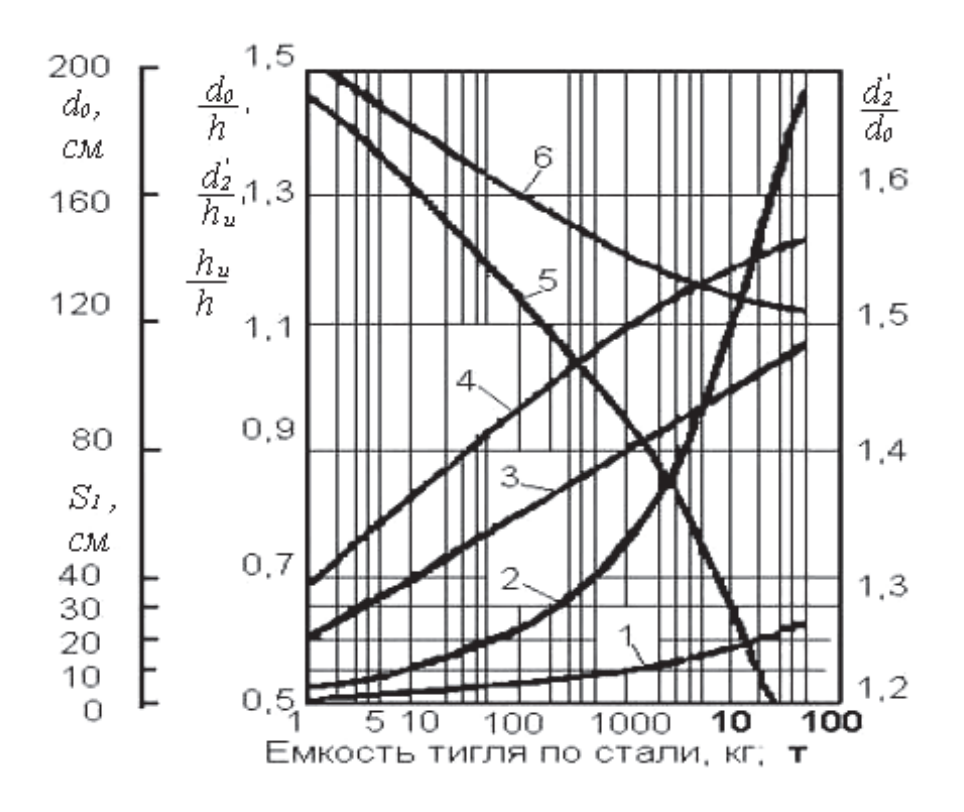

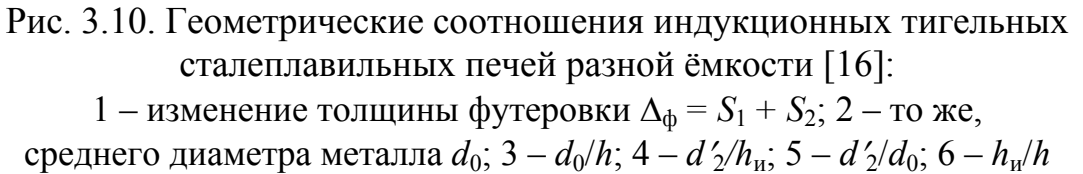

**Индукционные канальные печи.** Индукционные канальные печи применяют в основном в качестве миксеров для плавки чугуна.

На рис. 3.11 показаны основные схемы индукционных канальных печей.

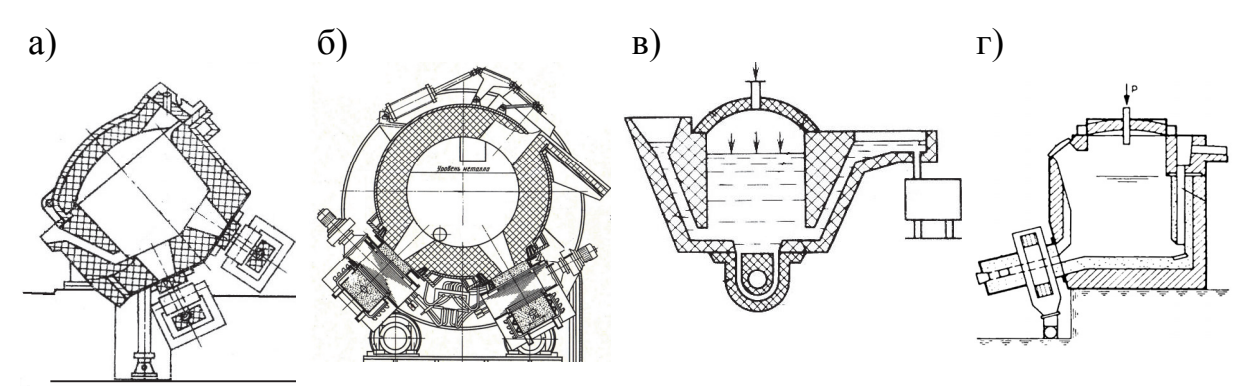

Рис. 3.11. Основные схемы индукционных канальных печей: а – шахтного; б – барабанного типа с двумя индукционными единицами; в – дозатор для заливки форм; г – шахтного с боковой индукционной единицей

При определении полной емкости канальной печи необходимо учитывать ёмкость «болота»:

$$
G_6=k_6 G,
$$

где *k*б = 0,25...0,50; меньшее значение относится к печам ёмкостью более 1000 кг, большее значение – к печам ёмкостью меньше 1000 кг; *G* – ёмкость садки, кг.

Тогда полная ёмкость канальной печи:  $G_{\text{n}} = G + G_{\text{6}}$ .

Объем болота:  $V_6 = G_6 / \rho_{\kappa}$ , м<sup>3</sup>.

Высота болота:  $h_6 = V_6 / F_{\text{\tiny BH}}$ , м, где  $F_{\text{\tiny BH}} = \pi \, d^2_{\text{\tiny 0}} / 4$ .

Полезная высота тигля, занятая жидким металлом:  $h_n = h + h_6$ .

Из технологических соображений общая высота ванны должна быть больше высоты жидкого металла в ней:

$$
H_{\rm r}=1,1\ h_{\rm n};\ H_{\rm r}=1,1(h+h_6).
$$

### *3.5.2. Определение активной мощности индукционной тигельной печи, частоты тока и напряжения*

Активная мощность, выделяемая в металле (*Р*м) при индукционной плавке, определяется из теплового баланса. При этом мощность преобразователя частоты (*Р*пр) должна быть больше на величину потерь в индукторе, конденсаторах, токоподводах в среднем на 25...30 %.

Выбор рабочей частоты тока может быть предварительно осуществлен с использованием уравнения

$$
f_{\rm pa6} = 25{\cdot}10^6 \rho{\prime\rm_{_M}}/[(\mu_r)_{\rm M}\!\cdot\!d_0],
$$

где  $\rho'_{M}$  – удельное электрическое сопротивление расплавленного металла, Омм, для жидкой стали, в зависимости от химического состава  $p'_{M}$  =  $= (1,3...1,5)\cdot 10^6$  Ом $\cdot$ м;  $(\mu_r)_M$  – относительная магнитная проницаемость, для жидкой стали  $(\mu_r)_M = 1$ .

Значение частоты *f* нужно выбирать из ряда частот, разрешенных для индукционного нагрева и обеспеченных номенклатурой выпускаемых преобразователей, кГц: 0,05; 0,5; 1,0; 2,4; 4,0; 8,0; 10,0.

Для уменьшения размера каркаса индукционных тигельных печей применяют внешний магнитопровод из листовой трансформаторной стали. При этом 70...80 % всего потока индуктора будет проходить через магнитопровод, и каркас можно расположить в непосредственной близости к магнитопроводу. Потери мощности в магнитопроводе при частотах менее 2500 Гц обычно не превышает 0,3...0,4 % от подводимой мощности.

Для уменьшения потерь в каркасе или кожухе печи применяют также электромагнитные экраны в виде окружающего индуктор медного цилиндра.

Толщина такого экрана ( $\Delta$ ):  $\Delta \geq 1,3$ ,  $b_2$ , где  $b_2$  – глубина проникновения тока, м:

$$
b_2 = 1/2\pi \left(\rho_2 \mu / f4\pi \, 10^{-7}\right)^{1/2},
$$

где  $\rho_2$  – удельное электрическое сопротивление, Омм;  $f$  – частота переменного тока,  $\Gamma$ ц;  $\mu$  – абсолютная магнитная проницаемость, равная отношению индукции магнитного поля к напряженности.

### **3.6. Топливные тигельные печи и печи сопротивления для плавки цветных сплавов**

В литейных цехах для плавки цветных легкоплавких сплавов применяют тигельные поворотные печи, работающие на природном газе или мазуте (рис. 3.12, *а*, *б*). В качестве раздаточных печей для цветных сплавов широко применяют тигельные электропечи сопротивления (рис. 3.12, *в*).

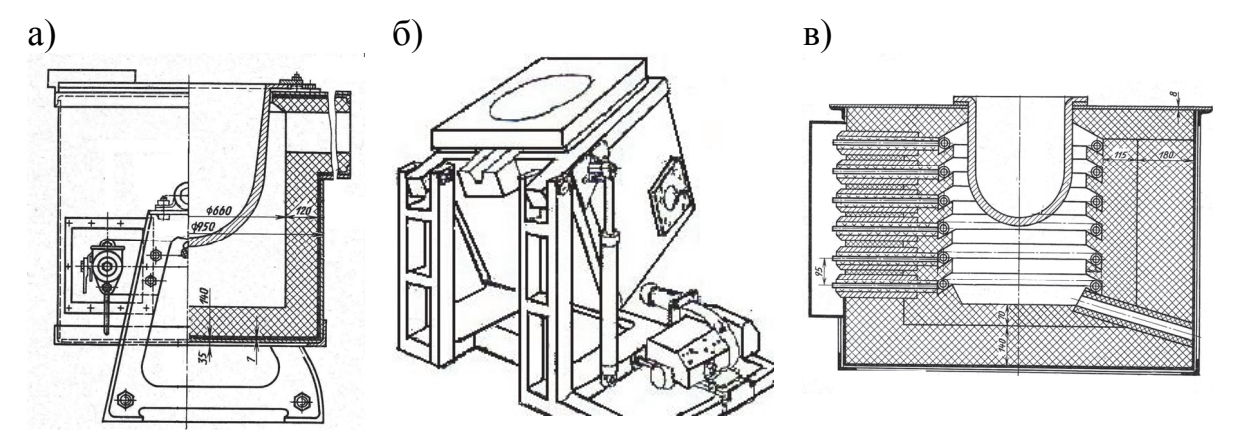

Рис. 3.12. Схемы тигельных печей : а, б – топливных поворотных; в – сопротивления стационарная

Размеры рабочего пространства топливных тигельных печей и печей сопротивления можно приближенно определить исходя из массы садки (табл. 3.4).

Полезный объем ванны тигельной печи определяется по массе садки:

$$
V_{\rm T} = G/\rho
$$
или  $V_{\rm T} = 0.25\pi d^2 \theta h_{\rm M}$ 

где  $V_{\rm r}$  – полезный объем тигля, м<sup>3</sup>; *G* – масса садки, кг;  $\rho$  – плотность жидкого сплава, кг/м<sup>3</sup>.

Для выбора формы тигля необходимо задаться соотношением:

$$
d_0/h_{\rm M}=A_2,
$$

где  $d_0$  – средний внутренний диаметр тигля, м;  $h_M$  – высота металла в тигле, м; величина *А*<sup>2</sup> у современных тигельных печей колеблется в широких пределах: *А*2 = 0,68...0,75 – для печей емкостью до 1 т.

Средний внутренний диаметр тигля определяется из выражения, м

$$
d_0 = ((4/\pi) \cdot (A_2 \cdot V_{\rm T}))^{1/3}.
$$

Полезная высота тигля будет, м: *h = d*0 /*А*2. Внутренний диаметр футеровки

$$
d=d_0+2\delta_{\rm r}+2\delta_{\rm s}.
$$

где  $\delta_{\rm r}$ ,  $\delta_{\rm s}$  – толщина стенок тигля и зазора между тиглем и футеровкой. Для электрических печей сопротивления можно принять  $\delta_3 = 0.05...0.10$  м, для топливных эта величина определяется количеством дымовых газов, проходящих между тиглем и футеровкой.

Футеровку выбирают многослойной с учетом температурного режима печи. Тогда внутренний диаметр кожуха печи будет:

$$
D_{\kappa}=d+2\delta_{\Phi},
$$

где  $\delta_{\phi}$  – суммарная толщина многослойной футеровки.

Таблица 3.4

Основные характеристики тигельных печей для плавки алюминиевых сплавов

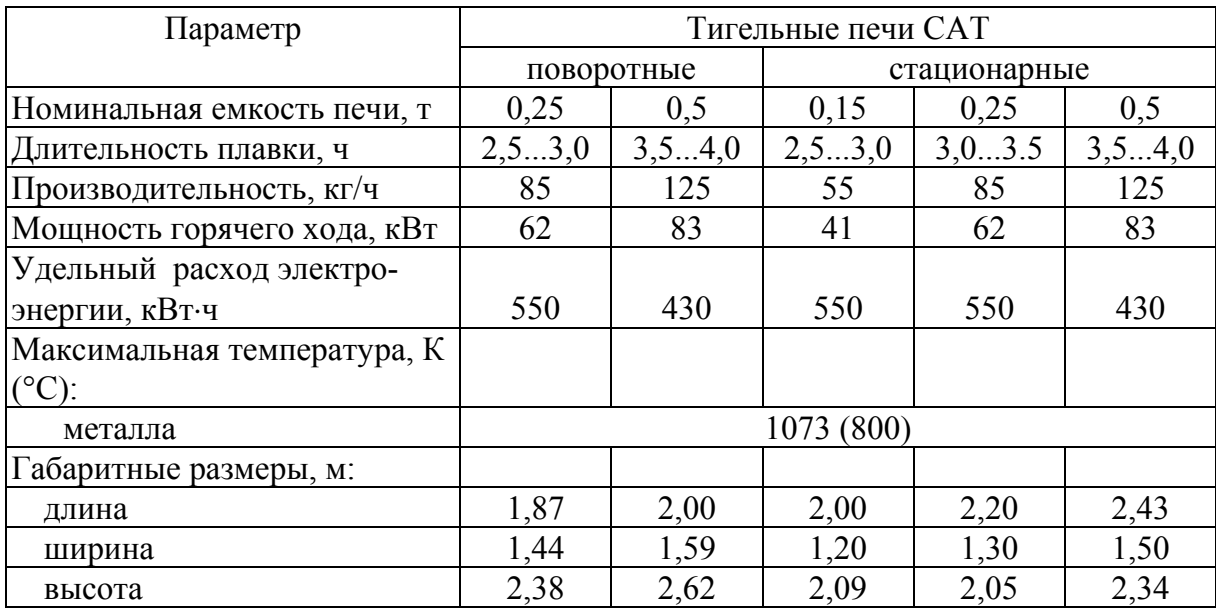

## **4. ОПРЕДЕЛЕНИЕ РАЗМЕРОВ РАБОЧЕГО ПРОСТРАНСТВА НАГРЕВАТЕЛЬНЫХ ПЕЧЕЙ**

Нагревательные печи по тепловому режиму печи подразделяются на камерные и методические, а также непрерывного и периодического действия. В зависимости от способа генерации тепла печи могут быть пламенными или электрическими.

Печи непрерывного действия имеют постоянный во времени температурный режим рабочего пространства. В печах периодического действия после окончания процесса термообработки выкатной под удаляется из печи. В этот момент температура печи значительно снижается. После загрузки новой партии изделий печь снова разогревается до рабочей температуры. График температурного режима такой печи аналогичен графику температурного режима печей, работающих по методическому режиму. Основные схемы камерных нагревательных печей приведены на рис. 4.1, техническая характеристика дана в приложении (табл. П15, П16, П20).

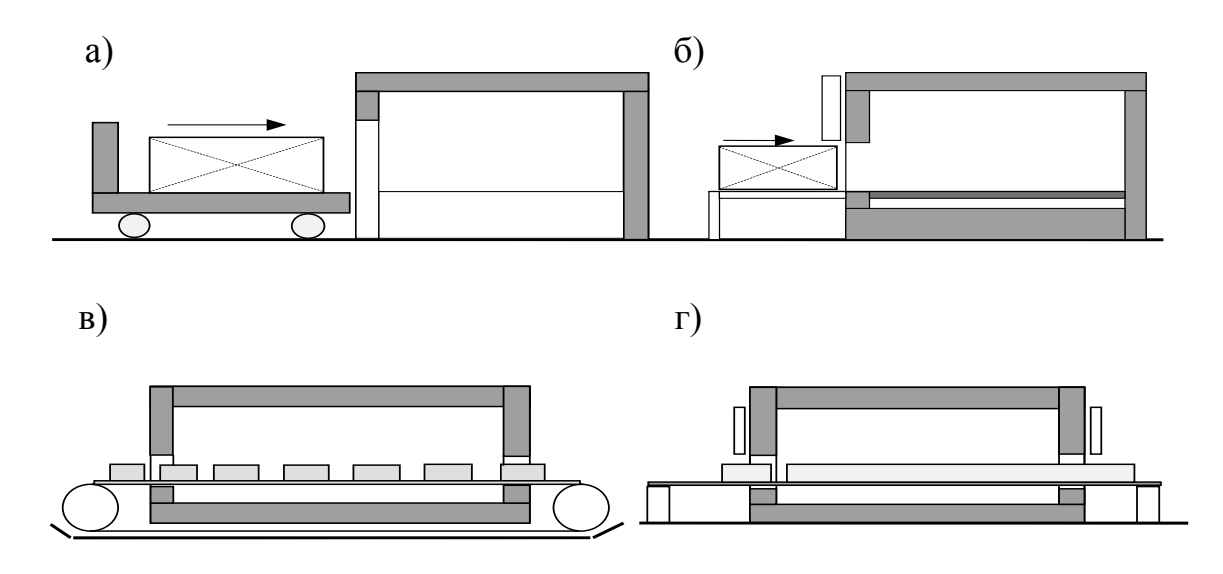

Рис. 4.1. Камерные нагревательные печи: а, б – периодического действия с выкатным подом и ручной (а) или механизированной (б) загрузкой; в, г – непрерывного действия, конвейерные (в) и толкательные (г)

Методические нагревательные печи разнообразны по конструкции и способу подвода тепла: многокамерные проходные толкательные с двусторонним нагревом изделий на водоохлаждаемых трубах с торцовыми горелками; двухзонные толкательные со сложным наклонным подом и торцовыми горелками; однокамерные двухзонные с подвижным подом и сводовыми горелками и др.

Исходной величиной для определения размеров рабочего пространства печи является масса садки, которая зависит от производительности печи и продолжительности нагрева:

$$
M_{\rm c}=G\tau,
$$

где *М*с – масса садки печи, т; *G* – производительность печи, т/ч; – время нагрева, ч.

Для определения времени нагрева следует выбрать режим нагрева. На рис 4.2 приведен режим нагрева отливок различной толщины  $(\Delta)$  из стали марки 40ГЛ для проведения отжига.

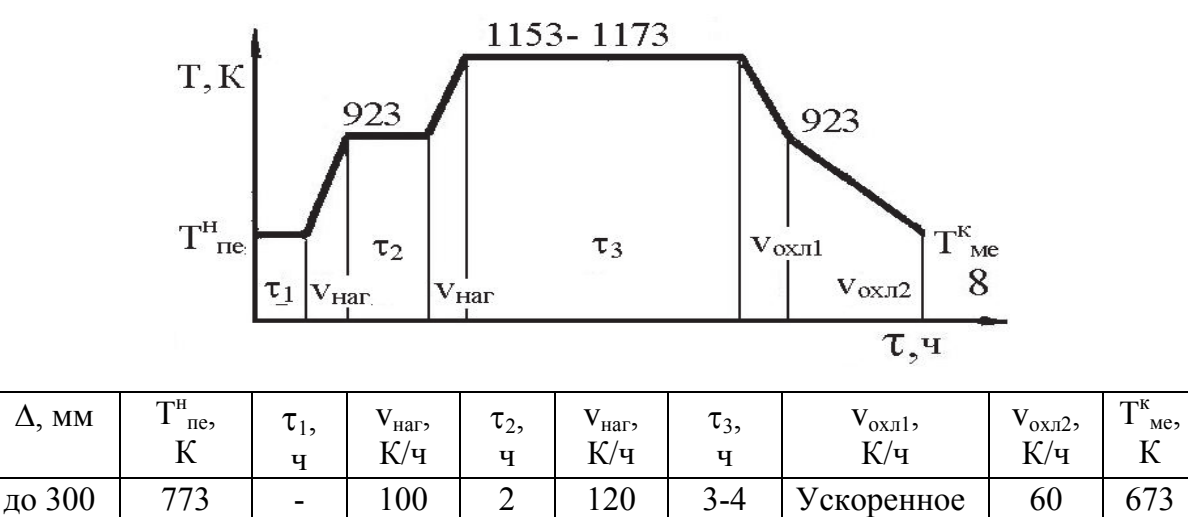

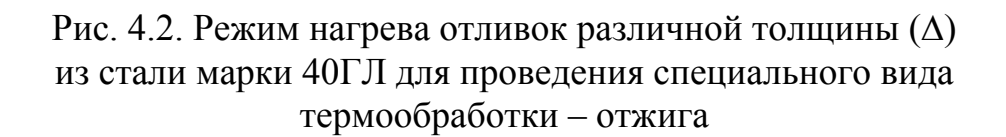

до 500 | 673 | 2 | 80 | 3 | 100 | 4-5 |охлаждение | 50 | 573

Ширину пода печи при использовании поддонов, контейнеров или проволочных корзин прямоугольного сечения можно определить по формуле

$$
B_1=M_c/(a h \rho n)+c+2 l,
$$

где  $B_1$  – ширина пода печи, м; *a*,  $h$  – длина и высота контейнера, м;  $\rho$  – плотность укладки изделий в контейнер, т/м<sup>3</sup>; *n* - количество контейнеров по ширине печи; *с* – свободные промежутки между контейнерами, м; *l =* (1...2)*h* – свободное расстояние до стенки печи, м*.* 

Плотность укладки отливок в контейнер и на поддон зависит от материала отливок, конфигурации отливок, толщины стенки отливки. В приближенных расчетах эту величину можно принимать не более  $1, 5...2$  т/м<sup>3</sup>. Свободные промежутки между боковыми стенками и поддоном печи, а также между контейнерами или поддонами необходимы для того, чтобы облегчить вход газов в дымовые каналы, улучшить нагрев крайних изделий, избежать повреждения стен.

Высота рабочего пространства над уровнем нагреваемых изделий зависит от температуры газов и ширины рабочего пространства:

$$
H = (A + 0.05B_1) t 10^{-3},
$$

где *Н* – высота рабочего пространства над уровнем нагреваемых изделий,  $M$ ; *А* − опытный коэффициент (при *t* ≤ 900 *A* = 0,50...0,55; при *t* ≥ 1500  $A = 0.65$ ;  $t - \text{remleparypa}$  газов в соответствующей зоне печи, °C.

Длина пода печей определяется в зависимости от действительной площади пода и ширины печи:

$$
L = F_{\rm A}/B_1,
$$

где  $L$  – длина пода печи, м;  $F_n = (1, 2, 1, 3)F_a$  – действительная, т.е. полная площадь пода, м 2 . Здесь *Fа* – активная площадь пода, меньшая действительной на величину площадей зазоров между изделиями и стенками и между рядами изделий, м<sup>2</sup>:

$$
F_a = M_c / H_a,
$$

где *На* – напряженность активного пода печи или удельная производительность активного пода печи, кг/(м<sup>2</sup>·ч).

Значения напряженности активного пода печи приведены в табл. 4.1. Таблица 4.1

Удельная производительность активного пода некоторых нагревательных печей

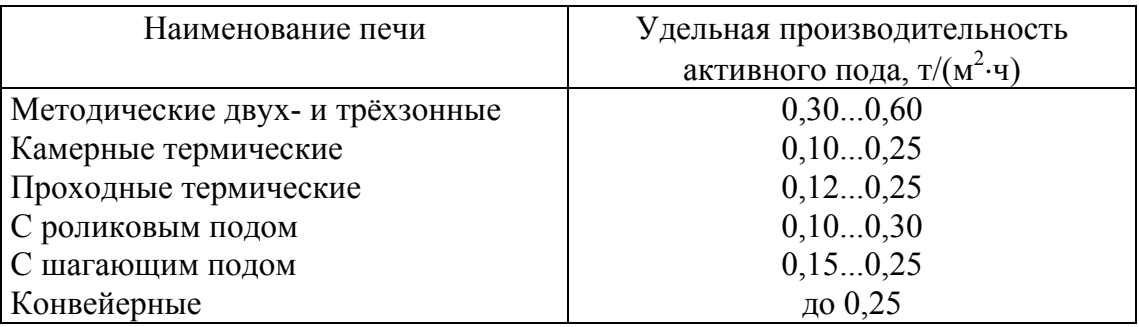

Число рядов поддонов по ширине печи зависит от условий и удобства обслуживания печи.

Обычно для камерных печей периодического действия отношение длины пода к ширине не превышает 2,0...2,3.

## **4.1. Основные положения расчёта печей периодического действия**

В печах периодического действия металл, подвергаемый тепловой обработке, неподвижен, а тепловой и температурный режимы работы печи являются переменными во времени. Нагрев и охлаждение металла происходят вместе с печью. Загрузку печей осуществляют только после разгрузки предыдущей садки.

В печах периодического действия нагревают такой металл, который трудно транспортировать через печь непрерывного действия, или металл, требующий длительных режимов нагрева или термообработки. Применение печей периодического действия целесообразно также для небольших партий металла, требующих различных режимов нагрева или термообработки. В этом случае печи периодического действия оказываются более универсальными.

Основные виды печей периодического действия, применяемые в прокатном производстве черной металлургии, это нагревательные колодцы, колпаковые и камерные печи. В этих печах обычно нагревают крупные слитки, подвергают термообработке рулоны, полосы, пакеты прутков или труб, бунты проволоки, стопы слябов, крупные и имеющие сложную форму готовые изделия. Чаще всего печи периодического действия располагают в печном отделении большими группами (отделение нагревательных колодцев, отделение колпаковых печей).

## **4.2. Температуры нагрева и термообработки**

Температуру нагрева под прокатку и режим термообработки определяют в зависимости от качества металла так же, как в непрерывных печах, предназначенных для тех же целей. Необходимую температуру средств нагрева и охлаждения выбирают в зависимости от вида этих средств и заданного режима.

В печах периодического действия обычно нагревают садку сложной формы, поэтому значительную трудность представляет определение расчетных размеров и расчетных теплофизических свойств садки. В некоторых случаях, например для нагревательных колодцев, определение характеристики садки настолько затруднительно, что в расчетах предпочитают пользоваться практическими данными.

Порядок расчета нагрева и охлаждения в печах периодического действия зависит от массивности изделия и режима нагрева или охлаждения (регламентированный или сколь угодно быстрый).

## **4.3. Садка и производительность печей периодического действия**

В печах периодического действия садку одной печи выбирают из условий рационального размещения изделий в рабочем пространстве печи и обеспечения необходимой интенсивности и равномерности их нагрева. Для некоторых печей периодического действия, например колпаковых печей для отжига рулонов полосы, величина садки полностью определяется конструкцией печи.

Приняв величину садки одной печи, определяют её производительность, т/ч, по формуле

$$
P = G/\tau, \tag{4.1}
$$

где  $G$  – масса садки одной печи, т;  $\tau$  – продолжительность полного производственного цикла, ч, включающая продолжительность загрузки, технологического цикла, выгрузки и подготовки к следующей загрузке (например, очистка и заправка пода, охлаждение или подогрев и т.д.).

Если в печи нагревают или подвергают термообработке металл разных видов при различных режимах, то среднюю производительность определяют по формуле

$$
P = \sum_{i=1}^{m} a_i P_{i}, \qquad (4.2)
$$

где *т* число видов металла, отличающихся качеством, размерами, температурой посада, режимами нагрева или термообработки и т.д.;  $a_i$  - доля металла *i*-го вида в программе печи;  $P_i$  – производительность печи, т/ч, на металле *i*-го вида, подсчитанная по формуле (4.1).

Размеры рабочего пространства печи определяются размерами размещаемой в рабочем пространстве садки.

## **4.4. Тепловой баланс и удельный расход тепла для печей периодического действия**

Тепловой баланс для печей периодического действия составляют по методике, изложенной в разделе 2 данного пособия.

В связи с тем, что расход топлива в печах периодического действия за время нагрева и выдержки меняется в широких пределах, обычно составляют отдельно тепловой баланс периодов нагрева и выдержки, а иногда приходится составлять несколько тепловых балансов.

При нагреве садки вместе с печью учитывают потери тепла на аккумуляцию тепла кладкой печи. В случае многослойной кладки можно привести её к однослойной той же толщины с эквивалентными свойствами:

эквивалентный коэффициент теплопроводности

$$
\lambda_{\text{KBB}} = \delta / (\sum_{i=1}^{n} \delta_{i} / \lambda_{i});
$$

эквивалентная плотность

$$
\rho_{\text{K}} = \left(\sum_{i=1}^n \delta_i \rho_i\right)/\delta;
$$

эквивалентная теплоемкость

$$
c_{\text{AKB}} = \left(\sum_{i=1}^n \delta_i \rho_i c_i\right) / (\delta \rho_{\text{AKB}});
$$

• эквивалентный коэффициент температуропроводности,  $m^2/q$ 

$$
a_{\text{KBB}}=3.6 \lambda_{\text{KBB}}/(c_{\text{KBB}} \rho_{\text{KBB}}).
$$

Здесь δ толщина стенки, м; *п* число слоев; δ*i* – толщина, м; λ*i* – коэффициент теплопроводности, Bт/(м·К);  $\rho_i$  – плотность, кг/м<sup>3</sup>;  $c_i$  – соответственно удельная теплоемкость, кДж/(кг·К) *i*-го слоя.

Начальный период нагрева характеризуется интенсивным потреблением тепла металлом и аккумуляцией тепла кладкой. Тепловой баланс в начальный период нагрева позволяет определить максимальный расход топлива на печь и тепловую мощность печи.

Период выдержки характеризуется минимальным потреблением тепла. Из теплового баланса в период выдержки определяют минимальный расход топлива на печь и необходимые пределы регулирования средств нагрева.

Тепловой баланс за весь период нагрева и выдержки дает возможность рассчитать средний расход топлива на печь и удельный расход тепла (кДж/кг), который для печей периодического действия определяют по формуле

$$
q=3.6\left(Q_{\text{Harp}}\,\tau_{\text{Harp}}+Q_{\text{BLI}}\,\tau_{\text{BLI}}\right)/G,
$$

где *Q*нагр и *Q*выд потребление тепла соответственно за период нагрева и выдержки, кВт; *τ*нагр и *τ*выд продолжительность соответственно периода нагрева и выдержки, ч;  $G$  – масса садки, т.

### **4.5. Расчет нагревательных колодцев**

Нагревательные колодцы служат для нагрева слитков перед обжимными станами (блюмингами и слябингами). В них нагревают слитки массой от 2 до 25 т и толщиной от 350 мм и более. В каждый нагревательный колодец сажают от 4 до 24 слитков, которые устанавливают в вертикальном положении вдоль боковых стен. Число и расположение слитков в колодце зависят от размеров слитков и рабочего пространства нагревательного колодца. Слитки в колодец загружают только после того, как вся предыдущая садка выдана. В нагревательные колодцы поступает значительная часть (до 95 %) слитков горячего посада с температурой поверхности 950...1000 °С.

Температура нагрева слитков под прокатку зависит, прежде всего, от качества нагреваемого металла и соответствует температуре нагрева под прокатку в непрерывных нагревательных печах. Температуру в рабочем пространстве колодца принимают на 50...100 °С выше конечной температуры нагрева поверхности слитков.

Режим нагрева слитков состоит из периода собственно нагрева до достижения заданной температуры поверхности слитков и периода выдержки или томления при постоянной температуре поверхности слитков.

Расчет теплообмена в рабочем пространстве нагревательного колодца представляет большие трудности из-за неравномерности температуры продуктов сгорания в объеме колодца и нерегулярности расстановки слитков на поду колодца. Не меньшие трудности возникают при расчете нагрева металла, так как все грани слитка находятся в существенно различных условиях теплообмена. Особенно сложен расчет нагрева слитков горячего посада из-за того, что их начальное температурное состояние является неизвестным и может сильно отличаться для слитков одной садки.

В связи со сложностью процессов и неопределенностью исходных данных расчет нагрева слитков в нагревательных колодцах не дает необходимой точности, и в инженерных расчетах используют практические данные о продолжительности нагрева слитков в нагревательных колодцах.

Садку одного нагревательного колодца находят путем размещения в рабочем пространстве слитков заданных размеров. Расстояние между слитками из условий захвата слитка клещами колодцевого крана должно быть не менее 200 мм, а оптимальное расстояние с точки зрения равномерного обогрева слитков - 300...400 мм.

Производительность одного нагревательного колодца определяют по формуле (4.1). Продолжительность полного производственного цикла (оборота) колодца

$$
\tau = \tau_{3} + \tau_{\text{Harp}} + \tau_{p} + \tau_{\pi},
$$

где  $\tau_3$  – продолжительность загрузки (посадки) слитков в колодец, ч;  $\tau_{\text{\tiny{Harp}}}$  – продолжительность нагрева слитков, ч, определяется в зависимости от размера слитков, марки стали, температуры посада, количества слитков в колодце и вида колодца;  $\tau_p$  - продолжительность разгрузки (выдачи) слитков из колодца, ч;  $\tau_{\text{n}}$  - продолжительность подготовки колодца (удаление шлака и заправка), отнесенная к одному посаду, ч.

Тепловую мощность нагревательного колодца определяют по практическим данным, ее принимают из расчета 60...80 кВт на 1 т слитков садки. Среднее потребление тепла колодцами составляет 1,6...2,2 МДж/кг.

#### **4.6. Расчет камерных печей**

#### *4.6.1. Характеристика камерных печей*

Камерные печи применяются как для нагрева, так и для термической обработки слитков, слябов, труб, готовых изделий большой массы и сложной конфигурации. Обычно печи имеют большую садку, изделия в них загружают в пакетах или стопами. Чаще всего в них нагревают металл, поступающий небольшими партиями, отличающимися по размерам и режимам нагрева или термообработки.

Достоинством камерных печей является их универсальность, т.е. возможность загружать в них каждый раз различные изделия, в том числе и неудобные для транспортирования в непрерывных печах, и варьировать режимы нагрева или термообработки в широких пределах. Камерные печи чаще всего устанавливают группами, однако возможно использование единичных отдельно стоящих печей.

Различают вертикальные (шахтные) и горизонтальные камерные печи. Последние классифицируют по способу подачи в печь и выдачи из нее нагреваемых изделий: печи с выкатным подом и печи с внешней механизацией, в которых загрузка и выгрузка производятся специальными механизмами, расположенными вне печи.

Система отопления камерных печей предназначена для создания максимальной равномерности температур в рабочем пространстве печи, поэтому её выполняют рассредоточенной. В низкотемпературных печах применяют подподовые топки, внешнюю и внутреннюю циркуляцию печной атмосферы.

#### *4.6.2. Особенности теплового расчета камерных печей*

Особенностью расчета теплообмена излучением для камерных печей с нагревом в продуктах сгорания является то, что кладка в этих печах не является адиабатной, а в процессе нагрева и охлаждения поглощает или отдает тепло. Кладка печи остывает во время загрузки и при посаде холодного металла, поэтому в первый период нагрева она является существенным потребителем тепла и её температура сильно отличается от температуры адиабатной кладки. С течением времени кладка прогревается и её температура приближается к адиабатной.

В общем случае суммарный удельный тепловой поток  $(Br/m^2)$  излучением от продуктов сгорания и кладки на металл в камерной печи можно определить по формуле

 $q_{\text{\tiny{M3II}}}$  =  $C_s A((T_{\text{\tiny{T}}} / 100)^4$  -  $(T_{\text{\tiny{M}}} / 100)^4) + C_s B((T_{\text{\tiny{K}}} / 100)^4$  -  $(T_{\text{\tiny{M}}} / 100)^4)$ ,

где  $C_s = 5.77 \text{ Br/(m}^2 \cdot \text{K}^4) - \text{козффициент излучения абсолютно черного тела;$  $T_{r}$ ,  $T_{\kappa}$ ,  $T_{\kappa}$  - температуры соответственно продуктов сгорания, кладки и металла, К;

$$
A = (\varepsilon_{r} \varepsilon_{M} (1 + (1 - \varepsilon_{r}) (1 - \varepsilon_{K}) \varphi_{K.M}) / M; \quad B = (\varepsilon_{r} \varepsilon_{M} (1 - \varepsilon_{r})) / M.
$$

Здесь  $M=1$  -  $(1 - \varepsilon_{\text{\tiny F}})(1 - \varepsilon_{\text{\tiny K}})(1 - \phi_{\text{\tiny K.M}})$  -  $(1 - \varepsilon_{\text{\tiny F}})^2(1 - \varepsilon_{\text{\tiny M}})(1 - \varepsilon_{\text{\tiny K}})\phi_{\text{\tiny K.M}}$ ;  $\varepsilon_{\text{\tiny F}}$ ,  $\varepsilon_{\text{\tiny K}}, \varepsilon_{\text{\tiny M}}$  – степени черноты соответственно продуктов сгорания, кладки и металла;  $\varphi_{k,M}$  – угловой коэффициент излучения кладки на металл.

Для расчета суммарного удельного теплового потока необходимо предварительно задаться температурами продуктов сгорания, кладки и металла

Коэффициент теплоотдачи излучением,  $Br/(M^2·K)$ 

$$
a_{\text{H3J}}=q_{\text{H3J}}(t_{\text{r}}-t_{\text{m}}).
$$

Расчет нагрева и охлаждения металла проводят в зависимости от его массивности по формулам и графикам (см. раздел 7).

Производительность камерной печи определяют по формулам (4.1) или (4.2).

Продолжительность полного производственного цикла

$$
\tau = \tau_{3} + \tau_{\text{Harp}} + \tau_{p},
$$

где  $\tau_3$  - продолжительность загрузки садки, ч;  $\tau_{\text{Harp}}$  - продолжительность технологического периода (нагрев, выдержка, охлаждение), ч;  $\tau_p$  - продолжительность разгрузки садки и подготовки печи к новой загрузке, ч.

#### *4.6.3. Пример расчета камерной печи с выкатным подом*

#### **Исходные данные:**

назначение печи: отжиг слябов после горячей прокатки; размеры слябов: длина  $l_{M} = 4,85$  м, ширина  $b_{M} = 1,1$  м, толщина  $\delta = 0,145$  м;

качество металла: низколегированная марганцовистая сталь; масса сляба

$$
G_{\rm cn} = l_{\rm m} b_{\rm m} \, \delta_{\rm m} \, \rho_{\rm m} = 4,85 \cdot 1,1 \cdot 0,145 \cdot 7800 = 6054 \, \text{ktr},
$$

где  $\rho_{\hbox{\tiny{M}}}$  – плотность металла,  $\rho_{\hbox{\tiny{M}}}$  = 7800 кг/м $^3$ ; начальная температура металла *t*нач *=* 20 °С (холодный посад); режим термообработки (рис. 4.3): нагрев слябов при посадке в холодную печь до 750 °С со скоростью 45...50 °С /ч, выдержка при 750 °С продолжительностью  $\tau_{\text{ball}} = 8$  ч, охлаждение слябов в печи подсосом наружного воздуха с 750 до 150 °С, выдержка при 150 °С продолжительностью  $\tau_{\text{bH12}} = 5$  ч; топливо – природный газ с теплотой сгорания  $Q_{\rm H}^{\rm p}$  = 35,0 МДж/м<sup>3</sup>; коэффициент расхода воздуха в продуктах сгорания α = 1,1.

Задаемся общей продолжительностью загрузки и разгрузки печи

$$
\tau_{3-p}=\tau_3+\tau_p=4\mathrm{~u}.
$$

Принимаем укладку садки на поду в четыре стопы: две по длине и две по ширине рабочего пространства печи. В каждой стопе шесть слябов, уложенных с прокладками квадратного сечения, толщиной *h =* 0,1 м.

Определяем внутренние размеры рабочего пространства печи, площадь активного пода, выполняем тепловой расчет.

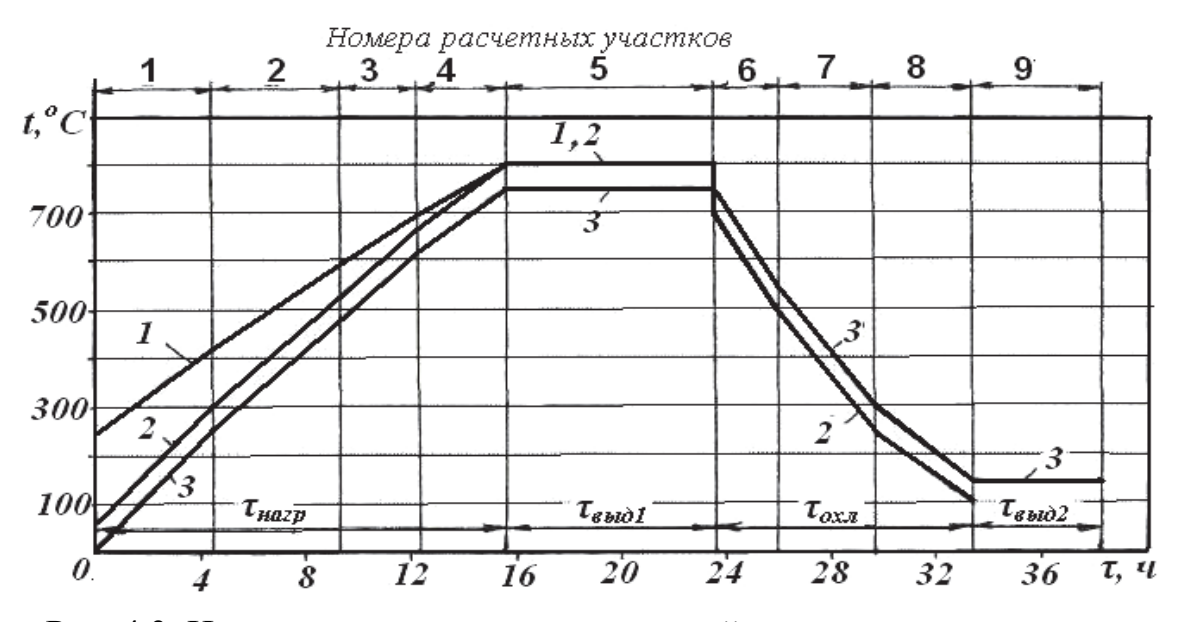

Рис. 4.3. Изменение температур в камерной печи с выкатным подом: 1 - продуктов сгорания; 2 - кладки; 3 - металла

Затем составляем тепловой баланс и определяем расход топлива на весь цикл нагрева. Рассчитываем все статьи теплового баланса и анализируем тепловую эффективность разработанной печи. После определения расхода топлива выбираем горелки (количество и производительность).

# **5. РАСЧЕТ НАГРЕВАТЕЛЬНЫХ ПЕЧЕЙ НЕПРЕРЫВНОГО ДЕЙСТВИЯ**

### **5.1. Назначение и общая характеристика печей**

Нагревательные печи непрерывного действия предназначены для нагрева металла перед обработкой его давлением. В прокатном и трубопрокатном производствах основными типами нагревательных печей непрерывного действия являются толкательные печи, печи с шагающим подом и шагающими балками, кольцевые печи. В этих печах обычно нагревают для сортовых станов прямоугольную (квадратную) заготовку толщиной 60...400 мм, шириной 60...400 мм и длиной 1...12 м, для листовых станов слябы толщиной 90...350 мм, шириной 400...2000 мм и длиной 1...12 м, для трубных станов - круглую заготовку диаметром 40...600 мм и длиной 1...12 м, а также трубную заготовку.

В нагревательных печах осуществляется открытый нагрев металла высокотемпературными продуктами сгорания газообразного или жидкого топлива. Эти печи характеризуются преимущественно противоточным движением нагреваемого металла и продуктов сгорания, а также наличием в начале печи (со стороны загрузки металла) развитой неотапливаемой методической зоны, вследствие чего их часто называют методическими печами.

С увеличением толщины нагреваемого металла возникает необходимость двустороннего его нагрева, для чего организуют зоны нижнего обогрева, над которыми металл размещается на водоохлаждаемых подовых трубах (балках). В печах шагающего типа для металла толщиной до 150...200 мм применяют односторонний нагрев (печи с шагающим подом), а при большей толщине двусторонний нагрев (печи с шагающими балками). В печах толкательного типа нижний обогрев применяется для металла толщиной свыше 100 мм. При этом в большинстве существующих печей для устранения неравномерности температур в металле, возникающей при нагреве на водоохлаждаемых подовых трубах, в томильной зоне сохраняют участок монолитной подины с односторонним нагревом металла. В современных толкательных печах благодаря применению рейтеров удается и при двустороннем нагреве получить достаточно равномерный нагрев металла, поэтому нет необходимости в сохранении участка монолитной подины (бесподинные толкательные печи). В кольцевых печах возможен только односторонний нагрев.

### **5.2. Температура нагрева металла**

Температура нагрева под прокатку зависит, прежде всего, от качества нагреваемого металла. Так, температура нагрева легированных и качественных сталей 1060...1200 °С, рядовых сталей 1200...1250 °С, металла непрерывной разливки 1250...1280 °С. Температура нагрева для каждого конкретного случая задается в зависимости от технологии прокатки, характеристики стана, величины обжатия, расстояния от печи до стана и др.

Конечный перепад температур по сечению заготовки также зависит от вида металла и условий его прокатки. Так, при нагреве под прокатку на тонколистовом стане требования по конечному перепаду температур выше, чем для сортовых станов. Для ориентировочных расчетов принимают конечный перепад температур по сечению заготовки 10...15 °С на 100 мм расчетной толщины для легированных и качественных сталей и 15...20 °С на 100 мм расчетной толщины для рядовых сталей.

#### **5.3. Режимы нагрева металла**

На практике используют двухзонный и трёхзонный режимы нагрева металла в непрерывных нагревательных печах.

При *двухзонном режиме* имеются две теплотехнические зоны по ходу металла (по мере нагрева): неотапливаемая методическая зона, в которой температура непрерывно повышается, и отапливаемая сварочная зона с постоянной температурой.

При двухзонном режиме температура в сварочной зоне должна быть выбрана так, чтобы к моменту достижения заданной конечной температуры поверхности металла перепад температур по его сечению не превышал допустимой величины. При этом, чем меньший перепад надо получить, тем ближе должна быть температура сварочной зоны к заданной конечной температуре поверхности металла. Поэтому при двухзонном режиме интенсивность нагрева ограничена и, кроме того, нельзя допускать задержек металла в печи сверх необходимого времени нагрева во избежание перегрева металла.

При *трёхзонном режиме* нагрева к методической и сварочной зоне добавляется третья теплотехническая зона по ходу металла (по мере нагрева) отапливаемая томильная зона с постоянной температурой, близкой к заданной конечной температуре поверхности металла.

Температура сварочной зоны при трёхзонном режиме может быть выше, а нагрев интенсивнее, чем при двухзонном режиме, так как возникающий при интенсивном нагреве больший перепад температур по сече-

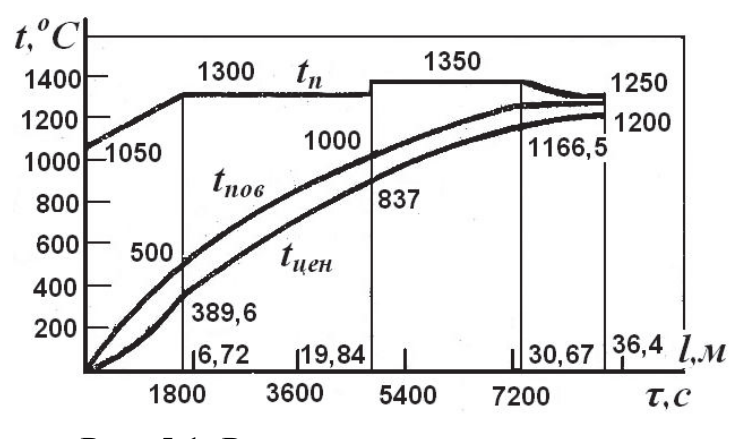

Рис. 5.1. Распределение температур по длине методической толкательной четырёхзонной печи

нию выравнивается в томильной зоне, куда металл попадает из сварочной зоны по достижении заданной температуры поверхности. Благодаря близости температур поверхности металла и продуктов сгорания в томильной зоне снижается опасность перегрева при задержке металла в печи и облегчается задача выдачи из печи одинаково нагретых заготовок. Применение

трёхзонного режима тем более целесообразно, чем массивнее нагреваемый металл и чем меньший перепад по его сечению требуется получить.

Зоны отопления (регулирования) в печи могут не совпадать с теплотехническими зонами. Так, сварочная зона часто состоит из нескольких зон

отопления, которые нумеруют по ходу движения металла (1-я сварочная зона, 2-я сварочная зона и т.д.), причем в первых зонах отопления температура по ходу металла может повышаться так же, как в методической зоне. На рис.5.1 приведен пример режима нагрева металла.

## **5.4. Температуры газов и кладки**

Исходя из общих принципов расчета нагрева металла излучением [8], на каждом расчетном участке нагревательной печи должны быть заданы температура продуктов сгорания или температура кладки.

Температуру продуктов сгорания в сварочной зоне принимают на 80...130 °С, а в томильной на 30...50 °С выше заданной конечной температуры поверхности металла. Повышение температуры продуктов сгорания выше 1350...1400 °С нежелательно, так как это приводит к увеличению окисления металла и уменьшению стойкости огнеупоров и элементов печи. Рекомендуемые температуры продуктов сгорания в теплотехнических зонах нагревательной печи непрерывного действия при нагреве рядовой стали приведены в табл. 5.1.

В этой же таблице показано примерное распределение тепловых мощностей по зонам печи.

Таблица 5.1

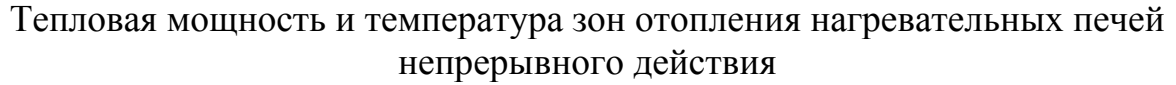

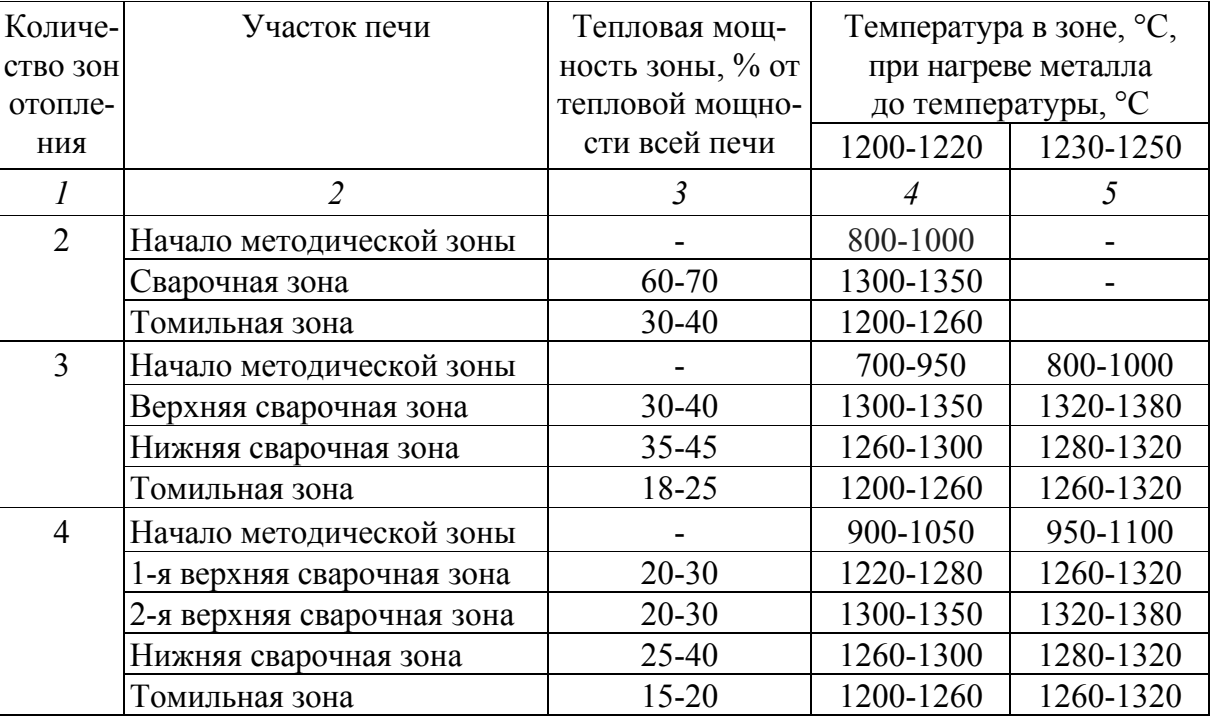

#### Продолжение табл. 5.1

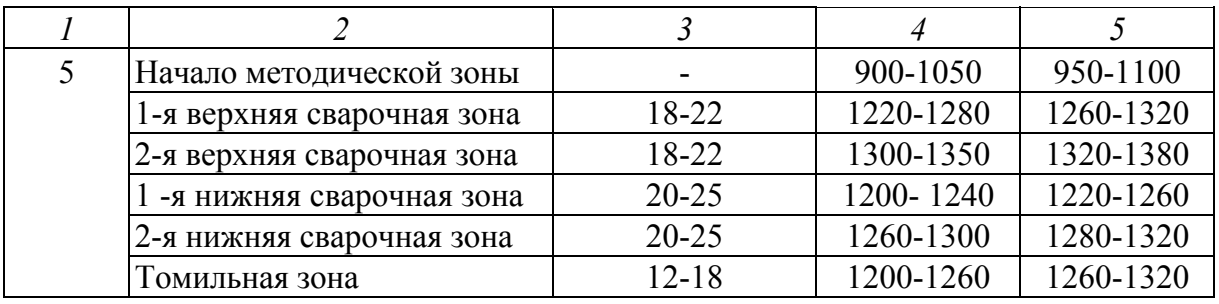

Для стали некоторых марок температуру продуктов сгорания в начале печи со стороны посада металла ограничивают, что обусловлено опасностью чрезмерно высоких температурных напряжений в металле в начальный период нагрева.

Для расчета нагрева металла при косвенном радиационном нагреве (сводовое отопление) в качестве средства нагрева может быть принята кладка. При выборе температуры кладки следует учитывать, что в зонах, где металл имеет высокую температуру, температура кладки близка к температуре продуктов сгорания, а в зонах, где металл сравнительно холодный, температура кладки может быть ниже температуры продуктов сгорания на 100...150 °С.

### **5.5. Поперечные размеры рабочего пространства**

Рабочее пространство нагревательных печей имеет обычно прямоугольное поперечное сечение, размеры которого определяются размерами нагреваемой заготовки и конструктивными соображениями.

В нагревательных печах непрерывного действия заготовки размещаются, как правило, поперек оси печи. В этом случае ширину рабочего пространства принимают в зависимости от длины нагреваемых заготовок *l* и числа рядов заготовок в печи *n.* Расстояние от концов заготовок до стен печи, а также зазор между концами заготовок в рядах принимают равным 0,2...0,4 м. Таким образом, ширина рабочего пространства, м:

$$
B = nl + (n + 1) (0, 2...0, 4).
$$

Высоту рабочего пространства принимают по практическим данным.

Для толкательных печей и печей шагающего типа максимальная высота верхних сварочных зон при торцевом отоплении 2,6...3,0 м, пережимов свода в верхней части печи 0,7...0,8 м, нижних сварочных зон 2,2...2,6 м, пережимов в нижней части печи 1,0...1,2 м. Высота томильной зоны, а также зон со сводовым отоплением 1,5...1,7 м.

У кольцевых печей высота свода в отапливаемых зонах составляет  $1,5...2,0$  м, а в неотапливаемой зоне её иногда снижают до  $0,8...0,9$  м.

### **5.6. Теплообмен в рабочем пространстве непрерывной нагревательной печи**

Для выполнения технологических требований в нагревательных печах непрерывного действия осуществляют высокотемпературный нагрев металла в продуктах сгорания топлива при температуре газов в конечных зонах нагрева 1300...1400 °С.

При таких высоких температурах теплопередача к металлу происходит в основном излучением, а доля конвекции составляет 2...10 %. Причем из-за сложного профиля печи, неравномерности температур, особенностей укладки металла, действия горелочных устройств, движение газов в печи носит чрезвычайно сложный характер и определение коэффициентов конвективной теплоотдачи представляет большую трудность. Поэтому чаще всего теплоотдачу конвекцией не рассчитывают, учитывая её поправочным коэффициентом к коэффициенту теплоотдачи излучением или принимая её в запас на возможную неточность расчета.

### **5.7. Выбор расчетных участков**

При разбивке печи на расчетные участки следует иметь в виду, что их границы обязательно должны совпадать с границами теплотехнических зон. Для повышения точности расчетов теплотехнические зоны можно разбивать на несколько расчетных участков, при этом желательно совмещать такие участки с зонами отопления (регулирования), так как это упрощает дальнейшие расчеты размеров печи, тепловых мощностей зон и др.

При определении числа расчетных участков следует также учитывать, что на участках с постоянной температурой расчет дает более точные результаты, чем на участках с линейно изменяющейся температурой. На таких участках точность расчета тем выше, чем меньше изменение температуры продуктов сгорания. Поэтому зоны с существенным изменением температуры продуктов сгорания следует разбивать на большее число расчетных участков.

### **5.8. Расчетная схема нагрева металла**

Для составления расчетной схемы нагрева металла в соответствии с условиями, для которых получены аналитические решения (см. табл. 5.1), принимают следующие допущения:

 поскольку толщина заготовок значительно меньше, чем длина и ширина всего нагреваемого в печи металла, то металл в печи рассматривают как неограниченную пластину;

 распределение температур над и под металлом на участках двустороннего нагрева считают одинаковым.

Учитывая условия и теплотехнический режим нагрева металла, расчетную схему нагрева металла в теплотехнических зонах принимают в соответствии с табл. 5.2.

Таблица 5.2

## Расчетные схемы нагрева металла в нагревательных печах непрерывного действия

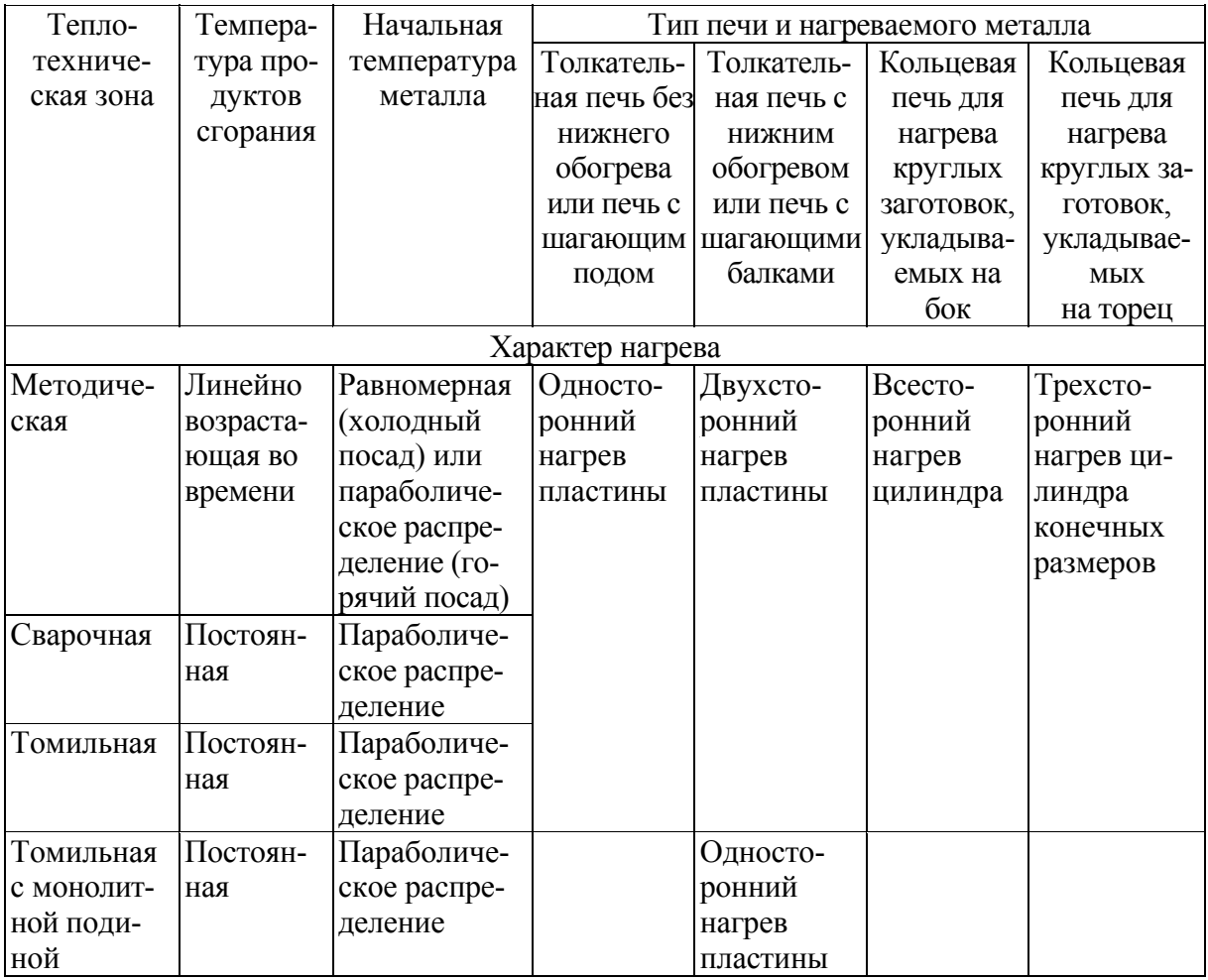

## **5.9. Последовательность расчёта нагрева металла**

В нагревательных печах, как правило, при заданных условиях нагрева требуется определить его продолжительность.

При расчете нагрева металла обычно известны размеры, физические и теплофизические свойства нагреваемого металла, а также его начальное и конечное температурное состояние (холодный или горячий посад, конечная температура поверхности, допустимый конечный перепад температур по сечению). Кроме того, должны быть известны технологические ограничения, накладываемые на процесс нагрева.

Для расчета нагрева металла необходимо, прежде всего, задаться распределением температуры продуктов сгорания по длине печи. С этой целью следует выбрать теплотехнический режим нагрева металла (см. подразд. 5.3) и принять значения температуры продуктов сгорания в зонах (см. подразд. 5.4). Затем полученный график распределения температур делят на расчетные участки (см. подразд. 5.7). На каждом участке принимают расчетную схему нагрева (см. табл. 5.2).

Расчёт нагрева металла в печи ведут по расчетным участкам, начиная с первого по ходу металла. Сначала на этом участке производят расчет теплообмена излучением в рабочем пространстве, в результате чего находят приведённый коэффициент излучения. Необходимые для этого расчёта размеры рабочего пространства (ширину и высоту) определяют, как указано в подразд. 5.5.

Затем для первого по ходу металла расчётного участка задаются конечной температурой поверхности металла. Эта температура позволяет определить усреднённые на расчётном участке теплофизические свойства металла и коэффициенты теплоотдачи. Усреднённые теплофизические свойства металла определяют при средней на расчетном участке температуре поверхности металла. Коэффициенты теплоотдачи определяют для начала и конца расчетного участка. Усредненный коэффициент теплоотдачи на расчётном участке находят путем арифметического усреднения коэффициентов теплоотдачи в начале и конце участка.

Затем определяют массивность нагреваемого тела. Входящая в числа Био и Старка прогреваемая толщина металла определяется с учетом коэффициента несимметричности нагрева, который зависит от расположения нагреваемых заготовок (см. раздел 7, табл. 7.1).

Расчет нагрева теплотехнически тонкого металла ведут как при теплообмене по закону излучения. В результате расчета определяют продолжительность нагрева металла на расчётном участке.

При расчете нагрева теплотехнически массивного металла прямое определение продолжительности нагрева возможно только при постоянной температуре продуктов сгорания и равномерном начальном распределении температур в металле. В этом случае определяют относительную избыточную температуру поверхности металла в конце расчётного участка, а затем по графикам (см. раздел 7, рис. 7.4 – 7.7) при известных значениях  $\theta$  и Bi находят число Фурье (Fo), а из него продолжительность нагрева металла на расчетном участке.

При других расчетных схемах нагрева приходится задаваться вместе с конечной температурой поверхности металла также продолжительностью нагрева металла на расчётном участке, а затем проверять соответствие этих величин. Сначала по усреднённым значениям теплофизических свойств металла и коэффициента теплоотдачи определяют значения чисел Био и Фурье. Затем, согласно принятой для этого участка расчётной схеме нагрева (см. подразд. 5.8), подбирают подходящее решение уравнения теплопроводности в критериальной форме и по графикам находят значения функций, входящих в решение.

В результате расчёта получают конечную температуру поверхности металла, которую сравнивают с предварительно заданной, и если они сильно различаются, то задаются другой продолжительностью нагрева или на первых расчетных участках - другой конечной температурой поверхности металла, более близкой к полученной, и расчет повторяют заново. Практически совпадение заданной и расчетной температур должно быть в пределах 15...20 °С. Если такое совпадение получено, переходят к расчету нагрева металла на следующем по ходу металла расчётном участке.

На последних расчётных участках, где заданная конечная температура поверхности металла равна технологически необходимой, в случае несовпадения расчётной и заданной температур поверхности металла менять, естественно, можно только продолжительность нагрева.

Если окажутся невыполненными технологические ограничения, накладываемые на процесс нагрева, необходимо произвести повторный расчёт при изменённых температуре продуктов сгорания и (или) соотношении зон. Например, если скорость нагрева или перепад температур по сечению металла в процессе нагрева окажутся выше допустимых, необходимо снизить температуру продуктов сгорания в сварочной зоне или увеличить продолжительность нагрева в методической зоне за счет сварочной. При этом может потребоваться увеличение общей продолжительности нагрева.

Таким образом, варьируя температуру продуктов сгорания, общую продолжительность нагрева и относительную продолжительность нагрева в различных зонах, можно получить необходимое конечное температурное состояние металла и соблюсти технологию нагрева.

## **5.10. Расчётная часовая производительность и садка печи**

Расчетная часовая производительность печи при нагреве данного вида металла задается исходя из производительности стана на этом виде металла (в пересчете на всад) и количества печей, обслуживающих стан.

По расчётной часовой производительности и рассчитанной продолжительности нагрева данного вида металла определяют садку печи (т):

$$
G=P \tau,
$$

где *Р* – расчетная часовая производительность печи, т/ч;  $\tau$  – рассчитанная продолжительность нагрева металла, ч.

Если в печи нагревают различные по размерам и свойствам виды металла, то для каждого из них рассчитывают продолжительность нагрева и садку печи, а затем из полученных значений выбирают максимальную садку. По этой максимальной садке рассчитывают в дальнейшем длину полезного пода печи.

#### **5.11. Длина полезного пода печи**

Длина полезного пода печи - это часть общей длины печи, по которой происходит перемещение металла. В нагревательных печах непрерывного действия перемещение металла происходит, как правило, поперек его оси. В этом случае длина полезного пода печи:

$$
L_{\rm \scriptscriptstyle II} = Gb/(nMk_{\rm \scriptscriptstyle 3}),\tag{5.1}
$$

где *L*<sup>п</sup> *–* длина полезного пода, м; *b*  ширина заготовки, м; *n* – число рядов заготовок в печи;  $M$  – масса заготовки, т;  $k<sub>3</sub>$  – коэффициент заполнения полезной длины печи.

Для прямоугольных заготовок формулу (5.1) можно записать в виде

$$
L_{\rm II}=G/(n\delta l{\rm \rho}k_{\rm s}),
$$

где  $\delta$  - толщина заготовки, м;  $l$  - длина заготовки, м;  $\rho$  - плотность металла, т/м<sup>3</sup> (плотность обычной углеродистой стали: катаной – 7,85, непрерывнолитой спокойной - 7,8, непрерывнолитой кипящей - 7,2, в слитках -6,8…7,0).

Коэффициент заполнения полезной длины печи  $k_3$  в толкательной печи учитывает неплотную укладку заготовок, вызванную их кривизной, и принимается в пределах 0,98...1,00.

В печах шагающего типа металл большой ширины, например слябы, укладывают вплотную, поэтому значение *k*<sup>з</sup> будет такое же, как в толкательных печах. Заготовки с сечением, близким к квадратному, укладывают в этих печах с зазорами для улучшения условий их нагрева. В этом случае коэффициент заполнения полезной длины печи *k*<sup>з</sup> представляет собой отношение ширины (диаметра) заготовок к расстоянию между осями соседних заготовок. Обычно коэффициент заполнения полезной длины печи принимают: *k*з *=* 0,4 при толщине заготовок менее 100 мм и длине более 6 м; *k*<sup>з</sup> = 0,5 при толщине заготовок 100...200 мм; *k*з *=* 0,7...0,8 при толщине заготовок более 200 мм.

Для кольцевой печи

$$
k_{3}=d/s_{2},
$$

где  $d$  – диаметр нагреваемой заготовки, м;  $s_2$  – продольный шаг раскладки заготовок, м.

Длину полезного пода определяют:

- при боковой загрузке от оси окна загрузки;
- при торцевой загрузке от наружного края окна загрузки;
- при боковой выдаче до оси окна выдачи;

• при торцевой выдаче - до перегиба пода при выдаче на склиз или до крайнего положения заготовки, забираемой машиной выдачи.

Для кольцевых печей по длине полезного пода определяют средний диаметр пода (м):

$$
D_{\rm cp} = L_{\rm n}/(\pi - 0.5\alpha),
$$

где  $\alpha$  – центральный угол по осям окон загрузки и выдачи, рад (как правило, α = 0,42 рад).

Длину полезного пода толкательной печи ограничивают по условиям проталкивания. Максимальная длина проталкивания (толкателя) *L*<sup>т</sup> по отношению к толщине заготовок δ должна быть в следующих пределах:

 при проталкивании заготовок квадратного или близкого к квад $p$ атному сечения по горизонтальному поду  $L_{\rm r} \leq 220$   $\delta$ ;

 при проталкивании широких слябов по горизонтальному поду  $L$ <sup>T</sup> ≤ 250 δ;

 при проталкивании заготовок квадратного или близкого к квадратному сечения по наклонному поду с углом наклона 6° в печах с нижним обогревом или 7...8° в печах без нижнего обогрева  $L_{\rm r}$   $\leq 250$   $\delta$ ;

 при проталкивании заготовок квадратного или близкого к квадратному сечения по лекальному поду с максимальным углом наклона в стороне загрузки  $10^{\circ}$   $L_\text{T}$   $\leq$  300 δ.

Длина полезного пода не должна превышать максимальную длину проталкивания. При торцевой загрузке следует учитывать, что в длину проталкивания входит кроме длины полезного пода также расстояние от оси рольганга загрузки до наружного края окна загрузки.

Если рассчитанная длина полезного пода превышает максимальную длину проталкивания, то расчетная производительность не может быть получена в одной печи.

Длину полезного пода печей с шагающим подом и шагающими балками следует проверить по условиям возможности транспортирования заготовок механизмами шагания и возможному ритму выдачи.

Скорость перемещения заготовок *и*, м/ч, в печи шагающего типа:

 $u = L_{\rm r}/\tau$ .

Максимально возможная скорость перемещения заготовок *u*max, обеспечиваемая механизмами шагания, определяется исходя из максимальных скоростей перемещения балок (табл. 5.3).

Таблица 5.3

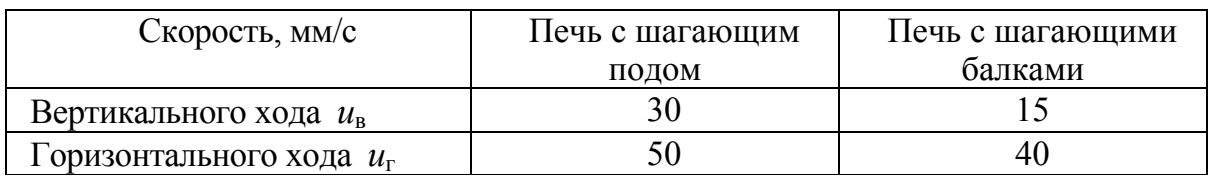

#### Скорость перемещения заготовок

Отсюда минимальный цикл  $\tau_{\min}$ , с, шагания балок

$$
\tau_{\min} = 2h/u_{\rm B} + 2 l / u_{\rm r},
$$

где *h*  вертикальный ход балок, мм (обычно принимают *h* = 200 мм);  $l$  – горизонтальный ход балок, мм (в зависимости от размеров и раскладки заготовок *l* = 160...800 мм, обычно принимают равным шагу раскладки заготовок).

Максимальная скорость перемещения заготовок *u*max, м/ч, обеспечиваемая механизмами шагания:

$$
u_{\text{max}}=3,6l/\tau.
$$

Если рассчитанная скорость перемещения заготовок *и* окажется выше максимально допустимой *u*max, то расчетная производительность не может быть получена в одной печи такой длины по условиям работы механизмов транспортирования.

Для кольцевых печей ограничивают частоту вращения пода *N*, об/мин, которую определяют по формуле

$$
N = (\pi - 0.5\alpha)/(60 \pi \tau),
$$

где т - продолжительность нагрева, ч.

Предельное значение *N*max зависит от среднего диаметра пода и не должно превышать следующих значений:

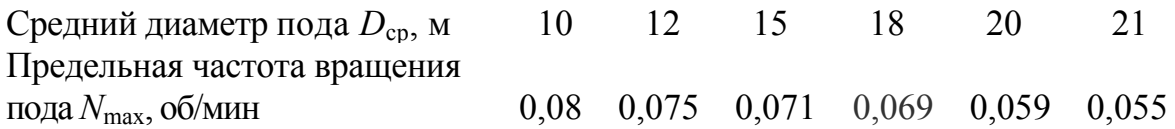

Если рассчитанная частота вращения пода *N* окажется выше предельно допустимой *N*max, то расчетная производительность не может быть получена в одной печи такого диаметра по условиям работы механизмов транспортирования.

### **5.12. Длина габаритного пода, площадь и напряжение пода печи**

Для определения длины габаритного пода *L*<sup>г</sup> к длине полезного пода следует добавить: при боковой загрузке или выдаче - расстояние от оси окна загрузки или выдачи до внутренней поверхности стенки соответствующего торца печи; при торцевой выдаче расстояние от перегиба пода при выдаче на склиз или от крайнего положения заготовки, забираемой машиной выдачи, до внутренней поверхности стенки торца выдачи.

Площадь активного пода представляет собой площадь, покрытую металлом в рабочем пространстве печи, и определяется как произведение длины полезного пода, занятой металлом, на длину нагреваемых заготовок. При многорядном нагреве берется суммарная длина заготовок во всех рядах. Следовательно, площадь активного пода, м<sup>2</sup>:

$$
F_a = L_{\rm n} n l k_{\rm s}.
$$

Напряжение активного пода, кг/(м<sup>2</sup>·ч), представляет собой удельную производительность и определяется по формуле

$$
H_a=1000\ P/F_a.
$$

Эта величина характеризует интенсивность работы печи.

Площадь габаритного пода, м 2 , определяют как произведение длины габаритного пода на ширину рабочего пространства (ширину печи в свету):

$$
F_{\rm r}=L_{\rm r}B,
$$

где *L*<sup>г</sup> длина габаритного пода, м.

Определяют также напряжение габаритного пода, кг/ $(M^2 \cdot q)$ :

$$
H_{\rm r}=1000\ P/F_{\rm r}.
$$

Эта величина характеризует использование пода печи. Для кольцевой печи определяют следующие дополнительные характеристики.

Число продольных рядов заготовок *n*<sub>2</sub> в кольцевой печи

$$
n_2 = L_{\rm r}/s_2,
$$

где *s*<sup>2</sup> продольный шаг раскладки заготовок, м.

Для выдачи очередного продольного ряда заготовок под кольцевой печи поворачивают на угол  $\beta$ , рад, равный углу между рядами соседних заготовок:

$$
\beta = 2 s_2/(\pi D_{\rm cp}).
$$

Средняя продолжительность одного поворота  $\tau_{\text{max}}$ , ч

$$
\tau_{\text{top}} = \beta \tau / 2(\pi - 0.5\alpha).
$$

## **5.13. Тепловая мощность печи, расход топлива и удельный расход тепла**

Тепловой баланс печи и отдельных зон нагрева составляют по методике, описанной в разделе 2. При составлении тепловых балансов участков нагрева (зон печи) необходимо учитывать переток продуктов сгорания из одной зоны в другую.

Из теплового баланса печи, составленного при расчетной производительности, определяют тепловую мощность печи. Распределение тепловой мощности печи между зонами отопления принимают согласно практическим данным, приведенным в табл. 5.1. По тепловой мощности печи и отдельных зон отопления определяют максимальный расход топлива на печь и на каждую зону отопления, а по ним рассчитывают горелочные устройства, а также все трассы и устройства для подачи топлива, воздуха и удаления продуктов сгорания.

В тепловом балансе кольцевой печи тепло, вносимое в первые зоны нагретым подом, не учитывают, так как тепло, полученное металлом от пода в первых по ходу металла зонах, необходимо компенсировать нагревом пода в последних зонах.

Угар металла в толкательных и кольцевых печах принимают равным 1 %, а в печах шагающего типа  $-0.5$  %.

Изоляция подовых труб (балок) в процессе эксплуатации частично разрушается. Для того чтобы расчетная производительность была обеспечена при частичном разрушении изоляции, тепловой баланс для определения тепловой мощности печи и отдельных зон отопления составляют:

для толкательных печей – при сохранении 50 % изоляции;

 для печей с шагающими балками (с учетом лучшей стойкости изоляции) при сохранении 90 % изоляции.

Номинальное потребление тепла печью при расчетной производительности определяют из теплового баланса, составленного для полностью изолированных подовых труб (балок).

Удельный расход тепла, кДж/кг, при расчетной производительности определяют по формуле

$$
q=3,6Q/P,
$$

где *Q* – номинальное потребление тепла печью, кВт; *P* – расчетная производительность печи, т/ч.

# **6. ПЕЧИ ДЛЯ СУШКИ**

Сушила делят на печи, используемые для сушки сыпучих материалов и печи для сушки форм и стержней.

К первым относят барабанные сушила, сушила для сушки в пневмопотоке и установки кипящего слоя.

Наибольшее распространение для сушки мелких стержней получили печи непрерывного действия с вертикальными, наклонными и горизонтальными конвейерами. Для сушки крупных форм и стержней применяют печи периодического действия с выкатными этажерками и тележками.

Температура в печах для сушки сыпучих материалов не превышает обычно 700...800 °С, в печах для сушки форм и стержней 450 °С.

*Конструкция барабанного сушила.* Стальной барабан диаметром 1...2 м, установленный с наклоном до  $3^{\circ}$  на опорные рамы, вращается вокруг своей оси со скоростью 1...5 оборотов в минуту. Влажный сыпучий материал через загрузочное устройство подается в верхнюю часть барабана и при его вращении постепенно перемещается к его разгрузочному концу. Для ускорения сушки внутри барабана установлены стальные пластины в виде лопастей или секторов, перемешивающие и разрыхляющие сыпучий материал. Сушка производится смесью дымовых газов и воздуха, имеющей температуру 800...850 °С. Сжигание топлива производится в топке, откуда через смесительную камеру газы поступают в барабан у загрузочного конца. Отходящие газы при температуре  $100...120$  °С отводятся через газоотвод у разгрузочного окна и направляются в циклон. Удельный расход тепла 4000...5000 кДж/кг удаленной влаги. Перед выдачей из сушки песок охлаждают до 50 °С.

Таблица 6.1

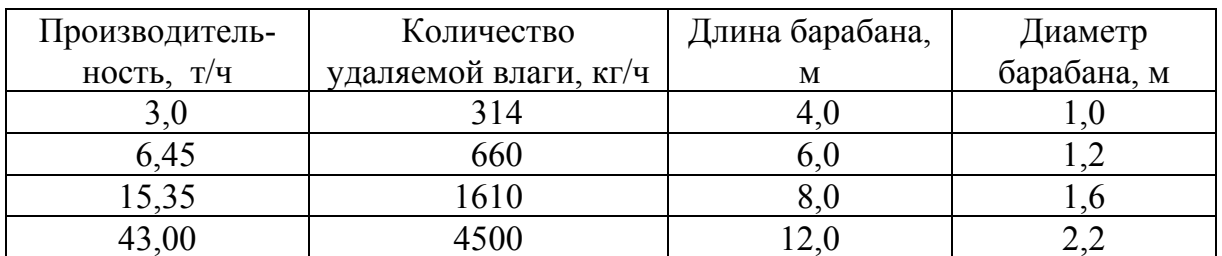

Техническая характеристика типовых барабанных сушил

Барабанные сушила могут быть одно-, двух- и трехходовыми.

*Конструкция установки для сушки в пневмопотоке.* Установка представляет собой вертикальную трубу (изготовленную обычно из чугуна с учетом интенсивного абразивного износа), в нижнюю часть которой из бункера через шлюзовой питатель подается влажный сыпучий материал. Материал подхватывается восходящим потоком горячего сушильного агента (смесь продуктов горения и воздуха, движущихся со скоростью 10...40 м/с при температуре 700...800 °С) и уносится вверх по трубе. Пройдя трубу и освободившись от влаги, песок попадает в циклон, где он отделяется от газоносителя, затем выгружается. Отходящие газы после очистки выбрасываются в атмосферу.

*Конструкция сушила с кипящим слоем.* Сушило представляет собой камеру, дно которой выполнено в виде решетки (из чугуна, стали, керамики). На решетку, через загрузочное устройство, питателем подают сыпучий материал, а под решетку подводят горячий (с температурой 800...850 °С) сушильный агент из топки через смесительную камеру с такой скоростью, чтобы частицы материала находились во взвешенном состоянии, а не уносились бы в потоке газа. Удельная производительность сушил кипящего слоя достигает 7500 кг/(м<sup>2</sup>·ч) при удельном расходе тепла около 3600...4500 кДж/кг удаленной влаги.

Высушенный песок из рабочей камеры через разгрузочное отверстие поступает в холодильник (бункер), где остывает до температуры около 50 °С и затем выгружается из установки.

Верхняя часть рабочей камеры выполняется расширяющейся, чтобы снизить скорость движения сушильного агента и уменьшить вынос песка из рабочей камеры. Отходящие из рабочей камеры газы перед выбросом в атмосферу очищаются от пыли в циклоне.

*Конструкции сушил периодического действия***.** К таким сушилам относятся камерные сушила с выкатной тележкой для сушки форм и стержней. Сушило состоит из рабочей камеры и одной или двух топок, расположенных ниже пода, соединенных с камерой дымовыми каналами, играющими одновременно роль смесительных камер. Стены рабочей камеры выполняют толщиной 0,23...0,35 м, свод – 0,115 м из красного кирпича. Свод сооружают из отдельных частей, опирающихся на двутавровые балки. В качестве теплоизоляции используют шлаковую вату, диатомитовый кирпич. Двери представляют собой каркас из стальных листов, пространство между которыми заполнено легковесным огнеупором или шлаковой ватой. Двери открываются вручную или оборудованы механизмами подъема. Тележка с установленными на ней формами или стержнями перемещается по уложенным на поду сушила рельсам. Продукты горения направляются из топок в дымовые каналы, расположенные под подом сушильной камеры вдоль продольных стен. В этих каналах дымовые газы для снижения температуры смешиваются с воздухом или отходящими газами. Через отверстия в сводах дымовых каналов полученная смесь поступает в сушильную камеру.

Камерные сушила работают как в режиме естественной, так и вынужденной циркуляции сушильного агента.

Камерные сушила, используемые для сушки мелких и средних стержней, отличаются от описанных выше меньшими размерами камеры, наличием одной топки, одного дымового канала. Мелкие и средние стержни загружают в сушильную камеру на металлических этажерках, выдвигаемых в рабочую камеру.

Внутренние размеры камерных сушил меняются в широких пределах и зависят от их назначения и условий размещения в цехе. При конструировании камерных сушил рекомендуется не превышать внутренние размеры: длина 10 м, ширина 5...6 м, высота 4,0...4,5 м.

Для обеспечения циркуляции газов в сушиле минимальное расстояние между загруженным материалом и подом 0,5...0,7 м; материалом и сводом 0,4...0,5 м; материалом и боковыми стенами 0,4...0,5 м.

В камерных сушилах расход тепла составляет 13500...20000 кДж/кг удаленной влаги, причем большие значения соответствуют сушке форм для стального литья, меньшие – для сушки мелких стержней.

Для поверхностной подсушки применяют переносные сушила с калориферами, в котором горячий воздух через распределители подается непосредственно на поверхность формы.

*Конструкции сушил непрерывного действия.* Сушильные установки непрерывного действия представляют собой вытянутые (в высоту или длину) камеры, внутри которых с помощью конвейеров различных конструкций высушиваемый материал перемещается от загрузочного к разгрузочному концу. Эти сушила применяют только для сушки мелких и средних стержней. Сушила непрерывного действия работают с постоянным во времени тепловым режимом.

# **6.1. Максимально допустимый коэффициент расхода воздуха**

Поскольку температура продуктов сгорания большинства промышленных топлив существенно выше, чем требуется на входе в сушильную камеру, её стремятся снизить, сжигая топливо в топках сушил с максимально возможным коэффициентом расхода воздуха.

Однако величина коэффициента расхода воздуха не может быть сколь угодно большой, так как при чрезмерном объединении горячей смеси температура в топке понижается и горение становится неустойчивым. Установлено, что практически минимально допустимая температура в топке по условиям устойчивого горения составляет 900...1000 °С для всех промышленных топлив. Отсюда можно найти величину максимально допустимого коэффициента расхода воздуха:

$$
\alpha_{\max} = 1 + ((Q^p_{\mu} / I_{\min}) - V^d_{\alpha=1}) / V^d_{\alpha=1},
$$

 $\alpha_{\text{max}}$  – максимальный коэффициент расхода воздуха;  $Q^{\text{p}}$ <sub>н</sub> – низшая теплота сгорания топлива, кДж/м<sup>3</sup> (или кДж/кг); I<sub>min</sub> – теплосодержание продуктов при минимально допустимой температуре в топке ( $I_{\text{min}} = 1340...1460 \text{ kJx/m}^3$ );  $V^d$ <sub> $\alpha$  =1</sub> – объем продуктов сгорания топлива при сжигании его с  $\alpha = 1$  м<sup>3</sup>/ м<sup>3</sup> или м<sup>3</sup>/кг;  $V^d{}_{\alpha=1}$  – объем воздуха, необходимого для полного сжигания топлива при  $\alpha = 1 \text{ m}^3/\text{m}^3$  или м $^3/\text{kr}$ .

## **6.2. Объём воздуха и рециркуляция газов**

Температура дымовых газов, выходящих из топки при сжигании топлива, даже с максимальным расходом воздуха часто является недопустимо высокой для технологического процесса.

Объем воздуха, добавляемого к первичным продуктам сгорания, находят из уравнения

$$
V_{\rm B} = (i_{\rm A}^{\rm T} - i_0)/(i_0 - i_{\rm B}), \tag{6.1}
$$

где  $i_{\pi}^{\text{r}}$  – удельная энтальпия дымовых газов факела топки, кДж/м<sup>3</sup>; *i*0 *–* удельная энтальпия дымовых газов при максимально допустимой температуре сушки данного материала, кДж/м 3 ; *i*<sup>в</sup> – удельная энтальпия воздуха при температуре окружающей среды  $(i_{\text{B}} = C_{\text{B}} t_{\text{B}})$ , кДж/м<sup>3</sup>.

Для печей, работающих с рециркуляцией газа, объем рециркулирующих газов находят аналогично формуле (6.1) по уравнению:

$$
V_{\rm p} = (i_{\rm A}^{\rm T} - i_{\rm A}^{\rm c})/(i_0 - i_{\rm p}), \qquad (6.2)
$$

где *i*р – энтальпия рециркулирующего газа, кДж/м 3 .

## **6.3. Расчёт распределительного канала**

Для равномерного распределения газов, выходящих из топки, по длине рабочего пространства печи, по рекомендациям Г. П. Иванцова площадь поперечного сечения распределительного канала должна быть больше суммы всех сечений отверстий в три раза:

$$
F_{p,\kappa} = 3 \sum_{i=1}^{n} f_i, \qquad (6.3)
$$

где  $F_{\text{p}.\text{k}}$  – площадь поперечного сечения дополнительного топочного канала, м 2 ; *fi* – площадь сечения отверстия, через которое газы выходят в рабочее пространство печи.

На рис. 6.1 приведена схема рабочего пространства и газовых струй, выходящих из топки при сушке с циркуляцией, организуемой с помощью струй.

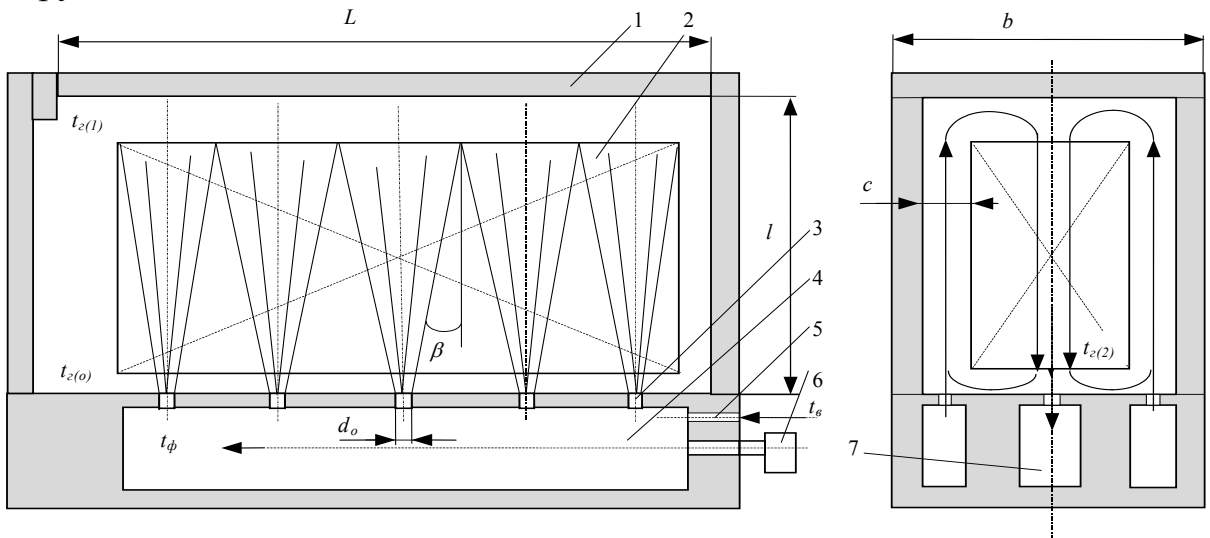

Рис. 6.1. Схема газовых струй, выходящих из топки: 1 – сушило; 2 – просушиваемый материал; 3 – выходные отверстия для дыма; 4 – топочное пространство; 5 – подача воздуха для разбавления дымовых газов; 6 – форсунка (горелка); 7 – отводящий газовый канал

Интенсивность рециркуляции (кратность), под которой понимают среднее количество проходов газа в данной части рабочего пространства (при кратности больше единицы газы должны возвращаться к месту их выхода, т. е. совершать круговые движения), определяют по уравнению

$$
Z = l + 0.5 (0.155 (l/r0) - 1), \t(6.4)
$$

где *Z* – кратность рециркуляции; *l* – длина струи газа от выхода до дальней (верхней) кромки садки, м;  $r_0$  – начальный радиус струи при выходе в рабочее пространство печи, м.

Удельная энтальпия газов при входе в рабочее пространство при средней удельной теплоемкости газов *с*г = 1385 Дж/(м 3 ·К) равно:

$$
i_0 = ((1,3-3,610^4 i_1) - (1,3-3,610^4 i_1)^2 - 0,144(i_2 + Z(i_2 - i))/7,21^{-4}, (6.5))
$$

где *i*1, *i*2 – удельные энтальпии газов, соответствующие максимальным значениям технологических температур  $t_1$  и  $t_2$ ; при этом  $t_1$  – температура наиболее горячих газов при соприкосновении с технологическими материалами; *t*<sub>2</sub> при выходе из рабочего пространства, или конечная температура после контакта с технологическими материалами.

После определения *i*<sup>0</sup> могут быть рассчитаны объемы воздуха, добавляемого к первичным продуктам сгорания по формуле (6.1) и рециркулята по формуле (6.2).

Температура газов *t*<sup>г</sup>должна быть достигнута на таком расстоянии *l*  от начального сечения струи, на котором струя касается дальнейшей кромки садки (рис. 6.1).

Если касание струй садки произойдет раньше, то *l* сократится, что вызовет уменьшение кратности рециркуляции (6.4), а это, в соответствии с формулой (6.5), приведет к снижению удельной энтальпии газов *i*<sub>0</sub>, а следовательно увеличению разбавления наружным воздухом или рециркулятом и увеличению потерь с отходящими газами.

Если же для расширения струи до поперечника *c* (рис. 6.1) потребуется удлинить её до размера, превышающего указанный на рис. 6.1, то это вызовет ненужное увеличение габаритов рабочего пространства и потерь тепла через стенки.

При данных размерах *с* и *l* диаметр начального сечения струи равен:

$$
d_0 = c - l \, \text{tg}\beta,
$$

где  $\beta$  – угол разлёта струи газа.

По экспериментальным данным для расчетов можно принять  $\beta = 8^\circ$ . Уменьшая начальный размер  $d_0$ , можно, как видно из формулы (6.4), получить такие высокие значения кратности – циркуляции, что соответствующее увеличение *i*<sup>0</sup> позволит отказаться от устройства отдельной топки и установить горелки для сжигания топлива непосредственно в рабочем пространстве печи, так как нет необходимости разбавлять первичные продукты горения атмосферным воздухом.

Чтобы определить число отверстий (*n*) для выхода газов в рабочее пространство печи из топки, в соответствии с рис. 6.1 можно записать:

$$
n = L/(d_0 2 l \, t \text{g} \beta),
$$

где *L –* длина топочного канала, обычно равная длине сушила, м.

Сечение топочного канала определяется по уравнению (6.3), в котором  $f_i = \pi \, d^2$ <sub>0</sub> /4. После определения расхода топлива и объема распределительного топочного канала рассчитывают допустимое тепловое напряжение от снижения топлива на единицу свободного объема топки:

$$
q_{\mathrm{o}6}=B Q^{\mathrm{p}}_{\mathrm{H}}/(L F_{\mathrm{p}.\mathrm{k}}),
$$

где  $q_{06}$  – объемное тепловое напряжение, кДж/(кг $\cdot$ с) или кВт/кг.

### **6.4. Тепловой и аэродинамический расчёт печи с кипящим слоем**

*Кипящим слоем* называется специфическое состояние мелкозернистого материала, продуваемого через поддерживающую решетку, когда частицы материала беспорядочно циркулируют в определенном объеме, но не выносятся из камеры псевдоожижения. Теоретически кипящий слой существует в широком диапазоне скоростей – от скорости начала псевдоожижения  $w_{\kappa}$  до скорости витания частицы  $w_{\kappa}$ , причем

$$
w_{\kappa} = (v/d)Ar/(1400 + 5{,}22(Ar)^{1/2}); \, w_{\kappa} = (v/d)Ar/(18 + 0{,}61(Ar)^{1/2});
$$
\n
$$
Ar = (gd^3/v^2)((\rho_{\kappa}/\rho_{\rm r}) - 1); \tag{6.6}
$$

где  $\rho_M$  и *d* – соответственно плотность и диаметр частиц материала;  $\rho_r$  и *v* – соответственно плотность и кинематическая вязкость газа.

Кипящий слой обладает рядом особенностей, делающих его чрезвычайно перспективным для нагрева материалов. Одним из очень важных преимуществ является высокое значение коэффициентов теплообмена. Максимальные коэффициенты теплообмена  $\alpha_{\text{max}}$  рассчитывают по эмпирическим формулам, например по формуле С.С. Забродского [8]:

$$
\alpha_{\text{max}} = 35.7 \rho_{\text{m}}^{0.2} \lambda^{0.6} d^{-36} \tag{6.7}
$$

или Н.Н. Варыгина и И.Г. Мартюшина [23]:

$$
\alpha_{\text{max}} = (\lambda/d) \ 0.86 \ Ar^{0.2},\tag{6.8}
$$

где *–* коэффициент теплопроводности псевдоожижающего газа.

В формуле (6.7) размерности величин  $\rho_{\rm M}$ ,  $\lambda$ , и *d* должны быть обязательно выражены в кг/м<sup>3</sup>, Вт/(м·град), м.

Ориентировочно оптимальные с точки зрения теплообмена скорости можно оценить по формуле О.М. Тодеса:

$$
w_{\text{onr}} = (v/d) Ar/(18 + 5{,}22 Ar^{1/2}).
$$

Для уменьшения уноса рабочие скорости обычно выбирают несколько меньше оптимальных. Величина  $\alpha_{\text{max}}$  сильно возрастает с увеличением температуры газа. От размеров детали  $\alpha_{\text{max}}$  мало зависит, однако при уменьшении её диаметра ниже 2 мм значение  $\alpha_{\text{max}}$  резко возрастает [8].

Очень мелкие частицы плохо псевдоожижаются из-за их слипания, поэтому на практике частицы мельче 0,06…0,10 мм не применяют. Для таких размеров (если частицы не пористые)  $\alpha_{\text{max}}$  при комнатной температуре доходит до 600 Вт/(м<sup>2</sup>·град), а при высоких (800...1200 °С) температурах – до 1000 Вт/(м<sup>2</sup>·град) и более.
Чтобы избежать заметного выноса частиц, рабочие скорости псевдоожижения следует выбирать более низкими (в 3…4 раза), чем *w*в. При этом с учетом запаса рекомендуется [23] в качестве расчетных значений коэффициента теплоотдачи принимать  $\alpha = 0.85 \alpha_{\text{max}}$ .

Внутри кипящего слоя возможно эффективное сжигание газа. Теоретически разработан и экспериментально проверен двухстадийный способ сжигания газа. В нижней зоне можно сжигать газ с недостатком воздуха, получая безокислительную среду. Дожигание горючих составляющих продуктов сгорания осуществляется в верхней зоне [23].

Газовые потоки плохо перемешиваются в кипящем слое, поэтому в него надо подавать подготовленную газовоздушную смесь.

Расчет печей с кипящим слоем проводят в такой последовательности.

1) Выбирают коэффициент расхода воздуха в рабочей зоне. Если допустимо окисление или речь идет о нагреве тонких деталей, которые за время нагрева не успевают заметно окислиться, можно принять  $\alpha_1$  =  $= 1,05...1,1.$  В противном случае  $\alpha_1$  принимают значительно меньше. Коэффициент расхода воздуха, при котором термодинамически равновесные продукты сгорания нейтральны по отношению к углероду в стали, зависит от содержания углерода в ней. При сжигании пропан-бутана он колеблется от 0,3 до 0,35, а при сжигании метана – от 0,25 до 0,3. Допуская небольшое обезуглероживание, можно принять  $\alpha_1 = 0.4$ .

Объем и состав продуктов полного сгорания во второй зоне при  $\alpha_{11}$ = 1,1…1,15 (выше зоны вторичного дутья в установках с двухступенчатым сжиганием или в рабочей зоне печи с одноступенчатым сжиганием) рассчитывают по известным формулам.

2) По формулам (6.7) и (6.8) рассчитывают максимальный коэффициент теплоотдачи от кипящего слоя к нагреваемой детали. Входящие в них теплофизические константы определяются по составу газа в рабочей зоне. Дальнейший расчет ведут по среднему из двух значений  $\alpha_{\text{max}}$  причем  $\alpha_{\text{nacy}} = 0.85 \alpha_{\text{max}}.$ 

В остальном тепловой расчет нагревательных печей непрерывного действия с кипящим слоем ничем не отличается от расчета обычных печей с постоянной температурой печного пространства по длине. Средняя разность температур  $\Delta t$  между слоем и нагреваемой деталью определяется по формуле

$$
\Delta t = (t''-t')/(2,303 \lg((t_{\text{\tiny K.C}}-t')/(t_{\text{\tiny K.C}}-t'')).
$$

Здесь *t* и *t –* температуры деталей на входе в печь и на выходе из неё. При составлении теплового баланса температура уходящих из печи газов принимается равной *t*к.с. Потери от химического недожога в печах с одноступенчатым сжиганием можно при  $t_{\text{\tiny KL}} > 1000$  °C не учитывать. При двухступенчатом сжигании газа до накопления опытных данных можно принимать  $q_3 = 5 \%$ .

Для получения высоких коэффициентов теплоотдачи желательно применять более мелкие псевдоожижаемые частицы. Однако с уменьшением их размеров уменьшаются рабочие скорости, обеспечивающие интенсивное псевдоожижение при отсутствии заметного выноса. Это, в свою очередь, пропорционально сокращает количество газовоздушной смеси, подаваемой под решетку, а значит, и количество тепла, вводимого на единицу площади слоя. Поэтому часто приходится идти на применение достаточно крупных (0,3...1,0 мм и более) частиц.

После теплового проводят аэродинамический расчет печи. Сопротивление кипящего слоя рассчитывают по формуле

$$
\Delta p_{\text{\tiny K.C}}=h_0\;\rho_{\text{\tiny Hac}}\,g,
$$

где  $h_0$  – высота исходного слоя материала (до псевдоожижения);  $\rho_{\text{Hac}}$  – насыпная плотность мелкозернистого материала.

Величину  $h_0$  выбирают, исходя из следующих соображений: между решеткой и нижней точкой летали должен быть зазор не менее 150...200 мм. в котором завершается горение газа. Весь он (или его часть) может быть занят неподвижной каталитически активной насадкой. Верхняя точка детали должна быть расположена ниже верхней границы неподвижного слоя, поскольку выше  $h_0$  резко уменьшается коэффициент теплоотдачи.

Поскольку объем продуктов сгорания увеличивается из-за подачи вторичного воздуха, сечение печи выше этой зоны также необходимо увеличить, чтобы предотвратить вынос частиц. Газ из печи следует отводить на 1,5...2,5 м выше сопел для подачи вторичного воздуха.

Чтобы псевдоожижение было равномерным, сопротивление газораспределительной решетки должно составлять не менее  $20 - 25$  % от сопротивления слоя. Сопротивление колпачковых газораспределителей можно рассчитать по формуле, справедливой при

$$
(w_{\text{HCT}}d_{\text{orb}})/v = 2 \ 10^3 \dots 6, 2 \cdot 10^4; \ n \le 1, 7 \ n \ f = 0,005 \dots 0, 12.
$$
  

$$
\Delta p = \xi_{\text{K}} \rho \ 0, 5w_{\text{HCT}}^2;
$$
  

$$
\xi_{\text{K}} = 1,55f^{0,07}(2,9n^2 + 2,5)(v/(w_{\text{HCT}}d_{\text{orb}}))^{0,07}.
$$

Если  $f \le 0.005$ , то вместо 1,55 $f^{0.07}$  следует подставлять 1,1. Здесь  $W_{\text{ucr}}$  - скорость истечения газовоздушной смеси (холодной) из отверстий колпачков диаметром  $d_{\text{orb}}$ ;  $n -$  отношение площади выходных отверстий колпачка к площади его входного (центрального) сверления;  $f$  – отношение площади всех отверстий в колпачках к площади решетки (живое сечение решетки).

# 7. НАГРЕВ И ОХЛАЖДЕНИЕ ТЕЛ

#### 7.1. Теплотехнически тонкие и массивные тела

Теплотехнически тонкими называют тела, при нагреве и охлаждении которых разность температур по сечению тела настолько мала, что при расчетах ею можно пренебречь.

Теплотехнически массивными называют тела, при нагреве и охлаждении которых разность температур по сечению тела достаточно велика и её надо учитывать в расчетах.

Область теплотехнически тонких тел определяют значением конвективного числа Био

**Термически тонкими** называют тела, для которых критерий  $Bi \leq 0.25$ ,

$$
\text{Bi} = \alpha s / \lambda, \tag{7.1}
$$

или радиационного числа Старка

$$
Sk = C_{\text{mp}} / 100 \left( T_{\text{r}} / 100 \right)^3 \text{s} / \lambda \le 0, 15, \tag{7.2}
$$

где  $C_{\text{np}}$  – приведенный коэффициент излучения,  $Br/(M^2 \cdot K^4)$ ;  $T_r$  – температура окружающей среды, К;  $\alpha$  - средний коэффициент теплоотдачи,  $Br/(M^2 \cdot K); \lambda - K$ оэффициент теплопроводности тела,  $Br/(M \cdot K); s - Xa$ рактерный размер (прогреваемая толщина) тела, м, определяемый по формуле

$$
s = \mu/\delta,\tag{7.3}
$$

где  $\delta$  – фактическая толщина тела, м;  $\mu$  – коэффициент неравномерности нагрева (для различных случаев нагрева определяется по табл. 7.1) [1].

Таблица 7.1

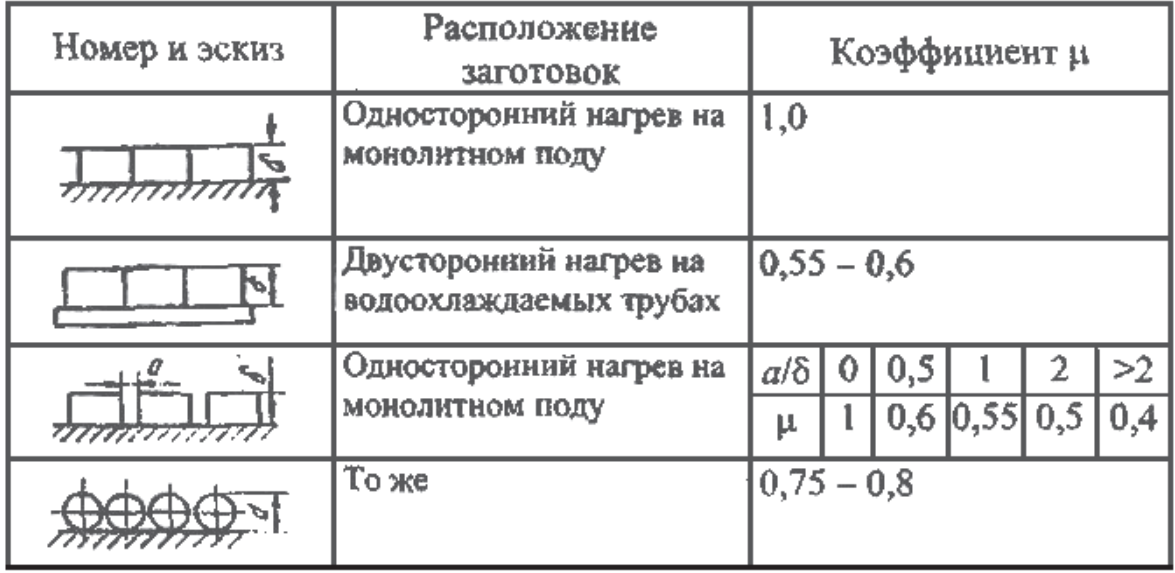

Коэффициент несимметричности нагрева µ

Продолжение табл. 7.1

| Номер и эскиз | Расположение<br>заготовок                                                                    | Коэффициент µ               |                   |     |     |
|---------------|----------------------------------------------------------------------------------------------|-----------------------------|-------------------|-----|-----|
|               | То же                                                                                        | ald                         |                   | 2   | >2  |
| プルテテ スペラ      |                                                                                              | μ                           | 0,8               | 0,6 | 0,5 |
|               | Четырехсторонний нагрев<br>плоской заготовки при<br>$b/a \leq 1,8$<br>$d_2 = 1,128\sqrt{ab}$ | $\mu = 0.5$ ; S = 0.5 $d_3$ |                   |     |     |
|               | Четырехсторонний нагрев<br>плоской заготовки при<br>b/a > 1,8                                | $\mu = 0.5$ ; $S = 0.5 a$   |                   |     |     |
|               | Круглые вертикальные<br>заготовки                                                            | 0,5                         |                   |     |     |
|               | Односторонний нагрев $F-$<br>площадь поперечного се-<br>чения изделия;<br>$B$ – цинрина ряда | $S = \Sigma F/B$            |                   |     |     |
|               | Двусторонний нагрев<br>$F$ – площадь поперечного<br>сечения изделия;<br>$B$ — ширина ряда    |                             | $S = \sum F/(2B)$ |     |     |

## 7.2. Варианты расчёта нагрева и охлаждения тел

Расчет нагрева и охлаждения теплотехнически тонких тел при теплоотдаче можно вести по закону конвекции и по закону излучения. Расчет нагрева и охлаждения теплотехнически массивных тел при теплоотдаче ведут только по закону конвекции.

При теплоотдаче по закону конвекции общий коэффициент теплоотдачи излучением и конвекцией  $\alpha$ ,  $Br/(m^2 K)$ , находят по формуле

$$
\alpha = \alpha_{\text{koh}} + \alpha_{\text{H3J}},\tag{7.4}
$$

где  $\alpha_{\text{KOHR}}$  – коэффициент теплоотдачи конвекцией,  $Br/(M^2 \cdot K)$ , определяют по формулам: для приближенных расчетов  $\alpha = 10 + 0.06 t_{cr}$ ; движение rasa в трубе при Re < 2000  $\alpha = 0.17$  ( $\lambda/d_3$ ) Re<sup>0,33</sup> Pr<sup>0,43</sup>; при Re > 5000, если<br>0,5 <  $T_{cr}/T_{sc}$  < 1,0, то  $\alpha = 0.023$  Re<sub>x</sub><sup>0,8</sup> Pr<sub>x</sub><sup>0,4</sup> (1,27 - 0,27 $T_{cr}/T_{sc}$ ), если<br>1,0 <  $T_{cr}/T_{sc}$  < 3,5, то  $\alpha = 0.023$  Re<sub>x</sub> теплоотдачи излучением, Вт/(м К), определяют из выражения

$$
\alpha_{\text{H3J}} = C_{\text{np}} \left[ (T_{\text{r}}/100)^4 - (T_{\text{m}}/100)^4 \right] / (T_{\text{r}} - T_{\text{m}}),
$$

где *С*пр определяется по формуле

$$
C_{\text{mp}} = C_0 \, \varepsilon_{\text{M}} (w + 1 - \varepsilon_{\text{r}}) / ((\varepsilon_{\text{M}} + \varepsilon_{\text{r}} (1 - \varepsilon_{\text{M}})) ((1 - \varepsilon_{\text{r}}) / \varepsilon_{\text{r}}) + w, \tag{7.5}
$$

здесь  $C_0 = 5.7 \text{ Br/(m}^2 \cdot \text{K}^4) - \text{коз}$ ффициент излучения абсолютно черного тела;  $\varepsilon_{\text{M}}$  – степень черноты металла (приложение, табл.  $\Pi$ 22);  $w = F_{\text{K}}/F_{\text{M}}$  – степень развития кладки;  $\varepsilon_{\rm r}$  – степень черноты газа.

При теплоотдаче по закону излучения приведенный коэффициент излучения  $C'_{\rm mp}$ , Bт/(M<sup>2</sup>·K<sup>4</sup>) определяют по формуле

$$
C'_{\text{np}} = C_{\text{np}} + C_k, \tag{7.6}
$$

где *Сk* – условный коэффициент теплоотдачи конвекцией в единицах коэффициента излучения,  $\rm{Br/(M^2\cdot K^4)}$ , определяемый из выражения

 $C_k = \alpha_{\text{koh}} (T_r - T_m) / [(T_r/100)^4 - (T_m/100)^4].$ 

### **7.3. Расчёт нагрева и охлаждения теплотехнически тонких тел**

Расчет нагрева и охлаждения теплотехнически тонких тел ведут по формулам, полученным путем совместного решения уравнений теплоотдачи и теплового баланса. Формулы выведены при условии постоянства температуры окружающей среды *Т*г, коэффициента теплоотдачи или приведенного коэффициента излучения *С*пр и физических свойств тела: теплоемкости *с* и плотности *р*.

Если температура окружающей среды меняется, то температурный график разбивают на участки с постоянной температурой, и расчет ведут последовательно по участкам.

Коэффициент теплоотдачи, приведенный коэффициент излучения и физические свойства, зависящие от температуры, усредняют в интервале температур нагрева или охлаждения.

#### *7.3.1. Расчёт при теплообмене по закону конвекции*

В этом случае теплообмен излучением и конвекцией учитывают при определении величины общего коэффициента теплоотдачи излучением и конвекцией α, продолжительность нагрева или охлаждения теплотехнически тонкого тела, ч, рассчитывают по формуле

$$
\tau = 0.64 \text{ sp } c / (k_{\phi} \alpha) \lg [(T_{\rm r} - T_{\rm H})/(T_{\rm r} - T_{\rm K})],
$$

где  $s$  – характерный размер, м;  $c$  – теплоемкость тела, кДж/(кг K);  $k_{\phi}$  – коэффициент формы (для пластины  $k_{\phi} = 1$ , для цилиндра  $k_{\phi} = 2$ );  $T_{\text{r}}$  – температура окружающей среды, К;  $T_{\text{H}}$  и  $T_{\text{K}}$  – соответственно начальная и конечная температуры тела, Κ; α – общий коэффициент теплоотдачи излучением и конвекцией, определяемый по формуле  $(7.4)$ ;  $\rho$  – плотность тела,  $\text{K}\Gamma/\text{M}^3$ .

### *7.3.2. Расчёт при теплообмене по закону излучения*

Теплообмен излучением и конвекцией в этом случае учитывают при определении величины приведенного коэффициента излучения, а продолжительность нагрева или охлаждения теплотехнически тонких тел, ч, при постоянной температуре окружающей среды рассчитывают по формуле

$$
\tau = \left[ \text{spc}/(3.6 \; k_{\Phi} \; C'_{\text{np}}) \right] (\xi'_{\kappa} - \xi'_{\text{H}}),
$$

где *С*пр – приведенный коэффициент излучения с учетом конвективного теплообмена, Вт/(м<sup>2</sup>·К<sup>4</sup>), определяется по формулам (7.5) – (7.6);  $\xi'_{\kappa}$  и  $\xi'_{\kappa}$  – конечный и начальный температурные факторы, К-3. Значения температурных факторов определяют при нагреве металла в зависимости от температуры окружающей среды и температуры металла по рис. 7.1, 7.2, а при охлаждении – в зависимости от температуры металла при температуре окружающей среды 20 или 100 °С по рис. 7.3.

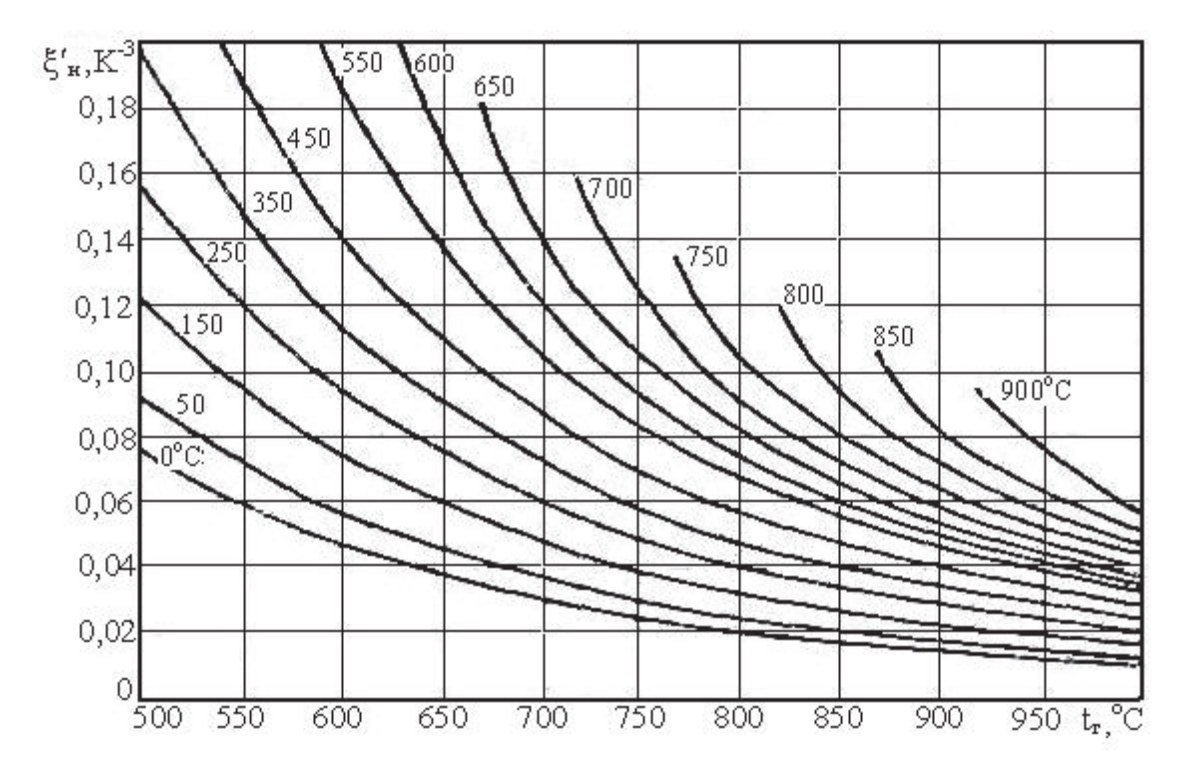

Рис. 7.1. Температурный фактор  $\xi'_{\text{Harp}}$  при нагреве теплотехнически тонких тел в зависимости от температуры окружающей среды  $t_r = 500...950$  °C

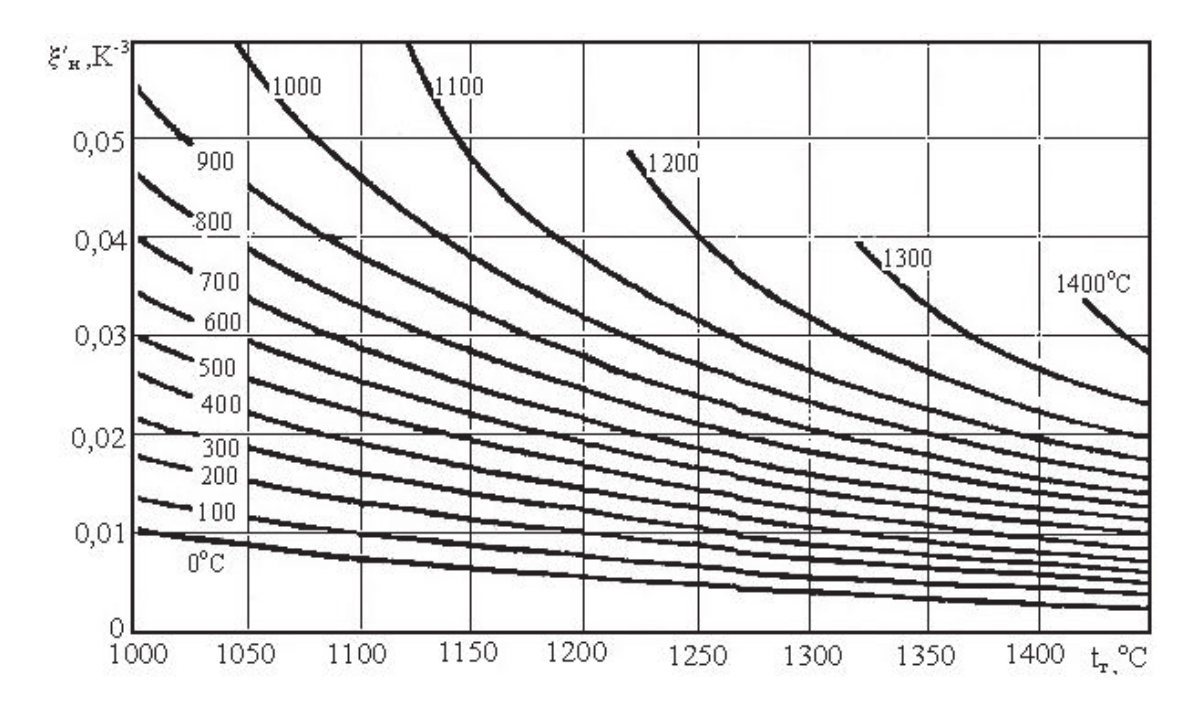

Рис. 7.2. Температурный фактор  $\xi'_{\text{\tiny Harp}}$  при нагреве теплотехнически тонких тел в зависимости от температуры окружающей среды  $t_r = 1000...1450$  °C

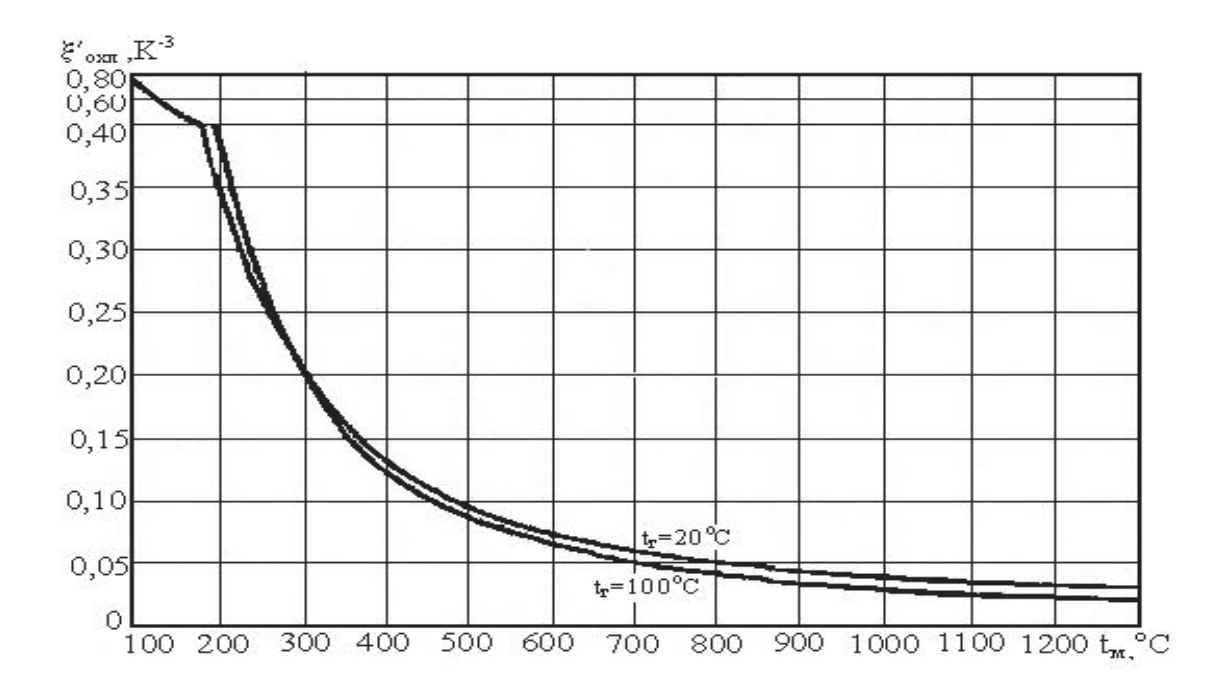

Рис. 7.3. Температурный фактор  $\xi'_{\text{oxn}}$  при охлаждении теплотехнически тонких тел

#### 7.4. Расчёт нагрева и охлаждения теплотехнически массивных тел

Расчет нагрева и охлаждения теплотехнически массивных тел ведется с использованием графиков, построенных на основе решения уравнения теплопроводности в критериальной форме.

Решения получены при условии постоянства коэффициента теплоотдачи α и теплофизических свойств тела: коэффициентов теплопроводности  $\lambda$  и температуропроводности *а*. Эти величины, зависящие от температуры, необходимо усреднять в интервале температур нагрева или охлаждения.

#### Расчет при постоянной температуре окружающей среды

Нагрев и охлаждение тел при постоянной температуре окружающей среды и равномерном начальном распределении температур рассчитывают с использованием графиков (рис. 7.4 – 7.7). На графиках дана зависимость относительной избыточной температуры

$$
\theta = (t_{\rm r} - t)/(t_{\rm r} - t_{\rm H})
$$

от числа Фурье (безразмерного времени Fo =  $a\tau/s^2$ ) при различных значениях числа Био

$$
Bi = \alpha s / \lambda.
$$

Здесь  $t_r$  – температура окружающей среды, °C;  $t$  – искомая температура, °C;  $t_{\text{H}}$  – начальная температура тела, °C;  $a$  – коэффициент температуропроводности тела,  $M^2/\tau$ ; т – продолжительность нагрева или охлаждения тела, ч; α - общий коэффициент теплоотдачи излучением и конвекцией,  $Br/(M^2 \cdot K)$ , определяемый по формуле (7.4);  $\lambda$  – коэффициент теплопроводности тела,  $Br/(M K)$ ;  $s - x$ арактерный размер, м, определяемый по формуле (7.3).

Графики на рис. 7.4 построены для поверхности пластины, на рис. 7.5 - для середины пластины (при одностороннем нагреве или охлаждении серединой условно называют ненагреваемую или неохлаждаемую поверхность пластины), на рис. 7.6 - для поверхности цилиндра, на рис. 7.7 - для оси цилиндра.

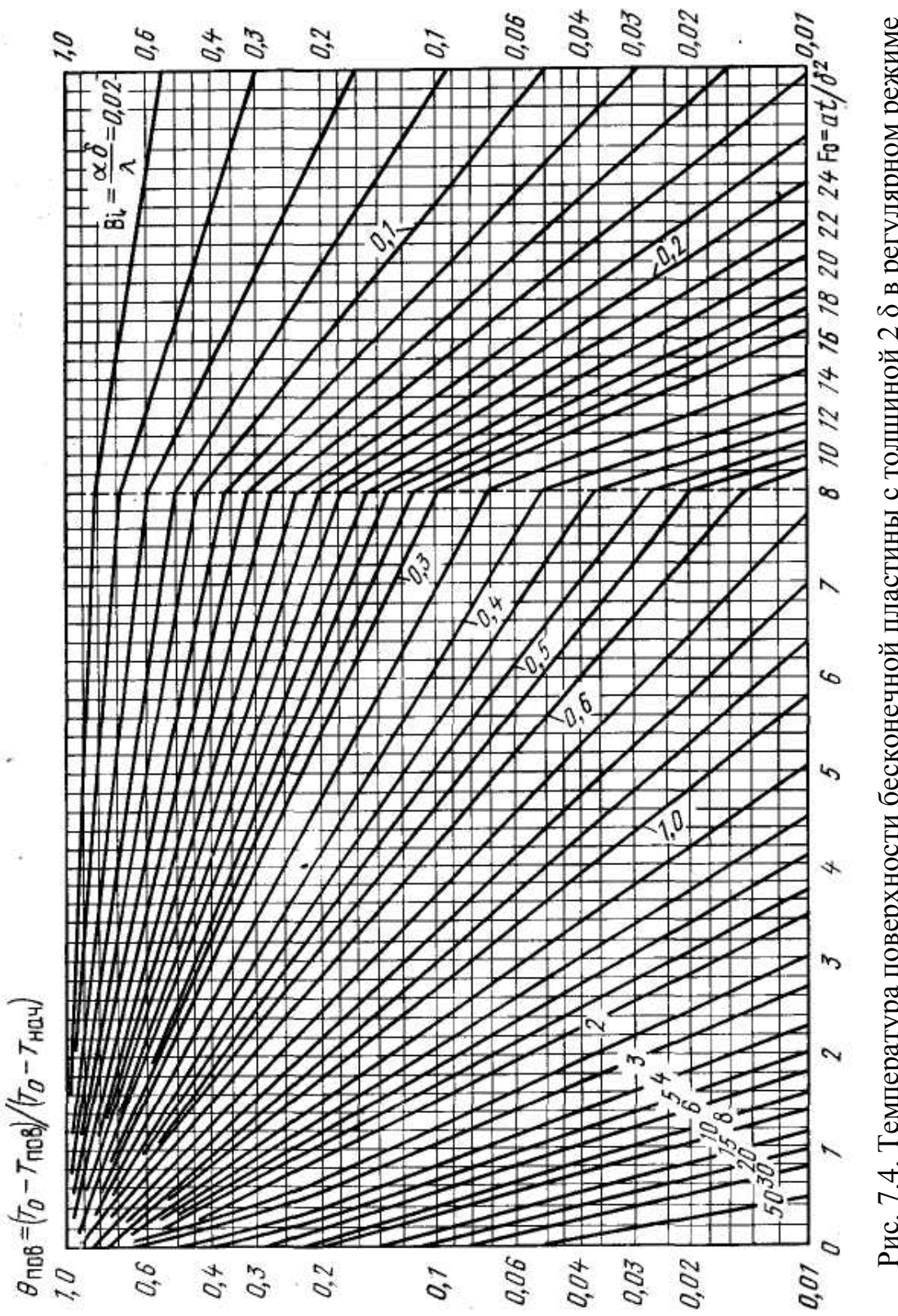

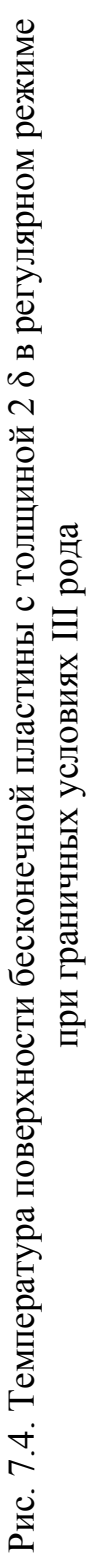

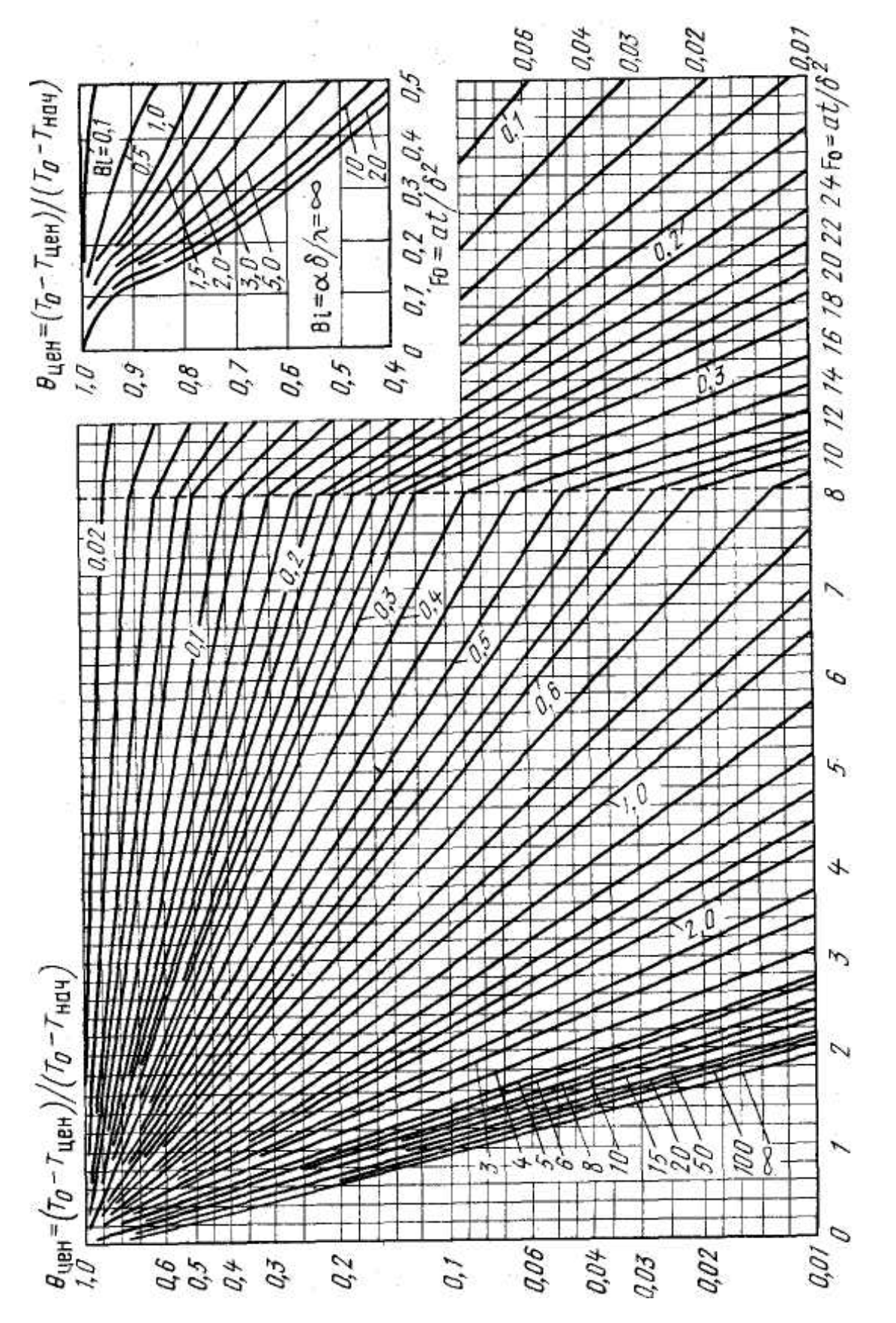

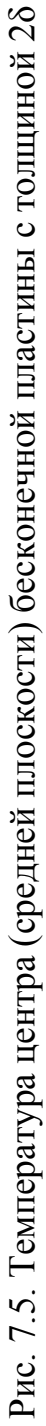

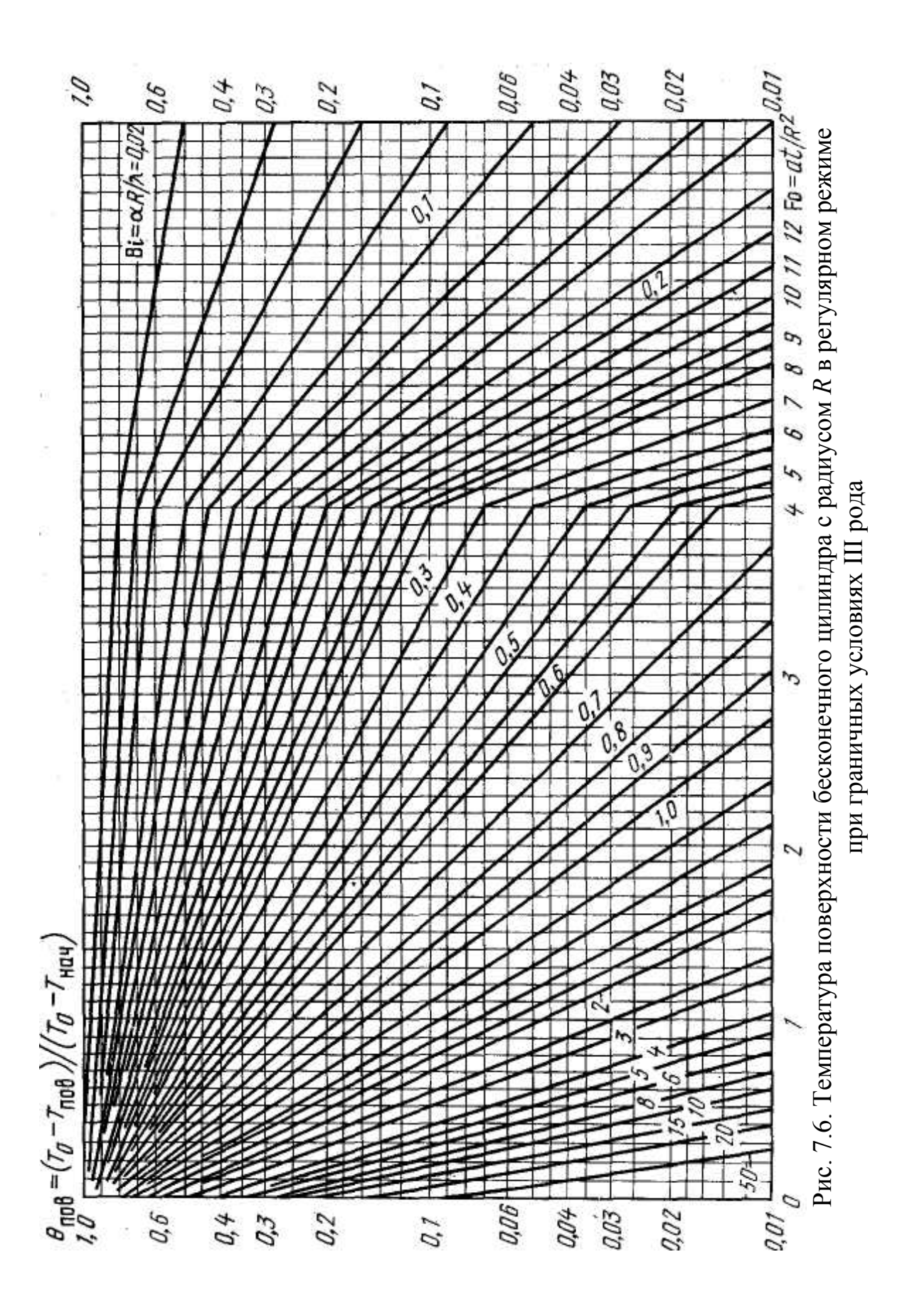

83

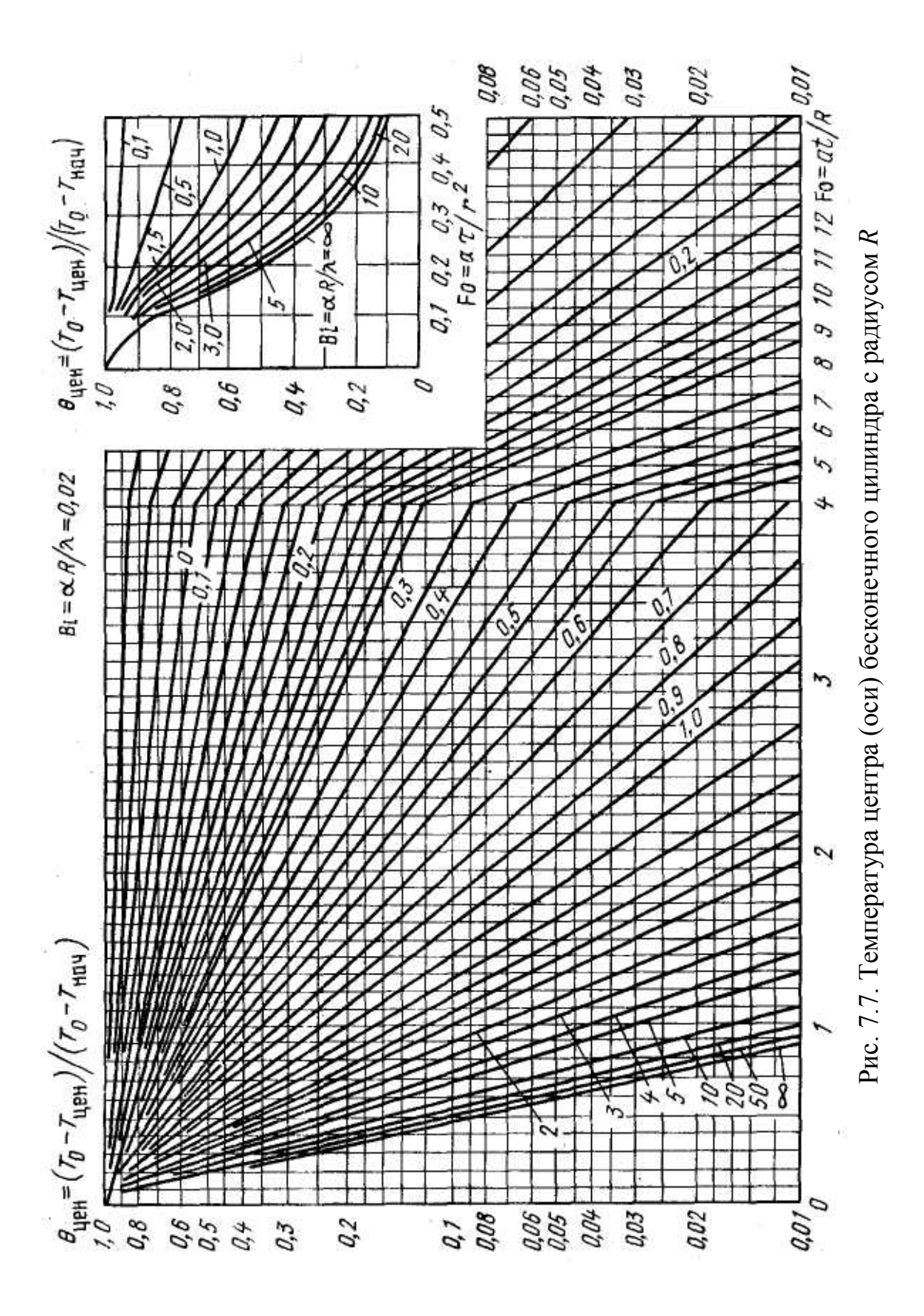

# **8. СИСТЕМЫ ОГНЕУПОРНЫХ ФУТЕРОВОК ПЕЧЕЙ**

В зависимости от конструкции и технологического процесса в печи для её футеровки выбирают виды огнеупорных материалов, количество слоев футеровки, толщины и расположение слоев в футеровке. При этом учитывают химический состав, огневые и физические свойства, а также надежность и долговечность службы огнеупоров в конкретных условиях эксплуатации. Все эти требования могут быть объединены общим понятием: система футеровок, под которой понимают число слоев, материалы слоев, толщину каждого слоя и футеровки в целом.

На рис. 8.1 – 8.9 приведены схемы систем огнеупорных футеровок некоторых плавильных и нагревательных печей. На этих схемах вверху над каждой системой указан её номер, на первой системе каждого ряда рисунка указана температура внутренней поверхности футеровки печи, а на каждой системе указана температура на границах слоев и температура наружного слоя в градусах Цельсия. Под каждой системой указана также толщина слоя системы в миллиметрах.

На основе анализа работы футеровок, потерь тепла, градиентов в стенке печи получено эмпирическое правило, по которому футеровка должна быть выбрана такой, чтобы температура на внешней поверхности печи составляла около 10 % от температуры на внутренней поверхности печи. При меньших значениях ухудшается стойкость футеровки, при больших – увеличиваются потери тепла.

## **8.1. Системы огнеупорных футеровок камерных нагревательных печей, работающих на газе**

Огнеупорная футеровка камерной нагревательной печи для термической обработки отливок, работающей на газе, включает в себя футеровку стен, свода и пода [1].

В стенах камерных нагревательных печей (рис. 8.1), работающих на газе, принимают:

• однослойные футеровки из шамотного кирпича – системы 1, 2;

• двухслойные из шамотного и диатомового кирпичей - системы  $3-5$ ;

 шамотного кирпича и диатомовой засыпки; шамотного кирпича и каолинового легковесного кирпича – система 6;

- шамотного и строительных кирпичей система 7;
- шамотного кирпича и легковесного системы  $8, 9$ ;

 трехслойные из шамотного, диатомового кирпичей и диатомовой засыпки – системы 10, 11.

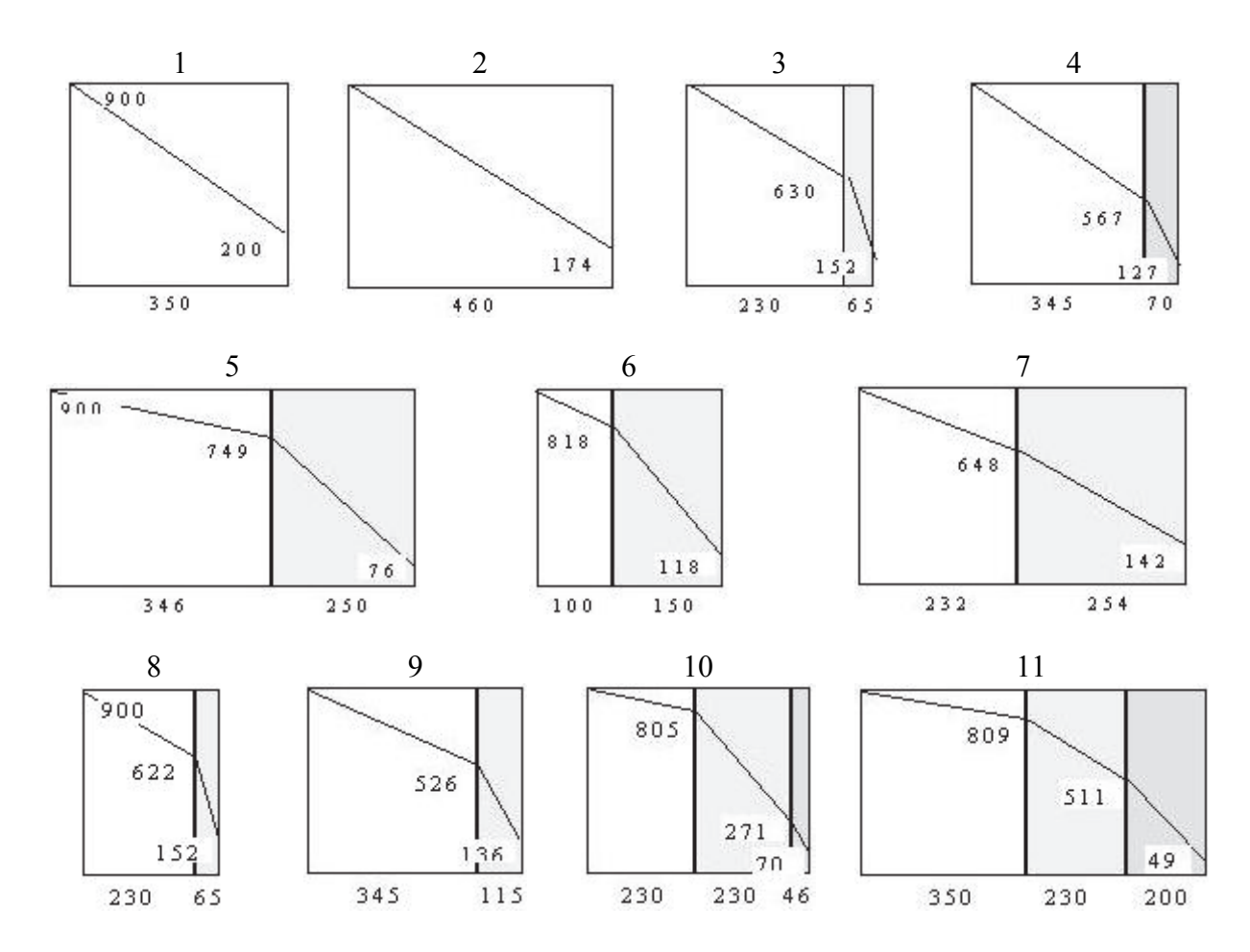

Рис. 8.1. Системы футеровок стен камерных нагревательных печей, работающих на газе

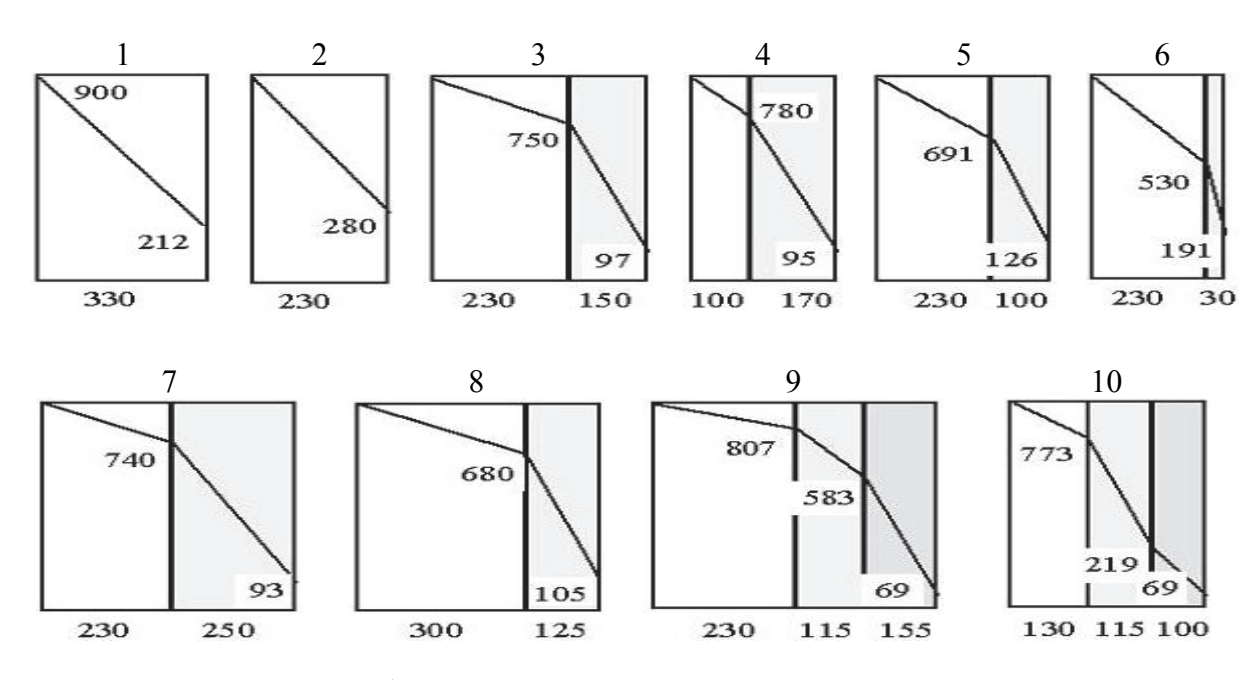

Рис. 8.2. Системы футеровок свода камерных нагревательных печей, работающих на газе

В своде (рис. 8.2) применяют:

- однослойные футеровки из шамотного кирпича системы 1, 2;
- двухслойные из шамотного и диатомового кирпичей системы 5, 8;
- шамотного кирпича и диатомовой засыпки системы 3, 6;
- шамотного и легковесного кирпичей система 4;
- шамотного кирпича и шлака система 7;

 трехслойные футеровки из шамотного, диатомового кирпичей и диатомовой засыпки – системы 9, 10.

В поду (рис. 8.3) применяют:

- однослойные футеровки из шамотного кирпича системы 2, 3;
- двухслойные из магнезитового и шамотного кирпичей система 1;
- шамотного и диатомового кирпичей системы 4, 5, 6, 8;

 шамотного и строительного кирпичей; шамотного кирпича и пеношамотного легковесного огнеупора – система 9;

 хромомагнезитового кирпича и пеношамотного легковесного огнеупора – система 7;

 трехслойные из магнезитового, хромомагнезитового и диатомового кирпичей – система 10;

 магнезитового, диатомового кирпичей и асбеста; хромомагнезитового, шамотного кирпичей и каолинового легковесного кирпича – система 11.

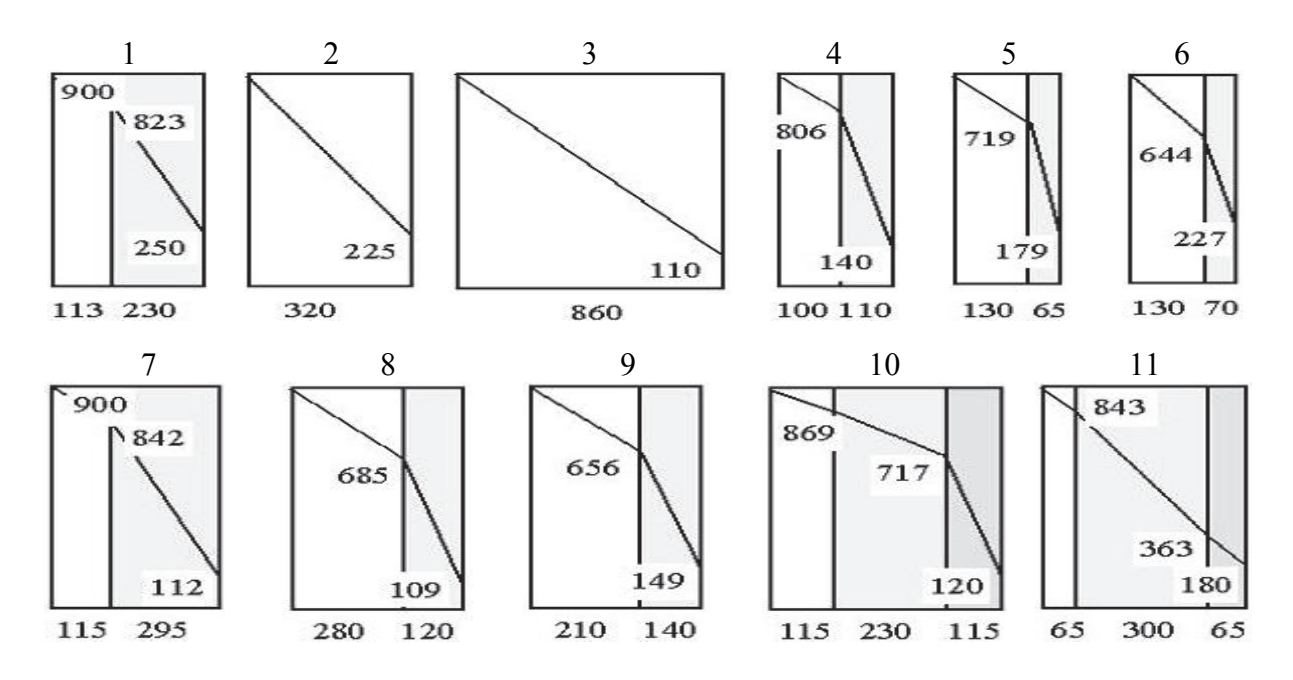

Рис. 8.3. Системы футеровок пода камерных нагревательных печей, работающих на газе

#### **8.2. Системы огнеупорных футеровок электрических камерных печей**

Системы футеровок камерных электрических печей приведены на рис. 8.4 – 8.6 [1]. Камерные электропечи – печи периодического действия с теплоотдачей излучением – широко применяются в машиностроении для нагрева и термообработки изделий.

В стенах камерных электропечей (рис. 8.4) применяют:

 двухслойные футеровки, состоящие из шамотного и диатомового кирпичей, шамотного кирпича и шамотной засыпки – система 1;

 шамотного кирпича и диатомовой засыпки, шамотного легковесного огнеупора и диатомовой засыпки – система 2;

шамотного кирпича и шамотного легковесного кирпича – система 3;

 трехслойные из шамотного, диатомового кирпичей и диатомовой засыпки – система 4.

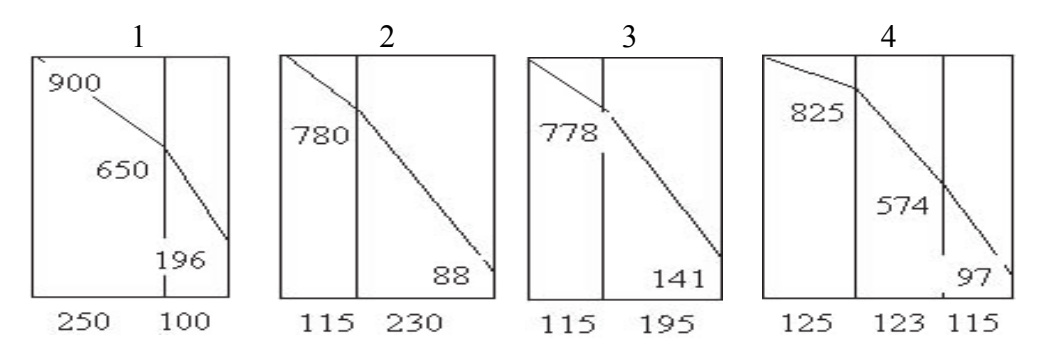

Рис. 8.4. Системы футеровок стен камерных электропечей для термообработки

В своде камерных электропечей (рис. 8.5) применяют:

 двухслойные футеровки, состоящие из шамотного кирпича и диатомовой засыпки – системы 1, 2, 3;

 трехслойные из шамотного, диатомового кирпичей и диатомовой засыпки – система 4.

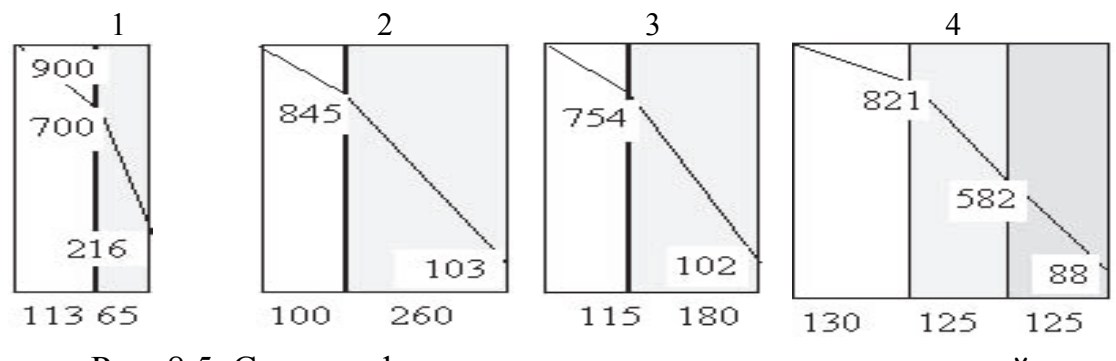

Рис. 8.5. Система футеровок свода камерных электропечей для термообработки

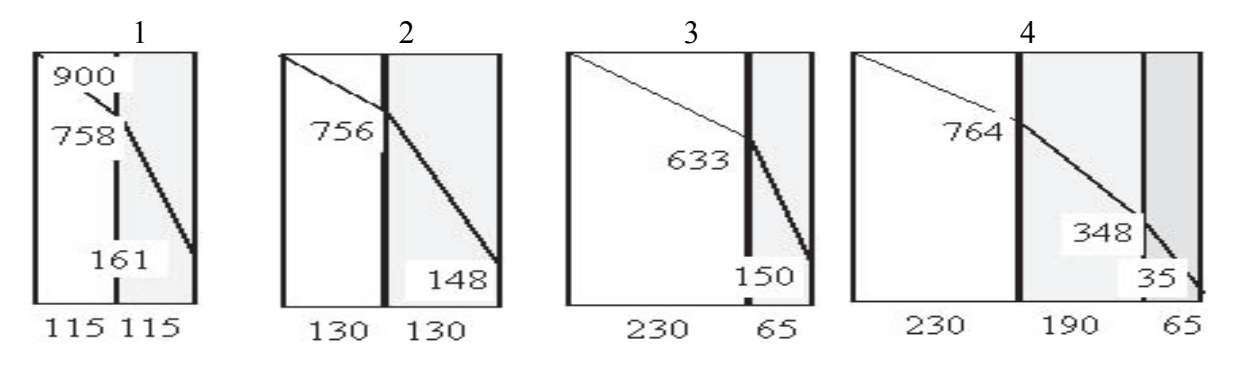

Рис. 8.6. Система футеровок пода камерных электропечей для термообработки

В поду (рис. 8.6) применяют двухслойные футеровки, состоящие:

• из шамотного и диатомового кирпичей – системы  $1-3$ ;

 трехслойные из шамотного, диатомового кирпичей и диатомовой засыпки – система 4.

#### **8.3. Огнеупорные футеровки вагранок**

В систему огнеупорной футеровки вагранок входят футеровки шахты вагранки, горна и лещади или пода вагранки. На рис. 8.7 приведены системы футеровки вагранок.

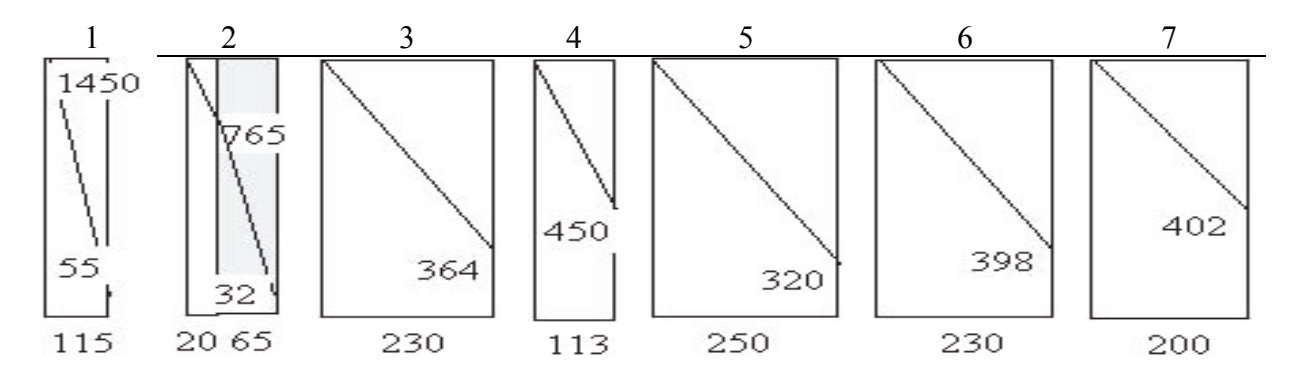

Рис. 8.7. Системы футеровок шахты, горна и пода коксовых вагранок

Для футеровки шахты вагранок применяют, в основном, шамотные огнеупоры, реже периклазовые. Толщина футеровки в зависимости от диаметра шахты составляет 180...230 мм [2] – системы 3, 4 (см. рис. 8.7). При использовании подогрева воздуха или обогащении дутья кислородом температура горения кокса превышает огнеупорность шамотного кирпича, поэтому футеровку охлаждают водой по всей высоте шахты или только в нижней плавильной зоне шахты. Такая футеровка состоит либо только из слоя гарнисажа – система 1, либо футеруется тонким слоем огнеупорной массы толщиной 10...20 мм или шамотным кирпичом "на плашку" толщиной 40...65 мм – система 2. Для снижения износа футеровки шахты в зоне загрузочного окна укладывают несколько рядов чугунных блоков.

Для футеровки горна и плавильного пояса вагранки применяют набивные массы – система 5 и шамотные или периклазовые огнеупорные материалы – система 6 (см. рис. 8.7). Составы некоторых набивных масс, применяемых для футеровки горна и плавильного пояса, приведены в табл. 8.1.

Для футеровки пода вагранки применяют формовочную смесь с содержанием влаги не более 5 % и с минимальным количеством глины – система 7. При общей толщине пода в 150... 250 мм набивку производят слоями толщиной 30... 50 мм. Уклон подины в сторону выпускной летки  $6...10^{\circ}$ .

Таблица 8.1

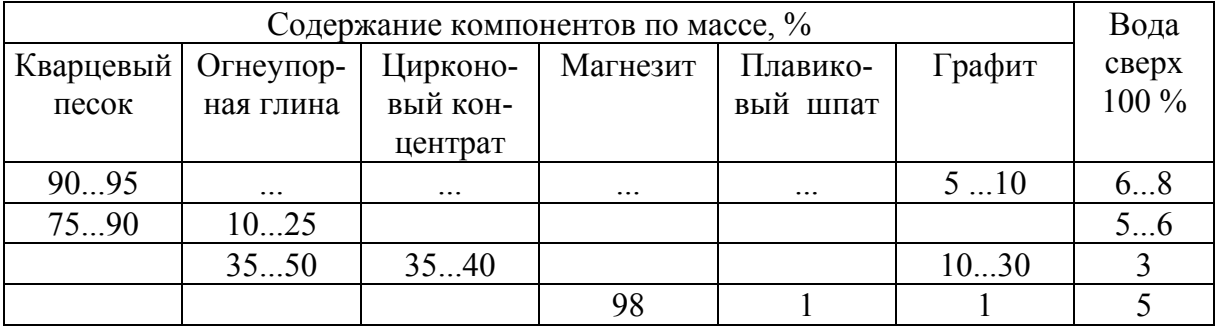

Составы набивной футеровки плавильного пояса и горна вагранок [2]

## **8.4. Огнеупорные футеровки электродуговых плавильных печей**

Футеровка электродуговой печи предназначена для создания теплоизоляционного плавильного пространства, а также для надежной и прочной ванны, служащей для технологической обработки расплавленного металла.

Основными элементами футеровки печи являются подина, стены и свод. Системы футеровок пода, стен и свода электродуговой печи приведены на рис. 8.8.

Подина (рис. 8.8, система 1) состоит из трех основных слоев: теплоизоляционного, огнеупорного и рабочего [3, 4]. Для теплоизоляции используют асбестовый картон, толщиной 10...20 мм, выравнивающий слой шамотного порошка толщиной 20...30 мм, на который укладывают одиндва ряда шамотного или пеношамотного кирпича на "плашку " толщиной 65...130 мм. Общая толщина теплоизоляционного слоя 75...200 мм.

На теплоизоляционный слой укладывают огнеупорный, который состоит из магнезитовых или динасовых кирпичей, устанавливаемых на ребро в несколько рядов (до 4...5). Зазоры между кирпичами заполняют магнезитовым или кварцевым песком. Толщина огнеупорного слоя составляет 295...475 мм. Иногда огнеупорный слой изготавливают набивным из магнезитового порошка или кварцевого песка. На огнеупорный слой укладывают рабочий слой в виде набивки из магнезитового порошка или кварцевого песка, молотого динаса и огнеупорной глины.

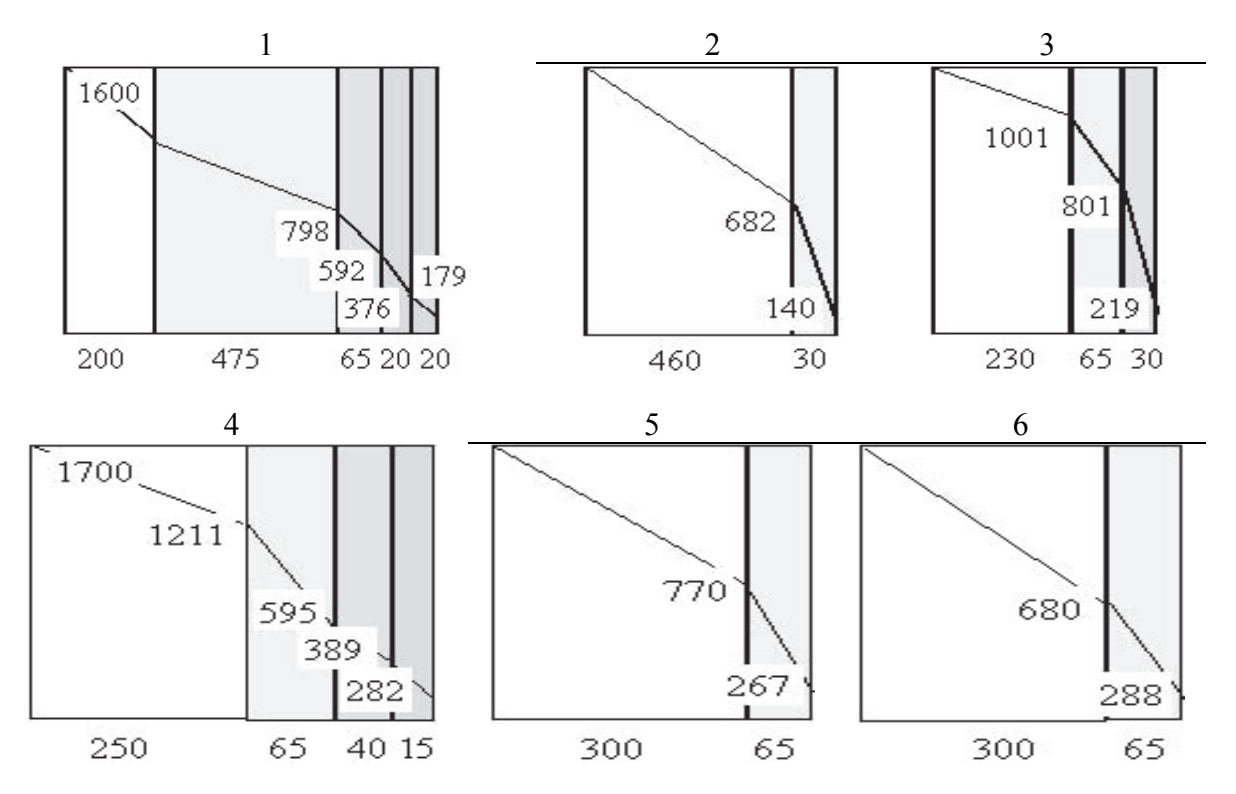

Рис. 8.8. Системы огнеупорных футеровок электродуговых печей

Толщина рабочего слоя составляет 100...200 мм. Откосы ванны печи выкладывают из прямых клиновых кирпичей на "плашку". Срок службы футеровки подины достигает 1500...2500 плавок.

Футеровку стен выполняют кирпичом или набивкой. Кирпичная футеровка стен может быть выполнена из периклаза (схема 2), толщиной до 450 мм и асбеста толщиной до 30 мм, теплоизоляционного слоя из шамота и асбеста и рабочего слоя из динаса или магнезита (периклаза) (система 3). При повышенной тепловой нагрузке увеличивается количество теплоизоляционных слоев (система 4), приготавливаемых из асбеста, диатомитового порошка и шамота. Рабочий слой выполняют из динаса или периклаза толщиной не менее 250 мм. Стойкость футеровок стен не превышает 200 плавок.

Набивную футеровку стен применяют на печах емкостью от 0,5 до 6 т. Набивная футеровка может быть как новая (система 5), так и со слоем старой футеровки (система 6) (см. рис. 8.8). Составы набивных масс приведены в табл. 8.2.

#### Таблица 8.2

### Составы огнеупорных масс для набивки стен и подины кислых электродуговых печей [4], %

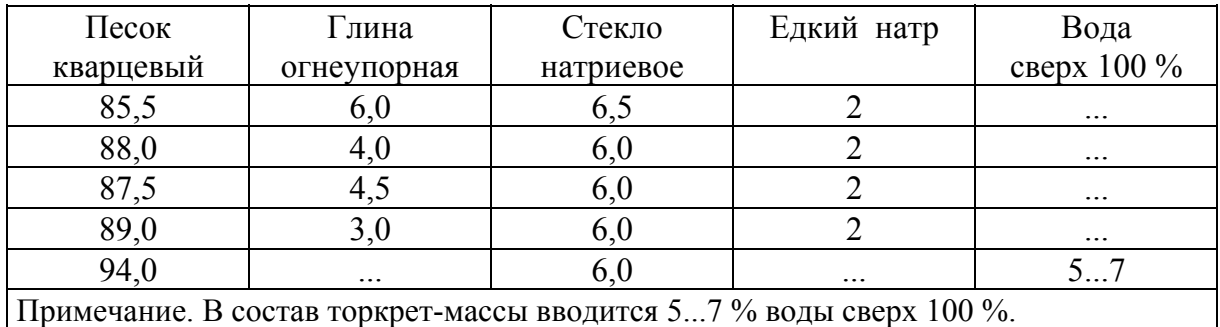

На некоторых заводах проводят торкретирование кирпичной футеровки стен огнеупорной массой (как основной, так и кислой) после каждой плавки с помощью торкрет-машины. Для торкретирования используют массу, состоящую из кварцевого песка, 6 % жидкого стекла и 5...7 % воды. Значения температуры наружной поверхности и плотности тепловых потоков потерь для действующих печей приведены в табл. 8.3.

Таблица 8.3

Температура и плотность тепловых потоков потерь с разных поверхностей электродуговых печей

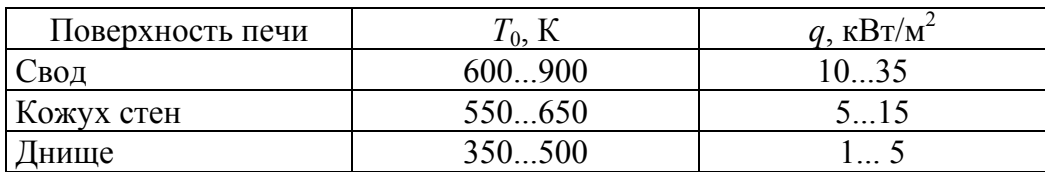

## **8.5. Огнеупорные футеровки индукционных тигельных печей**

Футеровка индукционных тигельных печей должна выдерживать тепловое, химическое и эрозионное воздействие жидкого металла, химическое воздействие шлака, статическое давление столба жидкого металла (до 40...80 кПа), механические усилия при загрузке шихты и при осаживании образующихся во время плавки мостов.

Основными элементами футеровки индукционной печи являются: тигель, образующий плавильное пространство и определяющий ёмкость печи; крышка тигля (для крупных печей); подина, служащая основанием, на которое устанавливают тигель и индуктор; леточная керамика, предназначенная для создания струи жидкого металла при сливе его из тигля; воротник, соединяющий тигель и леточную керамику.

Системы огнеупорных футеровок тигля и подины индукционных печей приведены на рис. 8.9.

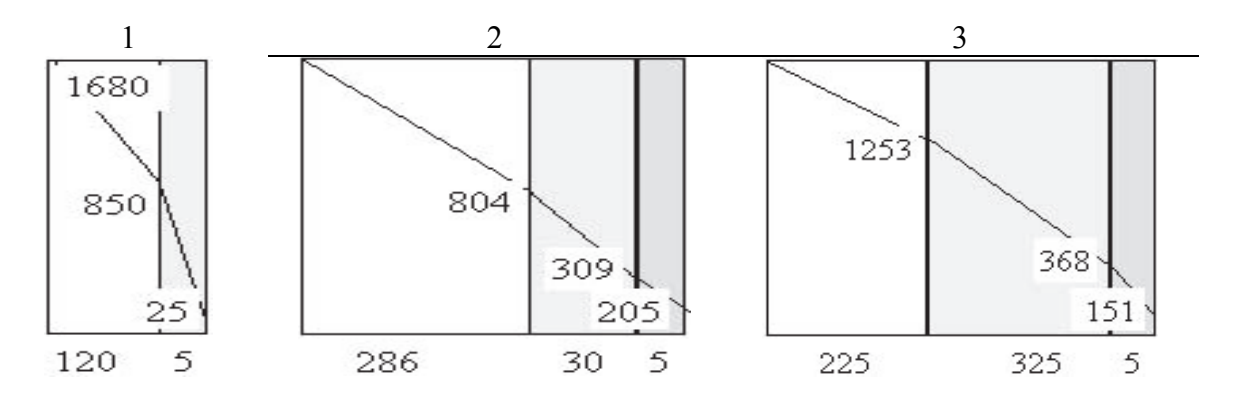

Рис. 8.9. Системы футеровок тигля и подины индукционных печей

Для футеровки тигля индукционных печей применяют кислую кварцитовую, основную магнезитовую или хромомагнезитовую, нейтральную силлиманитовую, муллитовую футеровку. Связующими чаще всего служат борная кислота  $(H_3BO_3)$ , борный ангидрид  $(H_3B_4O_7)$ , жидкое стекло  $(Na_2SiO_3 \cdot nH_2O)$ , огнеупорная глина.

Массовая доля борной кислоты рекомендуется различной: при кислой футеровке в данной части тигля 1 %, в верхней части около 2 %; при нейтральной футеровке из-за меньшей её спекаемости, соответственно, 1,5 и 3,0 % [5].

По конструкции футеровка тигля может быть набивной из спекающихся масс (см. рис. 8.9, система 1) для печей емкостью до 25 т, включающая теплоизоляционный слой из асбеста толщиной 3...10 мм и набивку до 120 мм из основных кислых или нейтральных огнеупорных материалов. Существует ряд рецептов масс для набивки тиглей [6]. Например, кислая футеровка состоит из 98,0...98,5 % кварцита определенного гранулометрического состава и 1,5...2,0 % борной кислоты. Основная футеровка может быть изготовлена из смеси 45 % хромомагнезита, 42 % магнезита, 1 % плавикового шпата, 2 % огнеупорной глины и 5 % воды. Гранулометрический состав компонентов должен быть строго определенным.

Для печей емкостью до 1 т используют смеси плавленого магнезита 95 %, борной кислоты 2 % и воды 3 % или смесь зерен плавленого магнезита 70 % и белого электрокорунда 30 %.

Тигли индукционных печей могут быть изготовлены и внепечным способом путем прессования или формования огнеупорных масс (кислых, основных, нейтральных, графитошамота и др.) в специальных разборных пресс-формах. При установке таких тиглей в индуктор их с боков засыпают порошкообразными огнеупорными материалами.

Вместо прессованных тиглей футеровка может изготавливаться из огнеупорных кирпичей с теплоизоляционным слоем 3...10 мм, выравнивающей обмазкой или засыпкой до 30 мм и рабочим слоем из огнеупорных

кирпичей, часто с наварочным слоем путем торкретирования – система 2 (см. рис. 8.7). Стойкость тиглей из основных огнеупорных материалов достигает 40...100 плавок. Стойкость тиглей из кислых огнеупоров значительно выше.

Подину индукционной тигельной печи изготавливают с использованием асбеста для теплоизоляционного слоя толщиной 5...10 мм, огнеупорной кладки из шамота толщиной до 325 мм и рабочего слоя из основных, нейтральных и кислых материалов толщиной до 225 мм.

# **9. ВЫБОР ТЕПЛОГЕНЕРИРУЮЩИХ УСТРОЙСТВ И ИХ РАСЧЁТ**

## **9.1. Расчёт электрических нагревателей печей сопротивления**

Исходными данными для расчета нагревателей для печей сопротивления являются: мощность печи, геометрические размеры печи, напряжение питающей сети, начальная и конечная температура металла.

Целью расчета нагревателей является определение геометрических размеров, схемы включения (звезда, треугольник) и расположения нагревателей в печи, обеспечивающее при выбранном материале нагревателей оптимальные условия их службы.

Мощность печи определяется при составлении теплового баланса и находится по формуле, кВт

$$
P = k \cdot Q/\tau,
$$

где *k* – коэффициент запаса мощности, учитывающий возможность падения напряжения сети, против номинального значения, увеличение сопротивления нагревателей с течением времени (старение нагревателей); *k* = = 1,2...1,3 – для непрерывно работающих печей; *k* = 1,4...1,5 – для периодически работающих печей; *Q* – общий расход тепла на технологический процесс, полученный из расчета теплового баланса печи, кВт ч; – время технологического процесса, ч.

Общий расход тепла равен, кВт ч:

$$
Q = Q_{\text{mod}} + Q_{\text{not}} + Q_{\text{t.k.3}}
$$

где *Q*пол – полезное тепло, идущее на нагрев материала, кВт ч; *Q*пот – суммарные потери тепла, кВт ч; *Q*т.к.<sup>з</sup> – потери на тепловые короткие замыкания (можно принимать до 70 % от потерь тепла теплопроводностью через кладку печи), кВт ч.

Расчет нагревателей производится в следующей последовательности.

Находится рабочая температура нагревателя по формуле

$$
t_{\rm H} = t_{\rm M}^{\ \rm K} + 100,\tag{9.1}
$$

где  $t_{\text{\tiny H}}$  – температура нагревателя, °С;  $t_{\text{\tiny M}}$ <sup>к</sup> – конечная температура нагрева материала в печи, °С.

По приложению (табл. П21) определяются материал нагревателя и значение удельного сопротивления нагревателя.

Определяется удельная поверхностная мощность идеального нагревателя по формуле

$$
W_1 = (C_0 \cdot 10^{-3}/(1/\varepsilon_{\rm H} + 1/\varepsilon_{\rm M} - 1)[(T_{\rm H}/100)^4 - (T_{\rm M}/100)^4], \tag{9.2}
$$

где  $W_1$  – удельная поверхностная мощность нагревателя, к $Br/m^2$ ;  $C_0$  – постоянная излучения, равная 5,67  $Br/(M^2·K^4)$ ;  $\varepsilon_{\text{\tiny H}}$ ,  $\varepsilon_{\text{\tiny M}}$  – степень черноты нагревателя и материала (приложение, табл.  $\Pi$ 22);  $T_{\text{H}}$ ,  $T_{\text{M}}$  – температура нагревателя и материала, соответственно, К.

Выбирается тип нагревателя с учетом относительной мощности стен (табл. 9.1) из уравнения

$$
P_{\text{orth}} = P/(F_{\text{cr}} \cdot W_1),\tag{9.3}
$$

где *Р*отн – мощность нагревателей, приходящаяся на данную стенку, кВт;  $F_{cr}$  – площадь поверхности стены, на которой предполагается разместить нагреватели, м<sup>2</sup>.

Таблица 9.1

Относительная мощность стен для разных типов нагревателей, кВт

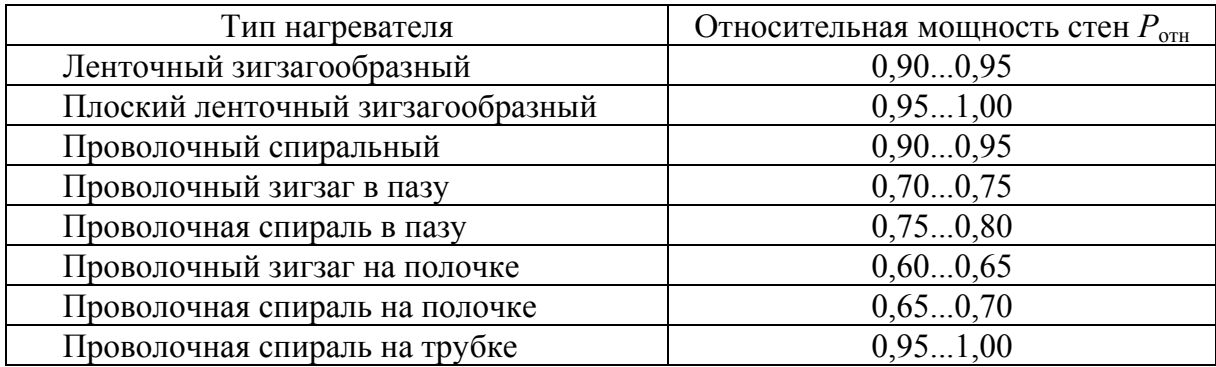

Удельную поверхностную мощность реального нагревателя (*W*) определяют по формуле

$$
W = \alpha \cdot W_1,\tag{9.4}
$$

где  $\alpha$  – поправочный коэффициент, который определяют по приложению (табл. П23).

Принимается схема электрического соединения нагревателей и находится величина фазового напряжения:

• при схеме соединения треугольник  $U_{\phi} = U_{\pi}$ ;

• при схеме соединения звезда  $U_{\phi} = (U_{\pi} / 3)^{1/2}$ , где  $U_{\phi}$  – фазное напряжение, В;  $U_{\text{\tiny T}}$  – линейное напряжение, В.

Зная мощность печи P, фазное напряжение  $U_{\phi}$ , удельное электросопротивление р, удельную поверхностную мощность реального нагревателя, рассчитывают геометрические размеры нагревателей.

Расчеты металлических, карбидкремниевых и дисилицидмолибденовых нагревателей имеют определенные особенности.

#### 9.2. Расчёт металлических нагревателей

Определив по формуле (9.1) рабочую температуру нагревателя, выбирается сплав по приложению (табл. П21), соответствующий требуемым условиям. По формуле (9.2) определяем допустимую удельную поверхностную мощность идеального нагревателя в зависимости от степени черноты нагревателя и изделия и конечной температуры нагрева. По табл. 9.1 с учетом выражения (9.3) определяем тип нагревателя. В зависимости от выбранного типа нагревателя и условий нагрева по приложению (табл. П23) находим коэффициент α, позволяющий по формуле (9.4) найти удельную поверхностную мощность нагревателя выбранного типа. В современных электропечах сопротивления обычно используют проволочные и ленточные зигзагообразные и проволочные спиральные нагревательные элементы.

Зная мощность печи Р или зоны, приняв напряжение питающей сети U, удельное сопротивление выбранного нагревателя p, находим геометрические размеры нагревателей из следующих соотношений.

Проволочный нагреватель:

- диаметр, м  $d = (4.10^3 \cdot \rho P^2/(\pi^2 \cdot U_0^2 W))^{1/3}$ ;
- длина, м  $l = 0, 1(2.5 P \cdot U_0^2/(\pi \cdot \rho \cdot W^2))^{1/3}$ .

Ленточный нагреватель с соотношением сторон  $\epsilon/a = m$ .

- толщина  $a = (10^3 \cdot \rho P^2/(2m(m+1) U_\phi^2 W))^{1/3}$ ;
- длина  $l = 0, 1(2, 5 \ P \ U_{\phi}^2 \ m/((m+1)^2 \rho \ W^2))^{1/3}$ .

При использовании трёхфазного тока фазовая мощность нагревателя составляет одну треть от общей мощности Р.

Пример расчета металлических нагревателей приведен в [1].

## 9.3. Расчёт карборундовых нагревателей

Карборундовые (SiC) нагреватели применяются в тех случаях, когда необходимо иметь температуру нагревателя 1250...1450 °С. Наиболее распространенными типами карборундовых нагревателей являются цельные карборундовые нагреватели из мелкозернистых масс (тип КНМ) и составные нагреватели (тип КНС). Основные сведения о карборундовых нагревателях приведены в приложении (табл. П24). В печи нагреватели можно располагать вертикально и горизонтально.

Особенностью расчета карборундовых нагревателей является необходимость определения ступеней напряжения питающего трансформатора таким образом, чтобы при переключении ступеней в процессе старения нагревателя мощность печи не была бы больше допустимой и меньше заданной.

Последовательность расчета карборундовых нагревателей такая же, как и для металлических нагревателей. Допустимая удельная поверхностная мощность определяется также по формулам (9.2) и (9.4).

Мощность *Р* одного нагревателя находят по формуле, кВт:

$$
P = W f, \tag{9.5}
$$

где  $f = \pi \cdot d\ell$  – поверхность рабочей части нагревателя, м<sup>2</sup>. Здесь  $d$ ,  $l$  – диаметр и длина рабочей части нагревателя соответственно, м.

Дополнительной мощностью, теряемой в токоподводах, обычно пренебрегают.

Падение напряжения на одном нагревателе, В, с учетом (9.5):

$$
u = (10^3 \ P \ R)^{1/2}, \tag{9.6}
$$

где *R* – сопротивление нагревателя, Ом.

Поскольку сопротивление нагревателей колеблется в широких пределах в неработавших нагревателях, а также сильно меняется в процессе эксплуатации, необходимо определить верхний и нижний пределы изменения напряжения. Для определения нижнего предела в формулу (9.6) подставляется меньшее значение сопротивления, взятое из приложения (табл. П.24). Верхний предел напряжения определяют по большему значению сопротивления и увеличивают в 2,5 – 3,0 раза для учета старения нагревателя, возможного падения напряжения питающей сети и выделения мощности в выводах нагревателей.

Зная заданную мощность печи и мощность одного нагревателя, можно найти общее число нагревателей.

#### **9.4. Расчёт топок**

Для сжигания твердого топлива применяют простые и полугазовые топки. Расчет топки сводится к определению площади колосниковой решетки и объема топочного пространства. Площадь колосниковой решетки равна:

$$
F_{\rm p} = (B \, Q^{\rm p}_{\rm H}) \, / \, (Q/F),
$$

где *F*<sup>р</sup> – площадь колосниковой решетки, м; *B* – расход топлива, кг/ч; *Q*р <sup>н</sup> – теплотворная способность топлива, кДж/кг; *Q/F –* видимое тепловое напряжение решетки, к $\rm\,/\,\rm K/(M^2\cdot q).$ 

Видимое тепловое напряжение решетки можно принять при сжигании каменных углей (29,26...33,44) $\cdot 10^5$  кДж/(м<sup>2</sup> $\cdot$ ч), при сжигании бурых углей (29,26...37,62) $\cdot 10^5$  кДж/(м<sup>2</sup> $\cdot$ ч).

Объем топки определяют исходя из видимого теплового напряжения объема:

$$
V_{\scriptscriptstyle\rm T.K} = (B \, Q^{\rm p}_{\scriptscriptstyle\rm H}) \, / \, (Q/V),
$$

где  $V_{\text{r},\text{k}}$  – объем топочной камеры, м<sup>3</sup>;  $Q/V$  – видимое тепловое напряжение топки, которое для приближенных расчетов может быть принято  $(10,45...12,54) \cdot 10^5$  k $\text{L/K/(M}^3\cdot \text{H}).$ 

Определив площадь колосниковой решетки, устанавливают её линейные размеры, исходя из удобства обслуживания топки, и определяют высоту топки:

$$
H_{\rm \scriptscriptstyle TII} = V_{\rm \scriptscriptstyle T}/F_{\rm p}.
$$

### **9.5. Выбор и расчёт форсунок**

Для сжигания жидкого топлива применяют форсунки высокого и низкого давления [18].

Количество форсунок определяют исходя из расхода топлива и номинальной производительности форсунки при заданном давлении мазута перед форсункой и воздуха перед форсуночной камерой [18].

Необходимую площадь выходного сечения для мазута определяют по выражению

$$
f_{\rm M} = 196,625 B/\mu_{\rm M} (P_{\rm M} \rho_{\rm M})^{0,5},
$$

где  $f_{\textsc{m}}$  – выходное сечение для мазута, мм<sup>2</sup>;  $B$  – расход мазута, кг/ч;  $\mu_{\textsc{m}}$  – коэффициент расхода мазута, равный 0,2...0,3;  $P_M$  – давление мазута, Па;  $\rho_{\rm M}$  = 950...960 кг/м<sup>3</sup> – плотность мазута.

Выходное сечение для воздуха форсунок низкого давления определяют по выражению

$$
f_{\rm B} = 618,75 V_{\rm B}/\mu_{\rm B}(P_{\rm B}\rho_{\rm B})^{0,5}
$$
,

где *f*<sup>в</sup>– площадь выходного сечения, мм 2 ; *V*<sup>в</sup> – количество воздуха, пропускаемого форсункой, м<sup>3</sup>/ч;  $P_{\rm B}$  – полный напор воздуха перед выходным отверстием, Па;  $\mu_{\rm B}$  – коэффициент расхода воздуха, равный 0,7...0,8;  $\rho_{\textrm{\tiny{B}}}$ — плотность воздуха, кг/м $^{3}$  .

#### **9.6. Выбор и расчёт горелок**

Для сжигания газа используют горелки различного типа [1, 18, 21]. Наибольшее распространение получили горелки без предварительного смещения.

Расчет таких горелок основан на законах истечения газа. Скорость газа или воздуха в выходном сечении можно определить по формуле

$$
w_0 = (2 \cdot 273 \, P / (\zeta \, \rho_0 \, T))^{0.5},
$$

где *w*<sup>0</sup> – скорость газа или воздуха в выходном сечении, м/с; *Р* – давление газа или воздуха, Па; – коэффициент сопротивления горелки, отнесенный к скорости в самом узком сечении. Можно принять для горелок типа труба в трубе  $\zeta_{\rm B}$  = 1,  $\zeta_{\rm r}$  = 1,5;  $\rho_0$  – плотность газа при истечении, кг/м<sup>2</sup>; *Т* – температура газа, К.

Площадь выходного сечения,  $M^2$ :

$$
f=V/w_0,
$$

где *V* – расход газа или воздуха, м 3 /с.

Зная *f*, можно определить диаметр газового сопла и размер щели для воздуха.

Типоразмер горелки выбирают в зависимости от пропускной способности газа, давления газа с учетом расхода воздуха и его давления [1, 18, 21].

## **9.7. Расчёт дымовой трубы**

Дымовая труба служит для удаления продуктов сгорания из рабочего пространства печи, соединенного с ней системой боровов [17].

Геометрический напор (*Н*<sup>г</sup> ) (разрежение) столба горячего газа внутри трубы должен преодолеть потери напора при прохождении газа по системе боровов ( $\Sigma$   $h_{\text{nor}}$ ), потери на трение ( $h_{\text{ro}}$ ) и потери на выхлоп в устье трубы (*h*вых).

Потери давления ( $\Sigma$   $h_{\text{nor}}$ ) в процессе работы печи увеличиваются изза уменьшения сечения дымовых каналов, увеличения подсоса воздуха, форсирования работы печи, поэтому рекомендуется запас тяги 50...100 %, то есть коэффициент запаса  $K_3 = 1, 5...2, 0$ .

На рис. 9.1 приведена схема к расчету сечения боровов и высоты дымовой трубы.

1) Расчет сечения борова

Количество газов, удаляемых из печи, учитывая неравномерность расхода топлива и подсос воздуха, принимаем на 25...50 % больше расчет-

ного. Задавшись скоростью движения дымовых газов  $w_0 = 1, 5...2, 5$  м/с, получим площадь сечения вытяжного борова:

$$
F_6 = (1,25...1,50) V_{\pi} B / (3600 w_0),
$$

где  $F_6$  – площадь сечения борова, м<sup>2</sup>;  $V_{\pi}$  – объем дыма при сжигании единицы топлива, м<sup>3</sup>/кг или м<sup>3</sup>/м<sup>3</sup>; *B* – расход топлива, кг/ч, м<sup>3</sup>/ч.

Размеры борова менее 600 × 600 не рекомендуются.

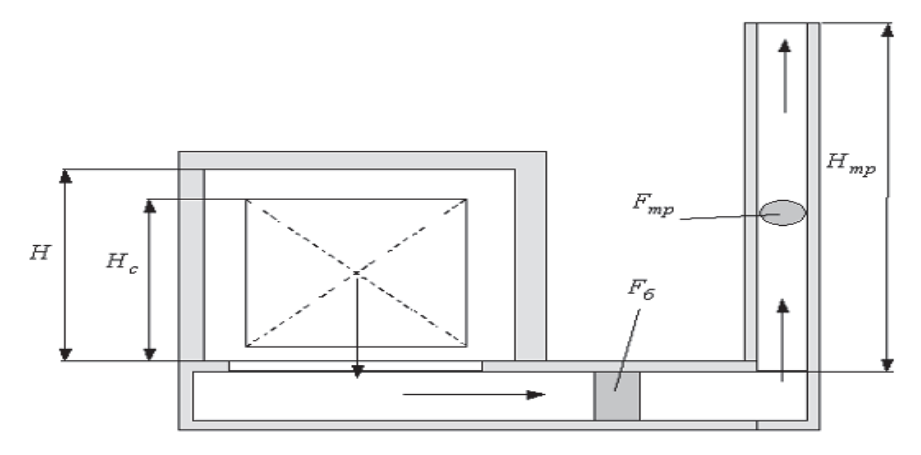

Рис. 9.1. Расчетная схема для определения сечения боровов и высоты дымовой трубы

2) Расчет дымовой трубы

Принимаем скорость газа в устье дымовой трубы *w*1 = 2,5...8,0 м/с, тогда площадь сечения трубы:

$$
F_{\text{rp}} = (1,25...1,5) V_{\text{A}} B/(w_1 \cdot 3600),
$$

где *F*тр – площадь сечения трубы на выходе, м 2 ; *w*<sup>1</sup> – скорость дыма в устье трубы, м/с.

При высоте рабочего пространства в печи *Н* геометрический напор определяется по формуле

$$
H_{\rm r} = H q (\rho_{0B} / 1 + \beta t_{\rm B}) - (\rho_{0r} / 1 + \beta t_{\rm r}),
$$

где  $H_{\rm r}$  – геометрический напор,  $H/M^2$  ;  $H$  – высота рабочего пространства в печи, м;  $q$  – ускорение свободного падения, м/с<sup>2</sup>;  $\rho_{0B}$ ,  $\rho_{0r}$  – плотность воздуха и дыма в нормальных условиях, кг/м 3 ; *t*в, *t*<sup>г</sup> – температура воздуха и дымовых газов, °C;  $\beta = 1/273$  град<sup>-1</sup>.

Сопротивление садки высотой  $H_c$  можно принять 0,98 H/m<sup>2</sup> на 1 м высоты садки, тогда:

$$
h_1 = H_c \, 0.98.
$$

Сопротивление при входе в дымовой боров:

$$
h_2 = \xi_1 \left( w^2_{0}/2 \right) \rho_{0r} \left( 1 + \beta t_{r} \right),
$$

где  $h_2$  – потери напора,  $H/m^2$ ;  $\xi_1$  – коэффициент местного сопротивления может быть принят  $\xi_1 = 0.5$ .

Поворот в дымовую трубу:

$$
h_3 = \xi_2 (w^2_0/2) \rho_{0r} (1 + \beta t_r),
$$

где  $\xi_2$  – коэффициент местного сопротивления может быть принят  $\xi_2 = 1.5$ .

Для расчета потерь на трение в дымовой трубе задаемся высотой трубы [19] по минимальным размерам *Н*тр = 16...30 м. Температура газов на выходе из трубы:

$$
t_{\text{ycr}} = t_{\text{r}} - \Delta t \, H_{\text{rp}},
$$

где  $\Delta t$  – падение температуры на 1 м высоты трубы,  $\mathrm{C}/\mathrm{M}$ ; для металлических нефутерованных  $\Delta t = 3...4$ , для кирпичных  $\Delta t = 1, 0...1, 5$ .

Средняя температура дымовых газов в трубе:

$$
t_{\rm cp}=(t_{\rm r}+t_{\rm ycr})/2.
$$

Потери напора на трение в трубе определяются по формуле

$$
h_4 = \xi_3 (w_{\rm cp}^2/2) \rho_{0r} (1 + \beta t_{\rm cp}) H_{\rm rp} d,
$$

где  $\xi_3$  – коэффициент местного сопротивления, для металлических труб  $\xi_3 = 0.03$ , для кирпичных  $\xi_3 = 0.05$ ;  $w_{cp}$  – средняя скорость газа в трубе,  $w_{cp} = (w_0 + w_1)/2$ ;  $H_{rp}$  – минимальная высота трубы, м;  $d = 4F_{rp}/\Pi$  – приведенный диаметр трубы, м. Здесь П – периметр трубы, м.

Сопротивление дыма при выходе из трубы, Н/м 2 :

$$
h_5 = \xi_4 \left( w_1^2 / 2 \right) \rho_{0r} \left( 1 + \beta t_{\text{ycr}} \right),
$$

где  $\xi_4$  – коэффициент местного сопротивления, может быть принят  $\xi_4$  =  $= 1,06...1,10.$ 

Общая сумма сопротивлений:

$$
h_{\text{offm}} = h_1 + h_2 + h_3 + h_4 + h_5.
$$

Тогда высота дымовой трубы равна:

$$
H = K_3 h_{\text{off}} / (q((\rho_{0B} (1 + \beta t_B) - (\rho_{0F} (1 + \beta t_{cp})) \cdot \frac{E}{101,32}),
$$

где *К*<sup>3</sup> = 1,5...2,0 – коэффициент запаса; *Б* – барометрическое давление, КПа.

Если здания вокруг трубы находятся на расстоянии, меньшем 100 м, то высота трубы должна быть на 5 м выше конька крыши здания, но не меньше 16 м.

# **10. РАСЧЁТ РЕКУПЕРАТОРОВ**

#### **10.1. Общая характеристика рекуператоров**

Тепло продуктов сгорания, уходящих из рабочего пространства печи, используют в рекуператорах различных типов для подогрева воздуха горения, а иногда и горючего газа. Для нагревательных и термических печей используются в основном керамические и металлические рекуператоры.

Керамические рекуператоры применяют для подогрева воздуха до высоких температур (500...900 °С). Достоинствами керамических рекуператоров являются длительный срок службы и сравнительно низкие потери давления на пути движения воздуха. С учетом длительного срока службы керамические рекуператоры можно располагать в малодоступных местах, например под печью.

Основным недостатком керамических рекуператоров является их неплотность. По этой причине керамические рекуператоры не применяют для подогрева горючего газа. При использовании керамического рекуператора трудно обеспечить высокое давление воздуха перед горелкой и точное соблюдение соотношения топливо – воздух.

Получили распространение два типа керамических рекуператоров: рекуператоры из блоков и рекуператоры с вертикальными трубами. Конструкция насадки керамического рекуператора из блоков и рекуператора с вертикальными трубами приведены в [1, 8]. В рекуператоре из блоков воздух движется вертикально по каналам в фасонном огнеупорном кирпиче, а продукты сгорания между кирпичами. По пути движения продуктов сгорания рекуператор может быть многооборотным. Переход продуктов сгорания из одного оборота в другой происходит за пределами насадки. Фасонные огнеупорные кирпичи изготавливают из шамота.

В рекуператоре с вертикальными трубами по трубам движутся продукты сгорания, а между трубами – воздух. По пути движения воздуха рекуператор может быть многооборотным. Переход воздуха из одного оборота в другой может быть организован за пределами или в пределах насадки. В последнем случае на определенных участках перегородок между рядами не укладывают кирпичи. Проходное сечение для воздуха через проём в перекрытии, не заложенный одним кирпичом, равно 0,008 м<sup>2</sup>. Трубы средних рядов насадки изготавливают из шамота, трубы первого или двух первых верхних рядов насадки, которые подвержены действию наиболее высоких температур, а также трубы последнего или двух последних нижних рядов насадки, которые работают в условиях большой разности температур продуктов сгорания и холодного воздуха, изготавливают из карбошамота.

Металлические рекуператоры применяют для подогрева воздуха и горючего газа. Температуру подогрева ограничивают, исходя из условий службы металла, из которого изготовлен рекуператор. Срок службы металлических рекуператоров меньше, чем у керамических, поэтому для возможности быстрой смены их располагают в легкодоступных местах, обслуживаемых кранами.

Существует множество типов металлических рекуператоров, отличающихся конструкцией и техническими характеристиками. Для нагревательных и термических печей чаще всего применяют радиационные щелевые рекуператоры и конвективные трубчатые рекуператоры [1, 2, 8].

Радиационные рекуператоры применяют при температуре продуктов сгорания перед рекуператором 1000...1600 °С, при этом подогрев воздуха может составлять 500...800 °С. Температура уходящих из рекуператора продуктов сгорания должна быть не ниже 600...650 °С, так как использование в радиационном рекуператоре продуктов сгорания с более низкой температурой уже неэффективно.

В радиационном рекуператоре продукты сгорания движутся по внутренней трубе большого диаметра, а воздух с большой скоростью по кольцевой щели между внутренней и наружной трубой. Направление движения воздуха в рекуператоре при температуре продуктов сгорания перед рекуператором 1000...1100 °С принимают противоточным, а при температуре выше 1100 °С – прямоточным. В зависимости от производительности рекуператора диаметр внутренней трубы принимают 0,4...1,6 м, а ширину щели между внутренней и наружной трубой – 10...70 мм. Внутреннюю трубу изготавливают из жаропрочной хромоникелевой стали.

Трубчатые рекуператоры применяют при температуре продуктов сгорания перед рекуператором менее 1000 °С. Получили распространение трубчатые петлевые рекуператоры, в которых удачно компенсируются температурные удлинения труб.

Для крупных печей применяют стандартные секции трубчатых петлевых рекуператоров с поверхностью нагрева 75, 100, 125 и 250 м<sup>2</sup>. Секции изготовлены из труб наружным диаметром 76 мм и внутренним 67 мм с коридорным расположением. При изготовлении труб рекуператора из стали марки 15Х25Т возможно использование продуктов сгорания с температурой до 1000 °С и подогрев воздуха до 450 °С, при изготовлении труб из стали марки 12X17 максимальная температура продуктов сгорания снижается до 900 °С, а температура подогрева воздуха – до 350 °С.

В случае, если необходим рекуператор с поверхностью нагрева более 250 м 2 , его можно получить путем комбинации из двух или нескольких секций. При высокой температуре продуктов сгорания перед рекуператором целесообразно в первых по ходу продуктов сгорания секциях применять прямоточное движение воздуха с тем, чтобы снизить температуру первых рядов труб, находящихся в наиболее тяжелых условиях.

При расчете общего проходного сечения для продуктов сгорания следует добавить величину площади зазоров, образующихся между трубами и стенками канала при установке рекуператора в канале.

### **10.2. Основные положения расчёта рекуператоров**

Расчет рекуператоров состоит из теплового расчета и расчета движения газов.

Целью теплового расчета рекуператора является определение поверхности нагрева рекуператора при заданной температуре подогрева воздуха и начальной температуре продуктов сгорания (прямой расчет) или определение температуры подогрева воздуха (газа) при заданной поверхности нагрева рекуператора и начальной температуре продуктов сгорания (обратный или поверочный расчет).

Тепловой расчет заключается в совместном решении двух уравнений:

теплоотдачи, Вт

$$
Q = K_F F \Delta t_{cp} \text{ with } Q = K_W W \Delta t_{cp}; \qquad (10.1)
$$

теплового баланса

$$
\eta V_{\rm \mu} c_{\rm \mu} (t'_{\rm \mu} - t''_{\rm \mu})/3,6 = V_{\rm \mu} c_{\rm \mu} (t''_{\rm \mu} - t'_{\rm \mu})/3,6, \qquad (10.2)
$$

где *с*<sup>в</sup> и *с*<sup>д</sup> – соответственно средние теплоемкости воздуха (газа) и продуктов сгорания, кДж/(м<sup>3</sup>·К); *F* и *W* – поверхность нагрева, м<sup>2</sup>, и объем, м<sup>3</sup>, рекуператора;  $K_F$  и  $K_W$  – коэффициенты теплопередачи от продуктов сгорания к воздуху (газу),  $Br/(M^2·K)$  и  $Br/(M^3·K)$ ;  $t_B$  и  $t_B$  – начальная и конечная температуры воздуха (газа), °С;  $t'_n$  и  $t'_n$  – начальная и конечная температуры продуктов сгорания, °С; *V*<sup>в</sup> и *V*<sup>д</sup> – количество воздуха (газа) и продуктов сгорания, м<sup>3</sup>/ч;  $\Delta t_{cp}$  – средний температурный напор, °C;  $\eta$  – коэффициент полезного действия рекуператора, равный 0,85...0,90.

На рис. 10.1 для различных схем взаимного движения сред в рекуператоре представлена зависимость относительной температуры подогрева воздуха или газа от относительной поверхности нагрева (относительного объема насадки) рекуператора *H* и величины *m*.

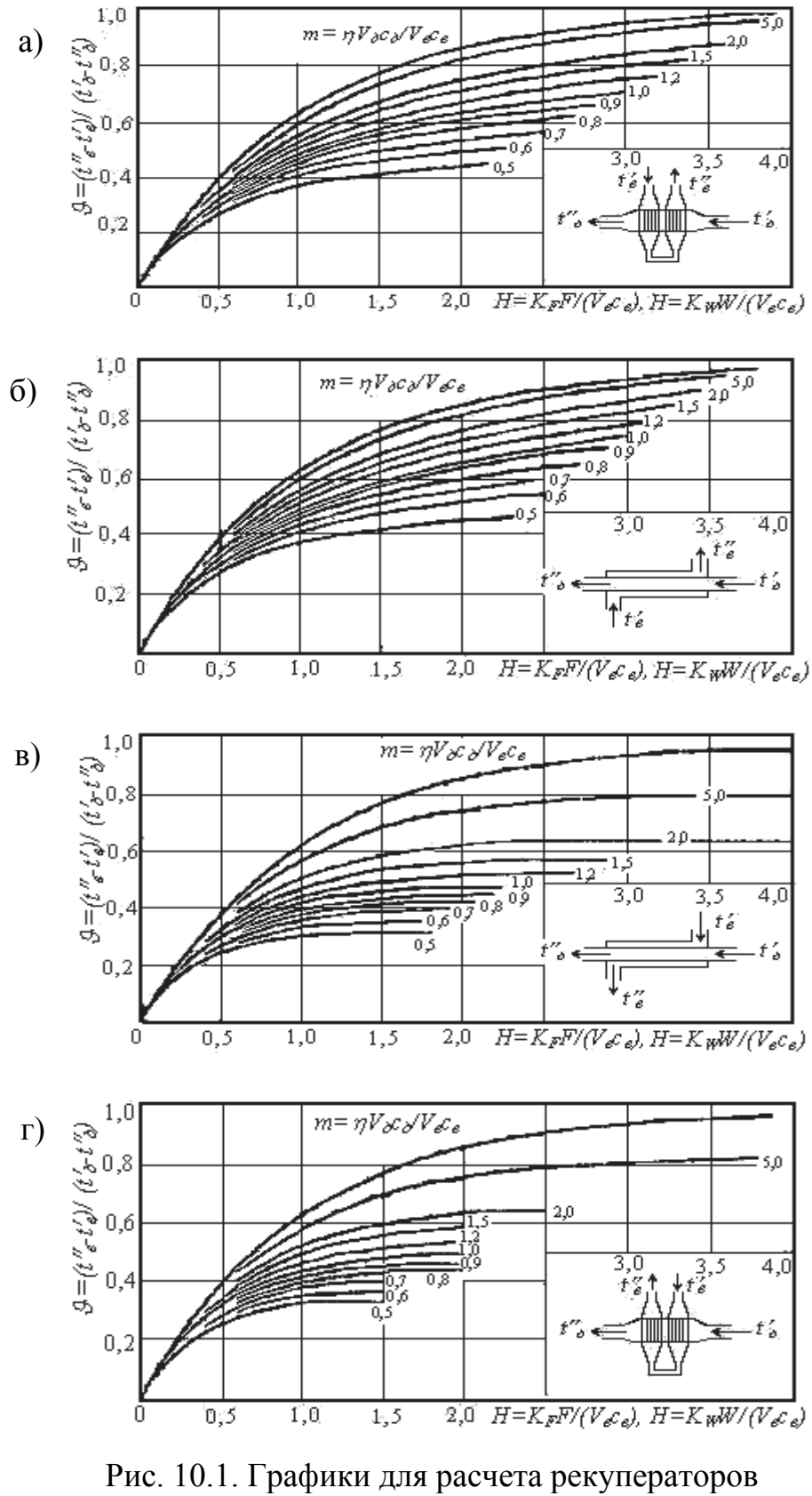

при различных схемах движения сред: а – перекрестно-противоточном; б – противоточном; в – перекрестно-прямоточном; г – прямоточном

Относительная поверхность нагрева рекуператора *H*:

$$
H = 3.6 K_F F / V_B c_B \tag{10.3}
$$

или относительный объем насадки рекуператора:

$$
H = 3.6 K_W W / V_B c_B,
$$
 (10.4)

$$
m = \eta V_{\text{A}} c_{\text{A}} / V_{\text{B}} c_{\text{B}}.
$$
 (10.5)

При расчете рекуператоров графики следует выбирать только в зависимости от схемы движения сред, причем возможно применение графиков при направлении продуктов сгорания по трассе, обозначенной воздухом, а воздуха – по трассе, обозначенной продуктами сгорания.

Если заданы размеры рекуператора и начальная температура продуктов сгорания, то по графикам (см. рис. 10.1) определяют значение  $\vartheta_{\rm B}$ , а затем подсчитывают температуру подогрева воздуха или газа, °С, по следующей формуле:

$$
t''_{\mathbf{B}} = \vartheta_{\mathbf{B}}(t'_{\mathbf{A}} - t'_{\mathbf{B}}) + t'_{\mathbf{B}}.
$$

Если заданы температуры подогрева воздуха (газа) и начальная температура продуктов сгорания, то по графикам (см. рис. 10.1) определяют величину *H*, а затем по формулам (10.3) или (10.4) подсчитывают поверхность нагрева рекуператора *F* или объем насадки рекуператора *W.*

Температуру продуктов сгорания после рекуператора, °С, определяют из уравнения теплового баланса (10.2)

$$
t''_{\mu} = t'_{\mu} - (t''_{B} - t'_{B})/m.
$$
 (10.6)

Температуру стенки рекуператора, °С, определяют как среднеарифметическую между температурами воздуха и продуктов сгорания на данном участке рекуператора

$$
t_{\rm cr}=0,5(t_{\rm B}+t_{\rm A}).
$$

При расчете рекуператоров коэффициент теплопередачи от продуктов сгорания к воздуху или газу, определяют по следующим формулам:

для плоской стенки

$$
K_F = (1/\alpha_1 + \delta/\lambda + 1/\alpha_2)^{-1}
$$
 (10.7)

или

$$
K_W = P/(1/\alpha_1 + \delta/\lambda + 1/\alpha_2);
$$

для цилиндрической стенки

$$
K_F = [d_{cp} (1/(\alpha_1 d_{\rm B}) + 1/(2\lambda) \ln(d_{\rm H}/d_{\rm B}) + 1/(\alpha_2 d_{\rm H}))]^{-1}
$$

или

$$
K_W = P/[d_{cp} (1/(\alpha_1 d_{\rm B}) + 1/(2\lambda) \ln (d_{\rm H}/d_{\rm B}) + 1/(\alpha_2 d_{\rm H}))],
$$

где *P* – поверхность нагрева, приходящаяся на 1 м <sup>3</sup> объема рекуператора, м<sup>2</sup>/м<sup>3</sup>;  $d_{\rm B}$ ,  $d_{\rm cp}$ ,  $d_{\rm H}$  – внутренний, средний и наружный диаметры стенки рекуператора, м;  $\alpha_1$ ,  $\alpha_2$  – коэффициенты теплоотдачи на внутренней и наружной сторонах стенки рекуператора,  $Br/(M^2·K)$ ;  $\delta$  – толщина стенки рекуператора, м;  $\lambda$  – теплопроводность материала стенки рекуператора,  $Br/(M·K)$ (приложение, табл. П25 –П26).

Значение  $d_{\rm cp}$  принимают в зависимости от соотношения значений  $\alpha_1$ и  $\alpha_2$  по следующим правилам:

если  $\alpha_1$  >>  $\alpha_2$ , то  $d_{\rm cn} = d_{\rm H}$ ;  $ecли \alpha_1 ≈ \alpha_2$ , то  $d_{cp} = 0, 5(d_H + d_B);$ если  $\alpha_1$  <<  $\alpha_2$ , то  $d_{cp} = d_{p}$ .

При *d*н */d*в *<* 1,5 коэффициент теплопередачи можно рассчитывать по формуле для плоской стенки, так как при этом погрешность расчета не превышает 3 %. Значение коэффициентов теплоотдачи излучением и конвекцией определяют на основе материалов, изложенных в работе [1, 8]. Значение коэффициента теплопередачи подсчитывают для участка входа нагреваемой среды в рекуператор и выхода её из рекуператора, а затем определяют среднеарифметическое значение коэффициента теплопередачи, которое и используют в дальнейшем расчете.

При определении размеров рекуператора, обеспечивающего подогрев воздуха или газа до заданной температуры, задаются скоростями движения продуктов сгорания и воздуха или газа в рекуператоре. Затем, рассчитав коэффициент теплопередачи и размеры рекуператора, компонуют рекуператор и определяют действительные скорости при выбранном размере рекуператора. Если действительные скорости отличны от принятых более чем на 5 %, то нужно повторить расчет, приняв скорости, близкие к ожидаемым.

Если необходимо определить температуру подогрева воздуха или газа при известных размерах рекуператора, то коэффициент теплопередачи рассчитывают по фактическим скоростям продуктов сгорания и воздуха или газа в рекуператоре. Конечной температурой нагреваемой среды и продуктов сгорания сначала задаются, а затем определяют их с помощью графиков на рис. 10.1. Если разница между принятыми и полученными значениями температур составляет более 20...30 °С, то нужно повторить расчет, приняв новые, более близкие к ожидаемым температуры.

#### **10.3. Расчёт керамических рекуператоров**

При расчете количества воздуха и продуктов сгорания необходимо учитывать неплотности рекуператора и переток воздуха на дымовую сторону.

Количество воздуха на входе в рекуператор, м /ч,

$$
V'_{\mathrm{B}}=V''_{\mathrm{B}}(1+n).
$$

Коэффициент расхода воздуха в продуктах сгорания на выходе из рекуператора

$$
\alpha'' = \alpha'(l+n).
$$

Количество продуктов сгорания на выходе из рекуператора, м

$$
V^{\prime\prime}_{\mu} = V^{\prime}_{\mu} + n V^{\prime\prime}_{\mu},
$$

где  $V''_{B}$  – количество воздуха, которое должно быть подано в печь,  $M^{3}/4$ ; *V'*д *–* количество продуктов сгорания перед рекуператором, м 3 /ч; *n* – количество воздуха, перетекающего в продукты сгорания, в долях от количества воздуха, подаваемого в печь.

Величина *n* для рекуператора из блоков равна 0,25, для рекуператора с вертикальными трубами при подаче воздуха вентилятором 0,35, при отсосе воздуха дымососом или инжектором 0,10.

Скорость воздуха и продуктов сгорания на входе и выходе из рекуператора определяют с учетом перетока воздуха в продукты сгорания.

Относительную поверхность нагрева (10.3) или относительный объем насадки рекуператора (10.4), а также величину *т* (10.5), рассчитывают по условному количеству воздуха в рекуператоре, м 3 /ч.

$$
V_{\rm B} = V''_{\rm B} \left[ 1 + n(t''_{\rm A} - t'_{\rm B}) / (t''_{\rm B} - t'_{\rm B}) \right].
$$

Переток воздуха в продукты сгорания увеличивает коэффициент расхода воздуха в них на величину  $n\alpha^{\bar{p}}$ , где  $\alpha^{\bar{p}}$  – коэффициент расхода воздуха, на выходе из рекуператора.

Скорости (приведенные к 0 °С и 101,3 кПа) продуктов сгорания в насадке принимают 1...2 м/с – при естественной тяге через дымовую трубу, 2...5 м/с – при удалении продуктов сгорания дымососом.

Скорость воздуха в рекуператоре при нагнетании его вентилятором или отсосе инжекционными горелками 1,5...2,0 м/с.
#### **10.4. Расчёт металлических рекуператоров**

При расчете коэффициента теплопередачи металлических рекуператоров в большинстве случаев можно использовать формулу для плоской стенки и пренебречь термическим сопротивлением стенки. При этом формула (10.7) принимает вид

$$
K_F = \alpha_1 \alpha_2 (\alpha_1 + \alpha_2).
$$

Значения коэффициентов теплопередачи должны быть приведены к одной поверхности (например, наружной).

Пересчет коэффициента теплоотдачи, Вт/(м 2 К), с внутренней поверхности к наружной производится по формуле

$$
\alpha_{1H} = \alpha_1 d_1/d_{n+1}.\tag{10.8}
$$

В металлических рекуператорах принимают следующие значения скоростей сред, приведенных к 0 °С и 101,3 кПа, м/с:

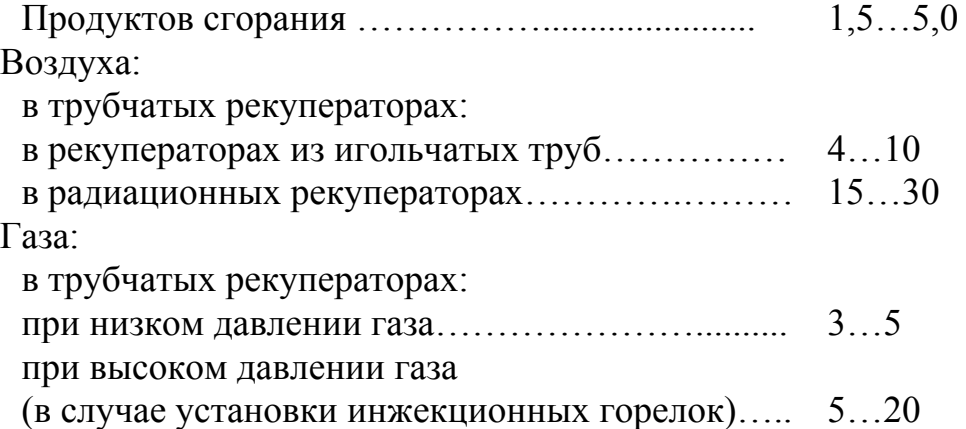

Расчет металлических рекуператоров производят, используя графики, представленные на рис. 10.1.

При определении размеров рекуператора или температуры подогрева воздуха обычно не учитывают передачу тепла излучением от предрекуператорного пространства, так как передаваемое излучением количество тепла воспринимает весьма малая часть поверхности нагрева (первый ряд трубчатых или 1,0...1,5 калибра длины радиационных рекуператоров).

Температуру стенки, °С, конвективных рекуператоров рассчитывают по формуле

$$
t_{\rm cr} = t_{\rm B} + \varphi (t_{\rm A} - t_{\rm B}). \tag{10.9}
$$

Значение коэффициента определяют по рис. 10.2 в зависимости от отношения коэффициентов теплоотдачи на стороне воздуха (газа) и продуктов сгорания.

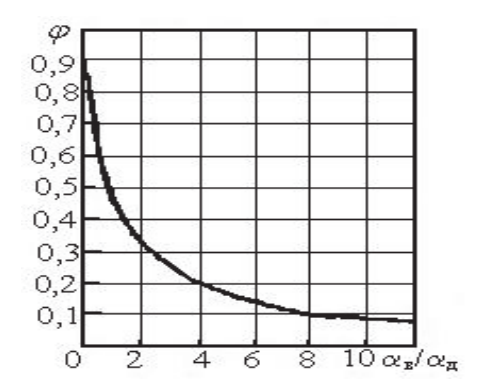

Рис. 10.2. График для определения коэффициента

При расчете радиационных рекуператоров температуру стенок определяют подбором, задаваясь значением температуры стенки и вычисляя тепловые потоки к этой стенке с дымовой и воздушной сторон. При правильно выбранной температуре значения тепловых потоков равны между собой.

При определении температуры стенки первых рядов труб или начального участка радиационных рекуператоров следует учитывать излучение предрекупера-

торного пространства. Температура стенки первого ряда труб будет примерно на 100 °С выше температуры, полученной по формуле (10.8).

Материал рекуператора выбирают в зависимости от полученной температуры стенки, а для радиационных рекуператоров – также в зависимости от напряжений в элементах конструкций.

Если температура стенки, полученная из расчета, выше, чем можно допустить для материала, из которого предполагают изготовлять рекуператор, то необходимо снизить температуру или скорость продуктов сгорания, предусмотрев разбавление их атмосферным воздухом или пропуская часть продуктов сгорания через байпас (англ. bypass – обвод).

*Пример.* Определить поверхность нагрева трубчатого петлевого противоточного рекуператора для подогрева *V*<sup>в</sup> *=* 13 000 м 3 /ч воздуха от  $t'_B = 20$  °С до  $t''_B = 450$  °С. В рекуператор поступает  $V_A = 25200$  м<sup>3</sup>/ч продуктов сгорания доменного газа с теплотой сгорания  $Q_{\textrm{\tiny H}}^{\textrm{\tiny P}} = 37,2 \textrm{\ ^{p}}\textrm{M} \textrm{J} \textrm{w} / \textrm{m}^3$ при  $t'_0$  = 1000 °C и  $\alpha$  = 1,3. Коэффициент полезного действия рекуператора  $\eta = 0.88$ . Принимаем для расчета секции стандартного рекуператора.

Величина *т* (см. формулу (10.5)):

*т =* 0,88×25200×1,56/(13000×1,33) = 2,0,

где средняя теплоемкость продуктов сгорания *с*<sup>д</sup> взята по расчету сгорания топлива, воздуха *с*<sup>в</sup> из таблиц [1].

Относительная температура подогрева воздуха:

 $\theta_{\rm B} = (450 - 20)/(1000 - 20) = 0.44$ .

Относительную поверхность нагрева рекуператора определяем по рис. 10.1, *а*:  $H = 0.67$ .

Температура продуктов сгорания на выходе из рекуператора (см. формулу (10.6)):

$$
t''_{\mu} = 1000 - (450 - 20)/2, 0 = 780 \text{ °C}.
$$

Температура стенки труб рекуператора:

на входе продуктов сгорания

$$
t_{\text{cr}}' = 0.5 (450 + 1000) = 725 \text{ °C},
$$

принимаем  $t'_{\text{crt}}$  = 750 °С;

на выходе продуктов сгорания

$$
t''_{cr} = 0.5 (20 + 780) = 400 \degree \text{C},
$$

принимаем  $t''_{cr} = 500$  °C.

Задаемся скоростями, приведенными к 0 °С воздуха:  $w_B = 13$  м/с, продуктов сгорания  $w_n = 1.6$  м/с.

Действительные скорости:

воздуха на входе

$$
w'_{\rm B} = 13 (20 + 273)/273 = 14
$$
 m/c;

воздуха на выходе

$$
w''_{B} = 13 (450 + 273)/273 = 34.4
$$
 m/c;

продуктов сгорания на входе

$$
w'_A
$$
= 16 (1000 + 273)/ 273 = 7,5 m/c;

продуктов сгорания на выходе

$$
w''_{\rm B} = 1,6 (780 + 273)/273 = 6,2 \text{ M/c}.
$$

Критерий Рейнольдса Re =  $wd_2/v$ .

для воздуха на входе в рекуператор

$$
Re'_{B} = 14 \times 0.067/15.3 \cdot 10^{-6} = 59600;
$$

для воздуха на выходе из рекуператора

 $Re''_B = 34,4 \times 0,067/71,65 \cdot 10^{-6} = 31700.$ 

Здесь значение  $\nu$  взято из [1] при соответствующих температурах, а  $d_2 = 0.067$  м – внутренний диаметр труб рекуператора.

Следовательно, режим движения воздуха в рекуператоре турбулентный.

По [1] определяем коэффициент теплоотдачи конвекцией от стенки труб к воздуху на входе в рекуператор  $\alpha'_{B, BH} = 32.4$  и на выходе из рекуператора  $\alpha''_{\text{B BH}} = 64,4 \text{ Br/(m}^2 \cdot \text{K)}.$ 

Коэффициент теплоотдачи конвекцией к воздуху, отнесенный к наружной поверхности труб (см. формулу (10.8)):

на входе

$$
\alpha'_{\text{B Hap}} = 32,4 \times 0,067/0,076 = 28,6 \text{ Br/(m}^2 \cdot \text{K)};
$$

на выходе

$$
\alpha''_{\text{B Hap}} = 64,4 \times 0,067/0,076 = 56,8 \text{ Br/(m}^2 \cdot \text{K)}.
$$

Коэффициент теплоотдачи конвекцией от продуктов сгорания к трубам рекуператора определяем по [1] при  $z_2 = 7$  и содержании водяных паров в продуктах сгорания из расчета сгорания  $H_2O = 3$  %:

- на входе продуктов сгорания  $\alpha'_{A\text{ map}} = 41,6 \text{ Br/(m}^2 \cdot \text{K)}$ ;
- на выходе  $\alpha''_{\mu \text{ map}} = 36,4 \text{ Br/(m}^2 \cdot \text{K)}.$

Далее рассчитываем коэффициент теплоотдачи излучением от продуктов сгорания к трубам рекуператора.

Эффективная длина пути луча [8] *l* = 3,5×0,076 = 0,266.

По расчету сгорания в продуктах сгорания  $CO_2 = 22$ %;  $H_2O = 3$ %. Степень черноты газов [1]:

• на входе в рекуператор при  $t'_n = 900$  °C

$$
\varepsilon_{CO2} = 0.88;
$$
  $\varepsilon_{H2O} = 0.15;$   $B = 1.03;$ 

• на выходе из рекуператора при  $t''_1 = 600$  °С

$$
\varepsilon_{\text{CO2}} = 0.094; \quad \varepsilon_{\text{H2O}} = 0.02; \quad B = 1.03.
$$

Степень черноты продуктов сгорания:

• на входе в рекуператор  $(\varepsilon_r = \varepsilon_{CO2} + B \varepsilon_{H2O})$ 

 $\varepsilon'_{\mu} = 0.088 + 1.03 \cdot 0.015 = 0.104$ ;

на выходе из рекуператора

$$
\varepsilon_{\text{A}}'' = 0.094 + 1.03 \cdot 0.02 = 0.114.
$$

Эффективная степень черноты стенки труб рекуператора [8]

$$
\varepsilon_{\text{cr }3\phi} \approx (\varepsilon_{\text{cr}} + 1)/2,
$$
  

$$
\varepsilon_{\text{cr }3\phi} = (0,8+1)/2 = 0,9.
$$

Коэффициент теплоотдачи от продуктов сгорания к трубам рекуператора, Вт/(м<sup>2</sup>·K) ([8], (10.8):

на входе

$$
\alpha'_{\pi\text{ ms}} = 5,77 \times 0,9 \times 0,104 \left[ ((1000 + 273)/100)^4 - ((750 + 273)/100)^4 \right] / (1000 - 750) = 33,8;
$$

на выходе

$$
\alpha''_{\pi^{1831}} = 5,77 \times 0,9 \times 0,114 \left[ ((780 + 273)/100)^4 - ((500 + 273)/100)^4 \right]/(780 - 500) = 18,5.
$$

Суммарный коэффициент теплоотдачи от продуктов сгорания к трубам рекуператора, Вт/(м<sup>2</sup> К),  $\alpha_{\mu} = \alpha_{\mu \text{ koh}} + \alpha_{\mu \text{ ksh}}$ .

- на входе  $\alpha'_{\text{n}} = 41,16 + 33,8 = 75,4$ ;
- на выходе  $\alpha''_{\pi} = 36,4 + 18,5 = 54,9$ .

Коэффициент теплопередачи от продуктов сгорания к воздуху,  $K_F = \alpha_1 \alpha_2 (\alpha_1 + \alpha_2)$ , BT/( $\mu^2$  K):

на входе продуктов сгорания

$$
K_F' = 75,4 \times 56,8/(75,4+56,8) = 32,4;
$$

на выходе продуктов сгорания

$$
K^{\prime\prime}{}_{F} = 54,9 \times 28,6/(54,9+28,6) = 18,7.
$$

Средний по рекуператору коэффициент теплопередачи от продуктов сгорания к воздуху

$$
K_F = 0.5(K'_F + K''_F) = 0.5 (32.4 + 18.7) = 25.6 \text{ Br/(m}^2 \cdot \text{K)}.
$$

Поверхность нагрева рекуператора (см. формулу (10.3)):

$$
H = 3,6 K_F F / V_{\text{B}} c_{\text{B}};
$$
  
F = 0,67.13000.1,33/(3,6.25,6) = 125,7 m<sup>2</sup>

Выбираем секцию СР-125.

Скорость воздуха

$$
w_{\rm B} = V_{\rm B}/f_{\rm B} = 13000/(3600 \times 0.27) = 13.4
$$
 m/c.

Скорость продуктов сгорания

$$
w_{\rm A} = V_{\rm A}/f_{\rm A\,06\,\text{III}} = 25200/(3600 \times 4, 5) = 1,56 \,\text{M/c}.
$$

.

Проходное сечение для продуктов сгорания принимаем из [8], добавляя зазор между трубчаткой рекуператора и кладкой канала 200 мм.

Скорости близки к принятым.

Отношение коэффициентов теплоотдачи на стороне воздуха и продуктов сгорания:

на входе продуктов сгорания

$$
\alpha''_{\text{B Hap}} / \alpha'_{\text{A}} = 56,8/75,4 = 0,75;
$$

на выходе продуктов сгорания

$$
\alpha'_{\text{B Hap}} / \alpha''_{\text{A}} = 28,6/54,9 = 0,52.
$$

Коэффициент ( $\varphi$  по рис. 10.2) на входе продуктов сгорания  $\varphi$ <sup>'</sup> = 0,55, на выходе продуктов сгорания  $\varphi$ " = 0,63

Температура труб рекуператора по формуле (10.9)

на входе продуктов сгорания

$$
t'_{cr} = 450 + 0,55(1000 - 450) = 750
$$
 °C;

на выходе продуктов сгорания

$$
t''_{\rm cr} = 20 + 0.63(780 - 20) = 500
$$
 °C.

Температуры совпадают с принятыми.

#### **ЗАКЛЮЧЕНИЕ**

Производство металлов и сплавов, лежащее в основе развития современной техники, связано с протеканием высокотемпературных, весьма энергоемких процессов. Как развитие металлургии в целом, так и различных ее переделов всегда сопряжено с совершенствованием существующих или внедрением новых теплотехнических процессов. Тепломассообменные процессы, протекающие в рабочем пространстве печей, сложны и многообразны, анализ их выполняется с использованием самого современного математического аппарата, позволяющего создавать и полезно использовать математические модели.

Так как металлургические печи - основные потребители энергии в металлургии, то рациональная организация тепловой работы металлургических печей не только определяет высокую эффективность их работы, но и в значительной степени влияет на качество производимой продукции. Знание закономерностей процессов теплообмена, понимание сути происходящих в металлургических печах тепловых процессов является необходимым для металлурга. Однако нужно не только обладать знанием, но и уметь его применять, в частности уметь рассчитывать процессы теплообмена при нагреве, плавлении и обработке металла, процессы движения жидкостей и газов по трубам, каналам и в рабочем пространстве печи, процессы горения топлива, уметь составлять тепловые балансы, определять оптимальный расход топлива и энергии на технологический процесс.

Пути развития металлургической теплотехники достаточно многообразны. Развитие теоретических основ определяется необходимостью выделения, в соответствии с теорией М. А. Глинкова, главных теплофизических процессов в рабочем пространстве конкретных печных агрегатов, составления соответствующих этим процессам математических моделей с последующим их использованием для совершенствования печей и создания автоматических систем управления ими.

В пособии приведены методики расчета горения топлива, теплового баланса, нагрева металла, необходимые для выполнения самостоятельной комплексной работы по разделам - «Нагревательные печи» и «Плавильные печи».

### **БИБЛИОГРАФИЧЕСКИЙ СПИСОК**

1. Мастрюков, Б. С. Теория, конструкция и расчеты металлургических печей. В 2 т. Т. 2. Расчеты металлургических печей / Б. С. Мастрюков. – М. : Металлургия, 1986. – 376 с.

2. Теория, конструкция и расчеты металлургических печей : учеб. для металлургических техникумов : в 2 т. / под ред. В. А. Кривандина. – М. : Металлургия, 1986. – Т. 2.

3. Теплотехнические расчеты металлургических печей : учеб. пособие / под ред. А. С. Телегина. – М. : Металлургия, 1982. – 360 с.

4. Долотов, Т. П. Печи и сушила литейного производства / Т. П. Долотов, Е. А. Кондаков. – М. : Машиностроение, 1984. – 232 с.

5. Справочник по чугунному литью /под ред. Н. Г. Гиршовича. – Л. : Машиностроение. Ленингр. отд-ние, 1978. – 758 с.

6. Сухарчук, Ю. С. Плавка чугуна в вагранках / Ю. С. Сухарчук, А. К. Юдкин. – М. : Машиностроение, 1989. – 176 с.

7. Свенчанский, А. Д. Электрические промышленные печи. В 2 ч. Ч. 2. Дуговые печи / А. Д. Свенчанский, М. Я. Смелянский. – М. : Энергия,  $1970. - 264$  c.

8. Крамаров, А. Д. Электрометаллургия стали и ферросплавов / А. Д. Крамаров, А. Н. Соколов. – М. : Металлургия, 1976. – 376 с.

9. Теплотехнические расчеты металлургических печей / Б. Ф. Зобнин, М. Д. Каздев, Б. И. Китаев [и др.]. – М. : Металлургия, 1982. – 360 с.

10. Головин, С. Я. Краткий справочник литейщика / С. Я. Головин. – М.-Л. : Машгиз, 1960. – 375 с.

11. Литейное производство / А. М. Михайлов, Б. В. Бауман, Б. Н. Благов [и др.]. – М. : Машиностроение, 1987. – 256 с.

12. Экспериментальные работы по теории металлургических процессов : учеб. пособие для вузов / П. П. Арсентьев, С. Н. Падерин, Г. В. Серов [и др.]. – М. : Металлургия, 1989. – 288 с.

13. Технология плавки и внепечной обработки серого, ковкого и высокопрочного чугуна / ВНИИТЭМР. – 1986. – 138 с. (РТМ2 МТ20-2-82).

14. Сойфер, В. М. Дуговые печи в сталелитейном цехе / В. М. Сойфер, Л. Н. Кузнецов. – М. : Металлургия, 1989. – 176 с.

15. Основы проектирования литейных цехов и заводов /Л. Ф. Фанталов, Б. В. Кнорре, С. И. Четверухин [и др.]. – М. : Машиностроение, 1979. – 376 с.

16. Егоров, А. В. Расчет мощности и параметров электропечей черной металлургии / А. В. Егоров. – М. : Металлургия, 1990. – 280 с.

17. Телегин, А. С. Конструкции и расчет нагревательных устройств / А. С. Телегин, Н. С. Лебедев. – М. : Машиностроение, 1975. – 280 с.

18. Гусавский, В. Л. Сожигательные устройства нагревательных и термических печей : справочник / В. Л. Гусавский, И. С. Лифшиц, В. М. Тымчак. – М. : Металлургия, 1981. – 272 с.

19. Казанцев, Е. И. Промышленные печи : справочное руководство для расчетов и проектирования / Е. И. Казанцев. – М. : Металлургия,  $1975. - 368$  c.

20. Печи в литейном производстве. Атлас конструкций : учеб. пособие / Б. П. Благонравов, В. А. Грачев, Ю. С. Сухарчук [и др.]. – М. : Машиностроение, 1989. – 156 с.

21. Теплотехнические расчеты металлургических печей : учеб. пособие / под ред. А. С. Телегина. – М. : Металлургия, 1970. – 528 с.

22. Термические нагревательные печи литейных цехов. Атлас конструкций : метод. указания для курсового проектирования / сост. Б. М. Соболев. – Комсомольск-на-Амуре : Комсомольский-на-Амуре гос. техн. ун-т,  $2001 - 60$  с.

23. Китаев, Б. И. Теплотехнические расчеты металлургических печей : учеб. пособие для вузов / Б. И. Китаев, Б. Ф. Зобнин, В. Ф. Ратников [и др.]. – М. : Металлургия, 1970. – 528 с.

24. Гусовский, В. Л. Теплотехника: Тепловой расчет печей непрерывного действия : учеб.-метод. пособие / В. Л. Гусовский, А. Е. Лифшиц ; под ред. В. А. Кривандина. – М. : МИСиС, 2002. – 85 с.

25. Расчет нагревательных и термических печей / под ред. В. М. Тымчака и В. Л. Гусовского. – М. : Металлургия, 1983. – 480 с.

26. Гусовский, В. Л. Теплотехника: Выбор и расчет элементов печей : учеб.-метод. пособие / В. Л. Гусовский, А. Е. Лифшиц ; под ред. В. А. Кривандина. – М. : МИСиС, 2002. – 108 с.

27. Гусовский, В. Л. Теплотехника: Теоретические основы расчетов печей : учеб.-метод. пособие / В. Л. Гусовский, А. Е. Лифшиц ; под ред. В. А. Кривандина. – М. : МИСиС, 2002. – 80 с.

28. Гусовский, В. Л. Современные нагревательные и термические печи (конструкции и технические характеристики) : справочник / В. Л. Гусовский, М. Г. Ладыгичев, А. Б. Усачев ; под. ред. А. Б. Усачева. – М. : «Теплотехник», 2007. – 656 с.

29. Соболев, Б. М. Расчеты нагревательных печей : учеб. пособие / Б. М. Соболев. –Комсомольск-на-Амуре : ГОУВПО «КнАГТУ», 2009. 70 с.

### **ПРИЛОЖЕНИЕ**

# СПРАВОЧНЫЕ МАТЕРИАЛЫ

#### Таблица П1

### Состав и теплота сгорания некоторых видов твердого и жидкого топлива [2, 3]

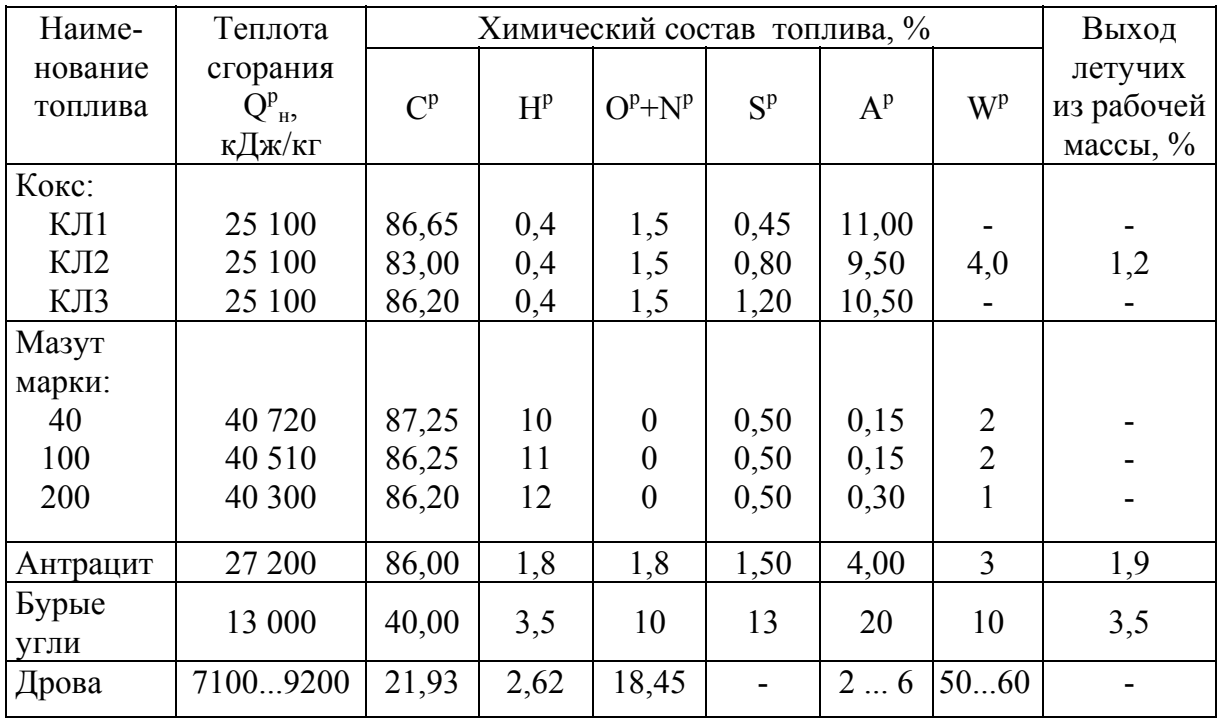

#### Таблица П2

### Состав и теплота сгорания некоторых видов газообразного топлива [2, 3]

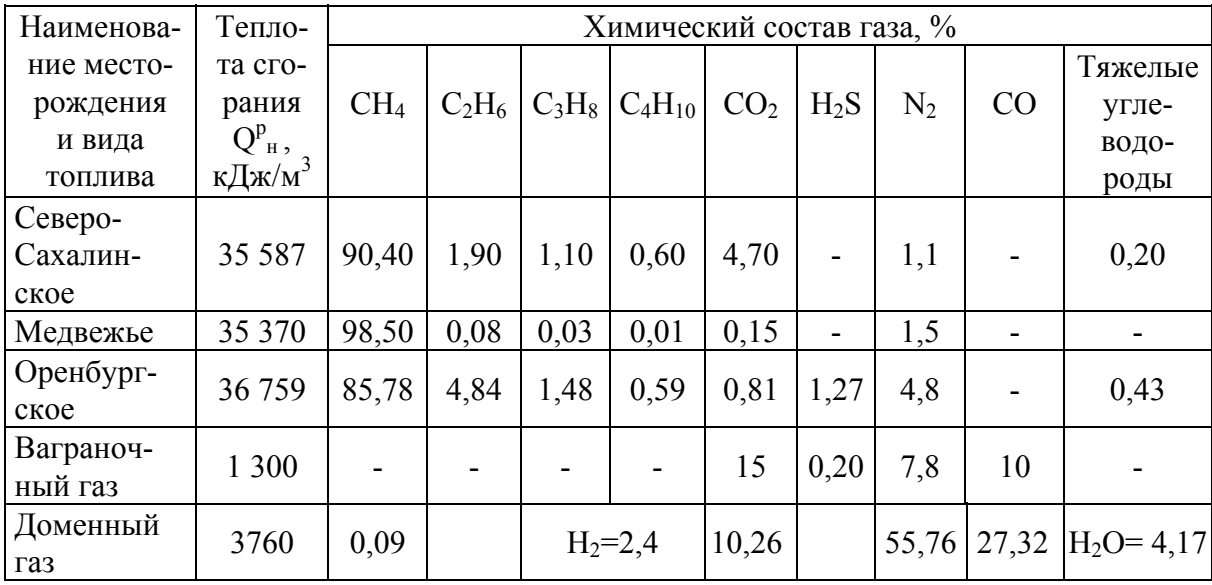

### Зависимость средней теплоемкости газов и воздуха от температуры при нормальном давлении  $[1-3]$

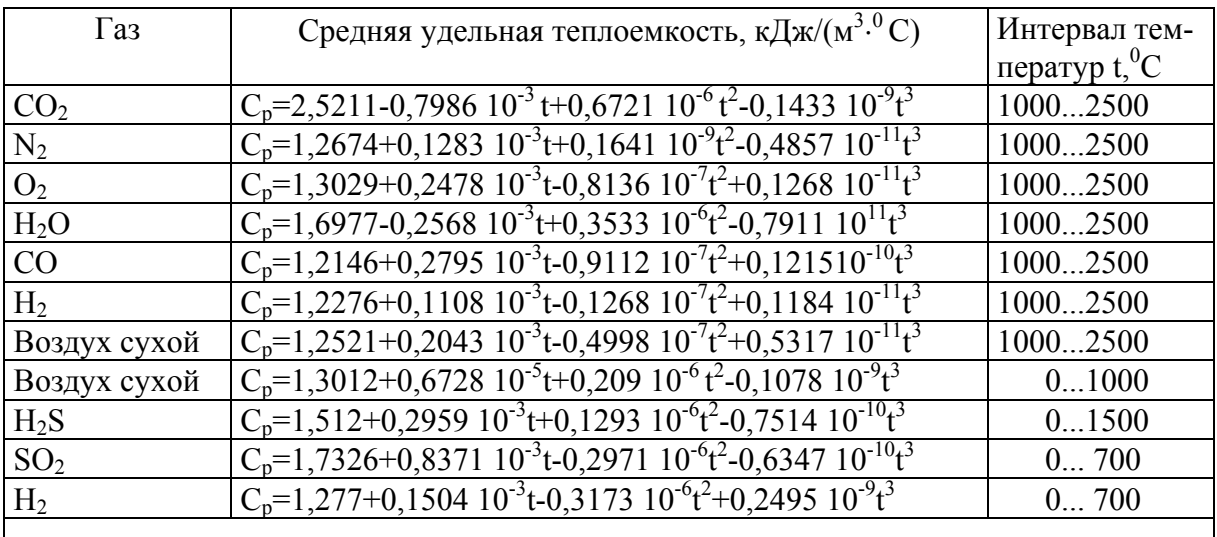

Примечание. Табличные значения аппроксимированы полиномом третьей степени по методу наименьших квадратов.

#### Таблица П4

## Зависимость средней теплоемкости газов от температуры при нормальном давлении [1 - 3]

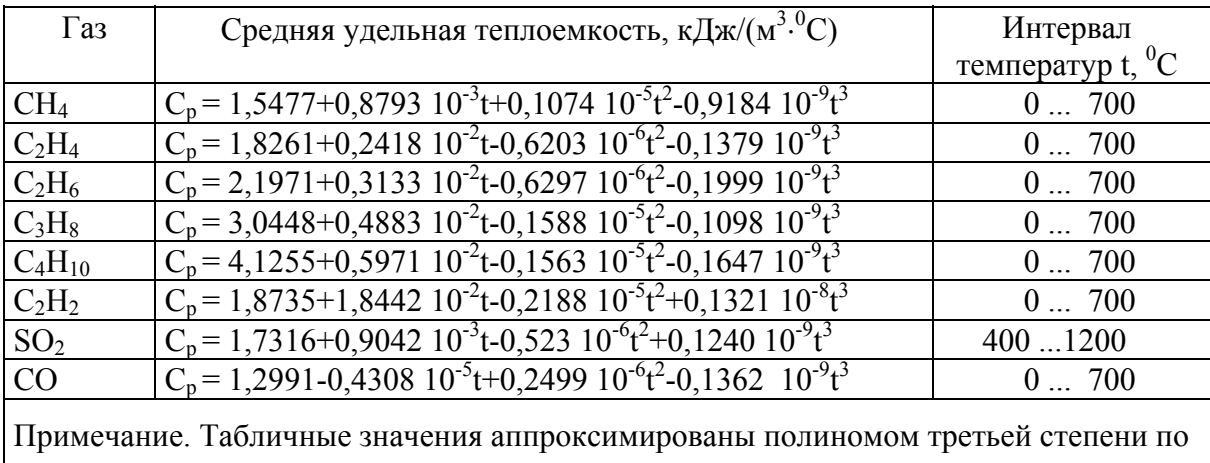

методу наименьших квадратов.

## Зависимость средней удельной теплоемкости некоторых материалов от температуры

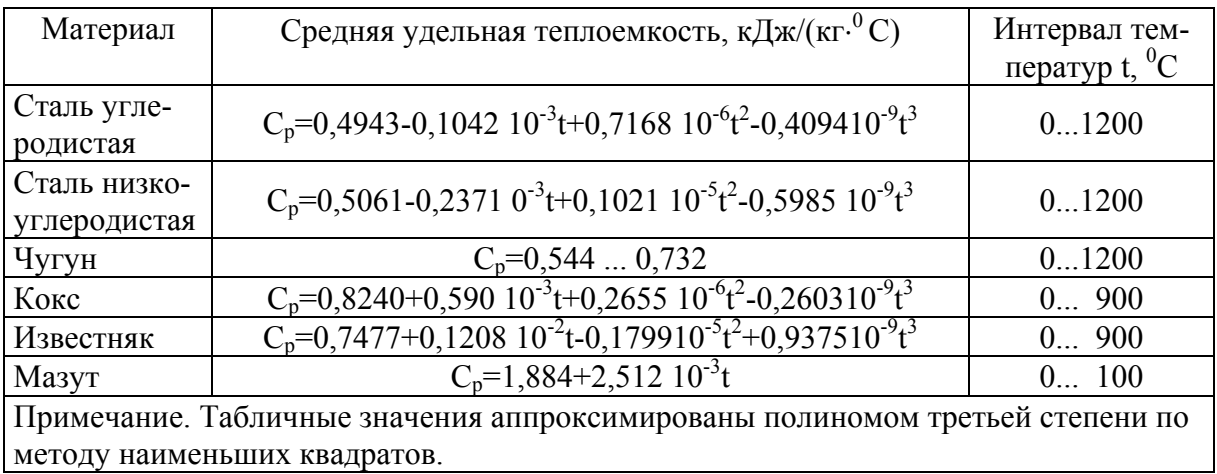

#### Таблица П6

## Теплофизические характеристики основных огнеупорных и теплоизоляционных материалов [1]

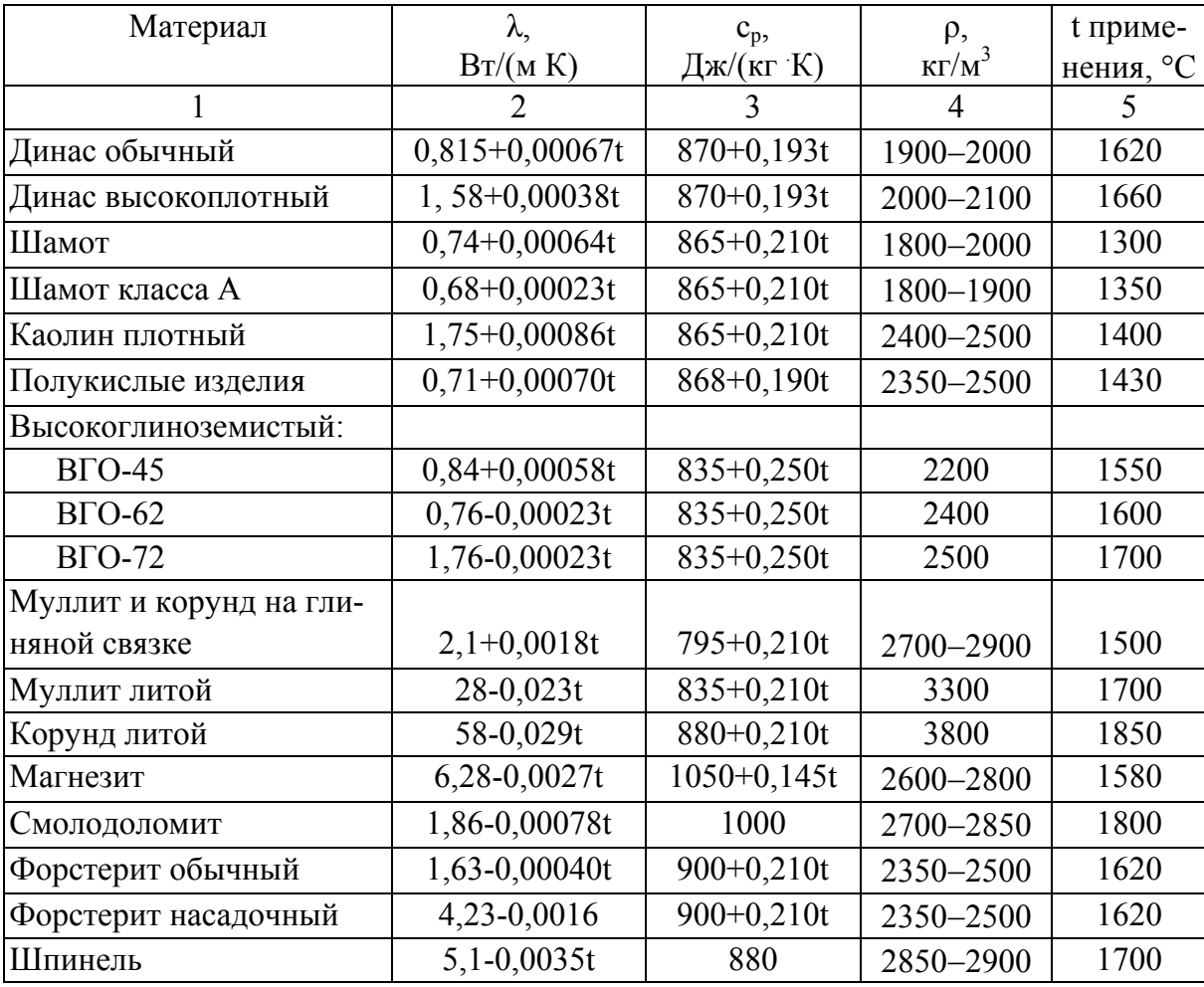

# Продолжение табл. П6

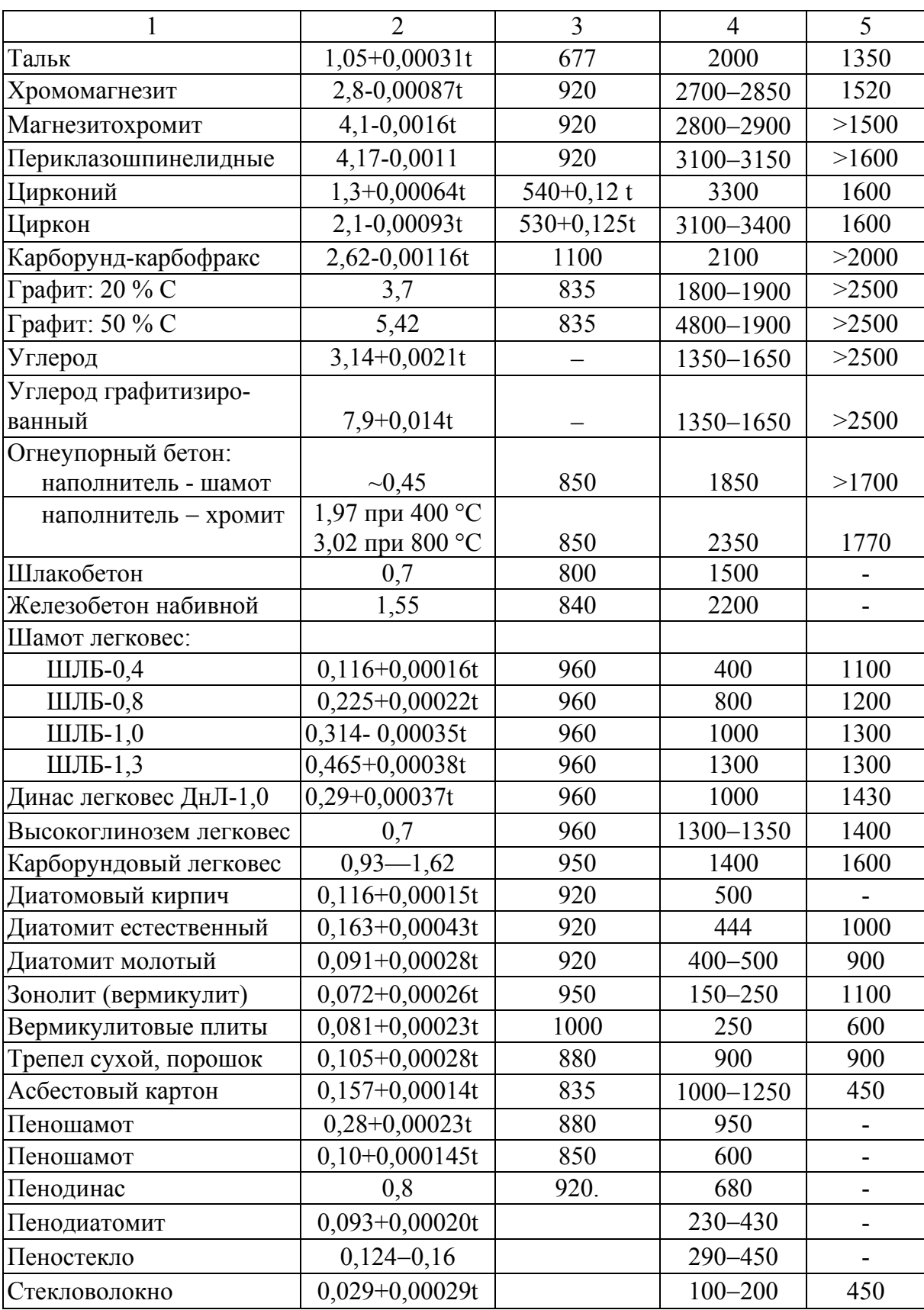

Продолжение табл. П6

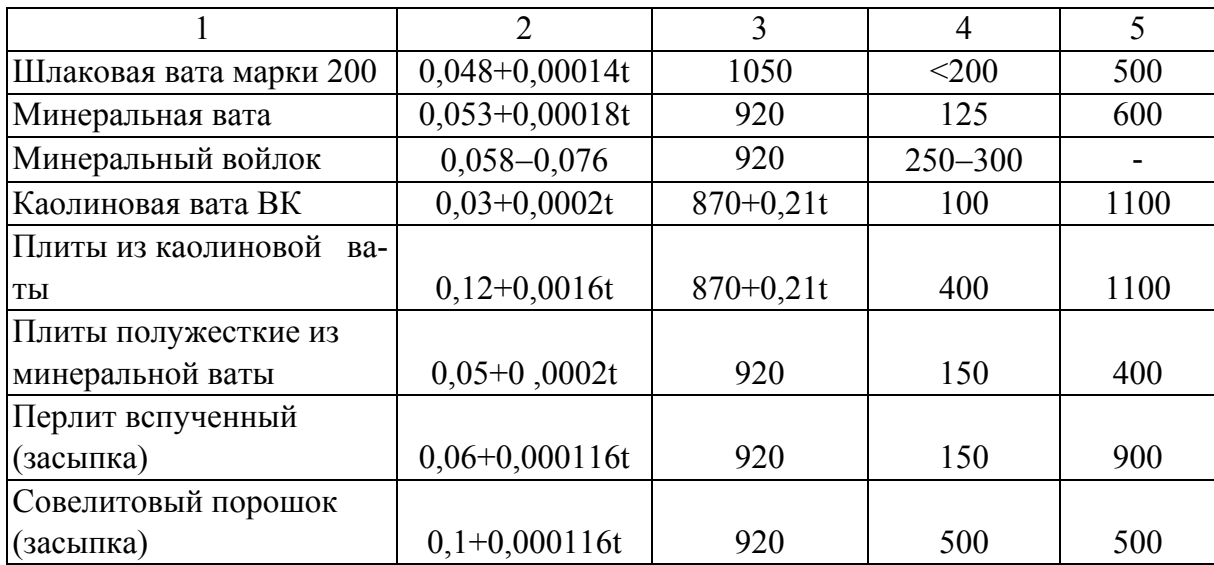

# Таблица П7

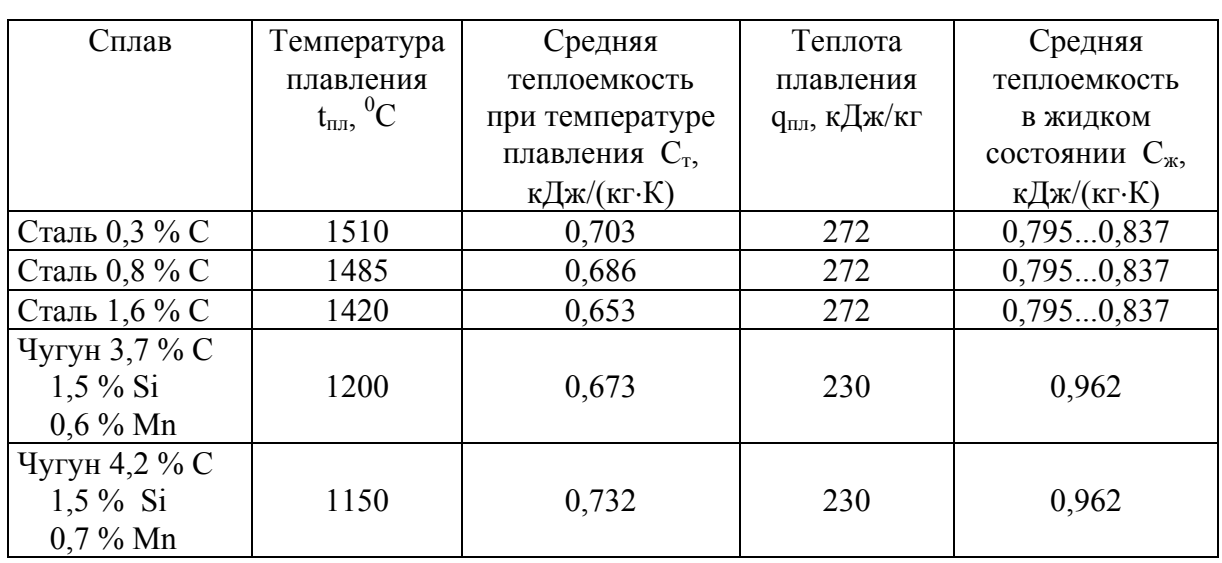

# Физические свойства сплавов

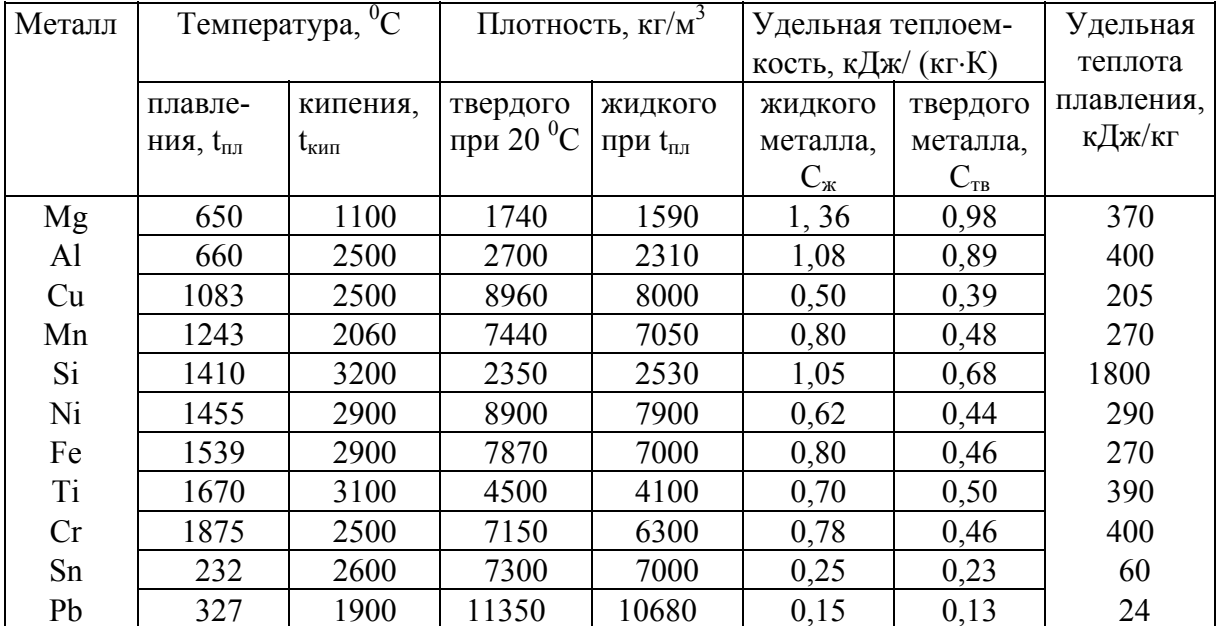

# Физические свойства чистых металлов

# Таблица П9

## Стандартные тепловые эффекты образования оксидов в сталеплавильной ванне [12]

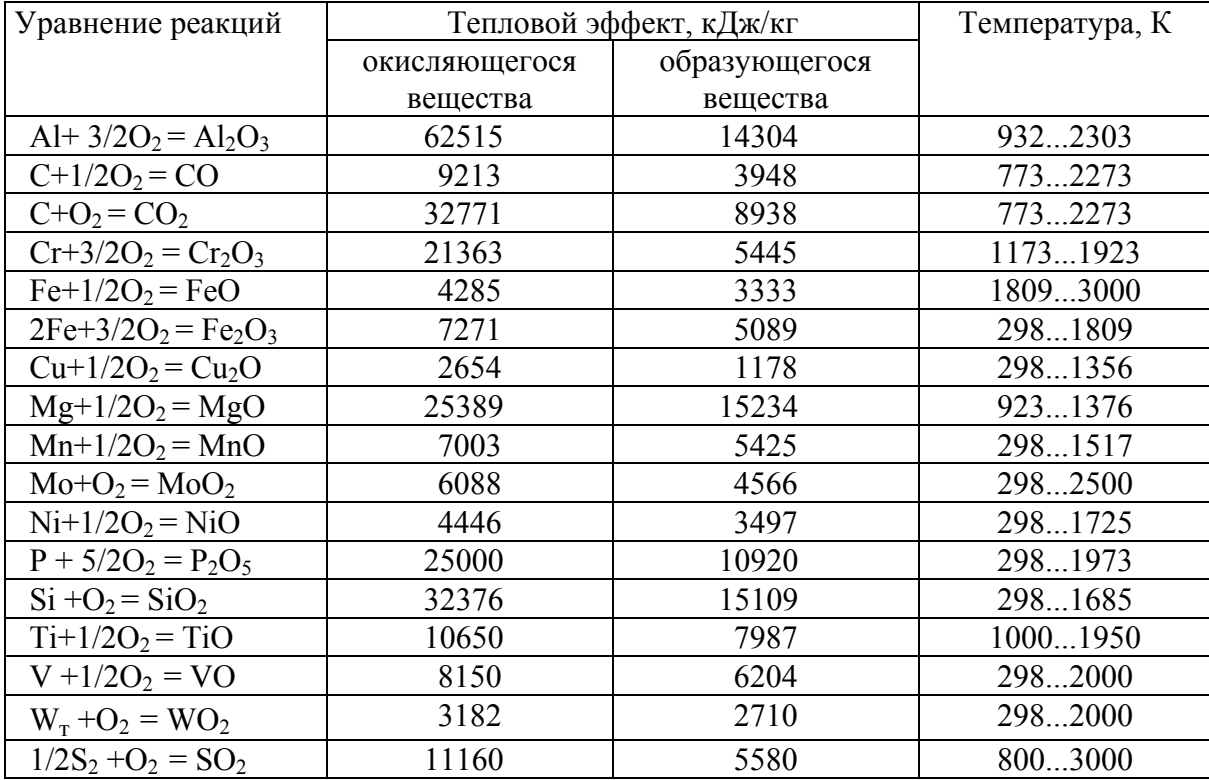

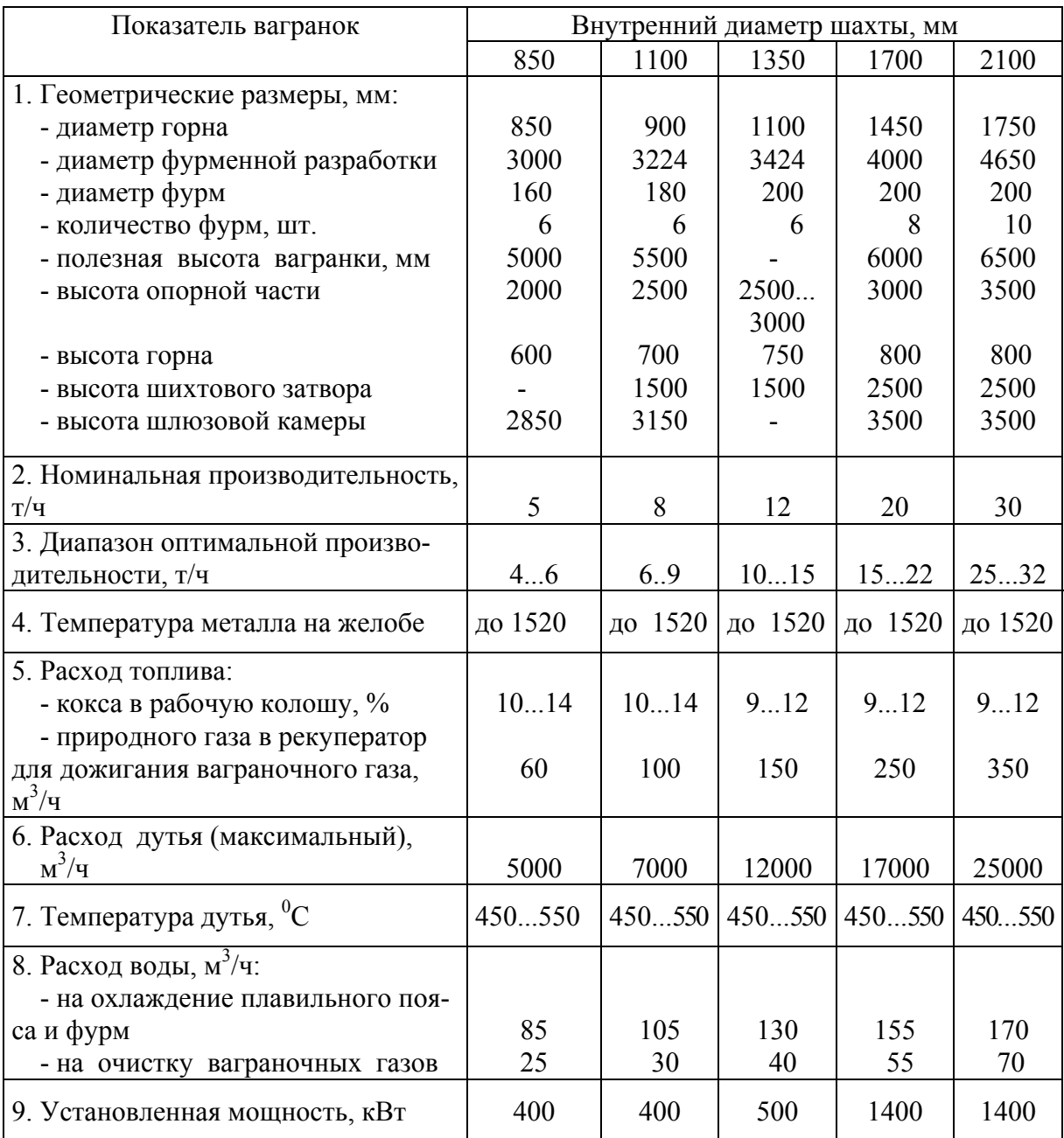

Нормальный ряд вагранок закрытого типа [5]

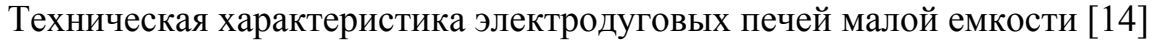

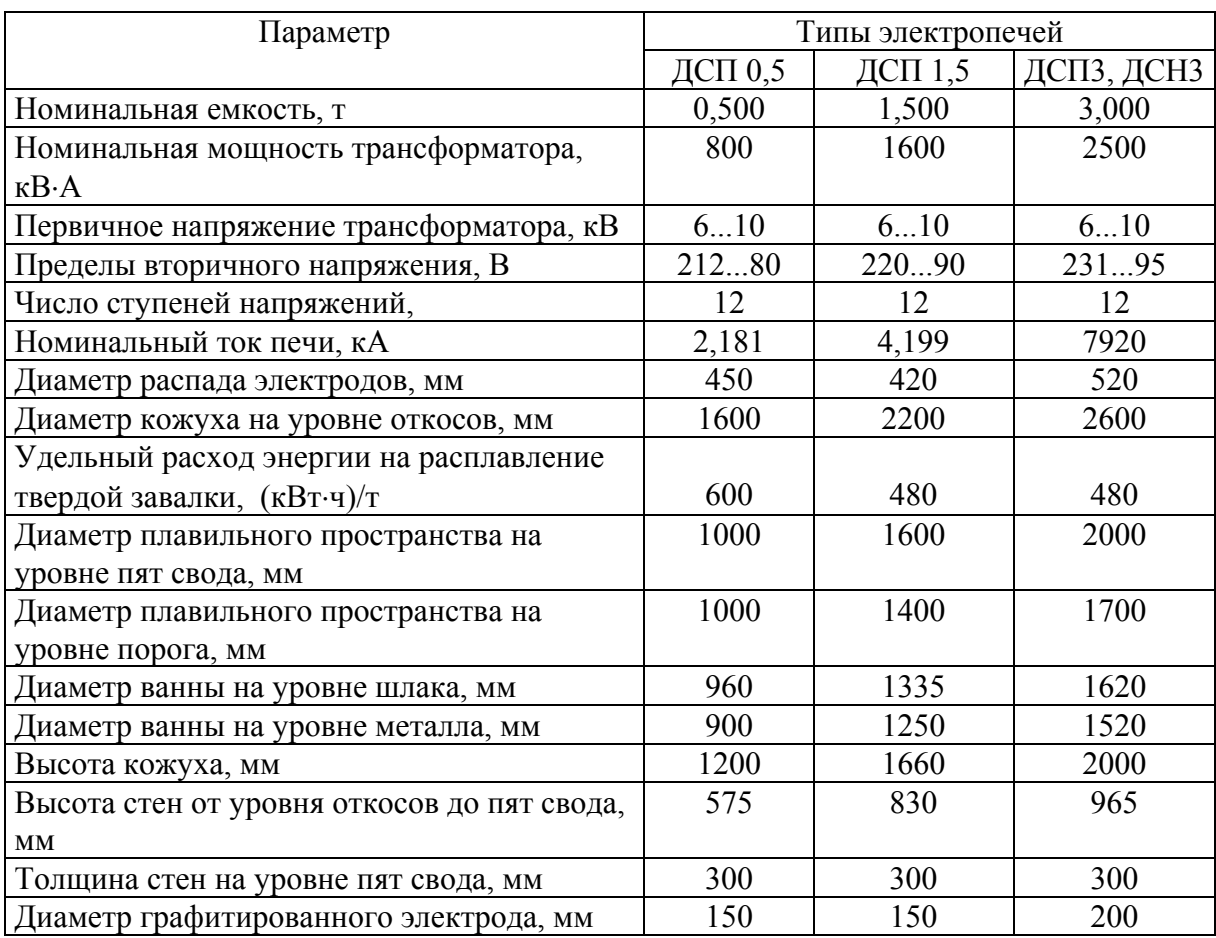

# Таблица П12

## Технические характеристики сталеплавильных электродуговых печей [7, 15]

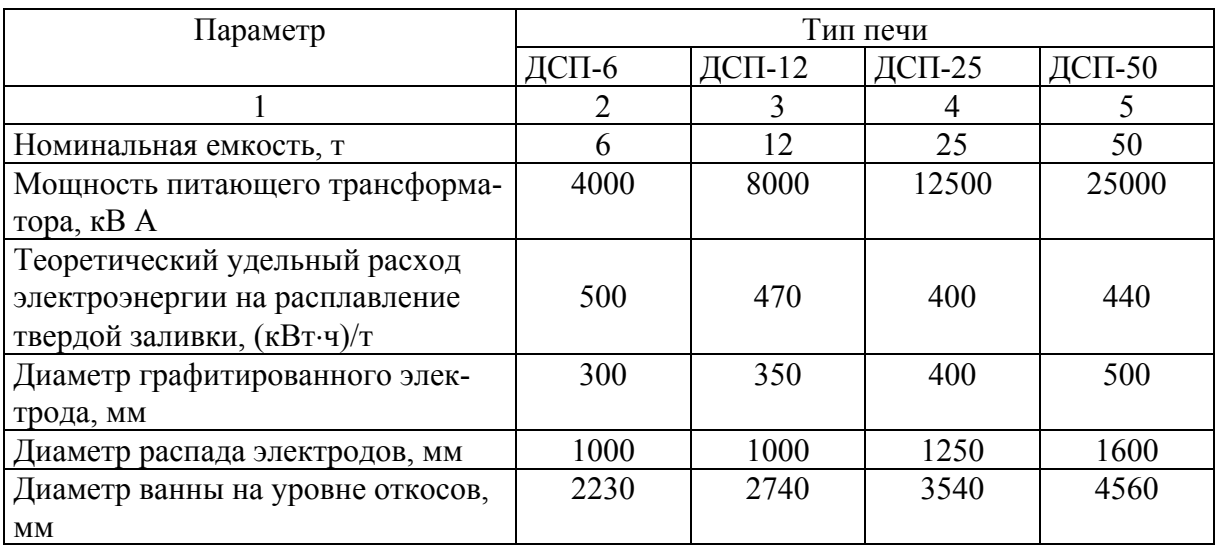

Продолжение табл. П12

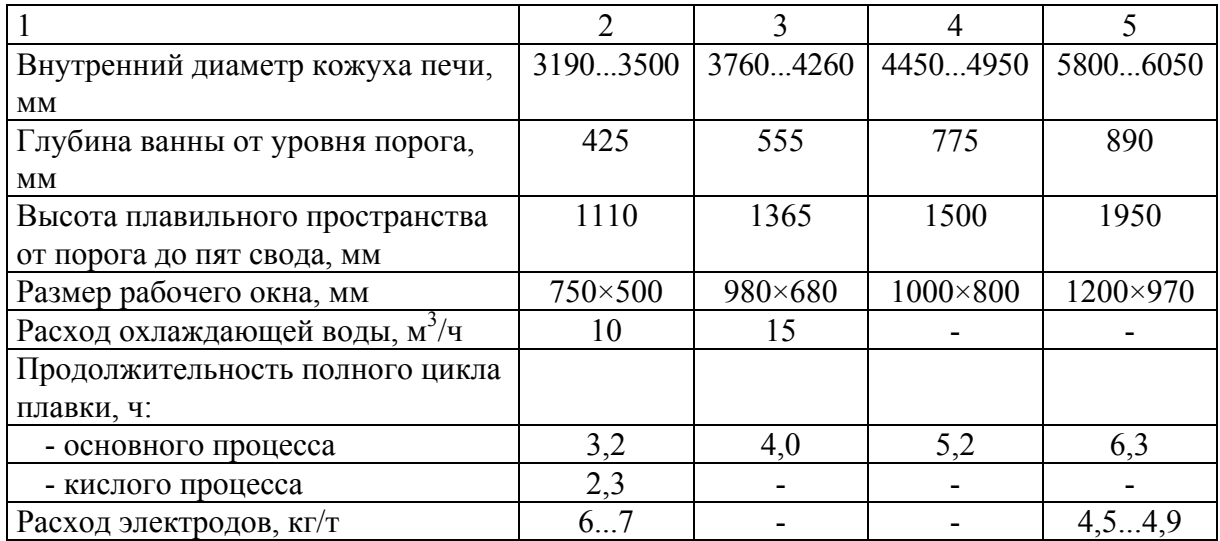

## Таблица П13

Основные характеристики графитированных электродов [7, 14]

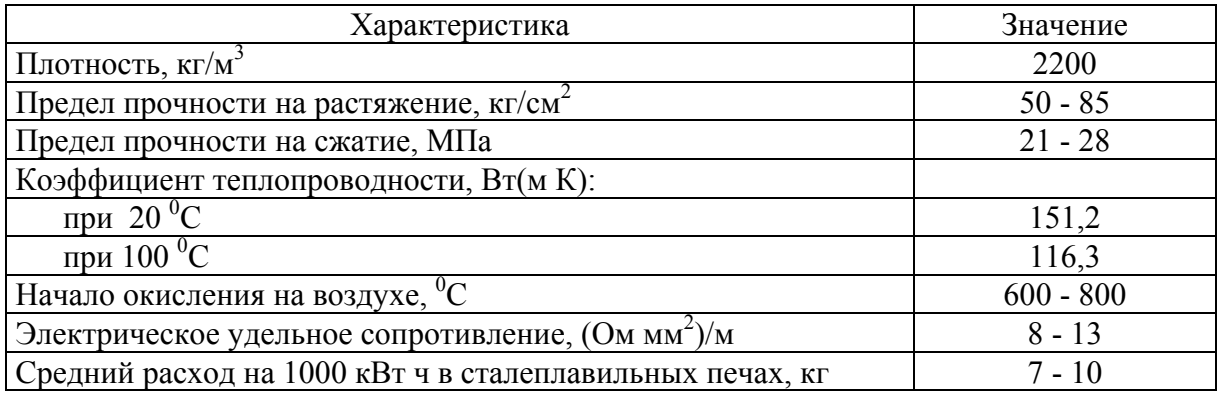

Таблица П14

# Технические данные графитированных электродов [7, 14]

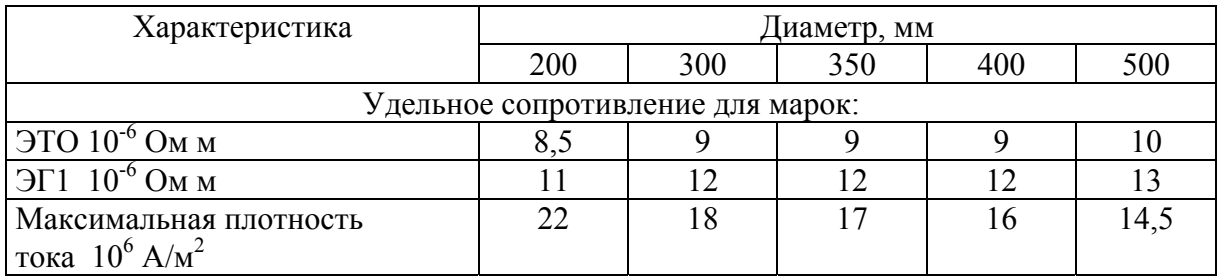

Таблица П15

| Параметры                                       | Емкость тигля, т |      |      |      |      |      |      |
|-------------------------------------------------|------------------|------|------|------|------|------|------|
|                                                 | 0,06             | 0,16 | 0,25 | 0,40 | 1,00 | 2,50 | 6,00 |
| Мощность преобразовате-<br>ля, кВт              | 160              | 320  | 500  | 500  | 800  | 2400 | 2400 |
| Частота тока, кГц                               | 2,4              | 1,0  | 1,0  | 1,0  | 1,0  | 0,5  | 0,5  |
| Напряжение контурное, В                         | 800              | 800  | 800  | 800  | 800  | 800  | 800  |
| Размеры индуктора, мм:                          |                  |      |      |      |      |      |      |
| внутренний диаметр                              | 310              | 400  | 450  | 530  | 700  | 890  | 1200 |
| высота                                          | 335              | 415  | 445  | 495  | 840  | 1055 | 1251 |
| Толщина футеровки, мм                           | 55               | 60   | 65   | 65   | 87   | 105  | 120  |
| Масса металлоконструк-<br>ций, т                | 1,6              | 2,0  | 2,4  | 3,0  | 4,5  | 9,7  | 12,0 |
| Удельный расход элек-<br>троэнергии, (кВт-ч)/кг | 1,0              | 0,9  | 0,82 | 0,75 | 0,70 | 0,66 | 0,64 |
| Расход охлаждающей<br>воды, м <sup>3</sup> /ч   | 2,8              | 8,6  | 11,2 | 4,0  | 7,5  | 16,0 | 24,0 |

Техническая характеристика индукционных тигельных печей [16]

Таблица П16

Техническая характеристика некоторых термических электрических печей сопротивления [17]

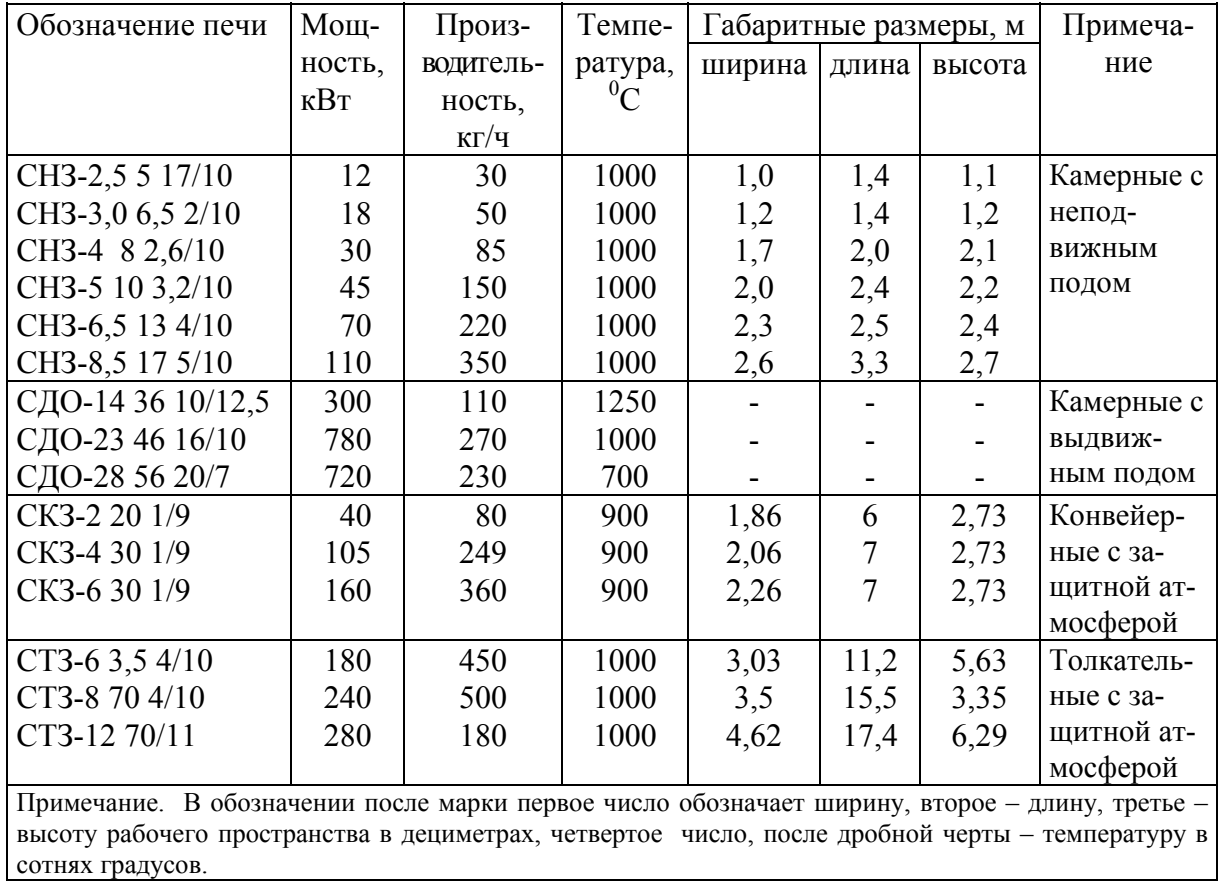

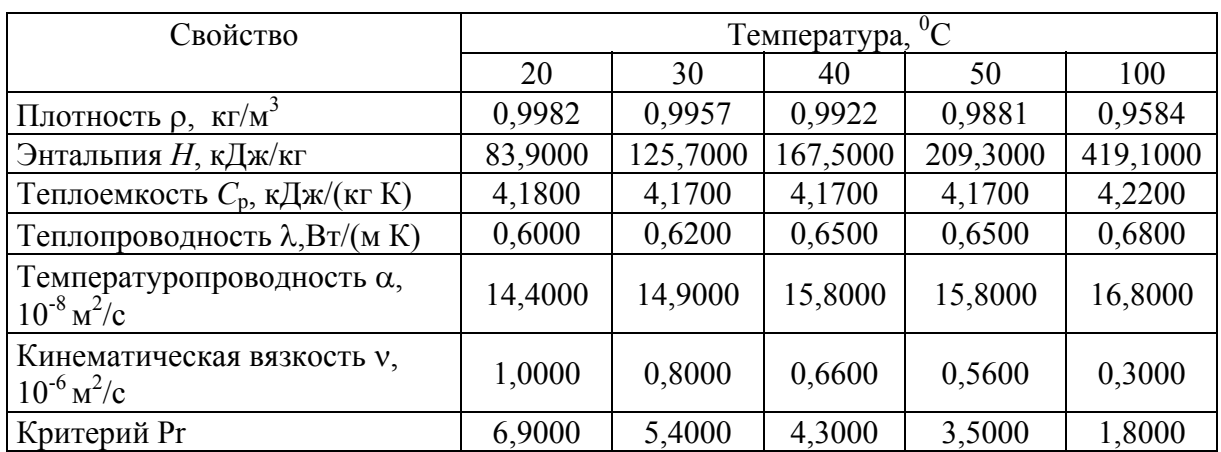

#### Физические свойства воды

#### Таблица П18

# Коэффициент диафрагмирования Ч для круглых отверстий

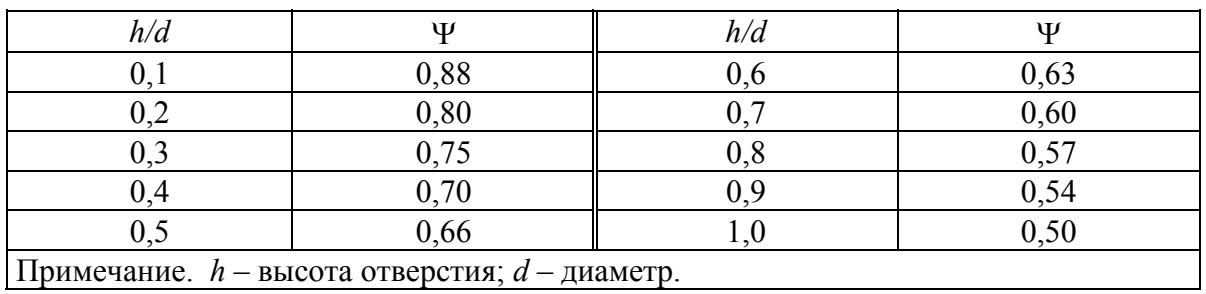

Примечание. *h* – высота отверстия; *d* – диаметр.

Таблица П19

## Коэффициент диафрагмирования для прямоугольных окон

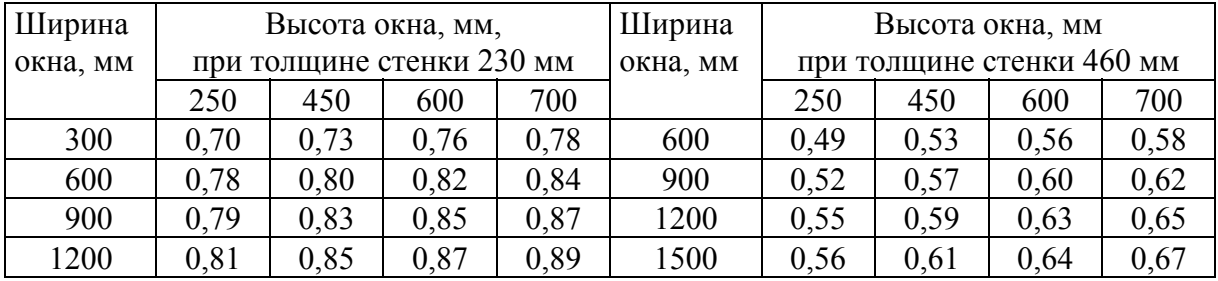

#### Техническая характеристика некоторых пламенных термических печей [17]

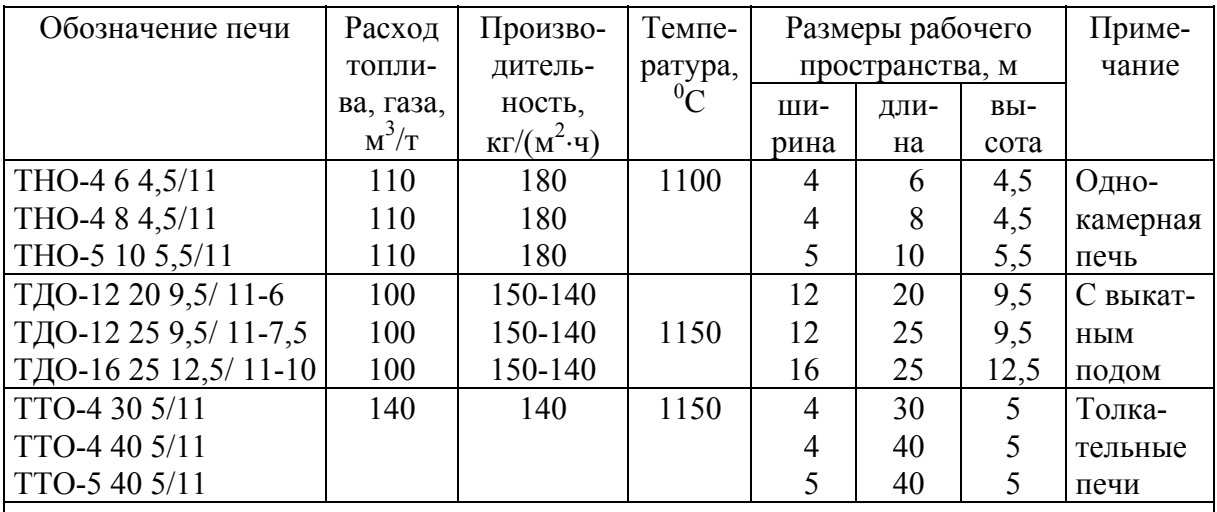

Примечание. В обозначении печи первое число соответствует ширине, второе - длине, третье высоте рабочего пространства, м, четвертое число, после дробной черты, - температуре в сотнях градусов.

#### Таблица П21 Характеристики материалов, применяемых для изготовления нагревательных элементов

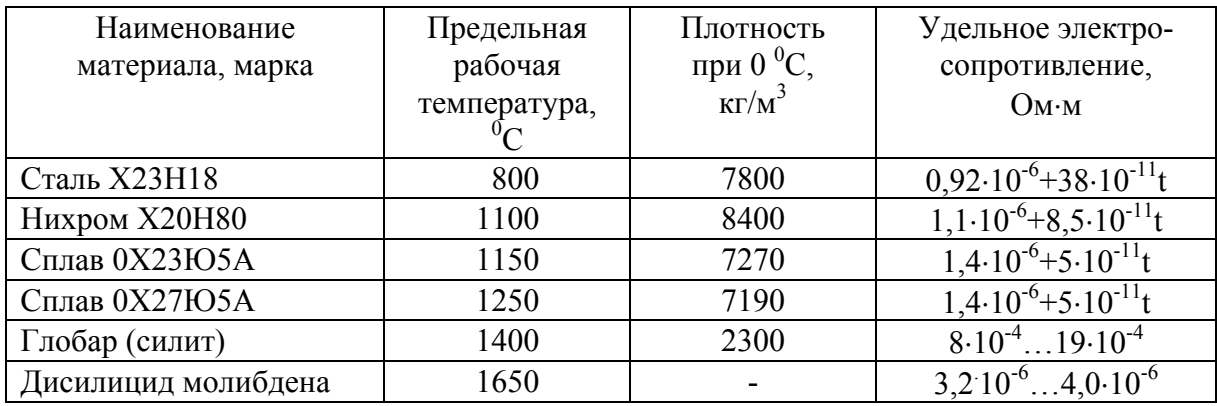

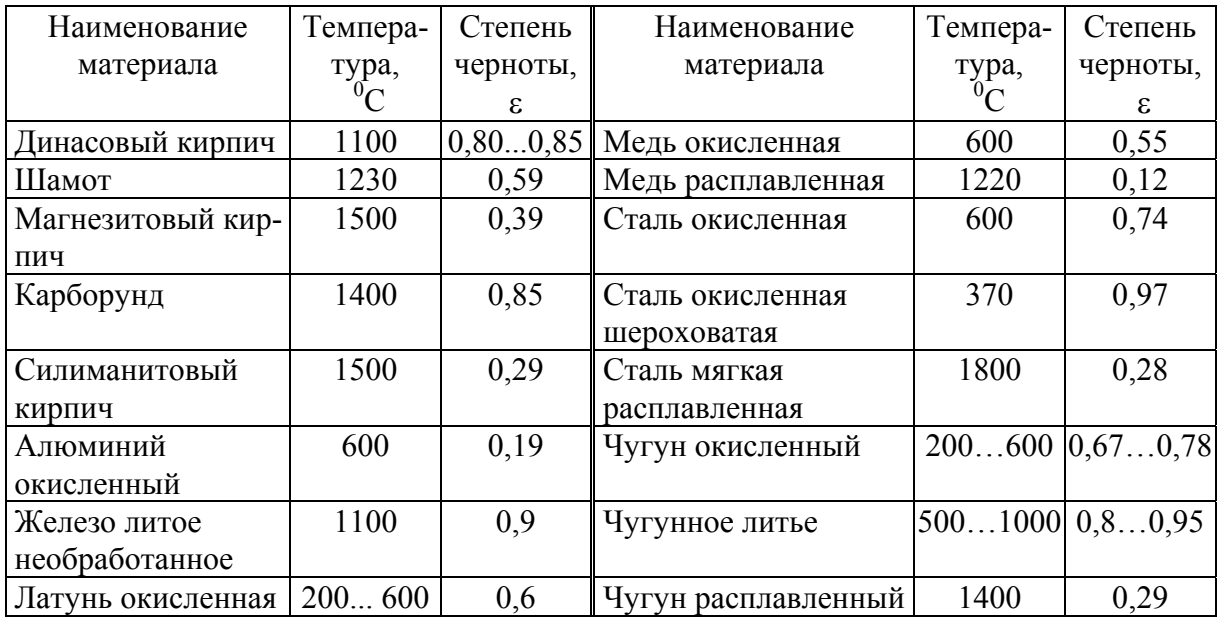

# Степень черноты различных материалов

### Таблица П23

## Коэффициент α при нагреве материалов с различной степенью черноты поверхности

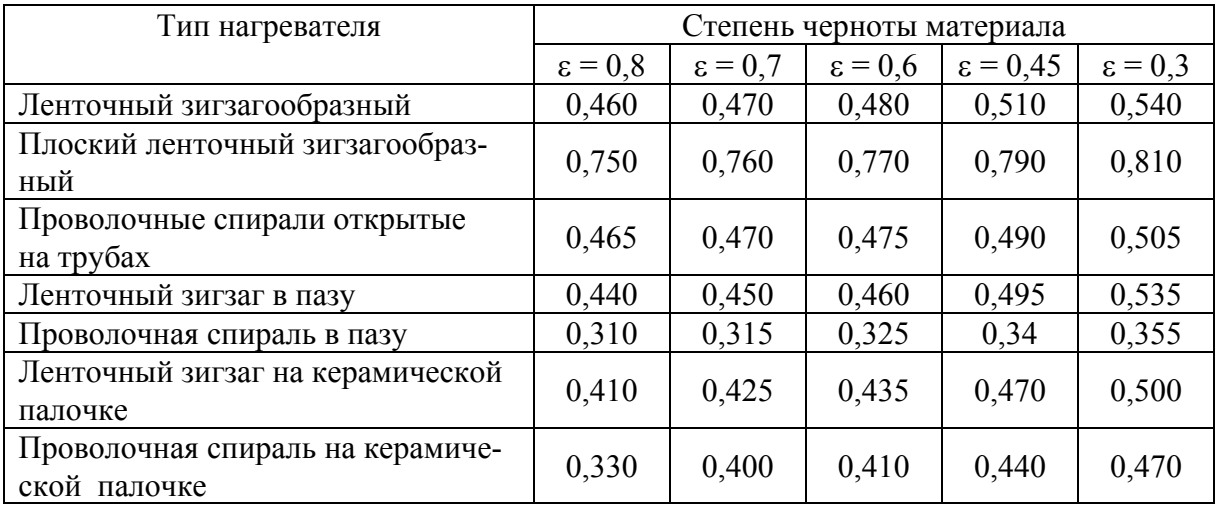

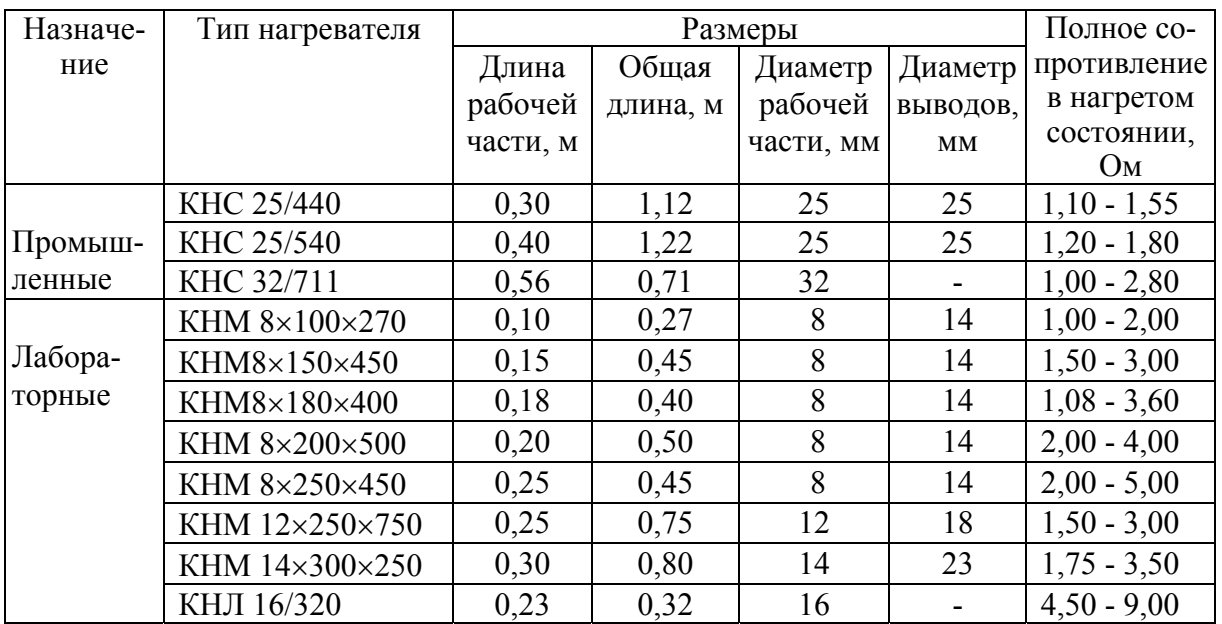

# Основные характеристики карборундовых нагревателей

Таблица $\Pi25$ 

Зависимость теплопроводности некоторых сплавов от температуры  $\lambda$ ,  $Br/(M K)$ 

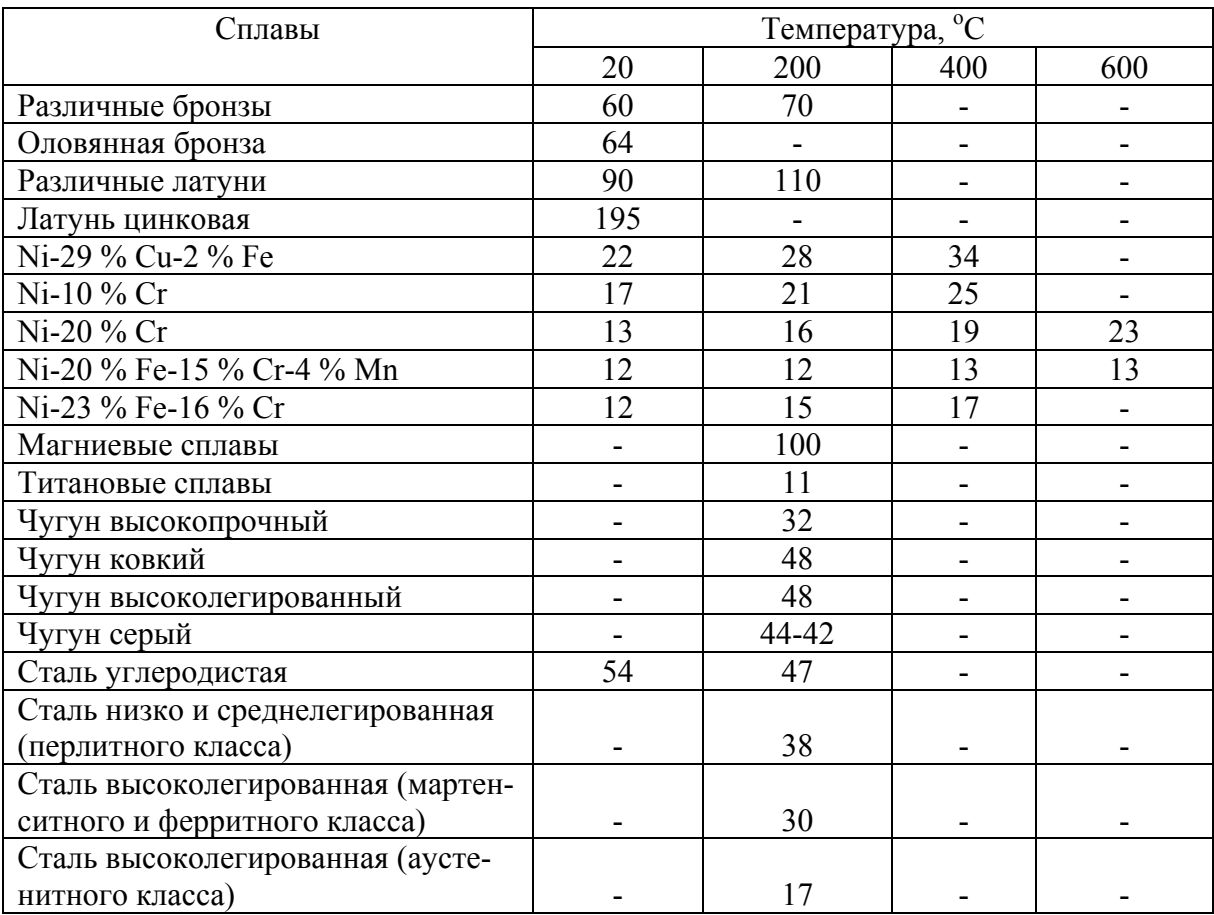

## Зависимость теплопроводности некоторых чистых металлов от температуры λ, Вт/(м К)

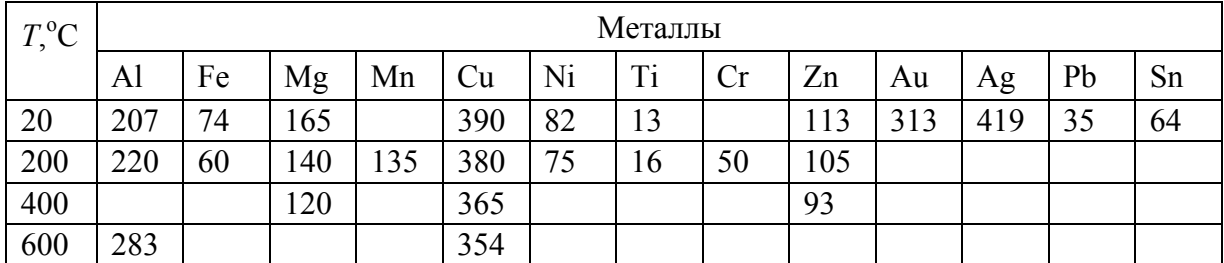

Таблица П27

# Пересчет значений некоторых физических величин

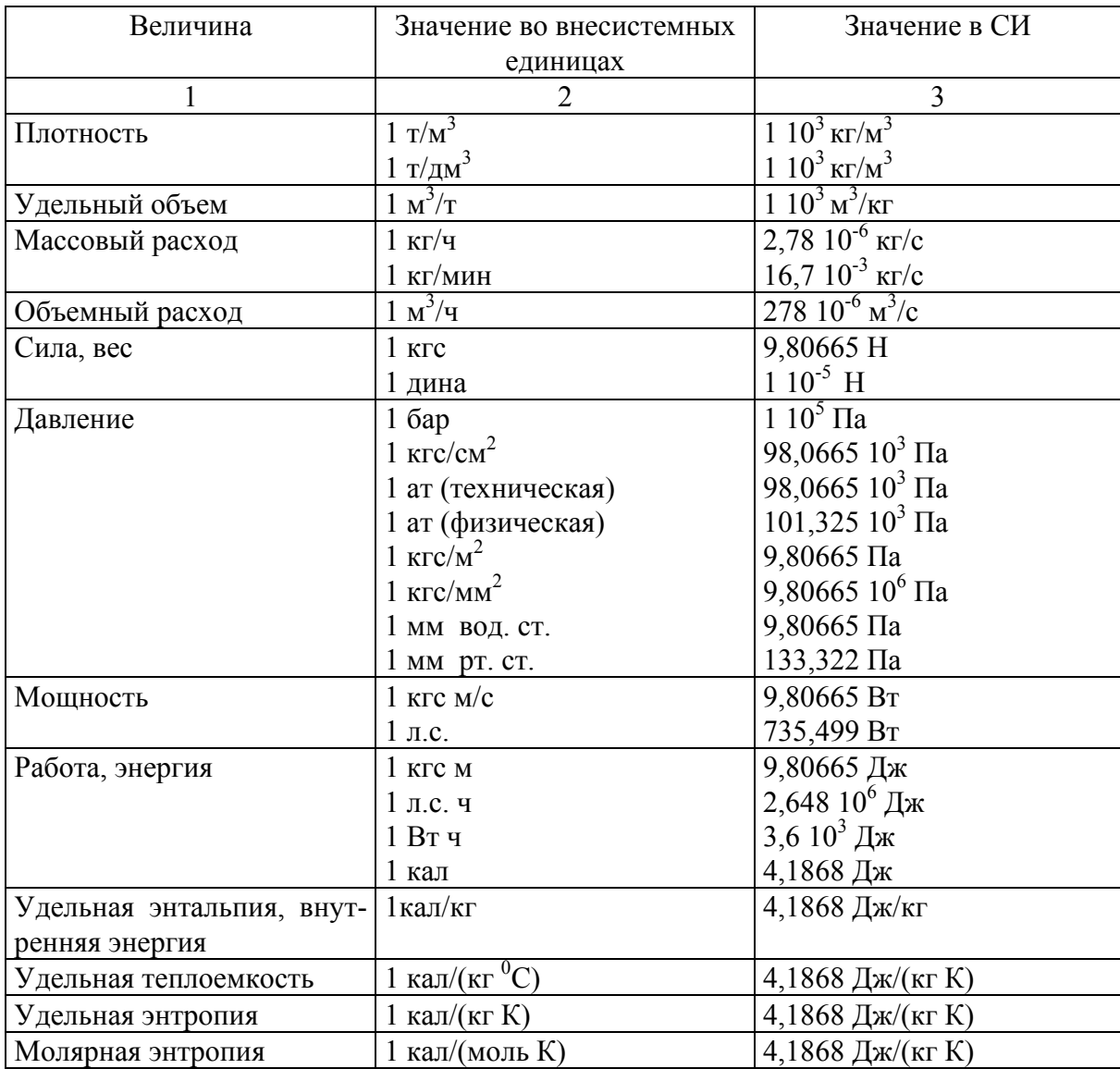

*Учебное издание*

**Соболев** Борис Михайлович **Мансуров** Юлбарсхон Набиевич **Хейн** Вин Зо **Марьин** Сергей Борисович

## **РАСЧЁТЫ ПЛАВИЛЬНЫХ И НАГРЕВАТЕЛЬНЫХ ПЕЧЕЙ**

Учебное пособие

Под общей редакцией профессора Б. М. Соболева

Редактор Е. О. Колесникова

Подписано в печать 06.10.2015. Формат 60  $\times$  84 1/16. Бумага 80 г/м<sup>2</sup>. Ризограф EZ 570e. Усл. печ. л. 7,90. Уч.-изд. л. 7,60. Тираж 150 экз. Заказ 27370.

Редакционно-издательский отдел Федерального государственного бюджетного образовательного учреждения высшего профессионального образования «Комсомольский-на-Амуре государственный технический университет» 681013, г. Комсомольск-на-Амуре, пр. Ленина, 27.

Полиграфическая лаборатория Федерального государственного бюджетного образовательного учреждения высшего профессионального образования «Комсомольский-на-Амуре государственный технический университет» 681013, г. Комсомольск-на-Амуре, пр. Ленина, 27.